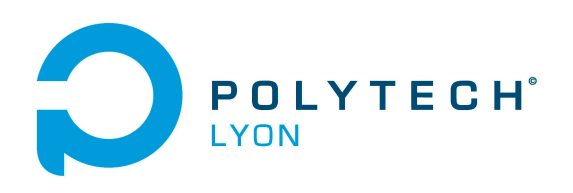

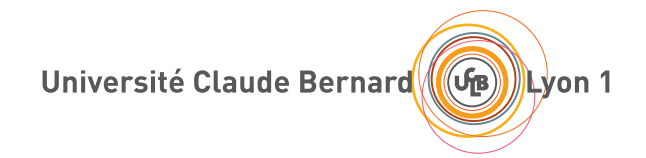

CORRIGÉS DES TRAVAUX DIRIGÉS DE l'UE MFI

Informatique 3A

# MATHÉMATIQUES FONDAMENTALES POUR L'INFORMATIQUE

2024-2025, Automne

Jérôme Bastien

Document compilé le 28 août 2024

Le lien original de ce document est le suivant : <http://utbmjb.chez-alice.fr/Polytech/MFI/TDcorMFI.pdf>

Ce document est mis à disposition selon les termes de la licence Creative Commons : Paternité - Pas d'Utilisation Commerciale - Pas de Modification ; 3.0

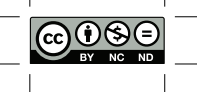

<http://creativecommons.org/licenses/by-nc-nd/3.0/> ou en français <http://creativecommons.org/licenses/by-nc-nd/3.0/deed.fr>

# Liste des Travaux Dirigés

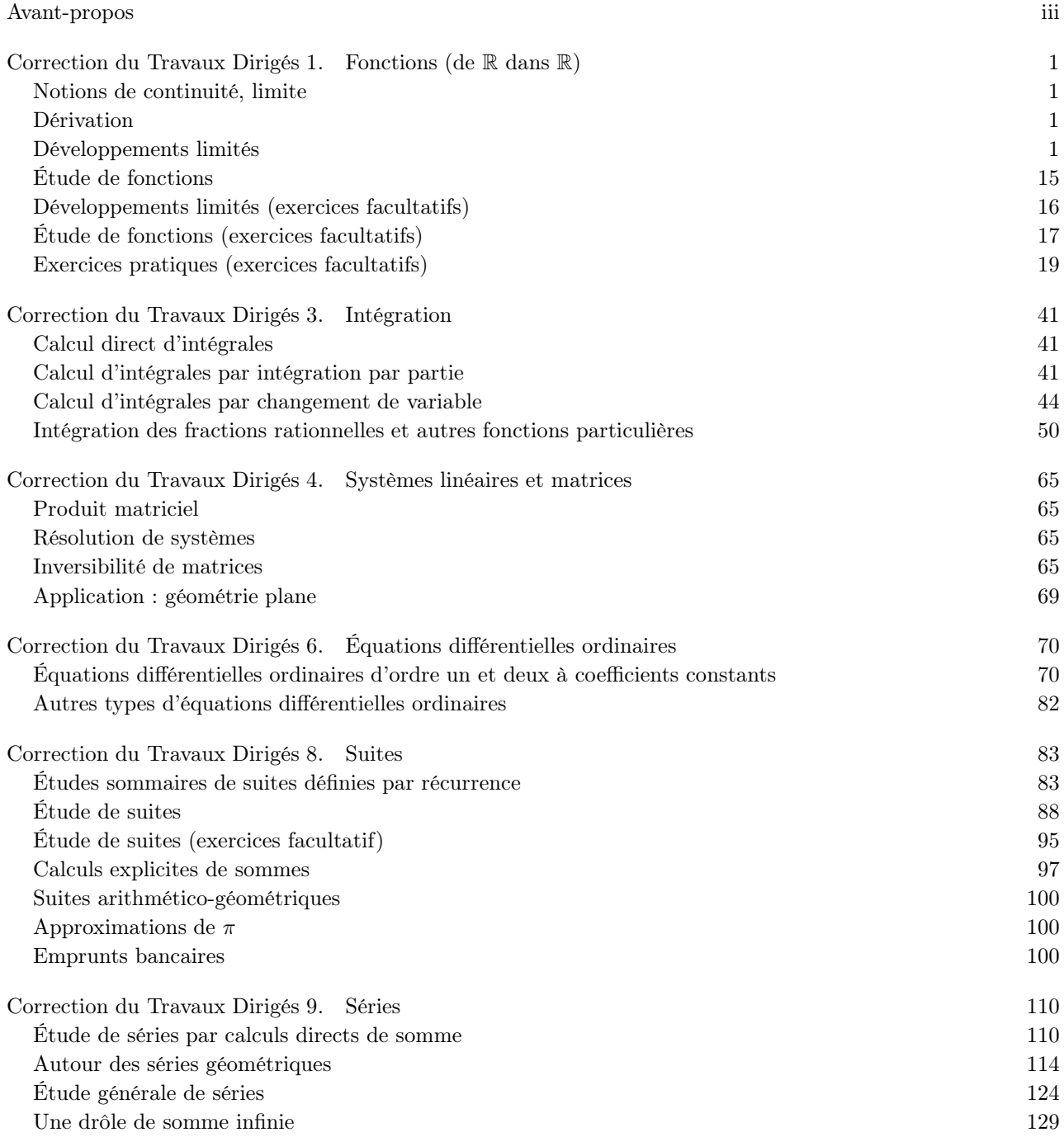

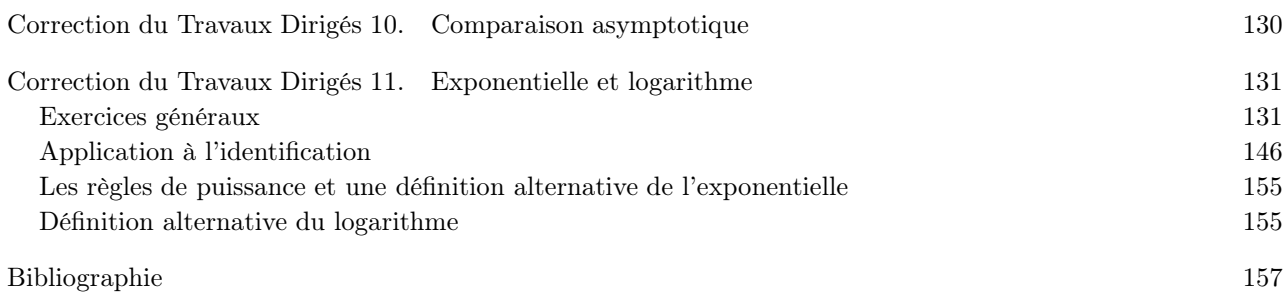

# Avant-propos

<span id="page-4-0"></span>Ce polycopié constitue les corrigés de TD de Mathématiques Fondamentales pour l'Informatique du département Informatique 3A (2024-2025, Automne).

Ce polycopié de corrigé de TD est normalement disponible à la fois

- en ligne sur <http://utbmjb.chez-alice.fr/Polytech/index.html> à la rubrique habituelle ;
- en cas de problème internet, sur le réseau de l'université Lyon I : il faut aller sur :

— 'Poste de travail',

- puis sur le répertoire 'P:' (appelé aussi '\\teraetu\Enseignants'),
- puis 'jerome.bastien',
- puis 'Polytech',
- puis 'Informatique 3A'.
- $-$  enfin sur 'MFI'.

## CORRECTION DU TRAVAUX DIRIGÉS 1

## Fonctions (de  $\mathbb R$  dans  $\mathbb R$ )

### <span id="page-5-1"></span><span id="page-5-0"></span>Notions de continuité, limite

Correction de l'exercice 1.1. Deux façons de faire :

(1) On peut écrire  $h = x - 1$ , qui tend vers zéro quand x tend verd 1, puis  $x = h + 1$  et

$$
\frac{x^3 - 1}{x - 1} = \frac{(h + 1)^3 - 1}{h},
$$
  
=  $\frac{1}{h} (h^3 + 3h^2 + 3h + 1 - 1),$   
=  $3 + 3h + h^2,$ 

qui tend donc vers 3.

(2) Si on pose  $f(x) = x^3$ , on a donc à calculer

$$
\lim_{x \to 1} \frac{f(x) - f(1)}{x - 1},
$$

qui tend vers  $f'(1) = 3$ .

Correction de l'exercice 1.2. Non rédigée

Correction de l'exercice 1.3. Non rédigée

Correction de l'exercice 1.4. Non rédigée

Correction de l'exercice 1.5. Non rédigée

Correction de l'exercice 1.6. Non rédigée

#### <span id="page-5-2"></span>Dérivation

- Correction de l'exercice 1.7. Non rédigée
- Correction de l'exercice 1.8. Non rédigée
- Correction de l'exercice 1.9. Non rédigée
- Correction de l'exercice 1.10. Non rédigée
- Correction de l'exercice 1.11. Non rédigée

#### <span id="page-5-3"></span>Développements limités

CORRECTION DE L'EXERCICE 1.12.

(1) La partie principale du développement limité est égale à

$$
1/2-1/4\,x,
$$

et donc la limite recherchée vaut :

$$
1/2.
$$

(2) La partie principale du développement limité est égale à

$$
\pi^{-1} - 2\frac{x - 1/2}{\pi} - 1/3\pi (x - 1/2)^2,
$$

et donc la limite recherchée vaut :

$$
\pi^{-1}.
$$

(3) On a une forme indéterminée puisque

<span id="page-6-0"></span>
$$
f(x) = \exp\left(\ln x \left(\frac{1}{\ln(e^x - 1)}\right)\right),\tag{1.1}
$$

Or 
$$
\frac{1}{\ln(e^x - 1)}
$$
 tend vers 0 et  $\ln x$  vers  $-\infty$ .

On a successivement, d'après [\(1.1\)](#page-6-0)

$$
f(x) = \exp\left(\frac{\ln x}{\ln(e^x - 1)}\right),
$$
  
\n
$$
= \exp\left(\frac{1}{\frac{\ln(e^x - 1)}{\ln x}}\right),
$$
  
\n
$$
= \exp\left(\frac{1}{\frac{\ln(e^x(1-e^{-x}))}{\ln x}}\right),
$$
  
\n
$$
= \exp\left(\frac{1}{\frac{\ln(e^x) + \ln(1-e^{-x})}{\ln x}}\right),
$$
  
\n
$$
= \exp\left(\frac{1}{\frac{\ln(e^x) + \ln(1-e^{-x})}{\ln x}}\right),
$$
  
\n
$$
= \exp\left(\frac{1}{\frac{\ln(x) + \ln(1-e^{-x})}{\ln x}}\right),
$$

et donc

<span id="page-6-1"></span>
$$
f(x) = \exp\left(\frac{1}{1 + \frac{\ln(1 - e^{-x})}{\ln x}}\right).
$$
\n(1.2)

On a aussi, d'après les développements limités usuels de l'annexe A page 119 du cours :

$$
\frac{\ln(1 - e^{-x})}{\ln x} = \frac{\ln(1 - (1 - x + o(x)))}{\ln x},
$$

$$
= \frac{\ln(x + o(x)))}{\ln x},
$$

$$
= \frac{\ln(x(1 + o(1)))}{\ln x},
$$

$$
= \frac{\ln(x) + \ln(1 + o(1))}{\ln x},
$$

$$
= 1 + \frac{\ln(1 + o(1))}{\ln x},
$$

qui tend vers  $1 + 0/(-\infty) = 1$  et d'après [\(1.2\)](#page-6-1)

$$
f(x) \to e.
$$

<span id="page-7-7"></span>CORRECTION DE L'EXERCICE 1.13.

Posons, pour tout cet exercice,

<span id="page-7-6"></span>
$$
\forall x \in \mathbb{R}, \quad \mathcal{F}(x) = \frac{2}{1 - x^2} - \frac{3}{1 - x^3}.\tag{1.3}
$$

<span id="page-7-8"></span>Le domaine de définition de  $\mathcal F$  est égal à  $D_{\mathcal F} = \mathbb{R} \setminus \{1\}.$ 

(1) Notons tout d'abord que l'on a affaire à une forme indéterminée.

En effet, notons que

<span id="page-7-4"></span>
$$
\forall x \in \mathbb{R}, \quad 1 - x^2 = (1 - x)(1 + x). \tag{1.4}
$$

et que grâce l'équation [\(8.34\)](#page-96-0) du cours

<span id="page-7-5"></span>
$$
\forall x \in \mathbb{R}, \quad 1 - x^3 = (1 - x)(1 + x + x^2). \tag{1.5}
$$

Ainsi, si x tend vers 1, 2/(1-x<sup>2</sup>) est du signe de 1-x et tend donc vers +∞ (resp. -∞) si x tend vers 1 par valeurs négatives (resp. positive). Il est de même de  $3/(1-x^3)$ . On a donc une forme indéterminée puisque la limite vaut  $\infty - \infty$  (resp.  $-\infty + \infty$ ) si x tend vers 1 par valeurs négatives (resp. positives).

Utilisons les dévéloppement limités.

On pose

<span id="page-7-1"></span>
$$
h = x - 1 \tag{1.6}
$$

qui tend vers 0, quand  $x$  tend vers 1.

Calculons tout d'abord

$$
\frac{2}{1-x^2} = \frac{2}{1-(h+1)^2},
$$

$$
= \frac{2}{1-h^2-2h-1},
$$

$$
= -\frac{2}{h^2+2h},
$$

$$
= -\frac{2}{2h(1+\frac{h}{2})},
$$

et donc

<span id="page-7-0"></span>
$$
\forall x \in \mathbb{R} \setminus \{1\}, \quad \frac{2}{1 - x^2} = -\frac{1}{h} \left(1 + \frac{h}{2}\right)^{-1} \tag{1.7}
$$

On utilise le développement limité de  $u \mapsto 1/(1+u) = (1+u)^{-1}$ , (voir par exemple l'annexe A page 119 du cours), qui fournit, quand u tend zéro :

<span id="page-7-2"></span>
$$
(1+u)^{-1} = 1 - u + o(u). \tag{1.8}
$$

Si on l'applique à  $u = h/2$ , qui tend vers zéro, on a

$$
\left(1 + \frac{h}{2}\right)^{-1} = 1 - \frac{h}{2} + o\left(\frac{h}{2}\right) = 1 - \frac{h}{2} + o(h),
$$

et donc, d'après [\(1.7\)](#page-7-0) (on rappelle que h est défini par [\(1.6\)](#page-7-1))

<span id="page-7-3"></span>
$$
\forall x \in \mathbb{R} \setminus \{1\}, \quad \frac{2}{1 - x^2} = -\frac{1}{h} \left(1 - \frac{h}{2} + o(h)\right), \tag{1.9}
$$

On fait de même avec le second terme

$$
\frac{3}{1-x^3} = \frac{3}{1-(h+1)^3},
$$
  
= 
$$
\frac{3}{1-h^3-3h^2-3h-1},
$$
  
= 
$$
-\frac{3}{h^3+3h^2+3h},
$$
  
= 
$$
-\frac{3}{3h(\frac{h^2}{3}+h+1)},
$$

et donc

<span id="page-8-0"></span>
$$
\forall x \in \mathbb{R} \setminus \{1\}, \quad \frac{3}{1-x^3} = -\frac{1}{h} \left(1 + h + \frac{h^2}{3}\right)^{-1} \tag{1.10}
$$

Si on applique [\(1.8\)](#page-7-2) à  $u = h + \frac{h^2}{3}$  $\frac{a^2}{3}$ , qui tend vers zéro, on a successivement

$$
\left(1+h+\frac{h^2}{3}\right)^{-1} = (1+u)^{-1},
$$
  
= 1 - u + o(u),  
= 1 - \left(h+\frac{h^2}{3}\right) + o\left(h+\frac{h^2}{3}\right),  
= 1 - h - \frac{h^2}{3} + o(h),

en négligeant les termes  $h^2$  devant  $o(h)$ :

$$
= 1 - h + o(h),
$$

et donc, d'après [\(1.10\)](#page-8-0),

<span id="page-8-1"></span>
$$
\forall x \in \mathbb{R} \setminus \{1\}, \quad \frac{3}{1-x^3} = -\frac{1}{h} (1-h+o(h)) \tag{1.11}
$$

D'après [\(1.9\)](#page-7-3) et [\(1.11\)](#page-8-1), on a successivement

$$
\forall x \in \mathbb{R} \setminus \{1\}, \quad \mathcal{F}(x) = -\frac{1}{h} \left( 1 - \frac{h}{2} + o(h) - (1 - h + o(h)) \right),
$$
  

$$
= -\frac{1}{h} \left( -\frac{h}{2} + o(h) + h + o(h) \right),
$$
  

$$
= -\frac{1}{h} \left( \frac{h}{2} + o(h) \right),
$$
  

$$
= -\left( \frac{1}{2} + o(1) \right),
$$
  

$$
= -\frac{1}{2} + o(1)
$$

expression qui tend vers  $-1/2$ . On a donc finalement :

<span id="page-8-2"></span>
$$
\lim_{x \to 1} \mathcal{F}(x) = -\frac{1}{2}.
$$
\n(1.12)

(2) Sans ces développements limités, on peut aussi s'en sortir.

<span id="page-9-5"></span>(a) On a successivement grâce à  $(1.4)$  et  $(1.5)$ :

$$
\mathcal{F}(x) = \frac{2}{(1-x)(1+x)} - \frac{3}{(1-x)(x^2+x+1)},
$$
  
\n
$$
= \frac{1}{1-x} \left( \frac{2}{1+x} - \frac{3}{x^2+x+1} \right),
$$
  
\n
$$
= \frac{1}{(1-x)(1+x)(x^2+x+1)} (2(x^2+x+1) - 3(1+x)),
$$
  
\n
$$
= \frac{1}{(1-x)(1+x)(x^2+x+1)} (2x^2+2x+2-3x-3),
$$
  
\n
$$
= \frac{1}{(1-x)(1+x)(x^2+x+1)} (2x^2-x-1).
$$

et donc

<span id="page-9-0"></span>
$$
\forall x \in \mathbb{R} \setminus \{1\}, \quad \mathcal{F}(x) = -\frac{(x-1)(x+1)(x^2+x+1)}{2x^2-x-1}.\tag{1.13}
$$

On remarque que le polynôme  $2x^2 - x - 1$  s'annule en  $x = 1$  et on a donc  $2x^2 - x - 1 = (x - 1)(2x + 1)$ et donc :

$$
\forall x \in \mathbb{R} \setminus \{1\}, \quad \mathcal{F}(x) = \frac{(x-1)(2x+1)}{(1-x)(1+x)(x^2+x+1)},
$$

et donc

et, en  $x = 1$ ,

$$
\forall x \in \mathbb{R} \setminus \{1\}, \quad \mathcal{F}(x) = -\frac{(x-1)(2x+1)}{(x-1)(1+x)(x^2+x+1)},
$$

On a transformé la forme indéterminée ±∞ − ±∞ par une forme indéterminée 0/0 et on n'a rien résolu du tout ... sauf si on simplifie en haut et en bas de la fraction par x − 1, ce qui donne

$$
\forall x \in \mathbb{R} \setminus \{1\}, \quad \mathcal{F}(x) = -\frac{2x+1}{(1+x)(x^2+x+1)},
$$

$$
-\frac{2x+1}{(1+x)(x^2+x+1)} = -\frac{3}{2\times3} = \frac{1}{2},
$$

et on retrouve bien [\(1.12\)](#page-8-2).

<span id="page-9-6"></span>(b) Une autre façon de procéder est d'utiliser la règle de l'Hospital (voir par exemple [https://fr.](https://fr.wikipedia.org/wiki/R%C3%A8gle_de_L%27H%C3%B4pital) [wikipedia.org/wiki/R%C3%A8gle\\_de\\_L%27H%C3%B4pital](https://fr.wikipedia.org/wiki/R%C3%A8gle_de_L%27H%C3%B4pital)), rappelée ici :

<span id="page-9-4"></span>Proposition 1.1 (Règle de l'Hospital). Soit I un intervalle dont l'intérieur contient a. Si f et g sont deux fonctions définies sur I, dérivable en a, telles que

<span id="page-9-1"></span>
$$
f(a) = g(a) = 0,\t(1.14)
$$

et

<span id="page-9-2"></span>
$$
g'(a) \neq 0,\tag{1.15}
$$

alors

$$
\lim_{\substack{x \to a \\ x \neq a}} \frac{f(x)}{g(x)} = \frac{f'(a)}{g'(a)}.
$$
\n(1.16)

DÉMONSTRATION. Notons tout d'abord que grâce à l'équation (1.13) page 4 du cours, on a au voisinage de 
$$
a
$$
 et d'après l'hypothèse (1.14)

$$
g(x) = g(a) + (x - a)g'(a) + (x - a)\varepsilon(x),
$$
  
=  $(x - a) (g'(a) + \varepsilon(x)).$ 

Ainsi,

<span id="page-9-3"></span>
$$
g(x) \text{ est du signe de } (x - a) (g'(x) + \varepsilon(x)).
$$
\n(1.17)

Si x est différent de  $a, (x - a)$  est non nul. Par ailleurs, d'après [\(1.15\)](#page-9-2)

$$
\lim_{x \to a} g'(a) + \varepsilon(x) = g'(a) \neq a,
$$

Ainsi, pour x suffisament proche de  $a, g'(x) + \varepsilon(x)$  est non nul. Bref, d'après [\(1.17\)](#page-9-3) pour x suffisamment proche de a et différent de a,  $g(x)$  est non nul. On peut donc s'intéresser à la fonction  $f(x)/g(x)$  au voisinage de a, pour  $x \neq a$ .

Il suffit ensuite d'écrire, pour  $x \in I \setminus \{a\}$ , d'après [\(1.14\)](#page-9-1)

$$
\frac{f(x)}{g(x)} = \frac{f(x) - f(a)}{g(x) - g(a)},
$$

$$
= \frac{\frac{f(x) - f(a)}{x - a}}{\frac{g(x) - g(a)}{x - a}},
$$

expression qui tend vers  $f'(a)/g'(a)$ , par définition.

Si on reprend l'expression de  $\mathcal{F}(x)$  fournie par [\(1.13\)](#page-9-0), on a avec les notations de la proposition [\(1.1\)](#page-9-4)

$$
f(x) = 2x^2 - x - 1,
$$

 $f'(x) = 4x - 1,$ 

et donc

et

<span id="page-10-1"></span>
$$
f'(1) = 3 \tag{1.18}
$$

On a aussi

$$
g(x) = -(x-1)(x+1)(x2 + x + 1),
$$

et donc

$$
g'(x) = -(x+1)(x2 + x + 1) + (x - 1)((x + 1)(x2 + x + 1))',
$$

et

<span id="page-10-0"></span>
$$
g'(1) = -6.\t(1.19)
$$

Ainsi, proposition [1.1](#page-9-4) et [\(1.19\)](#page-10-0) et [\(1.18\)](#page-10-1) implique que

$$
\lim_{\substack{x \to 1 \\ x \neq 1}} \frac{f(x)}{g(x)} = -\frac{3}{6},\tag{1.20}
$$

ce qui implique bien [\(1.12\)](#page-8-2).

<span id="page-10-4"></span>(c) Une dernière façon de procéder est d'utiliser la règle de l'Hospital généralisée : (voir aussi [https://](https://fr.wikipedia.org/wiki/R%C3%A8gle_de_L%27H%C3%B4pital) [fr.wikipedia.org/wiki/R%C3%A8gle\\_de\\_L%27H%C3%B4pital](https://fr.wikipedia.org/wiki/R%C3%A8gle_de_L%27H%C3%B4pital) ou [\[RDO88,](#page-161-1) section 4.3.4 3)]), rappelée ici :

<span id="page-10-3"></span>PROPOSITION 1.2 (Règle de l'Hospital (généralisation)). Soit I un intervalle dont l'intérieur contient a. Soient f et g deux fonctions dérivables sur I et telles que g ′ ne s'annule pas vérifiant [\(1.14\)](#page-9-1) et

<span id="page-10-2"></span>
$$
\lim_{\substack{x \to a \\ x \neq a}} \frac{f'(x)}{g'(x)} = l \in [-\infty, \infty],\tag{1.21}
$$

alors, on a

$$
\lim_{\substack{x \to a \\ x \neq a}} \frac{f(x)}{g(x)} = l. \tag{1.22}
$$

Démonstration. Remarquons que le lemme de Rolle (rappelé plus bas et admis, voir lemme [1.3\)](#page-11-0) l'hypothèse entraîne :

$$
\forall x \in I \setminus \{a\}, \quad g(t) = 0. \tag{1.23}
$$

D'après la généralisation du théorème des accroissements finis (voir [\[RDO88,](#page-161-1) section 4.3.4 3)]), pour tout  $x \in I \setminus \{a\}$  par exemple (en prenant  $x > a$ ), il existe  $c_x \in ]a, x[$  tel que

<span id="page-11-1"></span>
$$
\frac{f'(x)}{g'(x)} = \frac{f(c_x)}{g(c_x)}.\tag{1.24}
$$

En passant à la limite  $x \to a$ , on a  $c_x \to a$  et donc [\(1.21\)](#page-10-2) et [\(1.24\)](#page-11-1) entraîne :

$$
\lim_{\substack{x \to a \\ x > a}} \frac{f(x)}{g(x)} = l.
$$

On fait de même si  $x < a$ .

<span id="page-11-0"></span>LEMME 1.3 (Lemme de Rolle). Soit f une fonction continue sur  $[a, b]$  et dérivable sur  $[a, b]$  telle que  $f(a) = f(b) = 0$ . Alors

$$
\exists c \in ]a, b[, \quad f'(c) = 0. \tag{1.25}
$$

DÉMONSTRATION. Voir [\[RDO88,](#page-161-1) section 4.3.4 1]].

 $\Box$ 

Ainsi, si on suppose qu'il existe un entier  $n \geq 1$  tel que

$$
\lim_{\substack{x \to a \\ x \neq a}} \frac{f^{(n)}(x)}{g^{(n)}(x)} = l \in [-\infty, \infty],
$$

avec  $g^{(n)}$  ne s'annule pas, alors d'après la proposition [1.2,](#page-10-3) on a

$$
\lim_{\substack{x \to a \\ x \neq a}} \frac{f^{(n-1)}(x)}{g^{(n-1)}(x)} = l.
$$

On recommence  $n - 1$  fois et on conclut par

$$
\lim_{\substack{x \to a \\ x \neq a}} \frac{f(x)}{g(x)} = l.
$$

Appliquons cela dans notre exemple avec  $n = 2$ . Si on utilse [\(1.3\)](#page-7-6) directement sans factoriser, on obtient

$$
\forall x \in \mathbb{R} \setminus \{1\}, \quad \mathcal{F}(x) = -\left(\frac{2}{x^2 - 1} - \frac{3}{x^3 - 1}\right),
$$
  
=  $-\frac{1}{(x^2 - 1)(x^3 - 1)} (2(x^3 - 1) - 3(x^2 - 1)),$   
=  $-\frac{1}{x^5 - x^3 - x^2 + 1} (2x^3 - 2 - 3x^2 + 3),$ 

et donc, avec les notations précédentes

$$
f(x) = -2x^3 + 3x^2 - 1,
$$
  
\n
$$
g(x) = x^5 - x^3 - x^2 + 1,
$$

on a

 $f(1) = 0,$  $q(1) = 0.$ 

Puis,

$$
f'(x) = -6x^2 + 6x,
$$
  
\n
$$
g'(x) = 5x^4 - 3x^2 - 2x,
$$

et

$$
f'(1) = 0,
$$
  

$$
g'(1) = 0.
$$

Enfin,

$$
f''(x) = -12x + 6,
$$
  

$$
g''(x) = 20x^3 - 6x - 2.
$$

et

$$
f''(1) = -6,
$$
  

$$
g''(1) = 12.
$$

Le résultat nous montre donc bien [\(1.12\)](#page-8-2).

Correction de l'exercice 1.14.

Cet exercice a été donné à l'examen de l'Automne 2022

La correction est très proche de la correction de l'exercice [1.13 page 3,](#page-7-7) à laquelle on se référera. Posons, pour tout cet exercice,

$$
\forall x \in \mathbb{R}, \quad \mathcal{F}(x) = \frac{2}{1 - x^2} - \frac{3\sin\left(\frac{\pi x}{2}\right)}{1 - x^3} \tag{1.26}
$$

Le domaine de définition de  $\mathcal F$  est égal à  $D_{\mathcal F} = \mathbb{R} \setminus \{1\}.$ 

(1) Notons tout d'abord que l'on a affaire à une forme indéterminée. Nous avons toujours les équations [\(1.4\)](#page-7-4) et [\(1.5\)](#page-7-5). De plus, quand x tend vers 1,  $\sin\left(\frac{\pi x}{2}\right)$  tend vers 1 et ne modifie pas le signe de  $\frac{3\sin\left(\frac{\pi x}{2}\right)}{1-x^3}$ . Ainsi, si x tend vers 1, 2/(1-x<sup>2</sup>) est du signe de 1-x et tend donc vers  $+\infty$  (resp.  $-\infty$ ) si x tend vers 1 par valeurs négatives (resp. positive). Il est de même de  $\frac{3\sin(\frac{\pi x}{2})}{1-x^3}$ . On a donc une forme indéterminée puisque la limite vaut  $\infty - \infty$  (resp.  $-\infty + \infty$ ) si x tend vers 1 par valeurs négatives (resp. positives).

Utilisons les développements limités comme dans la question [1 page 3](#page-7-8) de l'exercice [1.13.](#page-7-7) On considère h défini par [\(1.6\)](#page-7-1).

Comme dans l'exercice [1.13,](#page-7-7) on détermine le développement limité de  $\frac{2}{1-x^2}$ . Voir équation [\(1.9\)](#page-7-3).

Pour le second facteur, on utilise l'expression donnée par [\(1.11\)](#page-8-1). Il reste à obtenir le développement de sin  $\left(\frac{\pi x}{2}\right)$  en h. On écrit

$$
\sin\left(\frac{\pi x}{2}\right) = \sin\left(\frac{\pi (h+1)}{2}\right),
$$

$$
= \sin\left(\frac{\pi h}{2} + \frac{\pi}{2}\right),
$$

et d'après les formules usuelles (voir annexe H page 139 du cours), on a donc

$$
\sin\left(\frac{\pi x}{2}\right) = \sin\left(\frac{\pi h}{2}\right)\cos\left(\frac{\pi}{2}\right) + \cos\left(\frac{\pi h}{2}\right)\sin\left(\frac{\pi}{2}\right),
$$

$$
= \cos\left(\frac{\pi h}{2}\right)
$$

On utilise les développements limités usuels de l'annexe A du cours et on a donc

$$
\sin\left(\frac{\pi x}{2}\right) = 1 + o\left(\frac{\pi h}{2}\right) = 1 + o(h),
$$

et d'après l'équation [\(1.11\)](#page-8-1), on a donc

$$
\forall x \in \mathbb{R} \setminus \{1\}, \quad \frac{3\sin\left(\frac{\pi x}{2}\right)}{1-x^3} = -\frac{1}{h}\left(1-h+o(h)\right)\left(1+o(h)\right),
$$

$$
= -\frac{1}{h}\left(1+o(h)-h-ho(h)+o(h)+o(h)o(h)\right),
$$

$$
= -\frac{1}{h}\left(1-h+o(h)\right)
$$

et on retrouve donc un résultat identique à [\(1.11\)](#page-8-1)

$$
\forall x \in \mathbb{R} \setminus \{1\}, \quad \frac{3\sin\left(\frac{\pi x}{2}\right)}{1-x^3} = -\frac{1}{h}\left(1-h+o(h)\right) \tag{1.27}
$$

On finit exactement comme dans la question [1 page 3](#page-7-8) de l'exercice [1.13](#page-7-7) et on obtient de nouveau [\(1.12\)](#page-8-2).

- (2) Sans ces développements limités, on peut aussi s'en sortir, mais non dans tous les cas.
	- (a) Ici, le calcul du point [2a page 5](#page-9-5) n'est plus valable car l'expression n'est plus polynômiale et ne se factorise plus.
	- (b) Pour la même raison, la première version de l'utilisation de la règle de l'Hospital du point [2b page 5](#page-9-6) n'est plus valable ici.
	- (c) En revanche, la seconde version de l'utilisation de la règle de l'Hospital du point [2c page 6](#page-10-4) est valable ici. Comme dans ce calcule, on détermine  $\mathcal{F}(x)$ :

$$
\forall x \in \mathbb{R} \setminus \{1\}, \quad \mathcal{F}(x) = -\left(\frac{2}{x^2 - 1} - \frac{3\sin\left(\frac{\pi x}{2}\right)}{x^3 - 1}\right),
$$
  
=  $-\frac{1}{(x^2 - 1)(x^3 - 1)} \left(2(x^3 - 1) - 3\sin\left(\frac{\pi x}{2}\right)(x^2 - 1)\right),$   
=  $-\frac{1}{(x^2 - 1)(x^3 - 1)} \left(2x^3 - 2 - 3\sin\left(\frac{\pi x}{2}\right)x^2 + 3\sin\left(\frac{\pi x}{2}\right)\right),$ 

et donc, avec les notations précédentes

$$
f(x) = -2x^3 + 3\sin\left(\frac{\pi x}{2}\right)x^2 - 3\sin\left(\frac{\pi x}{2}\right) + 2,
$$
  

$$
g(x) = x^5 - x^3 - x^2 + 1,
$$

on a

$$
f(1) = 0,
$$
  

$$
g(1) = 0.
$$

Puis,

$$
f'(x) = -6x^2 + \frac{3\pi}{2}\cos\left(\frac{\pi x}{2}\right)x^2 + 6\sin\left(\frac{\pi x}{2}\right)x - \frac{3\pi}{2}\cos\left(\frac{\pi x}{2}\right),
$$
  

$$
g'(x) = 5x^4 - 3x^2 - 2x,
$$

et

$$
f'(1) = 0,
$$
  

$$
g'(1) = 0.
$$

Enfin,

$$
f''(x) = -12x - \frac{3\pi^2}{4}\sin\left(\frac{\pi x}{2}\right)x^2 + 6\pi\cos\left(\frac{\pi x}{2}\right)x + 6\sin\left(\frac{\pi x}{2}\right) + \frac{3\pi^2}{4}\sin\left(\frac{\pi x}{2}\right),
$$
  
 
$$
g''(x) = 20x^3 - 6x - 2.
$$
et

$$
f''(1) = -6,
$$
  

$$
g''(1) = 12,
$$

et on conclut comme dans la question [2c page 6](#page-10-4) de l'exercice [1.13](#page-7-7)

CORRECTION DE L'EXERCICE 1.15.

On écrit, grâce aux formules de l'annexe A du cours, le développement limité de cos en zéro à l'ordre 4 :

$$
\cos x = 1 - \frac{x^2}{2} + \frac{x^4}{24} - o\left(x^4\right).
$$

et donc

$$
\cos x = 1 + u,
$$

où

<span id="page-14-1"></span>
$$
u = -\frac{x^2}{2} + \frac{x^4}{24} - o\left(x^4\right),\tag{1.28}
$$

qui tend vers zéro quand x tend vers zéro. On écrit, ensuite grâce aux formules de l'annexe A du cours, le développement limité de  $ln(1 + u)$  en zéro à l'ordre 4 :

<span id="page-14-0"></span>
$$
\ln(1+u) = u - \frac{u^2}{2} + \frac{u^3}{3} - \frac{u^4}{4} + o\left(u^4\right)
$$
\n(1.29)

Remplaçons  $u$  par son expression en fonction de  $x$ :

$$
\ln(1+u) = -\frac{x^2}{2} + \frac{x^4}{24} - o\left(x^4\right) - \frac{1}{2}\left(-\frac{x^2}{2} + \frac{x^4}{24} - o\left(x^4\right)\right)^2 + \frac{1}{3}\left(-\frac{x^2}{2} + \frac{x^4}{24} - o\left(x^4\right)\right)^3 - \frac{1}{4}\left(-\frac{x^2}{2} + \frac{x^4}{24} - o\left(x^4\right)\right)^4. \tag{1.30}
$$

On calcule le terme quadratique  $-\frac{1}{2}$  $\sqrt{ }$  $-\frac{x^2}{2}+\frac{x^4}{24}-o\left(x^4\right)\bigg)^2$  en ne conservant que l'unique terme d'ordre inférieur à 4 :

$$
-\frac{1}{2}\left(-\frac{x^2}{2} + \frac{x^4}{24} - o\left(x^4\right)\right)^2 = -\frac{x^4}{8} + o\left(x^4\right)
$$

Les autres termes (de puissance 3 et 4) ne contiennent que des termes d'ordre supérieurs à 5 et donc

$$
\ln(\cos(x)) = \ln(1+u) = -\frac{x^2}{2} + \frac{x^4}{24} - \frac{x^4}{8} + o(x^4),
$$

<span id="page-14-2"></span>

et donc

<span id="page-15-0"></span>
$$
\ln(\cos(x)) = -\frac{x^2}{2} - \frac{x^4}{12} + o(x^4),\tag{1.31}
$$

qui ne contient bien que des termes pairs puisque la fonction étudiée est paire.

Remarque 1.4. En fait, un dl à l'ordre 2 du logarithme suffisait ! On remplace [\(1.29\)](#page-14-0) par

$$
\ln(1+u) = u - \frac{u^2}{2} + o(u^2).
$$

On remarque aussi que, d'après [\(1.28\)](#page-14-1), on a  $o(u^2) = o(x^4)$  Ainsi, compte tenu de tout cela, [\(1.30\)](#page-14-2) est remplacé par

$$
\ln(1+u) = -\frac{x^2}{2} + \frac{x^4}{24} - \frac{1}{2}\left(-\frac{x^2}{2} + \frac{x^4}{24}\right)^2 + o\left(x^4\right),
$$

et on conclut comme précédemment.

Vérifions enfin tout cela avec matlab. On obtient bien en tapant

syms x ;  $pretty ( taylor (log (cos (x) ) , 5 ) );$ 

$$
ln(cos(x)) = -1/2 x^{2} - 1/12 x^{4} + o(x^{4}),
$$

ce qui est bien conforme à [\(1.31\)](#page-15-0).

CORRECTION DE L'EXERCICE 1.16.

On obtient successivement les différentes parties principales :

$$
1/6 x2 - \frac{1}{180} x4;\n\frac{x}{e} - \frac{x2}{(e)2} + 7/6 \frac{x3}{(e)3};\n1 - 1/2 x + 1/12 x2 - \frac{1}{720} x4;\ne - 1/2 e x2 + 1/6 e x4 - \frac{31}{720} e x6;\n4 + (4 + 4 \ln(2)) (x - 2) + (3 + 4 \ln(2) + 2 (\ln(2))2) (x - 2)2 + (3/2 + 3 \ln(2) + 2 (\ln(2))2 + 2/3 (\ln(2))3) (x - 2)3.
$$

Les calculs détaillés sont les suivants :

(1) On écrit la définition du sinh :

$$
\sinh(x) = \frac{e^{-x} - e^x}{2},
$$

et on admet que le DL à l'ordre 5 en zéro est donné par la formule de l'annexe A :

$$
sinh(x) = x + \frac{1}{3}x^{3} + \frac{1}{120}x^{5} + o(x^{5}),
$$

et donc, pour  $x \neq 0$ :

$$
\frac{\sinh(x)}{x} = 1 + \frac{1}{3}x^{2} + \frac{1}{120}x^{4} + o(x^{4}),
$$

soit encore

$$
\ln\left(\frac{\sinh(x)}{x}\right) = \ln(1+u),
$$

avec

$$
u = \frac{1}{3}x^2 + \frac{1}{120}x^4 + o(x^4),
$$

expression qui tend vers zéro quand x tend vers zéro. On peut écrire d'après la formule de l'annexe A :

$$
\ln(1+u) = u - \frac{u^2}{2} + \frac{u^3}{3} - \frac{u^4}{4} + o\left(u^4\right),
$$

expression dans laquelle u est remplacée par son expression en fonction de x, ce qui donne

$$
\ln\left(\frac{\sinh(x)}{x}\right) = \frac{1}{3}x^2 + \frac{1}{120}x^4 - \frac{1}{2}\left(\frac{1}{3}x^2 + \frac{1}{120}x^4\right)^2 + \frac{1}{2}\left(\frac{1}{3}x^2 + \frac{1}{120}x^4\right)^3 - \frac{1}{4}\left(\frac{1}{3}x^2 + \frac{1}{120}x^4\right)^4 + o\left(x^4\right).
$$

Cela donne le résulat en développant tout et en ne conservant que les termes en 1, ....,  $x^4$ .

- (2) Non rédigé.
- (3) Non rédigé.
- (4) Non rédigé.
- (5) Non rédigé.

CORRECTION DE L'EXERCICE 1.17. Non rédigée

#### CORRECTION DE L'EXERCICE 1.18. Donnons les deux méthodes proposées.

(1) On utilise la formule habituelle du cours

$$
f(x) = f(a) + (x - a)f'(a) + \frac{1}{2}(x - a)^2 f''(a) + \frac{1}{6}(x - a)^3 f'''(a) + \frac{1}{24}(x - a)^4 f^{(4)}(a) + o((x - a)^4),
$$

et donc, pour  $a = \pi/4$ 

$$
f(x) = f\left(\frac{\pi}{4}\right) + \left(x - \frac{\pi}{4}\right)f'\left(\frac{\pi}{4}\right) + \frac{1}{2}\left(x - \frac{\pi}{4}\right)^2 f''\left(\frac{\pi}{4}\right) + \frac{1}{24}\left(x - \frac{\pi}{4}\right)^4 f^{(4)}\left(\frac{\pi}{4}\right) + o\left(\left(x - \frac{\pi}{4}\right)^4\right).
$$

Puis, on écrit successivement

$$
f(a) = \sin\left(\frac{\pi}{4}\right) = \frac{\sqrt{2}}{2},
$$
  

$$
f'(a) = \cos\left(\frac{\pi}{4}\right) = \frac{\sqrt{2}}{2},
$$
  

$$
f''(a) = -\sin\left(\frac{\pi}{4}\right) = -\frac{\sqrt{2}}{2},
$$
  

$$
f'''(a) = -\cos\left(\frac{\pi}{4}\right) = -\frac{\sqrt{2}}{2},
$$
  

$$
f^{(4)}(a) = \sin\left(\frac{\pi}{4}\right) = \frac{\sqrt{2}}{2},
$$

et donc, finalement :

$$
f(x) = \frac{\sqrt{2}}{2} + \frac{\sqrt{2}}{2} \left( x - \frac{\pi}{4} \right) - \frac{\sqrt{2}}{4} \left( x - \frac{\pi}{4} \right)^2 - \frac{\sqrt{2}}{12} \left( x - \frac{\pi}{4} \right)^3 + \frac{\sqrt{2}}{48} \left( x - \frac{\pi}{4} \right)^4 + o\left( \left( x - \frac{\pi}{4} \right)^4 \right).
$$

(2) On pose  $x = \pi/4 + h$  où h tend vers zéro et on utilise la formule

$$
\sin(a+b) = \sin a \cos b + \sin b \cos a,
$$

présentée dans la section H.1 de l'annexe H du cours. On en déduit que, pour  $x = \pi/4 + h$ , on a

$$
f(x) = f\left(h + \frac{\pi}{4}\right),
$$
  
=  $\sin h \cos\left(\frac{\pi}{4}\right) + \cos h \sin\left(\frac{\pi}{4}\right),$   
=  $\frac{\sqrt{2}}{2} (\sin h + \cos h).$ 

Enfin, on utilise les développements limités (en zéro) de l'annexe A du cours à l'ordre 4 :

$$
\sin h = h - \frac{h^3}{6} + o(h^4),
$$
  

$$
\cos h = 1 - \frac{h^2}{2} + \frac{h^4}{24} + o(h^4)
$$

,

qui, réinjectés dans l'expression de  $f(x)$ , donnent

$$
f(x) = \frac{\sqrt{2}}{2}\left(1 + h - \frac{h^2}{2} - \frac{h^3}{6} + \frac{h^4}{24}\right),
$$

ce qui est naturellement identique à l'expression obtenue ci-dessous en remplaçant h par  $x - \pi/4$ .

Vérifions cela avec matlab. On obtient bien en tapant

syms x ;  $\text{pretty}(\text{taylor}(\textbf{sin}(x), \textbf{pi}/4, 5));$ 

$$
\sin x = 1/2\sqrt{2} + 1/2\sqrt{2}(x - 1/4\pi) - 1/4\sqrt{2}(x - 1/4\pi)^2 - 1/12\sqrt{2}(x - 1/4\pi)^3 + 1/48\sqrt{2}(x - 1/4\pi)^4 + o\left(\left(x - \frac{\pi}{4}\right)^4\right)
$$

CORRECTION DE L'EXERCICE 1.19. Donnons deux façons de faire.

(1) La première consiste à calculer les quatre premiers termes de  $(1+x)^m$  puis les quatre premiers termes du développement limité de  $(1-x)^{-m}$  à l'ordre 4 en zéro (voir annexe A du cours) puis de multiplier les deux facteurs. On obtient en effet, dans un premier temps :

<span id="page-17-0"></span>
$$
(1+x)^m = 1 + mx + \frac{1}{2}m(m-1)x^2 + \frac{1}{6}m(m-1)(m-2)x^3 + \frac{1}{24}m(m-1)(m-2)(m-3)x^4 + o(x^4)
$$
 (1.32)

Si on applique  $(1.32)$  en remplaçant m par  $-m$ , on a

$$
(1+x)^{-m} = 1 - mx + \frac{1}{2}(-m)(-m-1)x^2 + \frac{1}{6}(-m)(-m-1)(-m-2)x^3 + \frac{1}{24}(-m)(-m-1)(-m-2)(-m-3)x^4 + o(x^4)
$$

et donc

$$
(1+x)^{-m} = 1 - mx + \frac{1}{2}m(m+1)x^{2} - \frac{1}{6}m(m+1)(m+2)x^{3} + \frac{1}{24}m(m+1)(m+2)(m+3)x^{4} + o(x^{4}),
$$

et puis en changeant  $x$  en  $-x$ :

<span id="page-17-1"></span>
$$
(1-x)^{-m} = 1 + mx + \frac{1}{2}m(m+1)x^{2} + \frac{1}{6}m(m+1)(m+2)x^{3} + \frac{1}{24}m(m+1)(m+2)(m+3)x^{4} + o(x^{4}).
$$
 (1.33)

Il ne reste plus qu'à multiplier les deux équations [\(1.32\)](#page-17-0) et [\(1.33\)](#page-17-1), en ne conservant que les termes d'ordre inférieur à 4. On obtient successivement le terme

- $\bullet\,$  constant
- $\bullet\,$  d'ordre  $1$  :

$$
mx + mx = 2mx.
$$

1

.

• d'order 2 :  
\n
$$
\left(\frac{1}{2}m(m-1)+m^2+\frac{1}{2}m(m+1)\right)x^2 = \frac{1}{2}\left(m^2-m+2m^2+m^2+m\right)x^2 = 2m^2x^2
$$
\n• d'order 3 :  
\n
$$
\left(\frac{1}{6}m(m+1)(m+2)+\frac{1}{2}m^2(m+1)+\frac{1}{2}m^2(m-1)+\frac{1}{6}m(m-1)(m-2)\right)x^3,
$$
\n
$$
= \frac{1}{6}\left(m(m+1)(m+2)+3m^2(m+1)+3m^2(m-1)+m(m-1)(m-2)\right)x^3,
$$
\n
$$
= \frac{1}{6}\left(m(m^2+3m+2)+3m^3+3m^2+3m^3-3m^2+m(m^2-3m+2)\right)x^3,
$$
\n
$$
= \frac{1}{6}\left(m^3+3m^2+2m+3m^3+3m^2+3m^3-3m^2+m^3-3m^2+2m\right)x^3,
$$
\n
$$
= \frac{1}{6}\left(8m^3+4m\right)x^3,
$$
\n
$$
= \frac{1}{3}\left(4m^3+2m\right)x^3.
$$
\n• d'ordre 4 :  
\n
$$
\left(\frac{1}{24}m(m+1)(m+2)(m+3)+\frac{1}{6}m^2(m+1)(m+2)+\frac{1}{2}m(m+1)\right)\times\frac{1}{2}m(m-1)+...
$$

soit encore

$$
\frac{1}{24}((m+1)(m^2+5m+6)+(m-1)(m^2-5m+6)+4m^2(m^2+3m+2+m^2-3m+2)+6m(m^2-1))x^4
$$
  
soit encore après calculus

1

$$
\frac{1}{3}\left(2m^4+4m^2\right)x^4
$$

En regroupant tous ces termes, on obtient

<span id="page-18-0"></span>
$$
\left(\frac{1+x}{1-x}\right)^m = 1 + 2mx + 2m^2x^2 + \frac{4m^3 + 2m}{3}x^3 + \frac{2m^4 + 4m^2}{3}x^4 + o\left(x^4\right). \tag{1.34}
$$

 $\frac{1}{6}m^2(m-1)(m-2)+\frac{1}{24}m(m-1)(m-2)(m-3)\bigg)x^4$ 

Vérifions cela avec matlab.

$$
\left(\frac{1+x}{1-x}\right)^m = 1 + 2mx + 2m^2x^2 + 4/3x^3m^3 + 2/3x^3m + 2/3x^4m^4 + 4/3x^4m^2.
$$

(2) La seconde, plus rapide, consiste à ne pas calculer le produit en écrivant pour tout réel  $\alpha$ 

$$
(1+x)^{\alpha} = e^{(\alpha \ln(1+x))},
$$

et donc

$$
\left(\frac{1+x}{1-x}\right)^m = e^{m \ln \left(\frac{1+x}{1-x}\right)},
$$

$$
= e^{m \left(\ln(1+x) - \ln(1-x)\right)}
$$

On écrit en zéro

$$
\ln(1+x) = x - \frac{1}{2}x^2 + \frac{1}{3}x^3 - \frac{1}{4}x^4 + o(x^4),
$$
  

$$
\ln(1-x) = -x - \frac{1}{2}x^2 - \frac{1}{3}x^3 - \frac{1}{4}x^4 + o(x^4),
$$

et donc

<span id="page-19-1"></span>
$$
m(\ln(1+x) - \ln(1-x)) = 2mx + \frac{2m}{3}x^3 + o(x^4)
$$
\n(1.35)

qui tend vers zéro quand x tend vers zéro. On écrit enfin en zéro

$$
e^{u} = 1 + u + \frac{1}{2}u^{2} + \frac{1}{6}u^{3} + \frac{1}{24}u^{4} + o(u^{4}),
$$

et donc pour  $u = 2mx + \frac{2m}{3}x^3 + o(x^4)$ , [\(1.35\)](#page-19-1) donne

$$
e^{m(\ln(1+x)-\ln(1-x))} = 1 + 2mx + \frac{2m}{3}x^3 + \frac{1}{2}\left(2mx + \frac{2m}{3}x^3\right)^2 + \frac{1}{6}\left(2mx + \frac{2m}{3}x^3\right)^3 + \frac{1}{24}\left(2mx + \frac{2m}{3}x^3\right)^4 + o\left(x^4\right),
$$
  
\n
$$
= 1 + 2mx + \frac{2m}{3}x^3 + 2m^2x^2\left(1 + \frac{1}{3}x^2\right)^2 + \frac{4m^3}{3}x^3\left(1 + \frac{1}{3}x^2\right)^3 + \frac{2m^4}{3}x^4\left(1 + \frac{1}{3}x^2\right)^4 + o\left(x^4\right),
$$
  
\n
$$
= 1 + 2mx + \frac{2m}{3}x^3 + 2m^2x^2\left(1 + \frac{2}{3}x^2\right) + \frac{4m^3}{3}x^3 + \frac{2m^4}{3}x^4 + o\left(x^4\right),
$$
  
\n
$$
= 1 + 2mx + 2m^2x^2 + \left(\frac{2m}{3} + \frac{4m^3}{3}\right)x^3 + \left(\frac{4m^2}{3} + \frac{2m^4}{3}\right)x^4 + o\left(x^4\right),
$$

ce qui redonne [\(1.34\)](#page-18-0).

Vérifions cela avec matlab.

$$
m(\ln(1+x) - \ln(1-x)) = 2mx + 2/3x^3m + o(x^4),
$$
  
\n
$$
e(m(\ln(1+x) - \ln(1-x))) = 1 + 2mx + 2m^2x^2 + 4/3x^3m^3 + 2/3x^3m + 2/3x^4m^4 + 4/3x^4m^2 + o(x^4).
$$

#### <span id="page-19-0"></span>Étude de fonctions

CORRECTION DE L'EXERCICE 1.20.

(1) La dérivée de la fonction  $f$  vaut

$$
f'(x) = 2 e^{2 x} - 2,
$$

strictement positive sur  $\mathbb{R}^*_+$ . Ainsi f est strictement croissante sur  $\mathbb{R}_+$ . Puisque  $f(0) = -7 < 0$  et que lim<sub>x→+∞</sub>  $f(x) = \infty$ , la fonction f est une bijection de  $\mathbb{R}_+$  sur  $[-7, \infty]$  et n'a donc qu'une seule racine sur  $\mathbb{R}_+$ .

(2) On vérifie que les deux équations ont une solution unique.

CORRECTION DE L'EXERCICE 1.21.

(1) La fonction f est définie sur son domaine  $D_f = [1, +\infty[$  et de classe  $C^{\infty}$  sur  $]-1, +\infty[$  et on a après calcul :

$$
f'(x) = -\frac{3x (x - 1 - \sqrt{6}) (x - 1 + \sqrt{6})}{2(x^2 + 1)^3}.
$$

On peut le vérifier sous matlab par acquis de conscience :

$$
f'(x) = -3/2 \frac{x (x^2 - 5 - 2x)}{\sqrt{x+1} (x^2 + 1)^{5/2}},
$$
  

$$
(x - 1 - \sqrt{6})) (x - 1 + \sqrt{6}) = x^2 - 5 - 2x,
$$

On en déduit que f est strictement décroissante sur  $]-1,0]$  et sur  $[1+\sqrt{6}, +\infty[$  et que f est strictement croissante sur [0,  $1 + \sqrt{6}$ ]. On a

$$
f(-1) = 0,
$$
  
\n
$$
f(0) = -2,
$$
  
\n
$$
f(\sqrt{6} + 1) = \frac{\sqrt{\sqrt{6} + 2}(-1 + \sqrt{6})}{(\sqrt{6} + 1)^2 + 1)^{3/2}} \approx 0.06600,
$$
  
\n
$$
f(\infty) = 0.
$$

(2) Ainsi, f n'admet qu'une seule racine sur  $[-1, 0]$ , égale à  $-1$  et une seule autre racine, notée  $\alpha$  dans  $]0, 1 + \sqrt{6}[\approx]0, 3.44949[$ .

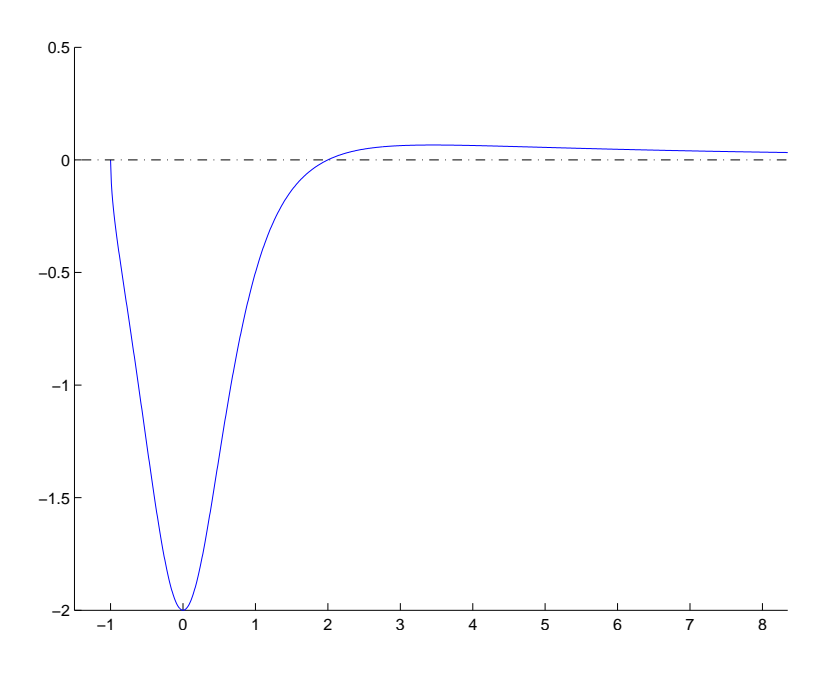

FIGURE 1.1. Le graphe de la fonction  $f$ .

Voir aussi le graphique de la fonction f sur la figure [1.1.](#page-20-1) La racine  $\alpha$  est approchée grâce à la fonction fzeros de matlab : on trouve

<span id="page-20-1"></span>
$$
\alpha \approx 2.000000000000.
$$

Ainsi, on a  $\alpha = 2$  puisque  $f(2) = 0$ .

(3) Cela était en fait immédiat puisque f est nulle ssi  $\sqrt{x+1}(x-2)$  soit donc  $x=-1$  ou  $x=2!$ 

#### <span id="page-20-0"></span>Développements limités (exercices facultatifs)

CORRECTION DE L'EXERCICE 1.22.

Exercice 1237 issu de <http://exo7.emath.fr/>, par legall 1998/09/01

$$
\tan x = x + \frac{1}{3}7x^3 + \frac{2}{15}x^5 + \frac{17}{315}x^7 + o(x^7)
$$

CORRECTION DE L'EXERCICE 1.23.

Exercice 1237 issu de <http://exo7.emath.fr/>, par legall 1998/09/01

$$
\sin(\tan x) = x + \frac{1}{6}x^3 - \frac{1}{40}x^5 - \frac{55}{1008}x^7 + o(x^7)
$$

Correction de l'exercice 1.24.

Exercice 1237 issu de <http://exo7.emath.fr/>, par legall 1998/09/01

$$
(\ln(1+x))^2 = x^2 - x^3 + \frac{11}{12}x^4 + o(x^4)
$$

CORRECTION DE L'EXERCICE 1.25.

Exercice 1237 issu de <http://exo7.emath.fr/>, par legall 1998/09/01

$$
\exp(\sin x) = 1 + x + \frac{1}{2}x^2 + o(x^3)
$$

CORRECTION DE L'EXERCICE 1.26.

Exercice 1237 issu de <http://exo7.emath.fr/>, par legall 1998/09/01

$$
\sin^6 x = x^6 + o\left(x^6\right)
$$

#### <span id="page-21-0"></span>Étude de fonctions (exercices facultatifs)

<span id="page-21-1"></span>CORRECTION DE L'EXERCICE 1.27.

(1) (a)  $\,f$  est définie et dérivable sur  $\mathbb{R}\,^*_+.\,$  On a

$$
\forall x \in \mathbb{R}^*, \quad f'(x) = \frac{1 - \ln(x)}{x^2},
$$

qui ne s'annulle qu'en  $x_0$  définie par

$$
x_0=e.
$$

(b) Ainsi, f est strictement croissante sur  $[0, e]$  et strictement décroisssante sur  $[e, +\infty]$ . On a aussi

$$
\lim_{x \to 0^+} f(x) = -\infty,
$$
  
\n
$$
\lim_{x \to +\infty} f(x) = 0,
$$
  
\n
$$
f(e) = e^{-1}.
$$

On en déduit aisément le tableau de variation de  $f$  sur  $\mathbb{R}^*_+$  et le graphe de  $f$ . Voir figure [1.2.](#page-22-0)

<span id="page-21-2"></span>(2) (a) De ce qui précède, on déduit que f est injective sur  $[0, e]$  et sur  $[e, +\infty]$ . Ainsi, s'il existe  $x, y > 0$ tels que  $f(x) = f(y)$  avec  $x \neq y$ , on a nécessairement (par exemple, en supposant  $x < y$ )  $x \in ]0, e]$  et  $y \in [e, +\infty]$ . En effet, si ce n'était le cas, on aurait soit  $x, y \in [0, e]$ , soit  $x, y \in [e, +\infty]$ , ce qui n'est pas possible, vu le caractère injectif de f sur  $[0, e]$  ou sur  $[e, +\infty]$ . Puisque  $y > e$ , on a  $\ln(y)/y > e$ t donc  $\ln(x)/x > 0$  et donc  $\ln(x) > 0$  et donc  $x \in ]1, e[$ . Bref, on a

$$
x \in ]1, e[ \text{ et } y > e. \tag{1.36}
$$

(b) Cherchons maintenant x entier, qui ne peut être que 2 ( $e \approx 2.7$ ). On a  $f(x) = \ln(x)/x \in ]0,1/e[$ . D'après l'étude de f, on peut affirmer qu'il existe un unique  $y > e$  tel que  $f(y) = f(x)$ . Or on remarque que

$$
\frac{\ln(4)}{4} = \frac{\ln(2^2)}{4} = \frac{\ln(2)}{2}.
$$
  

$$
x = 2 \text{ et } y = 4.
$$
 (1.37)

et donc

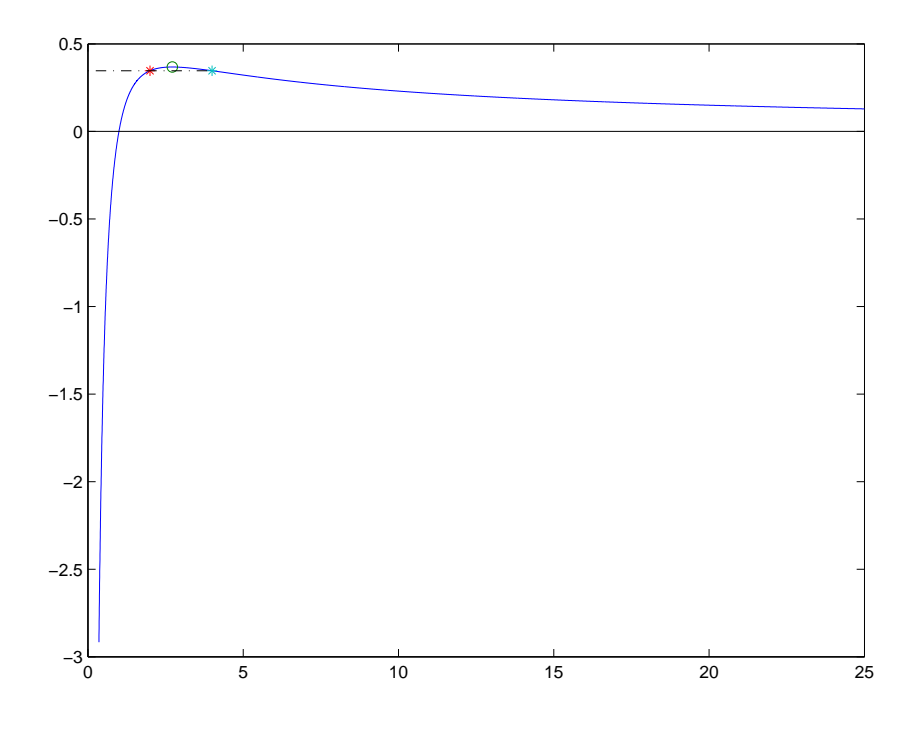

<span id="page-22-0"></span>FIGURE 1.2. La fonction  $f$ 

(3) Supposons que

<span id="page-22-1"></span>
$$
(p,q) \in (\mathbb{N}^*)^2, \quad p^q = q^p. \tag{1.38}
$$

Il est clair que  $p = q \in \mathbb{N}^*$  fournit une solution de [\(1.38\)](#page-22-1). Supposons maintenant que  $p \neq q$  avec par exemple p < q. [\(1.38\)](#page-22-1) est équivalent à

$$
\ln(p^q) = \ln(q^p),
$$

 $q \ln(p) = p \ln(q),$ 

ce qui est équivalent à

et donc

$$
p, q \in \mathbb{N}^*, \quad \frac{\ln(p)}{p} = \frac{\ln(p)}{p}.\tag{1.39}
$$

On a donc

$$
p, q \in \mathbb{N}^*, \quad p < q, \quad f(p) = f(q),
$$
 (1.40)

avec

$$
\forall x > 0, \quad f(x) = \frac{\ln(x)}{x}.\tag{1.41}
$$

D'après les deux points [1](#page-21-1) et [2,](#page-21-2) on a alors nécessairement  $p = 2$  et  $q = 4$ . Bref, les solutions de [\(1.38\)](#page-22-1) sont les couples  $(p, p)$  où q appartient à  $\mathbb{N}^*$  et  $(2, 4)$  et  $(4, 2)$ .

CORRECTION DE L'EXERCICE 1.28.

Exercice 5102-2) issu de <http://exo7.emath.fr/>, par rouget 2010/06/30

On notera  $\mathcal C$  le graphe de  $f$ .

Soit  $x \in \mathbb{R}$ . cosh $x = (e^x + e^{-x})/2 \ge 1$  et donc  $f(x)$  existe et  $f(x) \ge 0$ . f est donc définie sur  $\mathbb{R}$ . De plus, f est continue et dérivable sur R, paire. Puisque la fonction  $x \mapsto \cosh x$  est strictement croissante sur  $\mathbb{R}^+$  à valeurs dans  $]0, +\infty[$  et que la fonction  $x \mapsto \ln x$  est strictement croissante sur  $]0, +\infty[$ , f est strictement croissante sur  $\mathbb{R}^+$  et, par parité, strictement décroissante sur  $\mathbb{R}^-$ .  $f$  est paire et donc  $f'$  est impaire. Par suite,  $f'(0) = 0$  et  $C$  admet l'axe des abscisses pour tangente en  $(0, f(0)) = (0, 0)$ .

Etude en +∞.<br>Pour  $x > 0$ .

$$
P_{\text{our } x \ge 0},
$$
  

$$
f(x) = \ln\left(\frac{1}{2}(e^x + e^{-x})\right) = \ln(e^x + e^{-x}) - \ln 2 = \ln(e^x(1 + e^{-2x})) - \ln 2 = x - \ln 2 + \ln(1 + e^{-2x}).
$$

Quand x tend vers + $\infty$ ,  $e^{-2x}$  tend vers 0 et donc,  $\ln(1 + e^{-2x})$  tend vers 0. On en déduit que  $\lim_{x \to +\infty} f(x) =$ +∞. De plus,  $\lim_{x\to+\infty}(f(x)-(x-\ln 2))=0$  et la droite (D) d'équation  $y=x-\ln 2$  est asymptote à  $\mathcal C$  en +∞. Par symétrie par rapport à la droite  $(Oy)$ , la droite  $(D')$  d'équation  $y = -x - \ln 2$  est asymptote à  $C$  en −∞. Enfin, pour tout réel x,

$$
f(x) - (x - \ln 2) = \ln(1 + e^{-2x}) > \ln 1 = 0,
$$

et  $C$  est strictement au-dessus de  $(D)$  sur  $\mathbb R$ . De même,  $C$  est strictement au-dessus de  $(D')$  sur  $\mathbb R$ . On en déduit  $\mathcal{C}.$ 

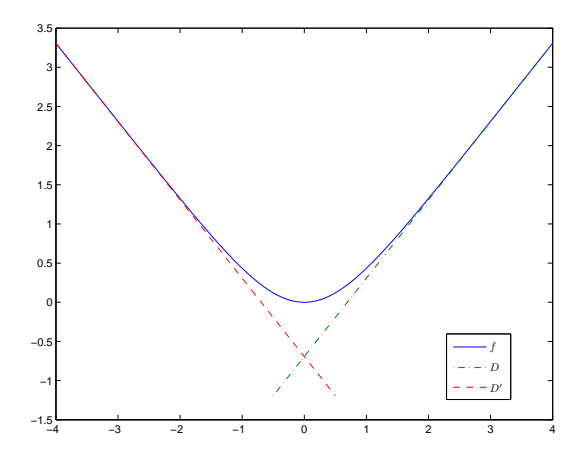

<span id="page-23-1"></span>FIGURE 1.3. Le graphe de la fontion  $f$ .

Voir la figure [1.3.](#page-23-1)

#### <span id="page-23-2"></span><span id="page-23-0"></span>Exercices pratiques (exercices facultatifs)

Correction de l'exercice 1.29.

(1) Si les femmes gagnent  $24\%$  que les hommes, cela signifie que le salaire moyen d'une femme vaut  $\alpha$  fois celui d'un homme où

$$
\alpha = 1 - \frac{24}{100} = 0.76.
$$

Ainsi, le salaire d'un homme est égal à β fois celui d'un homme où

$$
\beta = \frac{1}{\alpha},
$$

ce qui correspond à un pourcentage égal à

$$
p = 100 \left(\beta - 1\right) = 100 \left(\frac{1}{\alpha} - 1\right)
$$

soit numériquement

$$
p = 31.58,
$$

ce qui est différent de 24 %.

(2) De façon générale, d'après les calculs précédents, on a

<span id="page-24-0"></span>
$$
p = 100 \left( \frac{1}{1 - n/100} - 1 \right),\tag{1.42}
$$

où  $n$  est le pourcentage correspondant à la perte de salaire féminin et  $p$  la hausse de salaire masculin. On peut écrire le développement limité suivant au voisinage de zéro :

$$
\frac{1}{1-x} = 1 + x + o(x),
$$

et donc d'après [\(1.42\)](#page-24-0) :

$$
p = 100 \left( 1 + \frac{n}{100} - 1 + o\left(\frac{n}{100}\right) \right),
$$
  
=  $n + o\left(\frac{n}{100}\right)$ ,

et donc si n est "petit" devant 100, on a

$$
p\approx n.
$$

Par exemple, pour un pourcentage  $n$  égal à 1, on a d'après  $(1.42)$ :

$$
p=1.0101,
$$

ce qui est bien proche de 1.

(3) On a rigoureusement l'égalité  $p = n$  ssi

$$
n = 100 \left( \frac{1}{1 - n/100} - 1 \right),
$$

ce qui est équivalent à

<span id="page-24-1"></span>
$$
N = \frac{1}{1 - N} - 1,\tag{1.43}
$$

où  $N = n/100$ . Enfin, [\(1.43\)](#page-24-1) est équivalent à

$$
1 + N = \frac{1}{1 - N},
$$

et donc à

$$
(1 - N)(1 + N) = 1,
$$

c'est-à-dire

$$
N^2=0,
$$

et donc

 $n = 0$ ,

ce qui correspond à une société parfaitement égalitaire !

#### Correction de l'exercice 1.30.

Cet exercice est un cas particulier de l'exercice [1.31.](#page-26-0)

- On suppose naturellement que  $a > 0$ .
- Le volume d'un parallélépipède est égal au produit de la surface de base (ici, carré de côté 2a − 2x) par sa hauteur x. On a donc ici

<span id="page-24-2"></span>
$$
v(x) = x(2x - 2a)^2.
$$
 (1.44)

où x décrit l'intervalle [0, a].

• De l'expression  $(1.44)$ , on déduit l'expression de la dérivée  $v'(x)$ :

$$
v'(x) = 4 ((x - a)^2 + 2x(x - a)),
$$
  
= 4 (x<sup>2</sup> - 2ax + a<sup>2</sup> + 2x<sup>2</sup> - 2ax),

et donc

<span id="page-25-2"></span>
$$
v'(x) = 4\left(3x^2 - 4ax + a^2\right) \tag{1.45}
$$

• Ici, on cherche donc les racines de l'équation du second degré

<span id="page-25-0"></span>
$$
3x^2 - 4ax + a^2 = 0.\t(1.46)
$$

Appliquons les formules du discriminant réduit : les racines de  $ax^2 + 2b'x + c = 0$  sont données par

$$
\Delta' = b'^2 - ac,
$$
  

$$
x = \frac{1}{a} \left( -b' \pm \sqrt{\Delta'} \right).
$$

On aurait pu aussi utiliser les formules habituelles équivalentes : les racines de  $ax^2 + bx + c = 0$  sont données par

$$
\Delta = b^2 - 4ac,
$$
  

$$
x = \frac{1}{2a} \left( -b \pm \sqrt{\Delta} \right).
$$

On a donc, en utilisant les formules du discriminant réduit,

$$
\Delta' = (2a)^2 - 3a^2,
$$
  

$$
= 4a^2 - 3a^2,
$$

et donc

$$
\Delta = a^2 > 0. \tag{1.47}
$$

Ainsi, les deux racines distinctes de [\(1.46\)](#page-25-0), sont données par

$$
x_1 = \frac{a}{3},\tag{1.48a}
$$

<span id="page-25-3"></span>
$$
x_2 = a,\tag{1.48b}
$$

avec

<span id="page-25-1"></span>
$$
0 < x_1 < a = x_2. \tag{1.49}
$$

REMARQUE 1.5. On aurait pu obtenir les racines de v' plus rapidement, en remarquant que, selon [\(1.44\)](#page-24-2), on a

$$
v'(x) = 4 ((x - a)2 + 2(x - a)x),
$$
  
= 4(x - a)(x - a + 2x),  
= 4(x - a)(3x - a).

•

D'après [\(1.49\)](#page-25-1), il suffit donc d'étudier les signes de  $v'$  sur l'intervalle  $[0, a]$  qui contient  $x_1$ . On sait que  $v'$  donné par [\(1.45\)](#page-25-2) est négatif entre les racines  $x_1$  et  $x_2$  et positif à l'extérieur. En particulier,  $v'$ est positif sur  $[0, a/3]$  et négatif sur  $[a/3, a]$ .

On obtient donc le tableau de variation [1.1](#page-26-1) pour le volume  $v(x)$ . On en déduit que ce volume est maximal pour  $x$  donné par  $x_1$ , c'est-à-dire par [\(1.48a\)](#page-25-3). De [\(1.44\)](#page-24-2), on déduit l'expression du volume maximal :

$$
v_{\text{max}} = \frac{16}{27}a^3.
$$

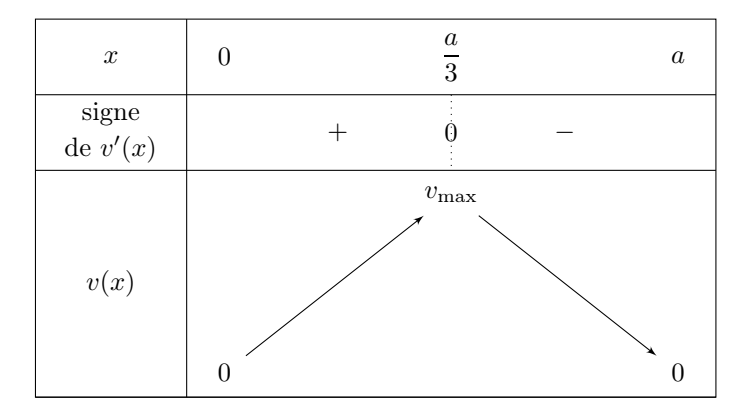

<span id="page-26-1"></span>TABLE 1.1. Tableau de variation de  $v$ 

<span id="page-26-0"></span>CORRECTION DE L'EXERCICE 1.31.

Cet exercice est la généralisation de l'exercice [1.29.](#page-23-2) Si on choisit  $l = L = a$ , on en retrouve les résultats.

• On suppose donc que

<span id="page-26-3"></span>
$$
0 < l \le L. \tag{1.50}
$$

• Le volume d'un parallélépipède est égal au produit de la surface de base (ici, rectangle de largeur 2l−2x et de longueur  $2l - 2x$ ) par sa hauteur x. On a donc ici

<span id="page-26-2"></span>
$$
v(x) = 4x(L - x)(l - x).
$$
\n(1.51)

où x décrit l'intervalle [0, l].

• De l'expression  $(1.51)$ , on déduit l'expression de la dérivée  $v'(x)$ :

$$
v'(x) = 4 ((x - L)(x - l) + (x - l)x + (x - L)x),
$$
  
= 4 (x<sup>2</sup> - (l + L)x + lL + x<sup>2</sup> - lx + x<sup>2</sup> - Lx),

et donc

<span id="page-26-5"></span>
$$
v'(x) = 4\left(3x^2 - 2(l+L)x + lL\right). \tag{1.52}
$$

• Ici, on cherche donc les racines de l'équation du second degré

<span id="page-26-4"></span>
$$
3x^2 - 2(l+L)x + lL = 0.
$$
\n(1.53)

Appliquons les formules du discriminant réduit : les racines de  $ax^2 + 2b'x + c = 0$  sont données par

$$
\Delta' = b'^2 - ac,
$$
  

$$
x = \frac{1}{a} \left( -b' \pm \sqrt{\Delta'} \right).
$$

On aurait pu aussi utiliser les formules habituelles équivalentes : les racines de  $ax^2 + bx + c = 0$  sont données par

$$
\Delta = b^2 - 4ac,
$$
  

$$
x = \frac{1}{2a} \left( -b \pm \sqrt{\Delta} \right).
$$

On a donc, en utilisant les formules du discriminant réduit,

$$
\Delta' = (l+L)^2 - 3lL,
$$
  
= 
$$
l^2 + 2lL + L^2 - 3lL,
$$

et donc

<span id="page-27-2"></span>
$$
\Delta' = l^2 + L^2 - lL.\tag{1.54}
$$

• Dans l'énoncé, on nous affirme que

$$
l^2 + L^2 - lL > 0.\t\t(1.55)
$$

Vérifions-le. On a supposé [\(1.50\)](#page-26-3), ce qui implique  $lL \leq L^2$  et donc  $-lL \geq -L^2$  et ainsi

$$
l^2 + L^2 - lL \ge l^2 + L^2 - L^2 = l^2 > 0.
$$

Ainsi, les deux racines distinctes de [\(1.53\)](#page-26-4), sont données par

$$
x_1 = \frac{1}{3} \left( l + L - \sqrt{l^2 + L^2 - lL} \right),\tag{1.56a}
$$

$$
x_2 = \frac{1}{3} \left( l + L + \sqrt{l^2 + L^2 - lL} \right),\tag{1.56b}
$$

avec (puisque  $\Delta > 0$ )

<span id="page-27-1"></span>
$$
x_1 < x_2. \tag{1.57}
$$

• Dans l'énoncé, on nous affirme que

<span id="page-27-0"></span>
$$
0 < x_1 < l \le x_2. \tag{1.58}
$$

Vérifions-le.

— On a tout d'abord  $x_1 > 0$ , puisque c'est successivement équivalent à :

$$
\frac{1}{3}\left(l+L-\sqrt{l^2+L^2-lL}\right) > 0 \Longleftrightarrow l+L-\sqrt{l^2+L^2-lL} > 0,
$$
  

$$
\Longleftrightarrow l+L > \sqrt{l^2+L^2-lL},
$$

et on peut élever au carré car tout est positif

$$
\iff (l+L)^2 > l^2 + L^2 - lL,
$$
  

$$
\iff l^2 + 2lL + L^2 > l^2 + L^2 - lL,
$$
  

$$
\iff 3lL > 0,
$$

ce qui est vrai.

— On a ensuite  $x_1 < l$ , puisque c'est successivement équivalent à :

$$
\frac{1}{3}\left(l+L-\sqrt{l^2+L^2-lL}\right) < l \Longleftrightarrow l+L-\sqrt{l^2+L^2-lL} < 3l,
$$
\n
$$
\Longleftrightarrow l+L-3l < \sqrt{l^2+L^2-lL},
$$
\n
$$
\Longleftrightarrow L-2l < \sqrt{l^2+L^2-lL}.
$$

Si  $L - 2l \leq 0$ , c'est vrai, puisque  $\sqrt{l^2 + L^2 - lL} > 0 \geq L - 2l$ . Sinon, on a  $L - 2l > 0$  et  $L > 2l$  et, puisque tout est positif, on peut élever au carré et on obtient successivement

$$
(L-2l)^2 < l^2 + L^2 - lL \Longleftrightarrow L^2 - 4lL + 4l^2 < l^2 + L^2 - lL,
$$
\n
$$
\Longleftrightarrow -4lL + 4l^2 < l^2 - lL,
$$
\n
$$
\Longleftrightarrow 0 < -3l^2 + 3lL,
$$
\n
$$
\Longleftrightarrow 0 < 3l(L-l),
$$
\n
$$
\Longleftrightarrow 0 < l(L-l),
$$

ce qui est vrai car  $l > 0$  et  $L > l$ , ce qui provient de  $L > 2l > l$ .

— On a tout ensuite  $x_2 \geq l$ , puisque c'est successivement équivalent à :

$$
\frac{1}{3}\left(l+L+\sqrt{l^2+L^2-lL}\right) \ge l \Longleftrightarrow l+L+\sqrt{l^2+L^2-lL} \ge 3l,
$$
  

$$
\Longleftrightarrow \sqrt{l^2+L^2-lL} \ge 2l-L.
$$

Comme précédemment, si  $2l - L \leq 0$ , c'est vrai. Sinon, on a  $2l - L > 0$  et puisque tout est positif, on peut élever au carré et on obtient successivement

$$
l^2 + L^2 - lL \ge 4l^2 - 4lL + L^2 \Longleftrightarrow -3l^2 + 3lL \ge 0,
$$
  

$$
\Longleftrightarrow 3l(-l + L) \ge 0,
$$

ce qui est vrai grâce à [\(1.50\)](#page-26-3).

•

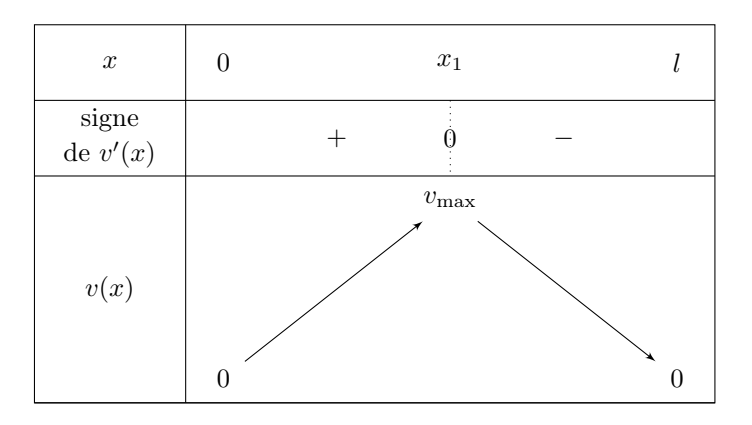

<span id="page-28-0"></span>TABLE 1.2. Tableau de variation de  $v$ 

D'après [\(1.58\)](#page-27-0), il suffit donc d'étudier le signe de  $v'$  sur l'intervalle  $[0, l]$  qui contient  $x_1, x_2$  étant à l'extérieur de cet intervalle. On sait que  $v'$  donné par  $(1.52)$  est négatif entre les racines  $x_1$  et  $x_2$  et positif à l'extérieur. En particulier,  $v'$  est positif sur  $[0, x_1]$  et négatif sur  $[x_1, l]$ .

On obtient donc le tableau de variation [1.2](#page-28-0) pour le volume  $v(x)$ . On en déduit que ce volume est maximal pour x donné par  $x_1$ , c'est-à-dire par  $(1.56a)$ . De  $(1.51)$ , on déduit l'expression du volume maximal :

$$
v_{\text{max}} = \frac{4}{27} \left( L + l - \sqrt{\Delta'} \right) \left( L - 2l - \sqrt{\Delta'} \right) \left( l - 2L - \sqrt{\Delta'} \right),
$$

où  $\Delta'$  est donné par  $(1.54)$ .

CORRECTION DE L'EXERCICE 1.32. Exercice issu de [\[Mac17\]](#page-161-2). On pourra voir par exemple <https://lasoutdp1719.wordpress.com/2018/03/26/lemboutissage/>

(1) Avant emboutissage, la feuille est de surface S et de volume  $V = eS$  où l'épaisseur e est constante. Après emboutissage, le volume vaut  $\mathcal{V}' \approx e'S'$  où  $e'$  est la nouvelle épaisseur (supposée constante) et  $S'$  est la surface de la feuille (déformée). Par hypothèse, on a  $e = e'$  et  $\mathcal{V} = \mathcal{V}'$ . On a donc  $S = S'$  et ainsi la surface reste constante.

(2)

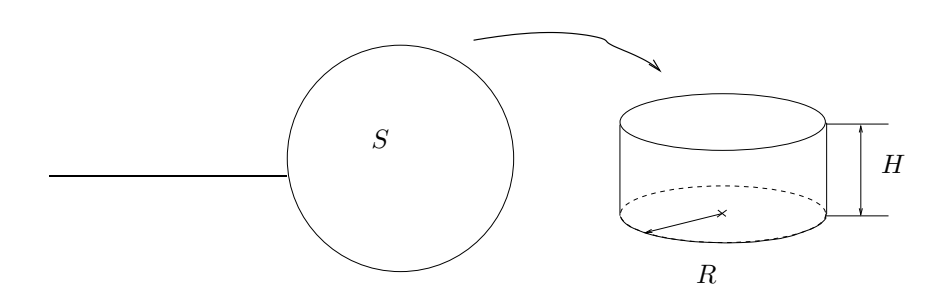

Figure 1.4. Transformation d'une surface circulaire (de surface S) en une casserole de hauteur  $H$  et de rayon  $R$  (emboutissage).

<span id="page-29-0"></span>Après emboutissage, on a (voir figure [1.4\)](#page-29-0) :

$$
S = \underbrace{2\pi R \times H}_{\text{aire d'un rectangle de longueur } L} + \underbrace{\pi R^2}_{2\pi R \text{ et de largeur } H} ,
$$

et donc

<span id="page-29-1"></span>
$$
S = 2\pi RH + \pi R^2; \tag{1.59}
$$

Le volume de la casserole vaut

 $v = \pi R^2$ aire d'un cercle de rayon R  $\times H$ ,

et donc

$$
v = \pi R^2 H. \tag{1.60}
$$

On écrit cela sous la forme suivante, grâce à [\(1.59\)](#page-29-1)

$$
v = 2\pi RH \times \frac{R}{2} = (S - \pi R^2) \frac{R}{2}.
$$
\n(1.61)

 $v$  est donc une fonction de  $R$  qui doit vérifier

$$
R \ge 0,
$$
  

$$
v \ge 0,
$$

soit donc  $R\geq 0$ et

ce qui est équivalent à

$$
S - \pi R^2 \ge 0,
$$

$$
0 \le R \le \sqrt{\frac{S}{\pi}}.
$$

UCBL/Polytech 2024-2025 Automne Informatique 3A Corrigés des TD de MFI Jérôme Bastien

 $(1.62)$ 

On étudie donc la fonction  $v$  sur l'intervalle  $\left[0, \sqrt{\frac{S}{\pi}}\right]$ i . Cette fonction est dérivable et on a (en dérivant par rapport à  $R$ ) :

$$
v'(R) = \left( \left( S - \pi R^2 \right) \frac{R}{2} \right)',
$$
  
=  $-2\pi R \frac{R}{2} + \left( \left( S - \pi R^2 \right) \frac{1}{2} \right),$   
=  $-\pi R^2 + \frac{S}{2} - \frac{1}{2} \pi R^2,$ 

et donc

$$
v'(R) = \frac{S}{2} - \frac{3}{2}\pi R^2.
$$
\n(1.63)

La dérivée est nulle ssi

$$
\frac{S}{2} - \frac{3}{2}\pi R^2 = 0
$$

ce qui est équivalent à

$$
R = \sqrt{\frac{S}{3\pi}}.
$$

On vérifie que  $v'$  est strictement positive sur  $\left]0, \sqrt{\frac{S}{3\pi}}\right]$ et strictement négative sur  $\sqrt{\frac{S}{3\pi}}, \sqrt{\frac{S}{\pi}}$ h ce qui

| $\cal R$                                                     | $\frac{S}{\pi}$<br>$rac{S}{3\pi}$<br>$\cap$ |
|--------------------------------------------------------------|---------------------------------------------|
| $\begin{array}{c} \mbox{signe} \\ \mbox{de } v' \end{array}$ |                                             |
| $\boldsymbol{v}$                                             | $v_{\rm max}$                               |

<span id="page-30-0"></span>TABLE 1.3. Tableau de variation de  $v$ 

nous donne le tableau de variation [1.3.](#page-30-0) Le volume maximal est donné par

$$
v_{\text{max}} = v \left( \sqrt{\frac{S}{3\pi}} \right),
$$

et donc

$$
v_{\text{max}} = \left(S - \pi \frac{S}{3\pi}\right) \frac{R}{2},
$$
  
=  $\left(S - \frac{S}{3}\right) \frac{R}{2},$   
=  $\frac{2S}{3} \frac{R}{2},$   
=  $\frac{RS}{3},$   
=  $\frac{S}{3} \sqrt{\frac{S}{3\pi}},$ 

et donc

$$
v_{\max}=\frac{S}{3}\sqrt{\frac{S}{3\pi}}
$$

CORRECTION DE L'EXERCICE 1.33.

Exercice issu de [\[Mac17\]](#page-161-2).

On pourra aussi consulter <https://xavier.hubaut.info/coursmath/2de/bison.htm>

(1) (a) Si on considère les lois horaires d'un véhicule (évoluant le long d'un axe horizontal) d'accélération constante −a (voir par exemple [\[Bas18,](#page-161-3) Chapitre 8]), on obtient pour l'accélération de la voiture, pour tout  $t\geq 0$  :

$$
a(t)=-a,
$$

et puisque que l'on suppose qu'au début du mouvement, la vitesse vaut v :

$$
v(t) = -at + v,
$$

et puisque que l'on suppose qu'au début du mouvement, l'abscisse est nulle :

$$
x(t) = -\frac{1}{2}at^2 + vt.
$$

L'instant  $t$ où le véhicule s's'arrête correspond à  $v(t)=0$  soit  $t=t_0=v/a$ et donc

$$
x(t_0) = -\frac{1}{2}a\frac{v^2}{a^2} + \frac{v^2}{a},
$$

ce qui donne bien :

<span id="page-31-0"></span>
$$
x(t_0) = \frac{1}{2} \frac{v^2}{a}.
$$
\n(1.64)

(b) En négligeant les frottements de l'air, la seule force horizontale exercée sur la voiture est la force exercée par le sol sur les pneus, de norme F, et le PFD nous donne, pour une voiture à 4 roues et de masse $M$  :

$$
4F=Ma,
$$

et donc

$$
F = \frac{1}{4} Ma.
$$

(2) Pendant la durée  $\tau$ , la voiture, animée de la vitesse v a parcouru la distance  $\tau v$ . On fait la somme de cette distance et de  $x(t_0)$  donnée par [\(1.64\)](#page-31-0). La distance  $\lambda$  qui sépare deux voitures est donc donnée par

<span id="page-31-1"></span>
$$
\lambda = \frac{1}{2} \frac{v^2}{a} + \tau v. \tag{1.65}
$$

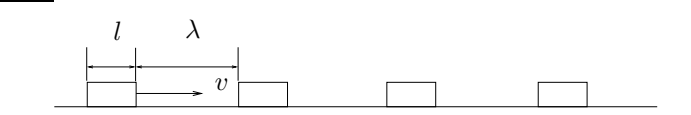

Figure 1.5. La file de voiture

(3) (a)

Nous devons compter le nombre de voitures qui passent par unité de temps. Soit donc  $\Delta t$  un intervalle de temps donné. Compter les voitures en un point donné est équivalent à se déplacer à la vitesse v par rapport à une file de voiture arrêtée. La distance entre deux voitures, compte tenu de la longueur moyenne d'une voiture égale à l, vaut  $l + \lambda$ . Pendant cet intervalle de temps donné, l'observateur a parcouru la distance v $\Delta t$ . Une voiture "occupe" la place  $l + \lambda$ ; donc le nombre de voiture est égal à  $v\Delta t/(l + \lambda)$ . En divisant cela par  $\Delta t$  et un utilisant [\(1.65\)](#page-31-1), on obtient donc :

$$
D(v) = \frac{v}{\frac{1}{2}\frac{v^2}{a} + \tau v + l}.
$$
\n(1.66)

On observe que  $N(0) = \lim_{v \to +\infty} N(v) = 0$ , ce qui est conforme à l'inituition.

(b) L'application  $v \mapsto D(v)$  est dérivable sur  $\mathbb{R}_+$  et on a

$$
D'(v) = \frac{\frac{1}{2}\frac{v^2}{a} + \tau v + l - v\left(\frac{v}{a} + \tau\right)}{\left(\frac{1}{2}\frac{v^2}{a} + \tau v + l\right)^2},
$$
  
= 
$$
\frac{l - \frac{1}{2}\frac{v^2}{a}}{\left(\frac{1}{2}\frac{v^2}{a} + \tau v + l\right)^2},
$$

et donc

$$
D'(v) \text{ est du signe de } l - \frac{1}{2} \frac{v^2}{a}.
$$
\n
$$
(1.67)
$$

Ainsi, D′ s'annulle pour

$$
v_0 = \sqrt{2al},\tag{1.68}
$$

est strictement positive sur  $[0, v_0]$  et est strictement négative sur  $[v_0, +\infty]$ . On a aussi l'expression du début maximal donné par

$$
D_{\text{max}} = D(v_0),
$$
  
= 
$$
\frac{\sqrt{2al}}{2l + \sqrt{2al}\tau},
$$
  

$$
D_{\text{max}} = \frac{1}{\tau + \frac{2l}{\sqrt{2al}}}.
$$
 (1.69)

Voir le tableau de variation [1.4.](#page-33-0)

(c) Non corrigé

(4) Non corrigé

soit

Correction de l'exercice 1.34.

La formule démontrée et d'autres mesures de la rotondité de la terre se trouvent sur

[https://fr.wikipedia.org/wiki/Courbure\\_terrestre](https://fr.wikipedia.org/wiki/Courbure_terrestre)

On pourra aussi consulter les url suivantes, sur des problèmes analogues :

<https://www.astuces-pratiques.fr/high-tech/une-preuve-etonnante-de-la-rotondite-de-la-terre> [http://www.rts.ch/decouverte/sciences-et-environnement/ maths-physique-chimie/ probleme-du-mois/ 6709742-la-traversee-du-lac-leman-en-ligne-droite. html](http://www.rts.ch/decouverte/sciences-et-environnement/maths-physique-chimie/probleme-du-mois/6709742-la-traversee-du-lac-leman-en-ligne-droite.html)

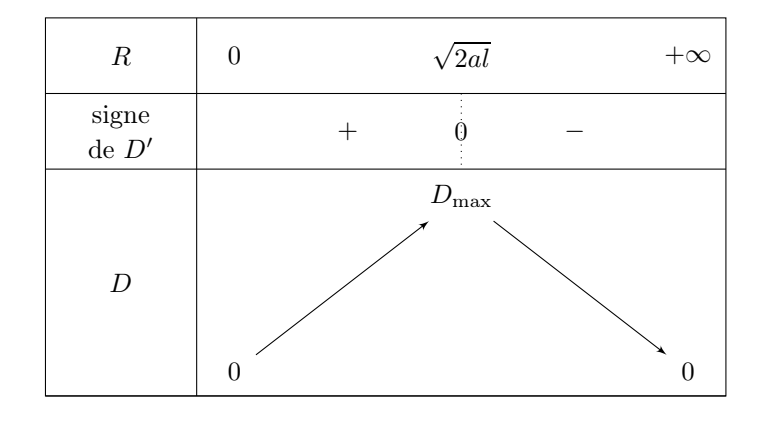

<span id="page-33-0"></span>Table 1.4. Tableau de variation de D

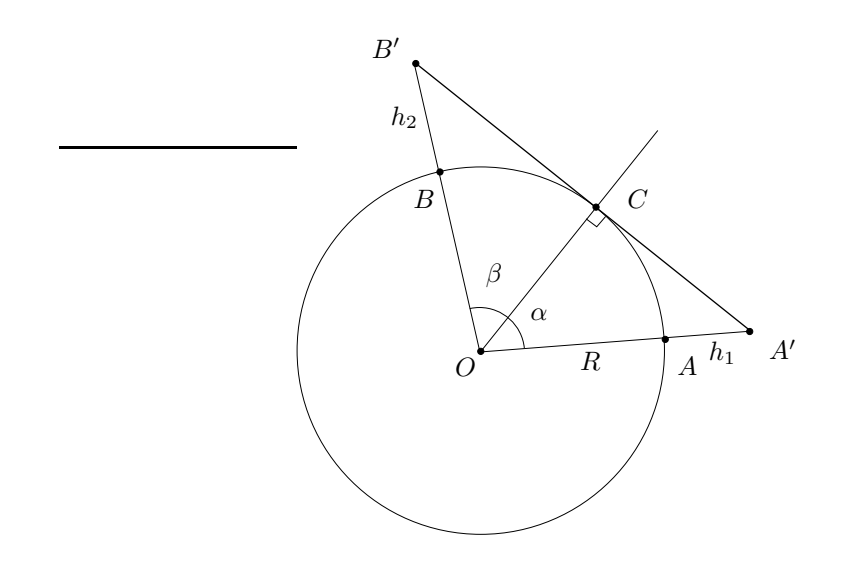

<span id="page-33-1"></span>Figure 1.6. La terre, le points d'observation A et le point observé B.

Remarque 1.6. Démontrons la formule donnée dans l'énoncé.

Deux points A (Évian) et B (Lausane) se trouvent à la distance d (sur la sphère). On se trouve à la distance  $h_1$  au dessus de l'eau. Voir figure [\(1.6\)](#page-33-1). Notons que la distance l correspondant à la distance entre A et C (sur la sphère) est la distance à laquelle se trouve l'horizon observable.

Dans le triangle rectangle OCA′ , on a la relation

<span id="page-33-4"></span>
$$
\cos \alpha = \frac{R}{R + h_1},\tag{1.70}
$$

et puisque le nombre  $R/(R + h_1)$  est dans  $]0,1[$  et  $\alpha$  dans  $]0,\pi/2[$ , on a

<span id="page-33-2"></span>
$$
\alpha = \arccos \frac{R}{R + h_1}.\tag{1.71}
$$

Par définition de  $l$ , on a

<span id="page-33-3"></span>
$$
l = R\alpha. \tag{1.72}
$$

De [\(1.71\)](#page-33-2) et [\(1.72\)](#page-33-3), on déduit donc

<span id="page-34-1"></span>
$$
l = R \arccos \frac{R}{R + h_1}.\tag{1.73}
$$

Cette formule fournit la distance à laquelle se trouve l'horizon observable. Avec les données de l'énoncé on obtient

<span id="page-34-0"></span>
$$
l = 7.9863 \text{ km.} \tag{1.74}
$$

Cette distance est bien inférieure à la distance d de l'énoncé et la suite du raisonnement est donc valide. De l'autre coté de l'horizon, on obtient des formules analogues. [\(1.70\)](#page-33-4) devient

$$
\cos \beta = \frac{R}{R + h_2},\tag{1.75}
$$

et donc

$$
R + h_2 = \frac{R}{\cos \beta},
$$

et donc

<span id="page-34-2"></span>
$$
h_2 = R\left(\frac{1}{\cos\beta} - 1\right),\tag{1.76}
$$

qui est positif. On a aussi, en notant  $L$ , la distance sur la sphère entre  $C$  et  $B$ :

$$
l+L=d,
$$

D'après la valeur de l, donnée par [\(1.74\)](#page-34-0), dont on a remarqué qu'elle est inférieure à d, on a bien  $L \geq 0$ . On a aussi

$$
L=R\beta.
$$

En utilisant [\(1.73\)](#page-34-1), on a

$$
\beta = \frac{L}{R} = \frac{d-l}{R} = \frac{d}{R} - \arccos\frac{R}{R+h_1}.
$$

Ainsi, grâce à [\(1.76\)](#page-34-2), on obtient finalement

$$
h_2 = R\left(\frac{1}{\cos\left(\frac{d}{R} - \arccos\frac{R}{R + h_1}\right)} - 1\right),\tag{1.77}
$$

Avec les données de l'énoncé on obtient

$$
h_2 = 1.5971 \text{ m.} \tag{1.78}
$$

Cet effet s'observe réellement au bord du lac : on ne voit pas le bas de la digue en face ! C'est plus dur à observer sur la photo de l'énoncé.

(1) (a) (i) La fonction cos définit une bijection de  $[0, \pi]$  sur  $[-1, 1]$  et la fonction réciproque est arccos, définie de [−1, 1] sur [0, π]. Cependant, la dérivée de cette fonction, donnée par

$$
\forall y \in ]-1,1[
$$
, arccos'(y) =  $-\frac{1}{\sqrt{1-y^2}}$ ,

n'est pas définie en  $y = 1$ . On ne peut donc écrire de développement limité de arccos en  $y = 1$ .

(ii) Cependant, on peut former un développement assymptotique de la façon suivante. On écrit

<span id="page-34-3"></span>
$$
\forall y \in [0, 1], \quad \forall x \in [0, \pi/2], \quad (x = \arccos y \Longleftrightarrow y = \cos(x)). \tag{1.79}
$$

On peut écrire le développement limité usuel de cos au voisinage de  $x = 0$  sous la forme

$$
\forall x \in [0, \pi/2], \quad \cos(x) = 1 - \frac{x^2}{2} + o(x^2).
$$
 (1.80)

On écrit aussi

$$
\forall y \in [0, 1], \quad y = 1 - u, \text{ ou } u \in [0, 1], \tag{1.81}
$$

et

$$
y \to 1 \Longleftrightarrow u \to 0. \tag{1.82}
$$

On a donc d'après [\(1.79\)](#page-34-3),

$$
1 - u = 1 - \frac{x^2}{2} + o(x^2),
$$

et donc

$$
u = \frac{x^2}{2} - o(x^2) = \frac{x^2}{2} (1 - \varepsilon(x)),
$$

avec  $\varepsilon(x)$  qui tend vers zéro quand xtend vers zéro. Nous noterons de façon générique toute telle fonction Nous obtenons alors

$$
x^{2} = 2u(1 - \varepsilon(x))^{-1} = 2u(1 + \varepsilon(x)),
$$

et puisque  $x$  et  $u$  sont positifs, on obtient

$$
x = \sqrt{2u}\sqrt{(1+\varepsilon(x))} = \sqrt{2u}\left(1+\varepsilon(x)\right),
$$

ce qui permet de conclure en remplaçant  $\varepsilon(x)$  par  $\varepsilon(y)$  qui tend vers zéro quand x tend vers 0 et donc quand y tend vers 1.

On en déduit finalement le résultat suivant :

$$
\forall y \in [0, 1], \quad \forall x \in [0, \pi/2], \quad \left(x = \arccos y \Longrightarrow x = \sqrt{2(1 - y)}(1 + \varepsilon(y)),\right)
$$
\n(1.83a)

avec

$$
\lim_{y \to 1} \varepsilon(y) = 0. \tag{1.83b}
$$

Nous nous servirons de cela comme approximation et nous noterons de façon abusive :

$$
\forall y \in [0, 1], \quad \forall x \in [0, \pi/2], \quad \left(x = \arccos y \Longrightarrow x \approx \sqrt{2(1 - y)},\right) \tag{1.84}
$$

cette équation étant d'autant plus vraie que x est proche de zéro ou y proche de 1. Tous les développements limités intervenant plus loin seront, de la même façon, remplacés par des approximations où les termes en o sont négligés.

(b) On constate que  $h_1$  est négligeable devant R de sorte que

$$
\frac{R}{R+h_1} = \left(\frac{R+h_1}{R}\right)^{-1}
$$

$$
\frac{R}{R+h_1} = (1+\eta)^{-1},\tag{1.85}
$$

et donc

avec

## $\eta = \frac{h_1}{R}$  $\frac{1}{R}$  négligeable devant 1. (1.86)

Puisque l'on a

$$
\frac{R}{R+h_1} = (1+\eta)^{-1} = 1 - \eta + o(\eta) ,
$$

R

on a donc

et donc

$$
\frac{R}{R+h_1} \approx 1 - \eta
$$
  

$$
\frac{R}{R+h_1} \approx 1 - \frac{h_1}{R}.
$$
 (1.87)
Ainsi, d'après [\(1.84\)](#page-35-0)

$$
\arccos\left(\frac{R}{R+h_1}\right) \approx \sqrt{2\left(1-\left(1-\frac{h_1}{R}\right)\right)} \approx \sqrt{\frac{2h_1}{R}}.
$$

L'expression de  $h_2$  [\(1.77\)](#page-34-0) fournit donc

<span id="page-36-0"></span>
$$
h_2 \approx R \left( \frac{1}{\cos \left( \frac{d}{R} - \sqrt{\frac{2h_1}{R}} \right)} - 1 \right),\tag{1.88}
$$

.

On continue les développements limités d'ordre 1 et leur remplacement par des approximations. On écrit, au voisinage de zéro

$$
(1 + v)^{-1} = 1 - v + o(v) \approx 1 - v,
$$
  

$$
\cos(w) = 1 - \frac{1}{2}w^2 + o(w^2) \approx 1 - \frac{1}{2}w^2
$$

Ainsi, puisque  $\frac{d}{R}$  –  $\sqrt{\frac{2h_1}{R}}$  est négligeable devant 1, on a d'après [\(1.88\)](#page-36-0),

$$
h_2 \approx R \left( \frac{1}{\cos \left( \frac{d}{R} - \sqrt{\frac{2h_1}{R}} \right)} - 1 \right),
$$
  
\n
$$
\approx R \left( \left( \cos \left( \frac{d}{R} - \sqrt{\frac{2h_1}{R}} \right) \right)^{-1} - 1 \right),
$$
  
\n
$$
\approx R \left( \left( 1 - \frac{1}{2} \left( \frac{d}{R} - \sqrt{\frac{2h_1}{R}} \right)^2 \right)^{-1} - 1 \right),
$$
  
\n
$$
\approx R \left( 1 + \frac{1}{2} \left( \frac{d}{R} - \sqrt{\frac{2h_1}{R}} \right)^2 - 1 \right),
$$
  
\n
$$
\approx \frac{R}{2} \left( \frac{d}{R} - \sqrt{\frac{2h_1}{R}} \right)^2,
$$

et donc, après simplification

$$
h_2 = \frac{1}{2R} \left( d - \sqrt{2h_1 R} \right)^2.
$$
\n(1.89)

Avec cette approximation, on obtient numériquement

$$
h_2 = 1.5971 \text{ m},\tag{1.90}
$$

ce qui est apparemment identique à [\(1.78\)](#page-34-1) L'écart entre les deux distances (en m.) est très faible :

$$
\varepsilon = 2.178 \, 10^{-6} \, \text{m},\tag{1.91}
$$

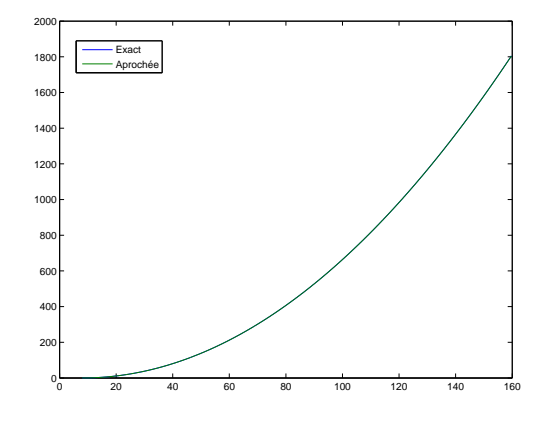

<span id="page-37-0"></span>FIGURE 1.7. La courbe  $h_2(d)$  (exacte et approchée).

REMARQUE 1.7. On peut tracer  $h_2$  pour d décrivant l'intervalle  $[l, l + \lambda]$ , où l est donnée par [\(1.73\)](#page-34-2), et pour laquelle,  $h_2$  est nul.

Voir la figure [1.7,](#page-37-0) sur laquelle on constate que les valeurs exacte et approchée donnent les mêmes courbes.

(2) Citons deux extraits différents issus et adaptés de [https://planet-terre.ens-lyon.fr/article/](https://planet-terre.ens-lyon.fr/article/Terre-ronde-Eratosthene.xml) [Terre-ronde-Eratosthene.xml](https://planet-terre.ens-lyon.fr/article/Terre-ronde-Eratosthene.xml) correspondant à deux mesures du périmètre de la Terre.

(a)

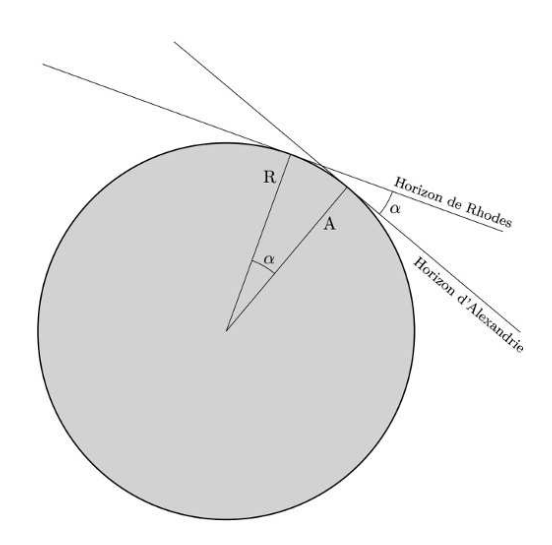

<span id="page-37-1"></span>Figure 1.8. Principe de la mesure de la circonférence terrestre par Posidonius.

## Voir la figure [1.8.](#page-37-1)

L'estimation de la taille de la Terre est effectivement tentée par les grecs en observant l'heure de lever des étoiles dans deux lieux supposés sur le même méridien, Rhodes (36°10′00′′ N, 28°0′0′′ E) et Alexandrie (31°11′53″N, 29°55′9″E). L'étoile Canopus se prête particulièrement bien à ce calcul. Lorsqu'elle culmine à  $0^{\circ}$  à Rhodes (brève apparition et disparition sur le même point de l'horizon), elle culmine alors à 7, 5 ◦ à Alexandrie à cette même date. Les deux cités sont donc séparées par 1/48

$$
l = \alpha R,
$$
  

$$
L = 2\pi R
$$

ce qui fournit par division

$$
L = l \frac{2\pi}{\alpha},\tag{1.92}
$$

ou, si α est exprimé en degrés :

<span id="page-38-1"></span>
$$
L = l \frac{360}{\alpha}.\tag{1.93}
$$

Ici, on a donc, avec  $l = 40000/48 = 833$  km :

$$
L = 833 \times \frac{360}{7,5}
$$

soit

$$
L = 40\,983 \text{km}. \tag{1.94}
$$

Cela suppose connue bien sûr la distance entre les deux villes !

(b)

L'importance des travaux d'Archimède (287–212 av. J.-C.) tient à ce que, en raisonnant en ingénieur pour développer des mathématiques appliquées à des problèmes pratiques, il a pu s'affranchir de la distinction épistèmê / technê et de l'interdiction tacite d'user des mathématiques pour expliquer les phénomènes naturels. Archimède est notamment l'un des savants qui proposent une valeur à la circonférence de la Terre, qu'il estime à 300 000 stades (soit 47 250 km en se basant sur le stade égyptien de 157,5 m). Ses manuscrits seront édités par Ératosthène (v. 276 -v. 194 av. J.- C.), précepteur du roi Ptolémée IV et conservateur de la bibliothèque d'Alexandrie à l'âge de 40 ans. Bien que l'on ne connaisse que quelques fragments de l'œuvre scientifique d'Ératosthène, il serait l'initiateur de la division du globe par un système de lignes méridiennes et latitudinales. C'est surtout à lui que l'on attribue, à la suite de Cléomède, le calcul d'une valeur correcte de la circonférence terrestre, par le raisonnement et la mesure résumés sur la figure [1.9.](#page-38-0)

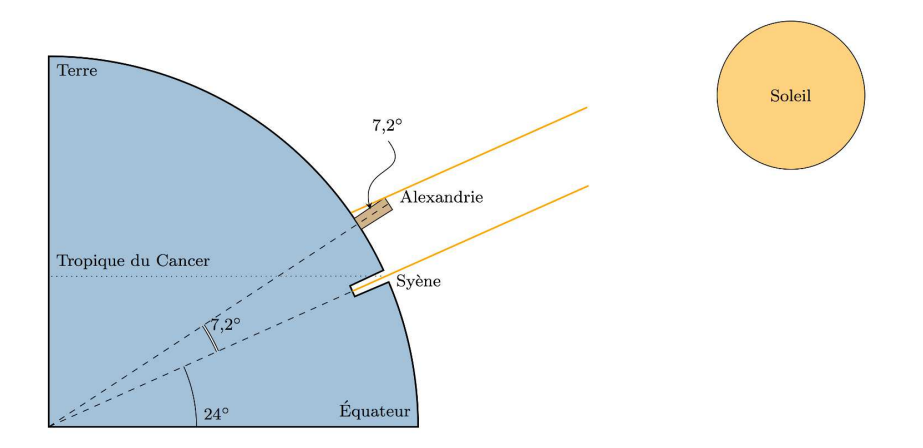

<span id="page-38-0"></span>Figure 1.9. Principe de la mesure de la circonférence terrestre par Ératosthène.

Ce raisonnement est le suivant (voir aussi la figure [1.9.](#page-38-0) :

- Ératosthène considère que Syène (positionnée sur le tropique du Cancer) et Alexandrie sont alignées sur le même méridien, ce que l'on sait aujourd'hui très approximatif (Syène se situe à 32°53′31″E, Alexandrie à 29°55′9″E, soit 3° de différence, c'est-à-dire 12 minutes de décalage horaire).
- Les rayons du Soleil sont supposés parallèles en raison de l'éloignement de l'astre (cette hypothèse est majeure, puisqu'un Soleil de petite taille et peu éloigné d'une Terre plate produirait aussi des rayons inclinés à Alexandrie : le raisonnement d'Ératosthène est donc "chargé de théorie", celle d'une Terre sphérique) ; les droites qui coupent ces droites parallèles donnent des angles alternes égaux.
- Considérant que les arcs qui sous-tendent des angles égaux sont semblables, Ératosthène mesure l'angle de l'ombre du gnomon à Alexandrie à l'heure où, à Syène, le Soleil au zénith éclaire le fond d'un puits.

Le gnomon (voir <https://fr.wikipedia.org/wiki/Gnomon>) est ici un simple baton planté dans le sol, permettant ici la mesure de l'angle  $\alpha = 7, 2^{\circ}$ . Là-encore, on utilise la formule [\(1.93\)](#page-38-1) et la distance connue entre les deux villes Alexandrie et Syène.

CORRECTION DE L'EXERCICE 1.35.

(1) Grâce au cours, on obtient

$$
\sin(x) = x - \frac{1}{6}x^3 + o(x^3),
$$
  

$$
\cos(x) = 1 - \frac{1}{2}x^2 + o(x^2).
$$

Cette dernière égalité est même valable à l'ordre 3 :

$$
\cos(x) = 1 - \frac{1}{2}x^2 + o(x^3).
$$

(2) On en déduit quand  $x$  est "proche de  $0"$ :

$$
\sin(x) \approx S(x),
$$
  

$$
\cos(x) \approx C(s),
$$

où

$$
S(x) = x - \frac{1}{6}x^{3},
$$
  

$$
C(s) = 1 - \frac{1}{2}x^{2},
$$

On utilise cela pour approcher les valeurs de cos  $(10^{-3})$  et sin  $(10^{-3})$ (3) Numériquement, on trouve :

$$
C(x) = 9.999995000000000 \times 10^{-1},
$$
  
\n
$$
\cos x = 9.999995000000417 \times 10^{-1},
$$
  
\n
$$
|\cos x - C(x)| = 4.1633 \times 10^{-14},
$$
  
\n
$$
S(x) = 9.999998333333334 \times 10^{-4},
$$
  
\n
$$
\sin x = 9.999998333333417 \times 10^{-4},
$$
  
\n
$$
|\sin x - S(x)| = 8.2399 \times 10^{-18},
$$

ce qui confirme les faibles écarts.

CORRECTION DE L'EXERCICE 1.36.

Remarque 1.8. Les sources matlab cités dans ce corrigé sont disponibles sur [http://utbmjb.chez-alice.](http://utbmjb.chez-alice.fr/Polytech/MFI/fichiers_matlab/approximation_sinus_cosinus.zip) [fr/Polytech/MFI/fichiers\\_matlab/approximation\\_sinus\\_cosinus.zip](http://utbmjb.chez-alice.fr/Polytech/MFI/fichiers_matlab/approximation_sinus_cosinus.zip).

(1) (a) On applique la formule de Taylor Lagrange en zéro à l'ordre  $2n+1$  à la fonction cos à l'ordre  $2n+2$ à la fonction sin :

$$
\begin{cases}\n\cos x = \sum_{k=0}^{2n+1} \frac{\cos^{(k)}(0)}{k!} x^k + \frac{\cos^{(2n+2)}(\xi)}{(2n+2)!}, \\
\sin x = \sum_{k=0}^{2n+2} \frac{\sin^{(k)}(0)}{k!} x^k + \frac{\cos^{(2n+3)}(\xi')}{(2n+3)!},\n\end{cases}
$$
\n(1.95)

où ξ et ξ' appartiennent à  $]0, x[$  (ou  $]x, 0[$ ). En zéro, les dérivées d'ordre pair de la fonction cosinus valent ±1 et ses dérivées d'ordre impair sont nulles . De même, en zéro , les dérivées d'ordre impair de la fonction sinus valent ±1 et ses dérivées d'ordre pair sont nulles. Les dérivées des fonctions sinus et cosinus sont majorées par un. On en déduit donc les formules usuelles : pour tout entier  $n$ et pour tout réel x

<span id="page-40-1"></span>
$$
\begin{cases}\n\cos x = 1 - \frac{x^2}{2} + \frac{x^4}{4!} + \dots + (-1)^n \frac{x^{2n}}{(2n)!} + R_n^c, \\
\sin x = x - \frac{x^3}{3!} + \frac{x^5}{5!} + \dots + (-1)^n \frac{x^{2n+1}}{(2n+1)!} + R_n^s,\n\end{cases}
$$
\n(1.96)

où

<span id="page-40-0"></span>
$$
R_n^c \le \frac{|x|^{2n+2}}{(2n+2)!}, \quad R_n^s \le \frac{|x|^{2n+3}}{(2n+3)!}.
$$
\n(1.97)

REMARQUE 1.9. On peut aussi démontrer les majorations des restes [\(1.97\)](#page-40-0) en écrivant que les fonctions sinus et cosinus sont développables en série entière, qu'elles constituent des séries alternées et que le reste est inférieur en valeur absolue au premier terme négligé.

(b) On note désormais

$$
\begin{cases}\nC_n(x) = 1 - \frac{x^2}{2} + \frac{x^4}{4!} + \dots + (-1)^n \frac{x^{2n}}{(2n)!}, \\
S_n(x) = x - \frac{x^3}{3!} + \frac{x^5}{5!} + \dots + (-1)^n \frac{x^{2n+1}}{(2n+1)!}.\n\end{cases}
$$
\n(1.98)

Selon [\(1.97\)](#page-40-0), on a

$$
|\cos x - C_n(x)| \le \frac{|x|^{2n+2}}{(2n+2)!}, \quad |\sin x - S_n(x)| \le \frac{|x|^{2n+3}}{(2n+3)!}.
$$
 (1.99)

ce qui signifie que, pour tout n et pour tout  $x, C_n(x)$  et  $S_n(x)$  constituent des approximations de cos x et de sin x avec une erreur respectivement inférieure à  $(|x|^{2n+2})/(2n+2)!$ ) et  $(|x|^{2n+3})/(2n+$ 3)!).

- <span id="page-40-2"></span>(2) On suppose dans toute cette question que  $x = 10^{-3}$ .
	- (a) En partant de  $n = 0$ , on essaye différente valeur de n de façon à obtenir

$$
\frac{|x|^{2n+2}}{(2n+2)!} \le 10^{-9}, \quad \frac{|x|^{2n+3}}{(2n+3)!} \le 10^{-9}
$$
\n(1.100)

On obtient

$$
n_1 = 1.\t(1.101)
$$

(b) Pour  $n = n_1 = 1$ , on a

<span id="page-41-0"></span>
$$
\begin{cases}\nC_n(x) = 1 - \frac{x^2}{2}, \\
S_n(x) = x - \frac{x^3}{3!}.\n\end{cases}
$$
\n(1.102)

(c) On obtient numériquement pour  $x = 10^{-3}$ 

$$
C_n(x) = 9.999995000000000 \times 10^{-1}, \tag{1.103}
$$

$$
\cos x = 9.999995000000417 \times 10^{-1},\tag{1.104}
$$

$$
|\cos x - C_n(x)| = 4.1633 \times 10^{-14},\tag{1.105}
$$

$$
S_n(x) = 9.999998333333334 \times 10^{-4},\tag{1.106}
$$

$$
\sin x = 9.999998333333417 \times 10^{-4},\tag{1.107}
$$

<span id="page-41-1"></span>
$$
|\sin x - S_n(x)| = 8.2399 \times 10^{-18}.
$$
\n(1.108)

Ces calculs ont été réalisés sous matlab.

On pourra utiliser le script fourni calculloc. Voir aussi les fonctions matlab (qui sont appelées par calculloc), determinnloc, approxncos, approxnsin, dlncos et dlncos.

Les égalités [\(1.105\)](#page-41-0) et [\(1.108\)](#page-41-1) nous confirment que l'erreur commise est bien inférieure à 10−<sup>9</sup> .

- <span id="page-41-3"></span>(3) On suppose dans toute cette question que  $x \in [0, \pi/4]$ .
	- (a) Puisque  $|x| \leq \pi/4$ , les inégalités

$$
\frac{|x|^{2n+2}}{(2n+2)!} \le \left(\frac{\pi}{4}\right)^{2n+2} \frac{1}{(2n+2)!}, \quad \frac{|x|^{2n+3}}{(2n+3)!} \le \left(\frac{\pi}{4}\right)^{2n+2} \frac{1}{(2n+2)!}.
$$

sont vraies si les inégalités suivantes sont vraies :

$$
\frac{1}{(2n+2)!} \le \frac{1}{(2n+2)!}, \quad \frac{|x|}{(2n+3)!} \le \frac{1}{(2n+2)!}.
$$

La seconde inégalité est équivalente à

<span id="page-41-2"></span>
$$
|x| \le 2n + 3,
$$

ce qui est vrai puisque  $|x| \leq \pi/4 \leq 3 \leq 2n+3$ . On a donc, pour tout  $x \in [0, \pi/4]$ ,

$$
\frac{|x|^{2n+2}}{(2n+2)!} \le \left(\frac{\pi}{4}\right)^{2n+2} \frac{1}{(2n+2)!},
$$
\n
$$
\frac{|x|^{2n+3}}{(2n+3)!} \le \left(\frac{\pi}{4}\right)^{2n+2} \frac{1}{(2n+2)!}.
$$
\n(1.109a)

(b) On vérifie numériquement que pour  $n_2 = 5$ , on a

$$
\left(\frac{\pi}{4}\right)^{2n_2+2} \frac{1}{(2n_2+2)!} \le 10^{-9}.
$$

Grâce à [\(1.96\)](#page-40-1), [\(1.97\)](#page-40-0) et [\(1.109\)](#page-41-2), on a donc pour  $n = n_2 = 5$ , pour tout  $x \in [0, \pi/4]$ 

$$
\begin{cases}\n|\cos x - C_n(x)| \le 10^{-9}, \\
|\sin x - S_n(x)| \le 10^{-9}.\n\end{cases}
$$
\n(1.110)

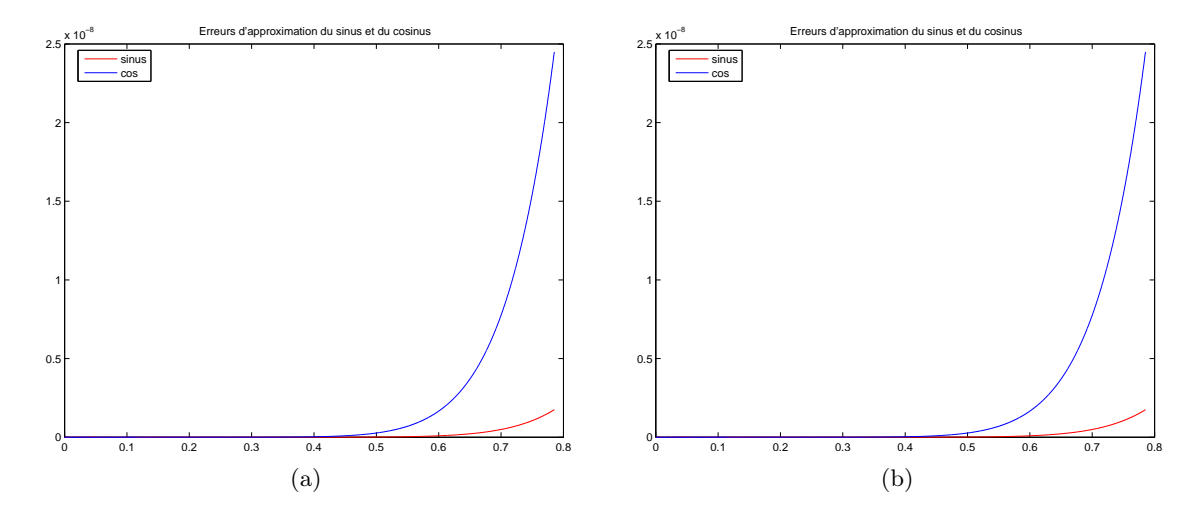

FIGURE 1.10. les courbes  $|\cos x - C_n(x)|$  et  $|\sin x - S_n(x)|$  sur  $[0, \pi/4]$  *n* étant choisi de telle sorte que l'erreur soit majorée par  $\varepsilon = 10^{-3}$  (figure (a)) et  $\varepsilon = 10^{-6}$  (figure (b)).

(c) Pour  $n = n_2 = 5$ , on a

<span id="page-42-1"></span>
$$
\begin{cases}\nC_n(x) = 1 - \frac{x^2}{2} + \frac{x^4}{4!} + \frac{x^6}{6!} + \frac{x^8}{8!} - \frac{x^{10}}{10!}, \\
S_n(x) = x - \frac{x^3}{3!} + \frac{x^5}{5!} - \frac{x^7}{7!} + \frac{x^9}{9!} - \frac{x^{11}}{11!}.\n\end{cases}
$$
\n(1.111)\n
$$
\begin{array}{|l|l|}\n\hline\n\frac{x}{10^{-3}} & \text{|cos } x - C_n(x) & \text{|\sin } x - S_n(x) & \text{|\cos } x - S_n(x) \\
\hline\n\frac{10^{-3}}{\pi/4} & \text{1.3922} \times 10^{-13} & \text{4.8294} \times 10^{-15} \\
\hline\n\pi/4 & \text{1.1462} \times 10^{-10} & \text{6.9280} \times 10^{-12}\n\end{array}
$$
\n(1.112)

TABLE 1.5. Les erreurs  $|\cos x - C_n(x)|$  et  $|\sin x - S_n(x)|$  pour  $n = n_2 = 5$  et  $x \in \{10^{-3}, \pi/7, \pi/4\}.$ 

<span id="page-42-0"></span>Dans le tableau [1.5](#page-42-0) ont été indiquées les erreurs  $|\cos x - C_n(x)|$  et  $|\sin x - S_n(x)|$  pour  $x \in \{10^{-3}, \pi/7, \pi/4\}$ (calculs réalisés sous matlab).

On pourra utiliser le script fourni calculglob. Voir aussi les fonctions matlab (qui sont appelées par calculglob), determinnglob, approxncos, approxnsin, dlncos et dlncos.

Ces erreurs sont bien inférieures à  $10^{-9}$ ; on constate aussi que, plus x est petit, plus l'erreur est petite.

On peut s'intéresser au tracé des fonctions qui, pour n fixé, associe à  $x \in [0, \pi/4]$  les valeurs  $|\cos x - C_n(x)|$  et  $|\sin x - S_n(x)|$ .

Voir figures [1.10.](#page-42-1) Sur ces figures, on a choisi n de façon que l'erreur soit majorée par  $\varepsilon > 0$ .

On a plutôt l'habitude de tracer le logarithme en base 10 de cette erreur, ce qui permet de "dilater" l'échelle. Voir les figures [1.11,](#page-43-0) où on a choisi n de façon que l'erreur soit majorée par  $\varepsilon > 0$  (Voir aussi tableau [1.6\)](#page-44-0). On constate que l'erreur ne descend pas en deçà de 10−<sup>16</sup>, qui correspond au zéro machine (sous matlab).

On pourra aussi consulter la fonction qui a fournit ce graphe (tracelogerreursincos) ainsi que la valeur de n correspondant à la valeur de  $\varepsilon$  (donné dans le tableau [1.6\)](#page-44-0).

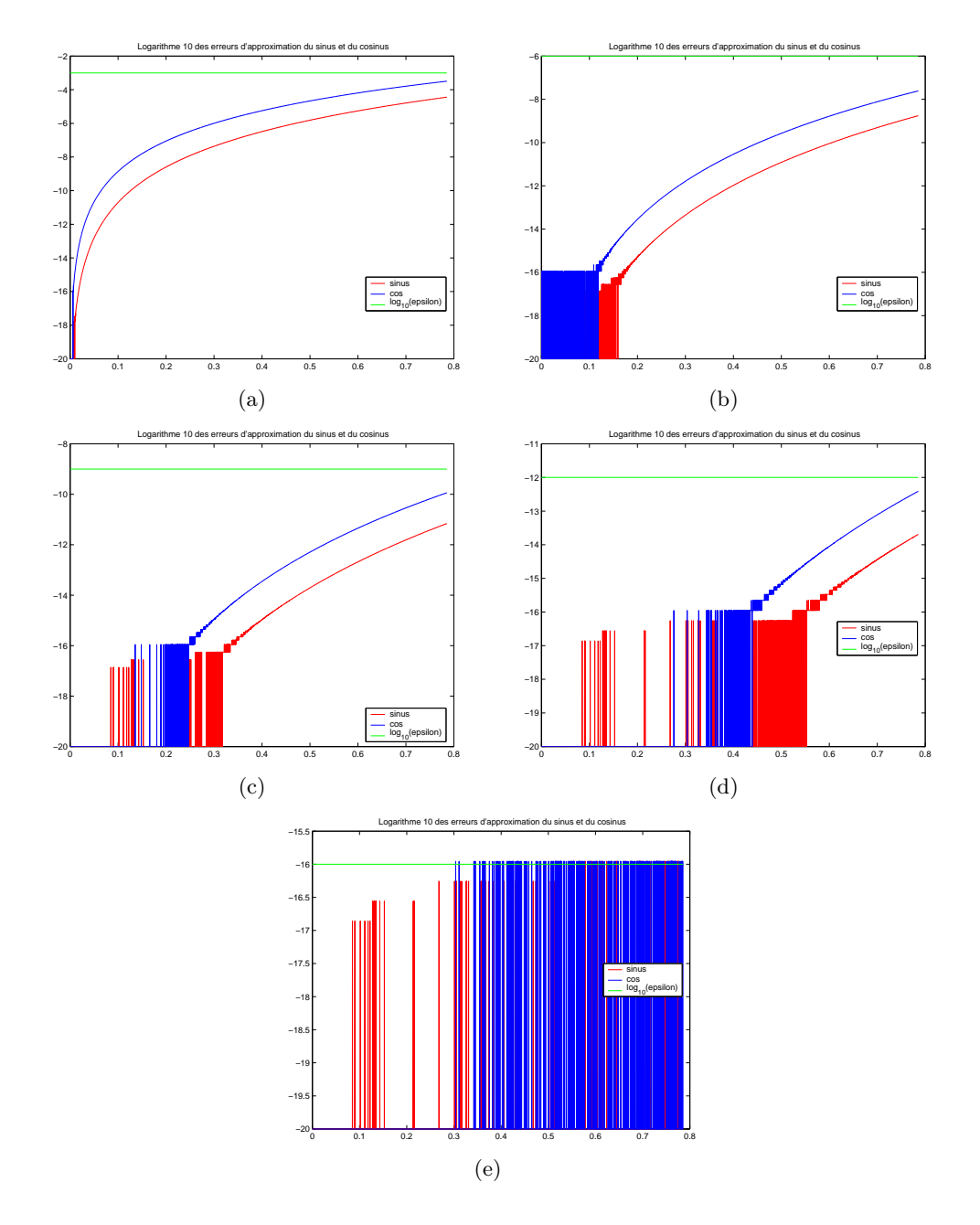

<span id="page-43-0"></span>FIGURE 1.11. les courbes  $\log_{10}(|\cos x - C_n(x)|)$  et  $\log_{10}(|\sin x - S_n(x)|)$  sur  $[0, \pi/4]$  *n* étant choisi de telle sorte que l'erreur soit majorée par  $\varepsilon = 10^{-3}$  (figure (a)),  $\varepsilon = 10^{-6}$  (figure (b)),  $\varepsilon = 10^{-9}$  (figure (c)),  $\varepsilon = 10^{-12}$  (figure (d)) et  $\varepsilon = 10^{-16}$  (figure (e)).

(d) Dans la question [2,](#page-40-2) nous avions choisi n pour que  $C_n(x)$  et  $S_n(x)$  fournissent des approximations de cos x et sin x à x fixé. Nous constations que  $n = 1$  suffisait (pour une erreur majorée par  $10^{-9}$ ). En revanche dans la question [3,](#page-41-3) pour la même précision, il fallait prendre  $n = 5$ , plus élevé. Cela s'explique par le fait que dans le second cas, la majoration est valable pour tout élément x de  $[0, \pi/4]$ (on parle de majoration uniforme) et donc plus stricte. De façon numérique, dans le premier cas, le fait que x soit "très petit" explique la petite valeur de  $n$  : dans le reste  $|x|^{2n+2}/((2n+2)!)$  et

| F.       | $\it n$            |
|----------|--------------------|
| 3<br>10  | 2                  |
| 6<br>10  | 4                  |
| 9<br>10  | 5                  |
| 12<br>10 | 6                  |
| 16<br>10 | $\dot{\mathbf{S}}$ |

<span id="page-44-0"></span>TABLE 1.6. Valeurs des entiers n qui permettent une erreur inférieure à  $\varepsilon$  sur  $[0, \pi/4]$ .

 $|x|^{2n+3}/((2n+3)!)$ , quand n grandit,  $|x|^{2n+2}$  et  $|x|^{2n+3}$  tend très vite vers zéro. En revanche, dans le second cas, le reste  $|x|^{2n+2}/((2n+2)!)$  est remplacé par  $(\pi/4)^{2n+2}/((2n+2)!)$  et  $(\pi/4)^{2n+2}$  tend vers zéro moins vite que  $|x|^{2n+2}$ .

- (4) (a) La majoration d'erreur proposée en question [3](#page-41-3) n'est valable que pour  $x \in [0, \pi/4]$ . Si x appartient à R, les propriétés de périodicité et de symétrie permettent de ramener le calul au calcul du sinus et du cosinus sur  $[0, \pi/4]$ :
	- si  $x \in \mathbb{R}$ , on ramène, par périodicité, au calcul sur  $[0, 2\pi]$  (voir ensuite cas suivant);
	- si  $x \in [\pi, 2\pi]$ , on ramène, par symétrie autour de  $\pi$ , au calcul de sur  $[0, \pi]$  (voir ensuite cas suivant); si  $x \in [0, \pi]$ , voir cas suivant;
	- si  $x \in [\pi/2, \pi]$ , on ramène, par symétrie autour de  $\pi/2$ , au calcul de sur  $[0, \pi/2]$  (voir ensuite cas suivant); si  $x \in [0, \pi/2]$ , voir cas suivant;
	- si  $x \in [\pi/4, \pi/2]$ , on ramène, par symétrie autour de  $\pi/4$ , au calcul de sur [0,  $\pi/4$ ] et c'est fini! si  $x \in [0, \pi/4]$ , c'est fini!
	- (b)

| $\boldsymbol{x}$ | $ \cos x - C_n(x) $   $ \sin x - S_n(x) $                         |                          |
|------------------|-------------------------------------------------------------------|--------------------------|
|                  | $\pi/3$   8.8506 × 10 <sup>-13</sup>   3.5693 × 10 <sup>-14</sup> |                          |
| 3.2              | $1.2490 \times 10^{-16}$                                          |                          |
|                  | $2.2204 \times 10^{-16}$                                          | $5.5511 \times 10^{-16}$ |

TABLE 1.7. Les erreurs  $|\sin x - S_n(x)|$  et  $|\cos x - C_n(x)|$  pour  $n = n_2 = 5$  et  $x \in {\pi/3, 3.2, 6}$ .

<span id="page-44-1"></span>Dans le tableau [1.7](#page-44-1) ont été indiquées les erreurs  $|\cos x - C_n(x)|$  et  $|\sin x - S_n(x)|$  pour  $x \in \{\pi/3, 3.2, 6\}$ (calculs réalisés sous matlab).

Ces erreurs sont bien inférieures à  $10^{-9}$ .

On laisse vérifier au lecteur, que si on ne prend pas la précaution de se ramener à l'intervalle  $[0, \pi/4]$ , les approximations proposées ne satisfont plus une erreur inférieure à 10−<sup>9</sup> .

# CORRECTION DU TRAVAUX DIRIGÉS 3

# Intégration

# Calcul direct d'intégrales

CORRECTION DE L'EXERCICE 3.1. On obtient :

- $(1) I = 1/5,$
- $(2) I = 1,$
- (3)  $I = 1/4 \pi$ ,
- (4)  $I = 1/4 \pi$ ,
- (5)  $I = \ln(2)$ ,
- (6)  $I = 1$ ,
- (7)  $I = 1/2 \ln(5)$ ,
- (8)  $I = 1/4 \pi$ .

### Calcul d'intégrales par intégration par partie

CORRECTION DE L'EXERCICE 3.2. On obtient :

(1)  $I = 6 - 16 e^{-1}$ , soit encore  $I = 6 - \frac{16}{e}$  $\frac{16}{e}$ ,

En effet, deux façons de faire sont possibles :

(a) On peut trois intégrations par parties successives, de façon à abaisser successivement le degrés de  $x^3$ . On obtient en effet successivement :

$$
\int_0^1 x^3 e^{-x} dx = \int_0^1 3x^2 e^{-x} dx - [e^{-x}x^3]_0^1,
$$
  
\n
$$
= 3\left(\int_0^1 x^2 e^{-x} dx\right) - e^{-1},
$$
  
\n
$$
= 3\left(2 \int_0^1 x e^{-x} dx - [e^{-x}x^2]_0^1\right) - e^{-1},
$$
  
\n
$$
= 6\left(\int_0^1 x e^{-x} dx\right) - 3e^{-1} - e^{-1},
$$
  
\n
$$
= 6\left(\int_0^1 e^{-x} dx - [e^{-x}x]_0^1\right) - 4e^{-1},
$$
  
\n
$$
= 6(1 - e^{-1}) - 10e^{-1},
$$
  
\n
$$
= 6 - 16e^{-1}.
$$

(b) Une autre façon (qui n'est pas tout à fait dans l'esprit de cet exercice, car on n'utilise pas d'intégrations par parties!) consiste à déterminer une primitive  $F$  de  $x^3e^{-x}$  de la forme suivante :

$$
F(x) = e^{-x} (ax^3 + bx^2 + cx + d).
$$

On a donc

$$
F'(x) = e^{-x} \left( -ax^3 - bx^2 - cx - d + 3ax^2 + 2bx + c \right),
$$
  
=  $e^{-x} \left( -ax^3 + (3a - b)x^2 + (2b - c)x + c - d \right).$ 

Puisque  $F'(x) = e^{-x}x^3$ , on a donc

$$
x^3 = -ax^3 + (3a - b)x^2 + (2b - c)x + c - d.
$$

On identifie les coefficients successivement et on a donc

$$
-a = 1,
$$
  
\n
$$
3a - b = 0,
$$
  
\n
$$
2b - c = 0,
$$
  
\n
$$
c - d = 0,
$$

ce qui donne

$$
a = -1,
$$
  
\n
$$
b = -3,
$$
  
\n
$$
c = -6,
$$
  
\n
$$
d = -6.
$$

On a donc

$$
\int_0^1 x^3 e^{-x} dx = F(1) - F(0) = e^{-1}(-1 - 3 - 6 - 6) + 6 = 6 - 16e^{-1}.
$$

(2)  $I = 2 - 2\pi$ ,

 $(3) I = 0.$ 

En effet, on effectue une intégration par partie (on dérive le logarithme et on intègre 1) :

$$
\int \ln(x) dx = -\int \frac{x}{x} dx + x \ln x = x \ln x - x
$$

Ainsi, on retrouve le fait que la primitive du logarithme est  $x \ln x - x$  et  $\int_0^e \ln(x) dx = [x \ln x - x]_0^e = 0$ . CORRECTION DE L'EXERCICE 3.3.

(1) (a) On a

<span id="page-46-0"></span>
$$
I_0 = \int_0^1 e^{-x} dx = 1 - e^{-1},
$$
  

$$
I_0 = 1 - e^{-1},
$$
 (3.1)

soit

(b) Par intégration par partie, il vient, pour  $n \geq 1$ ,

$$
I_n = n \int_0^1 x^{n-1} e^{-x} dx - \left[ x^n e^{-x} \right]_0^1,
$$
  
=  $n I_{n-1} - e^{-1}$ 

soit

<span id="page-46-1"></span>
$$
\forall n \ge 1, \quad I_n = nI_{n-1} - e^{-1}.\tag{3.2}
$$

(2) De  $(3.1)$  et  $(3.2)$  appliqué à  $n = 1$ , on déduit

$$
I_1 = I_0 - e^{-1} = 1 - 2e^{-1}
$$

.

De même, en appliquant successivement  $(3.2)$  à  $n = 2$  et  $n = 3$ , on obtient

$$
I_2 = 2I_1 - e^{-1} = 2(1 - 2e^{-1}) - e^{-1} = 2 - 5e^{-1},
$$
  
\n
$$
I_3 = 3I_2 - e^{-1} = 3(2 - 5e^{-1}) - e^{-1} = 6 - 16e^{-1},
$$

et donc

<span id="page-47-1"></span>
$$
I_3 = 6 - 16e^{-1}.\tag{3.3}
$$

 $(3)$  (a) On écrivant la relation de récurrence de n à 1, on obtient

$$
I_n = nI_{n-1} - e^{-1},
$$
  
\n
$$
I_{n-1} = (n-1)I_{n-2} - e^{-1},
$$
  
\n
$$
I_{n-2} = (n-2)I_{n-3} - e^{-1},
$$
  
\n
$$
\vdots = \vdots,
$$
  
\n
$$
I_1 = I_0 - e^{-1}.
$$

On multitplie respectivement ces n égalités par 1, n,  $n(n-1)$ , ...  $n(n-1)(n-2) \times ... \times 2 = n!$  et on obtient donc

$$
I_n = nI_{n-1} - e^{-1},
$$
  
\n
$$
nI_{n-1} = n(n-1)I_{n-2} - ne^{-1},
$$
  
\n
$$
n(n-1)I_{n-2} = n(n-1)(n-2)I_{n-3} - n(n-1)e^{-1},
$$
  
\n
$$
\vdots = \vdots,
$$
  
\n
$$
n!I_1 = n!I_0 - n!e^{-1}.
$$

En sommant toutes ces  $n$  égalités, tous les termes après le signe "=" disparaissent sauf le premier et le dernier :

$$
I_n = n!I_0 - e^{-1}(1 + n + n(n-1) + n(n-1)(n-2) + \dots + n(n-1)(n-2) \times \dots \times 4 \times 3 + n!).
$$

Compte tenu de [\(3.1\)](#page-46-0), il vient

<span id="page-47-0"></span>
$$
I_n = n! (1 - e^{-1}) - e^{-1} (1 + n + n(n - 1) + n(n - 1)(n - 2) + \dots + n(n - 1)(n - 2) \times \dots \times 4 \times 3 + n!). \tag{3.4}
$$

On peut aussi noter cela sous la forme

$$
I_n = n! (1 - e^{-1}) - e^{-1} \left( 1 + \sum_{k=2}^n n(n-1)(n-2)...(k+1)k \right)
$$

ou encore

$$
I_n = n! \left( 1 - e^{-1} \right) - e^{-1} \left( 1 + \sum_{k=2}^n \prod_{l=k}^n l \right), \tag{3.5}
$$

ou enfin ( !)

$$
I_n = n! \left( 1 - e^{-1} \right) - e^{-1} \sum_{k=2}^{n+1} \prod_{l=k}^n l,
$$
\n(3.6)

ce que l'on peut mettre sous la forme équivalente

$$
I_n = n! (1 - e^{-1}) - e^{-1} \sum_{k=2}^{n+1} \frac{n!}{(k-1)!},
$$

soit

$$
I_n = n! \left( 1 - e^{-1} - e^{-1} \sum_{k=2}^{n+1} \frac{1}{(k-1)!} \right).
$$
 (3.7)

On peut encore remarquer que cela donne

$$
I_n = n! \left( 1 - e^{-1} \sum_{k=1}^{n+1} \frac{1}{(k-1)!} \right),
$$

et en posant  $k' = k - 1$ , on a donc

$$
I_n = n! \left( 1 - e^{-1} \sum_{k'=0}^n \frac{1}{(k')!} \right),
$$

et on a finalement

$$
I_n = n! \left( 1 - e^{-1} \sum_{k=0}^n \frac{1}{k!} \right).
$$
 (3.8)

(b) Pour  $n = 3$ , [\(3.4\)](#page-47-0) donne :

$$
I_3 = 3! \left(1 - e^{-1}\right) - e^{-1} \left(1 + 3 + 3 \times 2\right) = 6 \left(1 - e^{-1}\right) - 10e^{-1} = 6 - 16e^{-1},
$$

ce qui est bien la valeur donnée par [\(3.3\)](#page-47-1).

### Calcul d'intégrales par changement de variable

CORRECTION DE L'EXERCICE 3.4. On obtient :

$$
(1) I = 1/3,
$$

En effet, on a  $dt = -\sin x dx$  et

$$
I = \int_1^0 -t^2 dt = \int_0^1 t^2 dt = 1/3.
$$

(2) On obtient :  $I = 3$ . En effet, on a  $1 + 2x = t^2$ , donc  $2dx = 2tdt$  et donc  $dx = tdt$  et, pour  $x = 1$ ,  $t = \sqrt{3}$ et pour  $x = 4$ ,  $t = \sqrt{9} = 3$  et donc

$$
I = \int_{\sqrt{3}}^{3} \frac{t dt}{\sqrt{t^2}} \frac{t^2 - 1}{2} dt = \frac{1}{2} \int_{\sqrt{3}}^{3} t^2 - 1 dt = 3.
$$

(3)  $I = 4 - 2 \arctan(2)$ , En effet, grâce à la remarque [3.1 page 46,](#page-50-0) on a : on a

$$
I = 2 \int_0^2 \frac{|t|}{t^2 + 1} t dt,
$$
  
=  $2 \int_0^2 \frac{t^2}{t^2 + 1} dt,$   
=  $2 \int_0^2 \frac{t^2 + 1}{t^2 + 1} dt - 2 \int_0^2 \frac{1}{t^2 + 1} dt,$   
=  $4 - 2 \arctan(2).$ 

(4)  $I = -\arcsin\left(\frac{3}{4}\right)$ 4  $\setminus$  $+\frac{\pi}{2}$  $\frac{\pi}{2}$ , En effet, on a  $dx = -dt/t^2$  et donc

$$
I = \int_{1}^{\frac{3}{4}} \frac{t}{\sqrt{\frac{1}{t^2} - 1}} \frac{-dt}{t^2},
$$

$$
= \int_{\frac{3}{4}}^{1} \frac{dt}{\sqrt{1 - t^2}}.
$$

D'après l'annexe C du cours, on a donc

$$
I = \arcsin(1) - \arcsin\left(\frac{3}{4}\right).
$$

(5)  $I = 2 \ln(2) - \ln(3)$ . En effet, on écrit  $t = \sin(x)$  et  $dt = \cos(x)dx$  et

$$
I = \int_0^1 \frac{dt}{t^2 - 5t + 6}.
$$

Pour factoriser  $t^2 - 5t + 6$ , on calcule le discriminant égal à 1 et donc ses racines sont 2 et 3. On peut alors décomposer en éléments simples et écrire :

$$
\frac{1}{t^2 - 5t + 6} = \frac{A}{t - 2} + \frac{B}{t - 3}.
$$

On peut déterminer A et B par identification, mais il est plus simple de multiplier par  $t-2$  et de faire tendre t vers 2 ce qui donne  $A = -1$ , puis de multiplier par  $t - 3$  et de faire tendre t vers 3 ce qui donne  $B = 1$ . Ainsi, il vient

$$
I = -\int_0^1 \frac{dt}{t-2} + \int_0^1 \frac{dt}{t-3} = \ln(2) - \ln(3) + \ln(2) = 2\ln(2) - \ln(3) = \ln(4/3).
$$

(6)  $I = 1/5 \pi \sqrt{5}$ ,

En effet, on procède de la façon suivante :

(a) On montre que l'on a

<span id="page-49-0"></span>
$$
\cos(x) = \frac{1 - \tan^2\left(\frac{x}{2}\right)}{1 + \tan^2\left(\frac{x}{2}\right)}.\tag{3.9}
$$

En effet, on a  $cos(2x) = 2 cos<sup>2</sup>(x) - 1$  et puisque

$$
1 + \tan^2(x) = \frac{1}{\cos^2(x)},
$$

il vient

$$
\cos(2x) = \frac{2}{1 + \tan^2(x)} - 1,
$$
  
= 
$$
\frac{1 - \tan^2(x)}{1 + \tan^2(x)},
$$

dont on déduit [\(3.9\)](#page-49-0).

(b) On fait le changement de variable  $t = \tan(x/2)$  dans

$$
I = \int_0^\pi \frac{1}{2\cos(x) + 3} dx.
$$
 (3.10)

Au préalable, on calcule tout d'abord, à  $A < \pi$  fixé :

$$
I = \int_0^A \frac{1}{2\cos(x) + 3} dx,\tag{3.11}
$$

dans laquelle, on va faire le changement de variable  $t = \tan(x/2)$ . On a successivement

<span id="page-49-1"></span>
$$
\tan'(x) = \frac{\cos^2(x) + \sin^2(x)}{\cos^2(x)} = \frac{1}{\cos^2(x)} = 1 + \tan^2(x),\tag{3.12}
$$

et donc

$$
dt = \frac{1}{2} \frac{1}{\cos^2(x/2)} dx = \frac{1}{2} dx (1 + \tan^2(x/2)) = \frac{dx}{2} (1 + t^2),
$$

et donc

$$
dx = \frac{2dt}{1 + t^2}.
$$

Il vient donc

$$
\int_0^A \frac{1}{2 \cos(x) + 3} dx = \int_0^{\tan(A/2)} \frac{2dt}{(1+t^2)} \frac{1}{2\frac{1-t^2}{1+t^2} + 3},
$$
  
= 
$$
\int_0^{\tan(A/2)} \frac{dt}{2(1-t^2) + 3(1+t^2)},
$$
  
= 
$$
2 \int_0^{\tan(A/2)} \frac{dt}{2 - 2t^2 + 3 + 3t^2},
$$
  
= 
$$
2 \int_0^{\tan(A/2)} \frac{dt}{t^2 + 5},
$$

dont on déduit que

<span id="page-50-1"></span>
$$
I = 2 \lim_{X \to +\infty} \int_0^X \frac{dt}{t^2 + 5}.
$$
 (3.13)

(c) À X fixé dans [\(3.13\)](#page-50-1), on pose  $t = \sqrt{5}u$  et il vient

$$
2\int_0^X \frac{dt}{t^2 + 5} = \frac{2\sqrt{5}}{5} \int_0^{u/\sqrt{5}} \frac{du}{u^2 + 1}
$$

et pour  $X$  tendant vers l'infini :

$$
2\lim_{X \to +\infty} \int_0^X \frac{dt}{t^2 + 5} = \frac{2\sqrt{5}}{5} \int_0^{+\infty} \frac{du}{u^2 + 1} = \frac{2\sqrt{5}\pi}{5} = \frac{\sqrt{5}\pi}{5}.
$$

<span id="page-50-0"></span>REMARQUE 3.1. Pour retrouver la primitive de  $1/(1+t^2)$  et calculer

$$
\int_{a}^{b} \frac{dt}{t^2 + 1}
$$

on pose  $t = \tan(X)$  et donc d'après [\(3.12\)](#page-49-1), on a

$$
\frac{dt}{dX} = \tan'(X) = (1 + \tan^2(X)) = (1 + t^2),
$$

et donc

$$
\int_{a}^{b} \frac{dt}{t^2 + 1} = \int_{\arctan(a)}^{\arctan(b)} \frac{1 + t^2}{1 + t^2} dt = \int_{\arctan(a)}^{\arctan(b)} dt
$$

et donc

$$
\int_{a}^{b} \frac{dt}{t^2 + 1} = \arctan(b) - \arctan(a). \tag{3.14}
$$

(7)  $I = -2 \ln \left( \sqrt{2} - 1 \right)$ , En effet :

On cherche à calculer dans cet exercice, l'intégrale I définie par

$$
\int_{-1}^{1} \frac{1}{\sqrt{x^2 + 1}} dx
$$

Deux façons de faire sont possibles. La première est très longue et fastidieuse, la seconde, beaucpoup plus rapide, mais nécessite de passer par la trigonométrie hyperbolique.

- (a) On procède en plusieurs étapes :
	- (i) Remarquons que par parité

<span id="page-50-2"></span>
$$
I = 2 \int_0^1 \frac{dx}{\sqrt{x^2 + 1}}.
$$
\n(3.15)

Si fait le changement de variable

$$
x = \tan(t),
$$

on a

$$
\frac{dx}{dt} = \frac{d}{dt}(\tan t) = \frac{1}{\cos^2 t}
$$

et donc, il vient

$$
dx = \frac{dt}{\cos^2 t}.
$$

On a aussi

$$
\tan^2 t + 1 = \frac{1}{\cos^2(t)}.
$$

Enfin,  $x = 0$  correspond à  $t = 0$  et  $x = 1$  $x = 1$  correspond à  $t = \pi/4$ . Bref, il vient <sup>1</sup>

$$
I = 2 \int_0^1 \frac{dx}{\sqrt{x^2 + 1}},
$$
  
=  $2 \int_0^{\pi/4} \frac{dt}{\cos^2 t \sqrt{\tan^2 t + 1}},$   
=  $2 \int_0^{\pi/4} \frac{1}{\cos^2 t} |\cos(t)| dt.$ 

Sur  $[0, \pi/4]$ , la fonction cos est positive et donc

$$
I = 2 \int_0^{\pi/4} \frac{dt}{\cos t}.
$$

(ii) La méthode générale de la section F.2.2.1 du cours suggère de faire le changement de variable

$$
u = \tan\left(\frac{t}{2}\right). \tag{3.16}
$$

Mais, ici, les règles simplificatrices de Bioche de la section F.2.2.2 nous invitent à faire le changement de variable

<span id="page-51-1"></span>
$$
u = \sin t \tag{3.17}
$$

puisque

$$
\cos(\pi - t) = -\cos(-t) = -\cos t.
$$

Grâce à [\(3.17\)](#page-51-1), on a

$$
u'(t) = \frac{du}{dt} = \cos t
$$

et donc

$$
du = \cos t dt.
$$

<span id="page-51-0"></span><sup>1.</sup> Puisque  $\sqrt{a^2} = |a|$ , pour tout réel!

UCBL/Polytech 2024-2025 Automne Informatique 3A Corrigés des TD de MFI Jérôme Bastien

Pour  $t = 0$ , on a  $u = 0$  et pour  $t = \pi/4$ ,  $u = \sqrt{2}/2$ . Il vient donc

$$
I = 2 \int_0^{\pi/4} \frac{dt}{\cos t},
$$
  
= 
$$
2 \int_0^{\sqrt{2}/2} \frac{du}{\cos t} \frac{1}{\cos t},
$$
  
= 
$$
2 \int_0^{\sqrt{2}/2} \frac{du}{\cos^2 t},
$$
  
= 
$$
2 \int_0^{\sqrt{2}/2} \frac{du}{1 - \sin^2 t},
$$

et donc

$$
I = -2 \int_0^{\sqrt{2}/2} \frac{du}{u^2 - 1}.
$$

REMARQUE 3.2. Le lecteur averti remarquera que la fonction  $u \mapsto u^2 - 1$  ne s'annulle pas sur  $[0, \sqrt{2}/2]$  et donc que la fonction à intégrer est bien continue!

(iii) On utilise maintenant la section F.1 du cours qui suggère de décomposer  $1/(u^2-1)$  en éléments simples : on montre donc aisément

$$
\frac{1}{u^2 - 1} = -\frac{1}{2} \left( \frac{1}{u+1} - \frac{1}{u-1} \right).
$$

Les primitives des fonctions  $u \mapsto 1/(u-1)$  et  $u \mapsto 1/(u+1)$  sont  $^2 u \mapsto \ln|u-1|$  $^2 u \mapsto \ln|u-1|$  $^2 u \mapsto \ln|u-1|$  et  $u \mapsto \ln|u+1|$ et donc

$$
I = -\int_0^{\sqrt{2}/2} \left( \frac{1}{u+1} - \frac{1}{u-1} \right) du,
$$
  
=  $-\left[ \ln |u+1| - \ln |u+1| \right]_{u=0}^{u=\sqrt{2}/2},$   
=  $-\left[ \ln \left| \frac{u+1}{1-u} \right| \right]_{u=0}^{u=\sqrt{2}/2},$ 

et donc

$$
I = \ln\left(\frac{\sqrt{2}/2 + 1}{-\sqrt{2}/2 + 1}\right).
$$

On peut simplifier l'argument du logaritme de façon classique :

$$
\frac{\sqrt{2}/2 + 1}{-\sqrt{2}/2 + 1} = \frac{2 + \sqrt{2}}{2 - \sqrt{2}},
$$

$$
= \frac{(2 + \sqrt{2})^2}{(2 - \sqrt{2})(2 + \sqrt{2})},
$$

$$
= \frac{6 + 4\sqrt{2}}{4 - 2},
$$

$$
= 3 + 2\sqrt{2},
$$

$$
= (\sqrt{2} + 1)^2,
$$

<span id="page-52-0"></span><sup>2.</sup> sur des intervalles où  $u - 1$  et  $u + 1$  sont de signe constant, ce qui est le cas ici.

et donc

$$
I = \ln\left(\left(\sqrt{2} + 1\right)^2\right),\,
$$

et finalement

$$
I = -2 \ln \left( \sqrt{2} - 1 \right),
$$

dont on vérifie que cela vaut bien

$$
I = 2\ln\left(\sqrt{2} + 1\right),\,
$$

puisque l'on a

$$
2\ln\left(\sqrt{2}+1\right) + 2\ln\left(\sqrt{2}-1\right) = 2\ln\left(\left(\sqrt{2}+1\right)\left(\sqrt{2}-1\right)\right),
$$
  
= 2\ln(2-1),  
= 0.

(b) Beaucoup plus rapidement, On reprend [\(3.15\)](#page-50-2), dans la quelle on fait le changement de variable :

$$
x = \sinh(t) = \frac{1}{2} (e^t - e^{-t}),
$$

on a donc

$$
dx = (\sinh(t))' dt = \cosh(t) dt.
$$

Si  $x = 0$ , on a  $t = 0$  puisque sinh $(0) = 0$ . Cherchons à résoudre

<span id="page-53-0"></span>
$$
1 = \sinh(t),\tag{3.18}
$$

dont on sait que la solution est unique puisque sinh définit une bijection de R dans R. Pour cela, on peut utiliser la fonction réciproque de sinh, connue, ou la retrouver. [\(3.18\)](#page-53-0) est successivement équivalente à

$$
\frac{1}{2} (e^t - e^{-t}) = 1 \Longleftrightarrow e^t - e^{-t} = 2,
$$
  

$$
\Longleftrightarrow e^{2t} - 1 = 2e^t,
$$
  

$$
\Longleftrightarrow X^2 - 2X - 1 = 0,
$$

où  $X = e^t$ . On sait que  $X \ge 1$  car  $t \ge 0$ . On résoud cette équation du second degré de discriminant réduit  $\Delta' = 1 - \times (-1) = 1 + 1 = 2$  et donc

$$
X = 1 \pm \sqrt{2},
$$

dont la seule racine plus grande que 1 est

$$
X = 1 + \sqrt{2}
$$

et on a enfin

$$
t = \ln(X) = \ln\left(1 + \sqrt{2}\right).
$$

On a donc successivement

$$
I = 2 \int_{t=0}^{t=\ln(1+\sqrt{2})} \frac{\cosh(t)dt}{\sqrt{1+\sinh(t)^2}},
$$
  
\n
$$
= 2 \int_{t=0}^{t=\ln(1+\sqrt{2})} \frac{\cosh(t)dt}{\sqrt{\cosh(t)^2}},
$$
  
\n
$$
= 2 \int_{t=0}^{t=\ln(1+\sqrt{2})} \frac{\cosh(t)dt}{|\cosh(t)|},
$$
  
\n
$$
= 2 \int_{t=0}^{t=\ln(1+\sqrt{2})} dt,
$$
  
\n
$$
= 2 \ln(1+\sqrt{2}).
$$

# Intégration des fractions rationnelles et autres fonctions particulières

Correction de l'exercice 3.5.

(1) On a

$$
I_0 = \int_0^1 \sin(\pi x) dx = \left[ \frac{-\cos(\pi x)}{\pi} \right]_0^1 = -\frac{1}{\pi}(-1 - 1),
$$

et donc

<span id="page-54-0"></span>
$$
I_0 = 2\pi^{-1}.\tag{3.19}
$$

Par intégration par partie, on a

$$
I_1 = \int_0^1 x \sin(\pi x) dx,
$$
  
=  $\frac{1}{\pi} \int_0^1 \cos(\pi x) dx + \left[ x \frac{-\cos(\pi x)}{\pi} \right]_0^1$ ,  
=  $\frac{1}{\pi} \int_0^1 \cos(\pi x) dx + \frac{1}{\pi}$ ,  
=  $\frac{1}{\pi^2} [\sin(\pi x)]_0^1 + \frac{1}{\pi}$ ,

et donc

$$
I_1 = \pi^{-1}.\tag{3.20}
$$

# (2) On recommençant l'intégration par partie de façon plus générale, on a

$$
I_{n+2} = \int_0^1 x^{n+2} \sin(\pi x) dx,
$$
  
=  $\frac{n+2}{\pi} \int_0^1 x^{n+1} \cos(\pi x) dx + \left[ -x^{n+2} \frac{\cos(\pi x)}{\pi} \right]_0^1,$   
=  $\frac{n+2}{\pi} \int_0^1 x^{n+1} \cos(\pi x) dx + \frac{1}{\pi},$ 

et on faisant une nouvelle intégration par partie

$$
= \frac{n+2}{\pi} \left( -\frac{n+1}{\pi} \int_0^1 x^n \sin(\pi x) dx + \left[ -x^{n+1} \frac{\sin(\pi x)}{\pi} \right]_0^1 \right) + \frac{1}{\pi},
$$
  
=  $\frac{n+2}{\pi} \left( -\frac{n+1}{\pi} \int_0^1 x^n \sin(\pi x) dx \right) + \frac{1}{\pi},$   
=  $-\frac{(n+2)(n+1)}{\pi^2} I_n + \frac{1}{\pi},$ 

et donc

<span id="page-55-0"></span>
$$
I_{n+2} = -\frac{(n+2)(n+1)}{\pi^2}I_n + \frac{1}{\pi}.
$$
\n(3.21)

(3) Pour  $n = 0$ , l'équation [\(3.21\)](#page-55-0) donne

$$
I_2 = -\frac{2}{\pi^2}I_0 + \frac{1}{\pi},
$$

et d'après [\(3.19\)](#page-54-0)

$$
I_2 = -\frac{2}{\pi^2} \frac{2}{\pi} + \frac{1}{\pi} = -\frac{4}{\pi^3} + \frac{1}{\pi},
$$

et donc

$$
I_2 = -4\,\pi^{-3} + \pi^{-1}.
$$

De même, on obtient

$$
I_3 = -6 \pi^{-3} + \pi^{-1},
$$
  
\n
$$
I_4 = 48 \pi^{-5} + \pi^{-1} - 12 \pi^{-3}.
$$

CORRECTION DE L'EXERCICE  $3.6.$  On obtient :

(1) 
$$
I = \frac{1}{2} \left( \ln \left( 1 - \frac{\sqrt{2}}{2} \right) - \ln \left( 1 + \frac{\sqrt{2}}{2} \right) \right),
$$
  
(2)  $I = 1/2 + 2 \ln(3/4),$ 

En effet, une décomposition en éléments simple fournit l'intégrande sous la forme

<span id="page-55-1"></span>
$$
f(x) = \frac{-2}{x-2} + \frac{3}{(x-2)^2} + \frac{2}{x-1}.
$$
\n(3.22)

Pour cela, on cherche a priori f sous la forme

$$
f(x) = \frac{a}{x-2} + \frac{b}{(x-2)^2} + \frac{c}{x-1}.
$$

Pour obtenir  $c$ , on multiplie de chaque coté par  $x - 1$  et on fait tendre  $x$  vers  $1$  :

$$
\frac{x+1}{(x-1)(x-2)^2} \times (x-1) = c + (x-1)g(x),
$$

où g est continue en 1. On a donc

$$
\frac{x+1}{(x-2)^2} = c + (x-1)g(x),
$$

et quand  $x$  tend vers  $1$  :

$$
\frac{2}{1} = c,
$$

soit  $c = 2$ . Pour calculer a et b, c'est plus difficile! On peut multiplier par  $(x - 2)^2$ :

$$
\frac{x+1}{(x-1)(x-2)^2} \times (x-2)^2 = b + a(x-2) + \frac{c}{x-1}(x-2)^2,
$$

soit

<span id="page-56-0"></span>
$$
\frac{x+1}{x-1} = b + a(x-2) + o\left((x-2)^2\right).
$$
\n(3.23)

Il ne reste plus qu'à faire un développement limité de  $g(x) = (x + 1)/(x - 1)$  au voisinage de  $x = 2$  à l'ordre 1! On a

<span id="page-56-1"></span>
$$
g(x) = g(2) + g'(2)(x - 2) + o\left((x - 2)^2\right).
$$
\n(3.24)

On comparant [\(3.23\)](#page-56-0) et [\(3.24\)](#page-56-1), on a  $b = g(2) = 3$  et  $a = g'(2)$ . Or

$$
g'(x) = \frac{-2}{(x-1)^2},
$$

On a donc  $a = -2$  et finalement [\(3.22\)](#page-55-1).

On intègre ensuite chacune des fractions :

$$
\int_{-1}^{0} f(x)dx = 2 \int_{-1}^{0} \frac{dx}{x-1} - 2 \int_{-1}^{0} \frac{dx}{x-2} + 3 \int_{-1}^{0} \frac{dx}{(x-2)^{2}},
$$
  
= 2[ln |x - 1|]\_{x=-1}^{x=0} - 2[ln |x - 2|]\_{x=-1}^{x=0} + 3[(x - 2)^{-1}]\_{x=-1}^{x=0},  
= 2ln(3) - 4ln(2) + 1/2.

(3)  $I = 1/6 \pi \sqrt{3} + 1/2 \ln(3),$ 

Pour rester dans les réels, On peut se ramener à  $u'/u$  où  $u(x) = x^2 + x + 1$ . Ainsi, l'intégrande  $f(x)$  peut s'écrire

$$
f(x) = \frac{1}{2} \frac{2x+1}{x^2+x+1} + \frac{1}{2} \frac{1}{x^2+x+1},
$$
  
= 
$$
\frac{1}{2} \frac{(x^2+x+1)'}{x^2+x+1} + \frac{1}{2} \frac{1}{x^2+x+1}.
$$

Le premier terme a une primitive en log et pour le second, on se ramène à l'arctan.

(4) 
$$
I = -1/8 \frac{2 \pi e^1 + 2 \pi + \pi e^2 + 2 e^2 - 4 \arctan (1 + e^1) e^2 - 8 \arctan (1 + e^1) e^1 - 8 \arctan (1 + e^1)}{2 e^1 + 2 + e^2}.
$$

CORRECTION DE L'EXERCICE 3.7.

L'objectif de cet exercice est de retrouver certaines primitives :

$$
\int \frac{dx}{bx - c},
$$

$$
\int \frac{dx}{\sqrt{a^2 - x^2}},
$$

$$
\int \frac{dx}{\sqrt{x^2 - a^2}}.
$$

<span id="page-56-2"></span>sur des intervalles où ces fonctions sont définies et d'utiliser ces primitives pour quelques calculs d'intégrales.

(1) (a) Soient b un réel non nul et c un réel quelconque. Si  $bx - c > 0$ , on a

$$
f'(x) = (\ln |bx - c|)' = (\ln(bx - c))' = \frac{b}{bx - c}.
$$

Si  $bx - c < 0$ , on a

$$
f'(x) = (\ln(-bx + c))' = \frac{-b}{-bx + c} = \frac{b}{bx - c}
$$

et donc, dans les deux cas,

$$
(\ln|bx - c|)' = \frac{b}{bx - c}.\tag{3.25}
$$

On en déduit sur un intervalle où bx − c ne s'annule pas

<span id="page-57-1"></span>
$$
\int \frac{dx}{bx - c} = \frac{1}{b} \ln|bx - c|.
$$
\n(3.26)

REMARQUE 3.3. On peut aussi, de façon plus générale remarquer que, si on se place sur un intervalle où la fonction u ne s'annule pas, on a

$$
(\ln|u|)' = \frac{u'}{u}.\tag{3.27}
$$

En effet, si  $u$  est strictement positive, on a

$$
(\ln|u|)' = (\ln(u))' = \frac{u'}{u}.
$$

Si u est strictement négative, on a

$$
(\ln|u|)' = (\ln(-u))' = \frac{-u'}{-u} = \frac{u'}{u}.
$$
  
as :

On a donc dans les deux cas

$$
\int \frac{u'}{u} = \ln|u|,\tag{3.28}
$$

et on retrouve les résultats de la question [1a.](#page-56-2)

Pour tout la suite, on suppose

<span id="page-57-0"></span>
$$
b > 0.\t\t(3.29)
$$

(b) La fonction  $bx - c$  ne s'annule qu'en  $x = c/b$ . D'après [\(3.29\)](#page-57-0),  $bx - c$  est donc strictement positif sur  $|c/b, +\infty|$ . On a

$$
\frac{c}{b} + 1 = \frac{c+b}{b},
$$
  

$$
\frac{c}{b} + 2 = \frac{c+2b}{b},
$$

et puisque

$$
\frac{c}{b}<\frac{c+b}{b}<\frac{c+2b}{b},
$$

on a d'après [\(3.26\)](#page-57-1),

$$
\int_{(c+b)/b}^{(c+2b)/b} \frac{dx}{bx-c} = \frac{1}{b} [\ln |bx-c|]_{x=(c+b)/b}^{x=(c+2b)/b} = \frac{1}{b} \left( \ln \left| b \left( \frac{c+2b}{b} \right) - c \right| - \ln \left| b \left( \frac{c+b}{b} \right) - c \right| \right),
$$
  

$$
= \frac{1}{b} (\ln |c+2b-c| - \ln |c+b-c|),
$$
  

$$
= \frac{1}{b} (\ln |2b| - \ln |b|),
$$
  

$$
= \frac{1}{b} \ln \frac{|2b|}{|b|},
$$

et donc

$$
\int_{(c+b)/b}^{(c+2b)/b} \frac{dx}{bx - c} = \frac{\ln 2}{b}.
$$
\n(3.30)

On a de même

$$
\frac{c}{b} - 1 = \frac{c - b}{b},
$$
  

$$
\frac{c}{b} - 2 = \frac{c - 2b}{b},
$$

et puisque

$$
\frac{c-2b}{b} < \frac{c-b}{b} < \frac{c}{b},
$$

on a d'après (3.26),  
\n
$$
\int_{(c-2b)/b}^{(c-b)/b} \frac{dx}{bx-c} = \frac{1}{b} [\ln |bx-c|]_{x=(-2b)/b}^{x=(c-b)/b} = \frac{1}{b} \left( \ln \left| b \left( \frac{c-b}{b} \right) - c \right| - \ln \left| b \left( \frac{c-2b}{b} \right) - c \right| \right)
$$
\n
$$
= \frac{1}{b} (\ln |c-b-c| - \ln |c-2b-c|),
$$
\n
$$
= \frac{1}{b} (\ln |-b| - \ln |-2b|),
$$
\n
$$
= \frac{1}{b} \ln \frac{|b|}{|2b|},
$$

et donc

$$
\int_{(c-2b)/b}^{(c-b)/b} \frac{dx}{bx - c} = -\frac{\ln 2}{b}.\tag{3.31}
$$

(2) Dans l'énoncé, pour cette question, la valeur de a était choisie égale à 1, valeur qu'il suffira de prendre dans la suite de ce corrigé. On suppose donc pour toute la suite

<span id="page-58-1"></span>
$$
a > 0.\t\t(3.32)
$$

(a) Déterminons la dérivée de la fonction arcsin(x/a), qui est définie si x ∈ [−a, a] et dérivable si  $x \in ]-a, a[. \text{On a}]$ 

<span id="page-58-0"></span>
$$
\left(\arcsin\left(\frac{x}{a}\right)\right)' = \frac{1}{a}\arcsin'\left(\frac{x}{a}\right). \tag{3.33}
$$

On a aussi grâce à la formule (1.19g) du cours, appliquée ici à  $f = \sin$ , pour tout  $y \in ]-1,1[$ 

$$
\arcsin'(y) = \frac{1}{\sin'(\arcsin(y))} = \frac{1}{\cos(\arcsin(y))},
$$

que l'on transforme en utilisant  $arcsin(y) \in ]-\pi/2, \pi/2[$  et donc  $cos(y) \ge 0$ , en écrivant

$$
\arcsin'(y) = \frac{1}{|\cos(\arcsin(y))|} = \frac{1}{\sqrt{1 - \sin^2(\arcsin(y))}} = \frac{1}{\sqrt{1 - y^2}},
$$

ce qui permet d'écrire à partir de [\(3.33\)](#page-58-0),

$$
\left(\arcsin\left(\frac{x}{a}\right)\right)' = \frac{1}{a} \frac{1}{\sqrt{1 - \frac{x^2}{a^2}}} = \frac{1}{a} \frac{1}{\frac{1}{a}\sqrt{a^2 - x^2}},
$$

soit finalement

$$
\left(\arcsin\left(\frac{x}{a}\right)\right)' = \frac{1}{\sqrt{a^2 - x^2}}.\tag{3.34}
$$

On en déduit donc sur tout intervalle inclus dans  $|-a, a|$ :

$$
\int \frac{dx}{\sqrt{a^2 - x^2}} = \arcsin\left(\frac{x}{a}\right). \tag{3.35}
$$

C'est en fait vrai sur tout intervalle inclus dans  $[-a, a]$ , puisque la limite de arcsin $(\frac{x}{a})$  existe si x tend −a ou vers a même si la fonction  $\frac{1}{\sqrt{a^2-x^2}}$  n'est pas définie en ±a. Ici, nous avions en fait a priori une intégrale dite impropre mais dont l'aspect impropre, au voisinage de  $x = \pm a$  disparaît grâce au caractère continu de sa primitive arcsin $\left(\frac{x}{a}\right)$  en  $\pm a$ . On a donc montré que

<span id="page-58-2"></span>sur tout intervalle inclus dans 
$$
[-a, a]
$$
,  $\int \frac{dx}{\sqrt{a^2 - x^2}} = \arcsin\left(\frac{x}{a}\right)$ . (3.36)

,

Remarque 3.4. Pour déterminer cette primitive, on peut utiliser les techniques plus générales de section F.4.2 de l'annexe F du cours. Il est ici aussi classique (en utilisant les techniques de la section 3.4.3 du cours) de faire le changement de variable

<span id="page-59-0"></span>
$$
x = a\sin(u). \tag{3.37}
$$

Si on se place sur un l'intervalle  $[-a, a]$ , alors u décrit l'intervalle  $[-\pi/2, \pi/2]$  et on a

$$
dx = a\cos(u)du
$$

et

$$
\int \frac{dx}{\sqrt{a^2 - x^2}} = \int \frac{-a \cos(u) du}{\sqrt{a^2 - a^2 \sin^2(u)}},
$$

$$
= a \int \frac{\cos(u)}{\sqrt{a^2 - a^2 \sin^2(u)}} du,
$$

$$
= a \int \frac{\cos(u)}{\sqrt{a^2 (1 - \sin^2(u))}} du,
$$

$$
= a \int \frac{\cos(u)}{\sqrt{a^2 \sqrt{\cos^2(u)}}} du,
$$

$$
= a \int \frac{\cos(u)}{|a| |\cos(u)|} du,
$$

et d'après [\(3.32\)](#page-58-1), et le fait que sur  $[-\pi/2, \pi/2]$ , le cosinus est positif :

$$
= \int \frac{\cos(u)}{\cos(u)} du,
$$
  
= 
$$
\int du,
$$
  
= 
$$
u.
$$

On revient à x en utilisant [\(3.37\)](#page-59-0), qui implique, puisque  $u \in [-\pi/2, \pi/2]$  et  $x \in [-a, a]$ :

$$
u = \arcsin\left(\frac{x}{a}\right),\,
$$

et donc

sur tout intervalle inclus dans 
$$
[-a, a]
$$
,  $\int \frac{dx}{\sqrt{a^2 - x^2}} = \arcsin\left(\frac{x}{a}\right)$ . (3.38)

(b) Dans cette question, on souhaite calculer

$$
\int \frac{dx}{\sqrt{x^2 - a^2}}.\tag{3.39}
$$

par parité de cette fonction, on peut supposer que l'on est sur R <sup>+</sup>. On se place de plus sur un intervalle où

<span id="page-59-1"></span>
$$
x \ge a. \tag{3.40}
$$

Pour déterminer cette primitive, on utilise en fait les techniques plus générales de section F.4.2 de l'annexe F du cours.

(i) Calculons maintenant

$$
\int \frac{dx}{\sqrt{x^2 - a^2}}\tag{3.41}
$$

Le discriminant  $\Delta$  de  $x^2 - a^2$  vaut  $0 - 4 \times 1 \times (-a^2) = 4a^2 > 0$ . On fait donc, comme indiqué dans les références ci-dessus, le changement de variable

<span id="page-60-2"></span>
$$
\sqrt{x^2 - a^2} = x + t,\tag{3.42}
$$

ce qui donne

$$
x^2 - a^2 = x^2 + 2xt + t^2,
$$

et donc

$$
2xt = -t^2 - a^2.
$$

t ne peut être nul, sinon on aurait  $t^2 = a^2$  et donc  $t = \pm a = 0$ , ce qui n'est pas possible. On a donc

<span id="page-60-0"></span>
$$
x = -\frac{t^2 + a^2}{2t},\tag{3.43}
$$

On a alors

$$
x'(t) = \frac{dx}{dt},
$$
  
=  $-\frac{2t(2t) - 2(t^2 + a^2)}{(2t)^2},$   
=  $-\frac{4t^2 - 2t^2 - 2a^2}{4t^2},$   
=  $-\frac{2t^2 - 2a^2}{4t^2},$   
=  $\frac{-t^2 + a^2}{2t^2},$ 

et d'où

<span id="page-60-1"></span>
$$
dx = \frac{-t^2 + a^2}{2t^2}dt
$$
\n(3.44)

(ii) Pour la suite du calcul, on utilise les techniques habituelles de la section 3.4.3 page 23 du cours. On en déduit donc de [\(3.43\)](#page-60-0) et [\(3.44\)](#page-60-1),

$$
\int \frac{dx}{\sqrt{x^2 - a^2}} = \int \frac{\frac{-t^2 + a^2}{2t^2} dt}{\sqrt{\left(\frac{t^2 + a^2}{2t}\right)^2 - a^2}},
$$
  
\n
$$
= \int \frac{\sqrt{(2t)^2}}{\sqrt{t^4 + a^4 + 2t^2a^2 - 4a^2t^2}} \frac{-t^2 + a^2}{2t^2} dt,
$$
  
\n
$$
= 2 \int \frac{|t|}{\sqrt{t^4 - 2a^2t^2 + a^4}} \frac{-t^2 + a^2}{2t^2} dt,
$$
  
\n
$$
= 2 \int \frac{|t|}{\sqrt{(t^2 - a^2)^2}} \frac{-t^2 + a^2}{2t^2} dt,
$$
  
\n
$$
= - \int \frac{|t|}{|t^2 - a^2|} \frac{t^2 - a^2}{t^2} dt,
$$

et donc

<span id="page-60-3"></span>
$$
\int \frac{dx}{\sqrt{x^2 - a^2}} = -\int \frac{t^2 - a^2}{|t^2 - a^2|} \frac{|t|}{t^2} dt.
$$
\n(3.45)

Or, d'après [\(3.42\)](#page-60-2), on a

$$
t = \sqrt{x^2 - a^2} - x
$$

et puisque  $\sqrt{x^2 - a^2} \leq x$ , on a donc

<span id="page-61-0"></span>
$$
t \le 0. \tag{3.46}
$$

On a aussi

<span id="page-61-1"></span>
$$
t \ge -a,\tag{3.47}
$$

puisque c'est équivalent à

$$
\sqrt{x^2 - a^2} - x \ge -a \Longleftrightarrow \sqrt{x^2 - a^2} \ge x - a,
$$

et en utilisant [\(3.40\)](#page-59-1)

$$
\iff \sqrt{x^2 - a^2} \ge x - a \ge 0,
$$
  

$$
\iff x^2 - a^2 \ge (x - a)^2,
$$
  

$$
\iff x^2 - a^2 \ge x^2 - 2ax + a^2,
$$
  

$$
\iff 2ax - 2a^2 \ge 0,
$$
  

$$
\iff 2a(x - a) \ge 0,
$$

ce qui est vrai d'après [\(3.40\)](#page-59-1). De [\(3.46\)](#page-61-0) et [\(3.47\)](#page-61-1), on déduit  $-a \le t \le 0$  et donc  $a^2 \ge t^2$  et de [\(3.45\)](#page-60-3), on déduit

$$
\int \frac{dx}{\sqrt{x^2 - a^2}} = \int \frac{a^2 - t^2}{|t^2 - a^2|} \frac{|t|}{t^2} dt,
$$

$$
= \int \frac{|t|}{t^2} dt,
$$

et d'après [\(3.46\)](#page-61-0)

$$
= -\int \frac{t}{t^2} dt,
$$
  

$$
= -\int \frac{1}{t} dt,
$$
  

$$
= -\ln|t|,
$$
  

$$
= -\ln(-t),
$$

et d'après [\(3.42\)](#page-60-2),

<span id="page-61-2"></span>
$$
\int \frac{dx}{\sqrt{x^2 - a^2}} = -\ln\left(x - \sqrt{x^2 - a^2}\right).
$$
\n(3.48)

On a bien  $t = x - \sqrt{x^2 - a^2} \ge 0$ . Transformons enfin l'argument du logarithme en remarquant que l'on a

$$
\frac{1}{x - \sqrt{x^2 - a^2}} = \frac{x + \sqrt{x^2 - a^2}}{(x - \sqrt{x^2 - a^2})(x + \sqrt{x^2 - a^2})},
$$

$$
= \frac{x + \sqrt{x^2 - a^2}}{x^2 - (x^2 - a^2)},
$$

$$
= \frac{x + \sqrt{x^2 - a^2}}{x^2 - x^2 + a^2},
$$

$$
= \frac{x + \sqrt{x^2 - a^2}}{a^2}
$$

et donc, d'après [\(3.48\)](#page-61-2), (et ln $(1/\alpha) = -\ln(\alpha)$ )

$$
\int \frac{dx}{\sqrt{x^2 - a^2}} = \ln\left(\frac{1}{x - \sqrt{x^2 - a^2}}\right),
$$

$$
= \ln\left(\frac{x + \sqrt{x^2 - a^2}}{a^2}\right),
$$

$$
= \ln\left(x + \sqrt{x^2 - a^2}\right) - \ln\left(a^2\right),
$$

et, à une constante près

$$
= \ln\left(x + \sqrt{x^2 - a^2}\right),
$$

ce qui est bien le résultat de l'énoncé.

On a

$$
F(x) = \ln\left(x + \sqrt{x^2 - a^2}\right). \tag{3.49}
$$

et en particulier pour  $a = 1$ :

$$
F(x) = \ln\left(x + \sqrt{x^2 - 1}\right). \tag{3.50}
$$

On a donc montré que

<span id="page-62-0"></span>sur tout intervalle inclus dans 
$$
[a, +\infty[, \int \frac{dx}{\sqrt{x^2 - a^2}} = \ln\left(x + \sqrt{x^2 - a^2}\right).
$$
 (3.51)

(c) D'après les calculs qui précèdent, on a donc successivement

(i)

$$
\int_{2}^{4} \frac{dx}{\sqrt{x^{2}-1}} = \left[\ln\left(x+\sqrt{x^{2}-1}\right)\right]_{x=2}^{x=4},
$$

$$
= \ln\left(4+\sqrt{15}\right) - \ln(2+\sqrt{3}),
$$

$$
= \ln\left(\frac{4+\sqrt{15}}{2+\sqrt{3}}\right).
$$

 $(ii)$ 

$$
\int_0^1 \frac{dx}{\sqrt{1 - x^2}} = \arcsin(1) - \arcsin(0),
$$

$$
= \frac{\pi}{2}.
$$

On remarque que la fonction  $\frac{1}{\sqrt{1-x^2}}$  n'est pas continue en 1 néanmoins son intégrale existe sur [0, 1]. C'est donc une intégrale impropre. Voir par exemple l'annexe G du cours sur cette notion. Cet aspect impropre disparaissait en fait à cause de l'aspect continue de la foncton arcsin en 1 !

(iii) Ici, il est indispensable de constater que  $\sqrt{|x^2-1|}$  est continue sur  $\mathbb{R}^*_+$  mais que  $|x^2-1|$  prend une expression différente sur  $[0,1]$  et sur  $[1, +\infty[$  à cause du changement de signe de  $x^2 - 1$  de part et d'autre de −1. Il faut donc bien séparer l'intégrale en deux et écrire :

$$
\int_0^5 \frac{dx}{\sqrt{|x^2 - 1|}} = \int_0^1 \frac{dx}{\sqrt{|x^2 - 1|}} + \int_1^5 \frac{dx}{\sqrt{|x^2 - 1|}},
$$

$$
= \int_0^1 \frac{dx}{\sqrt{1 - x^2}} + \int_1^5 \frac{dx}{\sqrt{x^2 - 1}},
$$

on utilise le calcul fait ci-dessous ;

$$
= \frac{\pi}{2} + \left[\ln\left(x + \sqrt{x^2 - 1}\right)\right]_{x=1}^{x=5},
$$
  
=  $\frac{\pi}{2} + \ln\left(5 + \sqrt{24}\right) - \ln 1,$   
=  $\frac{\pi}{2} + \ln\left(5 + 2\sqrt{6}\right).$ 

Là encore, nous avions une intégrale impropre au voisinage du point 1 en lequel  $\frac{1}{\sqrt{x^2}}$  $\frac{1}{|x^2-1|}$  avait une limite infinie. En séparant proprement l'intervalle [0, 5] en deux sous-intervalles [0, 1] et [1, 5] pour lesquels chacune des deux primitives est continue en 1, l'aspect impropre de l'intégrale disparaissait donc !

REMARQUE 3.5. Ces primitives figurent dans l'annexe C du cours.

Remarque 3.6. Notons qu'avec matlab, ces calculs sont possibles. En tapant

syms a b c x; disp( int  $(1/(b*x-c)$ , x));  $\text{disp}(\text{int} (1/\text{sqrt} (x^2-a), x));$  $\textbf{disp}(\text{int}(1/\textbf{sqrt}(1-x\text{-}2), x));$ disp(int  $(1/sqrt(a^2-x^2),x)$ );

on obtient

$$
\int \frac{1}{bx - c} = \frac{\ln (bx - c)}{b},
$$

$$
\int \frac{dx}{\sqrt{x^2 - a^2}} = \ln (x + \sqrt{x^2 - a}),
$$

$$
\int \frac{dx}{\sqrt{1 - x^2}} = \arcsin (x),
$$

$$
\int \frac{dx}{\sqrt{a^2 - x^2}} = \arctan \left(\frac{x}{\sqrt{a^2 - x^2}}\right).
$$

Remarque 3.7. Notons qu'avec matlab, ces calculs sont possibles. En tapant

syms x ; disp( $simple(int (1/sqrt(x^2-1),x, 2, 4)))$ ; disp(simple(int(1/sqrt(1-x^2),x,0,1))); disp( $\text{simple}(\text{int}(1/\text{sqrt}(\text{abs}(x^2 - 1)), x, 0, 5)))$ ;

on obtient

$$
\int_{2}^{4} \frac{dx}{\sqrt{x^{2} - 1}} = -\ln\left(\frac{2 + \sqrt{3}}{4 + \sqrt{15}}\right),
$$

$$
\int_{0}^{1} \frac{dx}{\sqrt{1 - x^{2}}} = 1/2 \pi,
$$

$$
\int_{0}^{5} \frac{dx}{\sqrt{|x^{2} - 1|}} = 1/2 \pi + \ln\left(5 + 2\sqrt{6}\right)
$$

UCBL/Polytech 2024-2025 Automne Informatique 3A Corrigés des TD de MFI Jérôme Bastien

.

REMARQUE 3.8. Rappelons que les fonctions sinh et cosh définies sur R par

$$
\cosh x = \frac{e^x + e^{-x}}{2},
$$

$$
\sinh x = \frac{e^x - e^{-x}}{2},
$$

sont respectivement paires et impaires et définissent respectivement une bijection de  $\mathbb{R}_+$  vers  $[1, +\infty]$  et de  $\mathbb{R}$ vers R. Explicitons la réciproque de la fonction sinh, notée argsh, par analogie avec arcsin. Soit  $y \in \mathbb{R}$ . On sait qu'il existe un unique réel  $x \in \mathbb{R}$  tel que

$$
\sinh x = y.
$$

Cherchons à calculer x en fonction de y, qui vérifie par définition  $x = \text{argshy}$ . On a aussi

e

$$
\frac{e^x - e^{-x}}{2} = y.
$$

REMARQUE 3.9. C'est presque la même équation que sin  $x = y$  dans C. Voir [\[Bas22c,](#page-161-0) Annexe "Définitions"] des fonctions complexes arcsin et arccos (sous la forme d'un exercice corrigé)"].

On a donc successivement en multipliant par  $e^x \neq 0$ 

$$
e^{2x} - 1 = 2e^x y,
$$

et donc en posant  $X = e^x > 0$ 

$$
X^2 - 2Xy - 1 = 0,
$$

équation du second degré en  $X$  (à y fixé) de discriminant réduit (voir  $\beta$ as22b, Annexe "Rappels sur les racines d'un polynôme de degrés 2"])

$$
\Delta' = y^2 + 1 > 0,
$$

et on a donc deux racines  $y \pm \sqrt{y^2 + 1}$  dont on vérifie que seule la racine  $y + \sqrt{y^2 + 1}$  est positive. On a donc  $x = \ln X$  et donc

<span id="page-64-0"></span>
$$
\forall y \in \mathbb{R}, \quad \text{argshy} = \ln\left(y + \sqrt{y^2 + 1}\right). \tag{3.52}
$$

On peut montrer de même que

$$
\forall y \in [1, +\infty[, \quad \text{argch}y = \ln\left(y + \sqrt{y^2 - 1}\right). \tag{3.53}
$$

On a aussi, de façon analgue à  $\cos^2 x + \sin^x 1 =$ :

$$
\forall x \in \mathbb{R}, \quad \cosh^2 x - \sinh^2 = 1. \tag{3.54}
$$

En effet, on a

$$
\cosh^{2} x - \sinh^{2} x = \frac{1}{4} \left( \left( e^{x} + e^{-x} \right)^{2} - \left( e^{x} - e^{-x} \right)^{2} \right),
$$
  
=  $\frac{1}{4} \left( e^{2x} + e^{-2x} + 2 - e^{2x} - e^{-2x} + 2 \right),$   
= 1

On a aussi très facilement

$$
\cosh' x = \sinh x,
$$
  

$$
\sinh' x = \cosh x.
$$

Calculons maintenant

$$
\int \frac{dx}{\sqrt{x^2 - a^2}}
$$

,

sur un intervalle où  $x \ge a$ . en faisant le changement de variable

$$
x = a \cosh u,
$$

avec  $u \geq 0$  et donc  $x \geq a$ . Cela est fait de façon analogue à  $x = a \sin u$ . Le calcul est le même qu'avec la trigonométrie circulaire. On a

$$
\frac{dx}{du} = a \cosh' u = a \sinh u,
$$
  

$$
\sqrt{x^2 - a^2} = a \sqrt{\cosh^2 u - 1},
$$
  

$$
= a \sqrt{\sinh^2 u},
$$
  

$$
= a |\sinh u|,
$$
  

$$
= a \sinh u,
$$

Ainsi, on a

et aussi

$$
\int \frac{dx}{\sqrt{x^2 - a^2}} = \int \frac{a \sinh u}{a \sinh u} du,
$$
  
= u,  
= argch  $\left(\frac{x}{a}\right)$ ,  
= ln  $\left(\frac{x}{a} + \sqrt{\frac{x^2}{a^2} - 1}\right)$ ,  
= ln  $\left(\left(x + \sqrt{x^2 - a^2}\right) \frac{1}{a}\right)$ ,  
= ln  $\left(x + \sqrt{x^2 - a^2}\right) - \ln a$ ,

<span id="page-65-3"></span>ce qui est bien le résultat déjà obtenu, à une constante multiplicative près.

REMARQUE 3.10. Trichons allégrement et écrivons que si  $A$  est un réel positif, on a

$$
\sqrt{-A} = \sqrt{(-1) \times A} = \sqrt{-1}\sqrt{A}
$$

et donc

<span id="page-65-0"></span>
$$
\forall A \in \mathbb{R}_+, \quad \sqrt{-A} = i\sqrt{A} \tag{3.55}
$$

ce que l'on peut vérifier en écrivant que les carrés de cette équation donnent bien

$$
-A = \left(\sqrt{-A}\right)^2 = \left(i\sqrt{A}\right)^2 = i^2\left(\sqrt{A}\right)^2 = -A.
$$
\n
$$
(3.56)
$$

Si on applique [\(3.55\)](#page-65-0) pour tout réel  $x \ge a$  on a  $a^2 - x^2 \le 0$  et donc

$$
\forall x \ge a, \quad \sqrt{a^2 - x^2} = i\sqrt{x^2 - a^2}
$$

et donc

<span id="page-65-1"></span>
$$
\forall x \ge a, \quad \sqrt{x^2 - a^2} = -i\sqrt{a^2 - x^2}.\tag{3.57}
$$

Servons nous de cette égalité pour montrer (en étant conscient que l'on triche !) [\(3.51\)](#page-62-0) à partir de [\(3.36\)](#page-58-2). D'après [\(3.57\)](#page-65-1), on a donc, sur tout intervalle inclus dans  $[-a, a]$ :

$$
\int \frac{dx}{\sqrt{x^2 - a^2}} = \int \frac{dx}{-i\sqrt{a^2 - x^2}} = i \int \frac{dx}{\sqrt{a^2 - x^2}}
$$

et donc, d'après [\(3.36\)](#page-58-2),

<span id="page-65-2"></span>sur tout intervalle inclus dans 
$$
[-a, a]
$$
,  $\int \frac{dx}{\sqrt{x^2 - a^2}} = i \arcsin\left(\frac{x}{a}\right)$ . (3.58)

Ici, le terme arcsin  $\left(\frac{x}{a}\right)$  n'est pas défini pour  $x > a$  car l'arcsin n'est pas défini pour  $x > 1$ . Néanmoins, l'arcsin est défini en fait sur  $\mathbb C$  tout entier et en particulier sur  $]-1, +\infty[$ .

Voir par exemple

[https://fr.wikipedia.org/wiki/Arc\\_cosinus](https://fr.wikipedia.org/wiki/Arc_cosinus),

#### [https://fr.wikipedia.org/wiki/Arc\\_sinus](https://fr.wikipedia.org/wiki/Arc_sinus),

#### [https://fr.wikipedia.org/wiki/Trigonométrie\\_complexe](https://fr.wikipedia.org/wiki/Trigonom�trie_complexe),

ou encore le cours [\[Bas22c\]](#page-161-0) en particulier l'annexe intitulée "Définitions des fonctions complexes arcsin et arccos (sous la forme d'un exercice corrigé)". On a alors pour tout  $z \in \mathbb{C}$ :

$$
\forall z \in \mathbb{C}, \quad \arcsin(z) = -i \ln \left( iz + \sqrt{1 - z^2} \right). \tag{3.59}
$$

Attention, cela utilise la notion propre de √ sur C, qui peut être définie à partir du logarithme complexe (voir [\[Bas22c,](#page-161-0) chapitre "Séries entières et fonctions usuelles sur C" et annexe intitulée "Redéfinitions des fonctions complexes  $z \mapsto \sqrt{z}$  et  $z \mapsto z^{1/n}$  (sous la forme d'un exercice corrigé)"]). et en particulier

$$
\forall t \in [1, +\infty[, \quad \arcsin(t) = \frac{\pi}{2} - i \ln \left| t + \sqrt{t^2 - 1} \right|.
$$

et donc, puisque  $t + \sqrt{t^2 - 1} \ge 0$ 

$$
\forall t \in [1, +\infty[, \quad \arcsin(t) = \frac{\pi}{2} - i \ln\left(t + \sqrt{t^2 - 1}\right). \tag{3.60}
$$

En particulier pour  $t = x/a$  pour  $x > a$ , sur tout intervalle inclus dans [a, +∞[, on a

$$
\arcsin\left(\frac{x}{a}\right) = \frac{\pi}{2} - i\ln\left(\frac{x}{a} + \sqrt{\left(\frac{x}{a}\right)^2 - 1}\right),
$$
  

$$
= \frac{\pi}{2} - i\ln\left(\left(\frac{1}{a}\right)\left(x + \sqrt{x^2 - a^2}\right)\right),
$$
  

$$
= -i\ln\left(x + \sqrt{x^2 - a^2}\right) + \frac{\pi}{2} - i\ln\left(\frac{1}{a}\right),
$$
  

$$
= -i\ln\left(x + \sqrt{x^2 - a^2}\right) + \frac{\pi}{2} + i\ln a,
$$

et on a donc d'après [\(3.58\)](#page-65-2), sur tout intervalle inclus dans  $[a, +\infty]$ :

$$
\int \frac{dx}{\sqrt{x^2 - a^2}} = i \left( -i \ln \left( x + \sqrt{x^2 - a^2} \right) + \frac{\pi}{2} + i \ln a \right),
$$

$$
= \ln \left( x + \sqrt{x^2 - a^2} \right) + \frac{i\pi}{2} - \ln a
$$

et on retrouve donc bien [\(3.51\)](#page-62-0) à une constante additive près.

Tous ces calculs peuvent être tout à fait rendus rigoureux en consultant [\[Bas22c,](#page-161-0) chapitre "Séries entières et fonctions usuelles sur  $\mathbb{C}^n$  et annexe intitulée "Redéfinitions des fonctions complexes  $z \mapsto \sqrt{z}$  et  $z \mapsto z^{1/n}$ (sous la forme d'un exercice corrigé)"]).

Le calcul de la remarque [3.10](#page-65-3) est aussi présenté rigoureusement à la [\[Bas22c,](#page-161-0) annexe intitulée "Redéfinitions des fonctions complexes  $z \mapsto \sqrt{z}$  et  $z \mapsto z^{1/n}$  (sous la forme d'un exercice corrigé), Remarque E.3"]).

REMARQUE 3.11. On peut aussi utiliser les calculs déjà faits plus haut pour calculer, de façon informelle, mais qui ont tout leur sens d'après les références citées plus haut. Il existe d'autres analogies entre la trigonométrie circulaire et hyperbolique, comme les équations

$$
\cos z = \frac{e^{iz} + e^{-iz}}{2},
$$
  

$$
\sin z = \frac{e^{iz} - e^{-iz}}{2i},
$$

dont on déduit

$$
\cos z = \cosh(iz),\tag{3.61a}
$$

$$
\sin z = \frac{1}{i} \sinh(iz). \tag{3.61b}
$$

Utilisons ces équations pour déterminer formellement  $\int \frac{dx}{\sqrt{x^2-a^2}}$  en fonction de  $\int \frac{dx}{\sqrt{a^2-x^2}}$ . On a

 $y = \sin(x) \Longleftrightarrow x = \arcsin(y).$ 

On a donc

$$
y = \sin(x) = \frac{1}{i}\sinh(ix)
$$

d'où

$$
iy = \sinh(ix)
$$

et en inversant

 $ix = \operatorname{argsh}(iy)$ 

 $arcsin(y) = x = -i\text{argsh}(iy)$ 

et

et d'où

$$
\arcsin(y) = -i\text{argsh}(iy). \tag{3.62}
$$

D'après [\(3.58\)](#page-65-2), on a

$$
\int \frac{dx}{\sqrt{x^2 - a^2}} = i(-i)\text{argsh}\left(\frac{ix}{a}\right),
$$

$$
= \text{argsh}\left(\frac{ix}{a}\right),
$$

et d'après [\(3.52\)](#page-64-0) :

$$
= \ln\left(\frac{ix}{a} + \sqrt{\left(\frac{ix}{a}\right)^2 + 1}\right)
$$

$$
= \ln\left(\frac{ix}{a} + \sqrt{1 - \frac{x^2}{a^2}}\right),
$$

$$
= \ln\left(\frac{ix}{a} + \sqrt{(-1)\left(-1 + \frac{x^2}{a^2}\right)}\right),
$$

et en réutilisant [\(3.55\)](#page-65-0),

$$
= \ln\left(\frac{ix}{a} + i\sqrt{-1 + \frac{x^2}{a^2}}\right),
$$
  

$$
= \ln\left(i\left(\frac{x}{a} + \sqrt{\frac{x^2}{a^2} - 1}\right)\right),
$$

et formellement

$$
= \ln\left(\frac{x}{a} + \sqrt{\frac{x^2}{a^2} - 1}\right) + \ln i,
$$
  

$$
= \ln\left(\frac{x}{a} + \frac{1}{a}\sqrt{x^2 - a^2}\right) + \ln i,
$$
  

$$
= \ln\left(x + \sqrt{x^2 - a^2}\right) - \ln a + \ln i,
$$

et on retrouve donc bien [\(3.51\)](#page-62-0) à une constante près.

Tous ces calculs peuvent être rendus tout à fait rigoureux en utilisant la notion d'intégrales de fonctions complexes, comme présenté dans [\[Bas22c,](#page-161-0) Chapitre "Intégration des fonctions complexes, Théorème de Cauchy et Formules des Résidus"].

## CORRECTION DU TRAVAUX DIRIGÉS 4

# Systèmes linéaires et matrices

# Produit matriciel

CORRECTION DE L'EXERCICE 4.1. Non corrigé

Correction de l'exercice 4.2. Non corrigé

## Résolution de systèmes

Cet exercice a été donné à l'examen à l'automne 2023.

CORRECTION DE L'EXERCICE 4.3.

- (1) Naïvement, on a tendance à répondre que la gomme coûte  $1 \in \mathfrak{e}$  donc que le stylo, coûtant  $10 \in \mathfrak{e}$ plus, coûte 11 €. Cela ne va pas, car j'ai payé en tout  $1 + 11 = 12$  €.
- (2) Notons x le prix de la gomme et  $y$  celui du stylo. On a donc les relations qui traduisent l'énoncé :

$$
y = x + 10,
$$
  

$$
x + y = 11,
$$

système de deux équations très simple à résoudre ! On écrit par exemple

$$
11 = x + y = x + x + 10,
$$

et donc

$$
2x = 11 - 10 = 1,
$$

et donc  $x = 1/2 \in$ , soit cinquante centimes.

CORRECTION DE L'EXERCICE 4.4. Non corrigé

## Inversibilité de matrices

CORRECTION DE L'EXERCICE 4.5. Non corrigé

Correction de l'exercice 4.6.

(1) (a) En appliquant la technique de la remarque 4.21 page 36 du cours, on trouve après calculs l'inverse de la matrice  $P \in \mathcal{M}_2(\mathbb{R})$  définie par

$$
P^{-1} = \frac{1}{2} \begin{pmatrix} 1 & -1 \\ 1 & 1 \end{pmatrix}
$$

On peut aussi déterminer cela sous matlab.

(b) De même, en appliquant la technique de la remarque 4.21 page 36 du cours, on trouve après calculs l'inverse de la matrice  $P \in \mathcal{M}_3(\mathbb{R})$  définie par

$$
P^{-1} = \frac{1}{3} \begin{pmatrix} 2 & -1 & -1 \\ 1 & 1 & -2 \\ 1 & 1 & 1 \end{pmatrix}
$$

On peut aussi déterminer cela sous matlab.

(2) Plus généralement pour tout entier  $p \in \mathbb{N}^*$ , déterminons l'inverse de la matrice  $P \in \mathcal{M}_p(\mathbb{R})$  définie par

$$
P = \begin{pmatrix} 1 & 0 & 0 & 0 & 0 & \dots & 0 & 1 \\ -1 & 1 & 0 & 0 & 0 & \dots & 0 & 1 \\ 0 & -1 & 1 & 0 & 0 & \dots & 0 & 1 \\ 0 & 0 & -1 & 1 & 0 & \dots & 0 & 1 \\ \vdots & & & & & & \vdots & \\ 0 & 0 & 0 & 0 & 0 & \dots & 1 & 1 \\ 0 & 0 & 0 & 0 & 0 & \dots & -1 & 1 \end{pmatrix}.
$$

Montrons que  $P$  est inversible et que

P <sup>−</sup><sup>1</sup> = 1 p p − 1 −1 −1 −1 −1 . . . −1 −1 p − 2 p − 2 −2 −2 −2 . . . −2 −2 p − 3 p − 3 p − 3 −3 −3 . . . −3 −3 p − 4 p − 4 p − 4 p − 4 −4 . . . −4 −4 . . . . . . 2 2 2 2 2 . . . −(p − 2) −(p − 2) 1 1 1 1 1 . . . 1 −(p − 1) 1 1 1 1 1 . . . 1 1 (4.1)

Cela revient aussi à expliciter les coefficients  $Q_{i,j}$  de  $P^{-1}$  sous la forme

$$
\forall i, j \in \{1, ..., p\}, \quad Q_{i,j} = \begin{cases} \n\sin i \geq p - 1 \\
\sin i \leq p - 1\n\end{cases} \quad\n\begin{cases} \n\sin i \geq j & \frac{p - i}{p}, \\
\sin i \leq j - 1 & -\frac{i}{p}, \\
\sin i = p & \frac{1}{p}.\n\end{cases} \tag{4.2}
$$

Pour cela, on résoud le système

<span id="page-70-0"></span>
$$
PX = Y \tag{4.3}
$$

où

$$
X = \begin{pmatrix} x_1 \\ x_2 \\ x_3 \\ x_4 \\ \vdots \\ x_{p-2} \\ x_{p-1} \\ x_p \end{pmatrix} \text{ et } Y = \begin{pmatrix} y_1 \\ y_2 \\ y_3 \\ y_4 \\ \vdots \\ y_{p-2} \\ y_{p-1} \\ y_p \end{pmatrix}
$$

Le système s'écrit donc

<span id="page-71-0"></span>
$$
\begin{cases}\nx_1 + x_p = y_1, \\
-x_1 + x_2 + x_p = y_2, \\
-x_2 + x_3 + x_p = y_3, \\
-x_3 + x_4 + x_p = y_4, \\
\vdots \\
-x_{p-2} + x_{p-1} + x_p = y_{p-1}, \\
-x_{p-1} + x_p = y_p.\n\end{cases}
$$
\n(4.4)

Calculons maintenant successivement  $x_1$  à  $x_{p-1}$  en fonction de  $x_p$ . D'après la première équation de [\(4.4\)](#page-71-0), on a

<span id="page-71-1"></span>
$$
x_1 = y_1 - x_p,\tag{4.5a}
$$

et de la deuxième équation de [\(4.4\)](#page-71-0), on déduit donc

$$
x_2 = y_2 - x_p + x_1 = y_2 - x_p + y_1 - x_p = y_1 + y_2 - 2x_p,
$$
\n(4.5b)

et de la troisième équation de [\(4.4\)](#page-71-0), on déduit donc

$$
x_3 = y_3 - x_p + x_2 = y_3 - x_p + x_2 = y_3 - x_p + y_1 + y_2 - 2x_p = y_1 + y_2 + y_3 - 3x_p,
$$
(4.5c)

et de la quatrième équation de [\(4.4\)](#page-71-0), on déduit donc

$$
x_4 = y_4 - x_p + x_3 = y_4 - x_p + y_1 + y_2 + y_3 - 3x_p = y_1 + y_2 + y_3 + y_4 - 4x_p,
$$
\n(4.5d)

et ainsi de suite jusqu'à l'avant-dernière équation de [\(4.4\)](#page-71-0) qui fournit (ce qui peut se montrer rigoureusement par récurrence sur l'indice de la composante de  $X$  calculée) :

$$
x_{p-1} = y_1 + y_2 + y_3 + y_4 + \ldots + y_{p-1} - (p-1)x_p.
$$
\n
$$
(4.5e)
$$

Toutes les équations [\(4.5\)](#page-71-1) peuvent aussi s'écrire sous la forme

$$
\forall i \in \{1, ..., p-1\}, \quad x_i = y_1 + ... + y_i - ix_p = \sum_{j=1}^i y_j - ix_p. \tag{4.6}
$$

Le sysytème initial [\(4.3\)](#page-70-0) est donc équivalent à ces  $p-1$  équations et la somme des p équations de [\(4.4\)](#page-71-0) qui fournit :

$$
px_p = y_1 + y_2 + y_3 + y_4 + \ldots + y_{p-1} + y_p,
$$

et donc

<span id="page-71-2"></span>
$$
x_p = \frac{1}{p} (y_1 + y_2 + y_3 + y_4 + \dots + y_{p-1} + y_p).
$$
 (4.7)

Une autre façon d'obtenir [\(4.7\)](#page-71-2) est de considérer la dernière équation (non utilisée) de [\(4.4\)](#page-71-0) avec [\(4.5e\)](#page-71-3), qui fournissent

$$
-(y_1+y_2+y_3+y_4+\ldots+y_{p-1}-(p-1)x_p)+x_p=y_p,
$$

<span id="page-71-3"></span>
et donc de nouveau bien  $(4.7)$ . ette valeur de  $x_p$  réinjectée successivement dans les différentes équations de [\(4.5\)](#page-71-1) donne successivement

$$
x_1 = y_1 - \frac{1}{p} (y_1 + y_2 + y_3 + y_4 + \dots + y_{p-1} + y_p),
$$
  
\n
$$
x_2 = y_1 + y_2 - \frac{2}{p} (y_1 + y_2 + y_3 + y_4 + \dots + y_{p-1} + y_p),
$$
  
\n
$$
x_3 = y_1 + y_2 + y_3 - \frac{3}{p} (y_1 + y_2 + y_3 + y_4 + \dots + y_{p-1} + y_p),
$$
  
\n
$$
\vdots
$$

 $x_{p-1} = y_1 + y_2 + y_3 + y_4 + \ldots + y_{p-1} - \frac{p-1}{p}$  $\frac{1}{p}(y_1+y_2+y_3+y_4+\ldots+y_{p-1}+y_p)$ 

soit encore

$$
x_1 = \frac{1}{p} ((p - 1)y_1 - y_2 - y_3 - y_4 - \dots - y_p),
$$
  
\n
$$
x_2 = \frac{1}{p} ((p - 2)y_1 + (p - 2)y_2 - 2y_3 - 2y_4 - \dots - 2y_{p-1} - 2y_p),
$$
  
\n
$$
x_3 = \frac{1}{p} ((p - 3)y_1 + (p - 3)y_2 + (p - 3)y_3 - 3y_4 - \dots - 3y_{p-1} - 3y_p),
$$
  
\n
$$
\vdots
$$
  
\n
$$
x_i = \frac{1}{p} ((p - i)y_1 + (p - i)y_2 + \dots + (p - i)y_i - iy_{i+1} - iy_{i+2} - \dots - iy_p),
$$
  
\n
$$
\vdots
$$
  
\n
$$
x_{p-1} = \frac{1}{p} (y_1 + y_2 + y_3 + y_4 + \dots + y_{p-1} - (p - 1)y_p)
$$

et donc on a finalement, en adjoignant [\(4.7\)](#page-71-0)

<span id="page-72-0"></span>
$$
x_1 = \frac{1}{p} ((p-1)y_1 - y_2 - y_3 - y_4 - \dots - y_p),
$$
\n(4.8a)

$$
x_2 = \frac{1}{p} ((p-2)y_1 + (p-2)y_2 - 2y_3 - 2y_4 - \dots - 2y_{p-1} - 2y_p),
$$
\n(4.8b)

$$
x_3 = \frac{1}{p} ((p-3)y_1 + (p-3)y_2 + (p-3)y_3 - 3y_4 - \dots - 3y_{p-1} - 3y_p),
$$
\n
$$
\vdots
$$
\n(4.8c)

$$
x_i = \frac{1}{p} ((p-i)y_1 + (p-i)y_2 + \dots + (p-i)y_i - iy_{i+1} - iy_{i+2} - \dots - iy_p),
$$
\n
$$
\vdots
$$
\n(4.8d)\n(4.8e)

$$
\vdots \tag{4.8e}
$$

$$
x_{p-1} = \frac{1}{p} (y_1 + y_2 + y_3 + y_4 + \ldots + y_{p-1} - (p-1)y_p), \qquad (4.8f)
$$

$$
x_p = \frac{1}{p} (y_1 + y_2 + y_3 + y_4 + \dots + y_{p-1} + y_p).
$$
 (4.8g)

Si on regarde  $(4.8)$  on constate que X est unique en fonction de Y et donc la matrice P est inversible. On a d'après [\(4.3\)](#page-70-0),

$$
X = P^{-1}Y
$$

et donc [\(4.1\)](#page-70-1) est montré.

## Application : géométrie plane

On se propose dans cet exercice d'utiliser les notions de matrice pour exprimer analytiquement les rotations planes. Ces notions peuvent aussi s'exprimer par le biais des complexes.

Correction de l'exercice 4.7. Non corrigé

Correction de l'exercice 4.8. Non corrigé

### CORRECTION DU TRAVAUX DIRIGÉS 6

# Équations différentielles ordinaires

## Équations différentielles ordinaires d'ordre un et deux à coefficients constants

## <span id="page-74-4"></span>Équations différentielles à coefficients constants d'ordre un

CORRECTION DE L'EXERCICE 6.1. On obtient successivement :

(1)

$$
y = 6 \frac{e^{-3/2 t}}{e^{-6}},
$$

(2)

$$
y = y_0 e^{-\frac{b(-t_0+t)}{a}},
$$

<span id="page-74-5"></span>(3)

<span id="page-74-0"></span>
$$
y = \left(\int_{t_0}^t f(s) \, e^{\frac{bs}{a}} \, ds + y_0 \, e^{\frac{bt_0}{a}} a\right) e^{-\frac{bt}{a}} a^{-1}.\tag{6.1}
$$

La formule [\(6.1\)](#page-74-0), établie ici par matlab symbolique est appelée formule de Duhamel. On pourra consulter par exemple l'équation [\(6.15\)](#page-78-0) du cours ou la section L.1 de l'annexe L du cours.

#### <span id="page-74-3"></span>CORRECTION DE L'EXERCICE 6.2.

(1) (a) La solution générale de l'équation homogène associée à l'équation différentielle de l'énoncé est donnée par

<span id="page-74-1"></span>
$$
y_g(t) = Ce^{2t},\tag{6.2}
$$

où C est une constante.

Pour résoudre l'équation différentielle de l'énoncé en cherchant une solution particulière sous la forme d'un polynome, on choisit ce polynôme du second degré sous la forme

$$
y_p(t) = At^2 + Bt + C,
$$

que l'on réinjecte dans l'équation différentielle de l'énoncé, ce qui donne :

$$
1 + t + t2 = -y'_{p}(t) + 2y_{p}(t),
$$
  
= -(2 At + B) + 2 (At<sup>2</sup> + Bt + C),  
= 2 At<sup>2</sup> + (2 B - 2 A) t + 2 C - B,

ce qui fournit, par identification des deux polynômes, le système (triangulaire) de trois équations linéaires en A, B et C que l'on résoud facilement. On obtient

$$
A = 1/2,
$$
  
\n
$$
B = 1,
$$
  
\n
$$
C = 1,
$$

et donc

<span id="page-74-2"></span>
$$
y_p(t) = 1/2t^2 + t + 1.\tag{6.3}
$$

Ainsi, la solution générale de l'équation différentielle de l'énoncé est donnée par la somme de [\(6.2\)](#page-74-1) et [\(6.3\)](#page-74-2), soit

<span id="page-75-4"></span>
$$
y(t) = Ce^{2t} + (1/2t^2 + t + 1),
$$
\n(6.4)

où C est une constante.

<span id="page-75-3"></span>(b) Pour résoudre l'équation différentielle de l'énoncé en utilisant la variation de la constante, on dérive  $(6.2)$  en supposant que C devient une fonction. On a donc

<span id="page-75-0"></span>
$$
y(t) = C(t)e^{2t},\tag{6.5}
$$

et donc

$$
y'(t) = C'(t)e^{2t} + 2C(t)e^{2t},
$$

et donc, d'après [\(6.5\)](#page-75-0), il vient en réinjectant tout cela dans l'équation différentielle de l'énoncé :

$$
1 + t + t2 = - (C'(t)e2t + 2C(t)e2t) + 2C(t)e2t,
$$
  
= -C'(t)e<sup>2t</sup> - 2C(t)e<sup>2t</sup> + 2C(t)e<sup>2t</sup>,

ce qui fournit donc

$$
-C'(t)e^{2t} = 1 + t + t^2,
$$

et donc

<span id="page-75-1"></span>
$$
C'(t) = -e^{-2t} \left( 1 + t + t^2 \right). \tag{6.6}
$$

On peut donc écrire, en prenant par exemple la primitive du second membre de [\(6.6\)](#page-75-1) qui s'annule en  $t=0$ :

<span id="page-75-2"></span>
$$
C(t) = c - \int_0^t (1 + u + u^2) e^{-2u} du,
$$
\n(6.7)

où c est une "vraie" constante. On calcule l'intégrale de cette équation en faisant une double intégration par partie, pour abaisser le degré polynôme qui est devant l'exponentielle et on obtient

$$
\int_0^t \left(1 + u + u^2\right) e^{-2u} du = 1 - e^{-2t} - e^{-2t} t - 1/2 e^{-2t} t^2,\tag{6.8}
$$

et donc, d'après [\(6.7\)](#page-75-2)

$$
C(t) = c - 1 + e^{-2t} + e^{-2t}t + 1/2e^{-2t}t^2,
$$

et, en réinjectant dans [\(6.5\)](#page-75-0), on obtient

$$
y(t) = (c - 1 + e^{-2t} + e^{-2t}t + 1/2e^{-2t}t^2)e^{2t},
$$

ce qui donne :

<span id="page-75-6"></span>
$$
y(t) = ce^{2t} - e^{2t} + 1 + t + \frac{1}{2}t^2.
$$
\n(6.9)

où c est une constante et donc

<span id="page-75-5"></span>
$$
y(t) = (c-1)e^{2t} + 1 + t + 1/2t^2.
$$
\n(6.10)

(2) Si on compare les deux solutions obtenues aux questions [\(1a\)](#page-74-3) et [\(1b\)](#page-75-3), définies par [\(6.4\)](#page-75-4) et [\(6.10\)](#page-75-5), elles semblent être a priori différentes. La constante  $c - 1$  de [\(6.10\)](#page-75-5) peut être renommée C et on obtient donc bien la solution donnée par [\(6.4\)](#page-75-4) (où C est une constante).

REMARQUE 6.1. Notons que, comme dans la question [\(1b\)](#page-75-3), l'expression de y donnée par  $(6.9)$  fait apparaître y comme la somme de deux termes :

- $ce^{2t}$  qui est la solution générale de l'EHA (donnée par  $(6.2)$ )
- $\bullet$   $-e^{2t} + 1 + t + 1/2 t^2$ , qui est une solution particulière de l'équation différentielle de l'énoncé.

Une solution particulière de l'équation différentielle de l'énoncé est aussi donnée par  $1 + t + 1/2 t^2$ puisque  $-e^{2t}$  est solution de l'EHA! Autrement dit, on retrouve aussi la solution donnée par [\(6.4\)](#page-75-4) (où  $C$  est une constante). Bref, la méthode de la variation de la constante fournit des solutions particulières, "à une exponentielle près", elle-même solution de l'EHA.

(3) Si on considère y défini par [\(6.4\)](#page-75-4) et qu'on écrit la condition initiale de l'énoncé, on obtient

$$
2 = y(1) = Ce^2 + (5/2),
$$

et donc

$$
C = (2 - 5/2)e^{-2} = -\frac{1}{2}e^{-2},
$$

et donc

$$
y(t) = -\frac{1}{2}e^{2(t-1)} + (1/2t^2 + t + 1),
$$

Définir la solution correpondant à la condition initiale  $y(1) = 2$ . Si on utilisait l'expression donnée par [\(6.10\)](#page-75-5), on aurait naturellement exactement la même expression !

## <span id="page-76-1"></span>Correction de l'exercice 6.3.

<span id="page-76-0"></span>On obtient

(1) On obtient successivement : la solution générale de l'équation homogène associée (sans second membre) :

$$
y_{\rm g}(t) = c e^{-3/2 t};
$$

(c est une constante quelconque), une solution particulière {Plus précisément, on cherche une fonction particulière sous la forme  $Ke^t$  où K est une constante et si on réinjecte cette fonction dans l'équation différentielle, on obtient une équation en K (après simplification par l'exponentielle) que l'on résoud.} :

$$
y_{\rm p}(t) = 1/5 e^t ;
$$

la solution générale de l'équation différentielle donnée par  $y = y_{\rm g} + y_{\rm p}$ , soit ici :

$$
y(t) = ce^{-3/2 t} + 1/5 e^t ;
$$

et enfin, en utilisant la condition initiale, on détermine la valeur de c, ce qui donne

$$
y(t) = (2 - 1/5 e^{1}) e^{3/2} e^{-3/2 t} + 1/5 e^{t}.
$$

(2) On obtient successivement : la solution générale de l'équation homogène associée (sans second membre) :

$$
y_{\rm g}(t) = c e^{-3/2 t};
$$

(c est une constante quelconque), la solution générale de l'équation différentielle obtenue par la méthode de la variation de la constante {Plus précisément, cette double intégration par partie fournira une équation contenant la valeur de la primitive recherchée ou l'intégrale recherchée se calculera très facilement en passant en notation exponentielle complexe.} :

$$
y(t) = ce^{-3/2t} + 3/13\cos(t) + 2/13\sin(t).
$$

Ici, on pourrait déterminer la valeur de c grâce à la condition initiale.

<span id="page-77-0"></span>(3) On obtient successivement : la solution générale de l'équation homogène associée (sans second membre) :

$$
y_{g}(t) = ce^{-3/2 t}
$$
;

(c est une constante quelconque), la solution générale de l'équation différentielle obtenue par la méthode de la variation de la constante {Plus précisément, cette double intégration par partie fournira une équation contenant la valeur de la primitive recherchée ou l'intégrale recherchée se calculera très facilement en passant en notation exponentielle complexe.} :

$$
y(t) = ce^{-3/2t} + 3/13 \cos(t) + 2/13 \sin(t);
$$

et enfin, en utilisant la condition initiale, on détermine la valeur de c, ce qui donne

$$
y(t) = (a - 3/13) e^{-3/2t} + 3/13 \cos(t) + 2/13 \sin(t).
$$

(4) On obtient successivement : la solution générale de l'équation homogène associée (sans second membre) :

$$
y_{\rm g}(t) = ce^{-t};
$$

(c est une constante quelconque), une solution particulière {Plus précisément, on cherche un polynôme de degré 2 du type  $At^2 + Bt + C$  et si on réinjecte ce polynôme dans l'équation différentielle, on obtient un système de trois équations en  $A, B$  et  $C$  que l'on résoud.} :

$$
y_{\rm p}(t) = 1 - t + t^2;
$$

la solution générale de l'équation différentielle donnée par  $y = y<sub>g</sub> + y<sub>p</sub>$ , soit ici :

$$
y(t) = ce^{-t} + 1 - t + t^2.
$$

Ici, on pourrait déterminer la valeur de c grâce à la condition initiale.

CORRECTION DE L'EXERCICE 6.4.

- (1) On obtient la même solution que celle déjà calculée dans le point [1 page précédente](#page-76-0) de l'exercice [6.3.](#page-76-1)
- (2) On obtient la même solution que celle déjà calculée dans le point [3](#page-77-0) de l'exercice [6.3.](#page-76-1) On achevera le calcul par une double intégration par partie ou on passera en notation exponentielle complexe comme dans le point [3](#page-77-0) de l'exercice [6.3.](#page-76-1)

CORRECTION DE L'EXERCICE 6.5.

On cherchera une solution particulière sous la forme  $\hat{y}(t) = Ke^{\gamma t}$  où K est un réel. On a

$$
\widehat{y}'(t) = K\gamma e^{\gamma t},
$$

et si on réinjecte  $\hat{y}$  et  $\hat{y}'$  dans l'équation différentielle de l'énoncé, on obtient

$$
aK\gamma e^{\gamma t} + bKe^{\gamma t} = e^{\gamma t}
$$

et donc

$$
e^{\gamma t}(aK\gamma + bK - 1) = 0.
$$

Comme  $e^{\gamma t}$  est non nul, on a donc

$$
aK\gamma + bK - 1 = 0
$$

soit

<span id="page-77-1"></span>
$$
K(a\gamma + b) = 1\tag{6.11}
$$

Puisque  $a \neq 0$ , nous avons deux cas possibles.

(1) Si

$$
\gamma \neq -\frac{b}{a}.\tag{6.12}
$$

alors, la seule solution de [\(6.11\)](#page-77-1) est donnée par

$$
K = \frac{1}{a\gamma + b}.\tag{6.13}
$$

Ainsi, on a

$$
\widehat{y}(t) = \frac{1}{a\gamma + b}e^{\gamma t}.\tag{6.14}
$$

À cette solution particulière, il faut ajouter la générale de l'équation différentielle homogène associée, qui est

<span id="page-78-0"></span>
$$
y_g(t) = ce^{-b/at} \tag{6.15}
$$

où c est une constante (qui dépend de la condition initiale). La solution est donc donnée par

$$
y(t) = ce^{-\frac{b}{a}t} + \frac{1}{a\gamma + b}e^{\gamma t}.\tag{6.16}
$$

(2) Si

<span id="page-78-2"></span>
$$
\gamma = -\frac{b}{a}.\tag{6.17}
$$

alors, [\(6.11\)](#page-77-1) n'a pas de solution et la recherche de la solution particulière ne marche pas ici. Proposons deux méthodes :

(a) On peut utiliser la méthode de la variation de la constante. On écrit utilise [\(6.15\)](#page-78-0) en supposant que c est une fonction. On a donc

<span id="page-78-1"></span>
$$
y(t) = c(t)e^{-\frac{b}{a}t},
$$
\n(6.18)

et

$$
y'(t) = c'(t)e^{-\frac{b}{a}t} - \frac{b}{a}c(t)e^{-\frac{b}{a}t}
$$

et si on réinjecte dans l'équation différentielle, on a donc

$$
e^{\gamma t} = e^{-\frac{b}{a}t} = ac'(t)e^{-\frac{b}{a}t} - a\frac{b}{a}c(t)e^{-\frac{b}{a}t} + bc(t)e^{-\frac{b}{a}t}
$$

et donc

$$
ac'(t)e^{-\frac{b}{a}t} = e^{-\frac{b}{a}t}
$$

d'où

$$
c'(t) = \frac{1}{a},
$$

et

$$
c(t) = \frac{t}{a} + c,
$$

où c est une (vraie) constante. Ainsi, d'après [\(6.18\)](#page-78-1), on a

<span id="page-78-3"></span>
$$
y(t) = \left(\frac{t}{a} + c\right)e^{-\frac{b}{a}t},\tag{6.19}
$$

c étant déterminée par la condition initiale.

(b) On peut aussi rechercher une solution particulière  $\hat{y}(t) = (\alpha t + \beta) e^{\gamma t}$  où  $\alpha$  et  $\beta$  sont deux réels. On a

$$
\widehat{y}'(t) = (\gamma(\alpha t + \beta) + \alpha) e^{\gamma t},
$$

et si on réinjecte  $\hat{y}$  et  $\hat{y}'$  dans l'équation différentielle de l'énoncé, on obtient

$$
(a\gamma\alpha t + a\gamma\beta + a\alpha + b\alpha t + b\beta)e^{\gamma t} = e^{\gamma t}
$$

et donc,

$$
(\alpha t(a\gamma + b) + \beta(a\gamma + b) + a\alpha) e^{\gamma t} = e^{\gamma t}
$$

et puisque  $a\gamma + b$  (d'après [\(6.17\)](#page-78-2)), on a

$$
(a\alpha) e^{\gamma t} = e^{\alpha t}
$$

et donc

$$
a\alpha=1,
$$

et on retrouve donc [\(6.19\)](#page-78-3).

Correction de l'exercice 6.6.

Pour déterminer l'unique solution de l'équation différentielle

<span id="page-79-1"></span>
$$
ay' + by = 0,\tag{6.20}
$$

où a est un réel non nul et b un réel quelconque, on utilise la même méthode que la section L.1 de l'annexe L du cours, rédigée ci-dessous.

On considère la fonction C définie par

<span id="page-79-2"></span>
$$
C(t) = e^{\frac{b}{a}t}y(t).
$$
\n
$$
(6.21)
$$

On a alors successivement

$$
C'(t) = \left(e^{\frac{b}{a}t}y(t)\right)',
$$
  
=  $\frac{b}{a}e^{\frac{b}{a}t}y(t) + e^{\frac{b}{a}t}y'(t),$ 

et donc

<span id="page-79-0"></span>
$$
C'(t) = \frac{1}{a} e^{\frac{b}{a}t} \left( ay'(t) + by(t) \right).
$$
 (6.22)

Ainsi, d'après [\(6.22\)](#page-79-0), y est solution de [\(6.20\)](#page-79-1) ssi

 $C'(t) = 0,$ 

ce qui est équivalent à

 $z(t) = c$ ,

où c est une constante. D'après [\(6.21\)](#page-79-2), c'est donc équivalent à

$$
y(t) = ce^{-\frac{b}{a}t}.
$$

#### Équations différentielles à coefficients constants d'ordre deux

CORRECTION DE L'EXERCICE 6.7. On obtient

a) 
$$
y(t) = e^t C1 + C2 e^{2t}
$$
,  
\nb)  $y(t) = e^t (C1 \sin(t) + C2 \cos(t))$ ,  
\nc)  $y(t) = 2 e^{-t} (1 + t)$ .

CORRECTION DE L'EXERCICE 6.8. On obtient

$$
y(t) = e^{t} \left( \int e^{t} \int 3 e^{-2t} \sin t \, (t) + e^{-2t} \cos(t) \, dt + e^{t} \, C1 \, dt + C2 \right).
$$

On pourra ensuite passer en complexe pour trouver simplement une primitive de la fonction à déterminer.

CORRECTION DE L'EXERCICE 6.9.

(1) On obtient

$$
y = C1 e^{1/2 t} + C2 e^{-3 t}.
$$

(2) On obtient

$$
y = e^{1/2t} C2 + e^{-3t} C1 - \frac{47}{3} - 8t - 2t^2 - 1/3t^3.
$$

(3) On obtient

$$
y = -\frac{13}{21}e^{-3t} + \frac{114}{7}e^{1/2t} - \frac{47}{3} - 8t - 2t^2 - 1/3t^3.
$$

#### <span id="page-80-2"></span>Exercices sur la demi-vie et autres

CORRECTION DE L'EXERCICE 6.10.

On pourra consulter les corrections des exercices [6.11,](#page-81-0) [6.12](#page-82-0) et [11.7](#page-150-0)

Voir par exemple [https://fr.wikipedia.org/wiki/Période\\_radioactive](https://fr.wikipedia.org/wiki/P�riode_radioactive)

- De façon formelle, au bout d'une demi-vie, le nombre N est divisé par 2, donc au bout de deux demivies, il est divisé par 4. Autrement dit, au bout de deux demi-vie, seul 25% du nombre initial est présent.
- Montrons cela plus rigoureusement.

Notons  $N(t)$  et, sans perte de généralité,  $t = 0$  l'instant initial où  $N = N(0) = N_0$ . La résolution classique de  $N'(t) = -\lambda N(t)$  (voir par exemple [\[Bas22a,](#page-161-0) chapitre 5]) fournit :

<span id="page-80-0"></span>
$$
N(t) = N_0 e^{-\lambda t}.\tag{6.23}
$$

Or, la demi-vie, notée  $t_{1/2}$ , correspond à

$$
N(t_{1/2}) = \frac{N_0}{2},
$$

ce qui donne

$$
N_0 e^{-\lambda t_{1/2}} = \frac{N_0}{2},
$$

<span id="page-80-1"></span> $e^{-\lambda t_{1/2}} = \frac{1}{2}$ 2  $(6.24)$ 

Au bout de  $t = 2t_{1/2}$ , on a donc

et donc, en utilisant [\(6.23\)](#page-80-0)

$$
N(t) = N_0 e^{-\lambda(2t_{1/2})} = N_0 (e^{-\lambda t_{1/2}})^2,
$$

et donc, grâce à [\(6.24\)](#page-80-1)

$$
N(t) = N_0 \left(\frac{1}{2}\right)^2 = \frac{N_0}{4}.
$$

On obtient donc 1/4 soit 25% du nombre initial est présent.

<span id="page-81-2"></span>REMARQUE 6.2. Remarquons que [\(6.24\)](#page-80-1) est équivalent à

$$
-\lambda t_{1/2} = \ln\left(\frac{1}{2}\right) = -\ln 2,
$$

soit encore

<span id="page-81-3"></span> $t_{1/2} = \frac{\ln 2}{\lambda}$ λ

<span id="page-81-0"></span>Correction de l'exercice 6.11.

On pourra consulter les corrections des exercices [6.10,](#page-80-2) [6.12](#page-82-0) et [11.7.](#page-150-0)

La grandeur x vérifie

$$
x'(t) = \lambda x(t) \text{ ou } \lambda \in \mathbb{R}^*_{+}.
$$

Notons, sans perte de généralité,  $t = 0$  l'instant initial où  $x = x(0) = x_0$ . La résolution classique (voir par exemple [\[Bas22a,](#page-161-0) chapitre 5]) fournit :

<span id="page-81-1"></span>
$$
x(t) = x_0 e^{\lambda t}.\tag{6.26}
$$

Le temps nécessaire pour doubler est la durée T telle que

$$
x(T) = 2x_0 = x_0 e^{\lambda T},
$$

 $e^{\lambda T}=2,$ 

ce qui donne

et donc

$$
\lambda = \frac{\ln 2}{T},
$$

ce qui réinjecté dans [\(6.26\)](#page-81-1) donne

$$
x(t) = x_0 e^{\frac{(\ln 2)t}{T}}.
$$
\n
$$
(6.27)
$$

Déterminons le temps  $\tau$  pour que la grandeur triple :

$$
x(\tau) = 3x_0 = x_0 e^{\frac{(\ln 2)\tau}{T}}.
$$

ce qui donne

$$
e^{\frac{(\ln 2)\tau}{T}} = 3,
$$

et donc

$$
\frac{(\ln 2)\tau}{T} = \ln 3,
$$

et donc

$$
\tau = \frac{T \ln 3}{\ln 2}.
$$

Numériquement, on a  $\tau \approx 15, 8$  ans.

UCBL/Polytech 2024-2025 Automne Informatique 3A Corrigés des TD de MFI Jérôme Bastien

 $(6.25)$ 

<span id="page-82-0"></span>CORRECTION DE L'EXERCICE 6.12.

Exercice issu de [\[Mac17\]](#page-161-1).

On pourra consulter les corrections des exercices [6.10,](#page-80-2) [6.11](#page-81-0) et [11.7.](#page-150-0)

On pourra consulter :

[https://fr.wikipedia.org/wiki/Décroissance\\_exponentielle](https://fr.wikipedia.org/wiki/D�croissance_exponentielle) [https://fr.wikipedia.org/wiki/Période\\_radioactive](https://fr.wikipedia.org/wiki/P�riode_radioactive) [https://fr.wikipedia.org/wiki/Carbone\\_14](https://fr.wikipedia.org/wiki/Carbone_14)

(1) Voir le résultat déjà établi dans la remarque [6.2,](#page-81-2) rappelé ici :

$$
t_{1/2} = \frac{\ln 2}{\lambda}.\tag{6.28}
$$

(2) Le nombre  $n(t)$  de désintégrations par seconde (ici  $\Delta t$  vaut une seconde), mesurable expérimentalement, vérifie, à l'instant  $t$  :

$$
n(t) = \frac{N(t + \Delta t) - N(t)}{-\Delta t} \approx -N'(t),
$$

 $n(t) = \lambda N(t).$ 

et donc

soit encore

<span id="page-82-2"></span>
$$
n(t) = \lambda N_0 e^{-\lambda t}.\tag{6.29}
$$

On a de même

<span id="page-82-1"></span>
$$
n(0) = \lambda N_0. \tag{6.30}
$$

En divisant [\(6.30\)](#page-82-1) par [\(6.29\)](#page-82-2), on a donc

<span id="page-82-4"></span>
$$
\frac{n(0)}{n(t)} = e^{\lambda t},\tag{6.31}
$$

qui est égal au nombre

<span id="page-82-3"></span> $\gamma = \frac{816}{500}$ 560  $(6.32)$ 

connu. De [\(6.25\)](#page-81-3), [\(6.32\)](#page-82-3), [\(6.31\)](#page-82-4),on déduit

$$
e^{\frac{\ln 2}{t_{1/2}}t} = \gamma,
$$

 $\overline{a}$ 

et donc

$$
t = \frac{\ln(\gamma)}{\ln 2} t_{1/2}.
$$

Numériquement,  $t \approx 3025$  ans.

#### Applications à la mécanique

CORRECTION DE L'EXERCICE 6.13. Non corrigé

CORRECTION DE L'EXERCICE 6.14 (Résolution du flambement dans le cas raisonnant). Sous matlab la résolution de l'edo sans condition aux bords donne :

$$
v = \sin\left(\omega \right) C2 + \cos\left(\omega \right) C1 + \frac{K \sin\left(\omega \right)}{\omega} - \frac{K \cos\left(\omega \right)}{\omega} - \frac{K \cos\left(\omega \right)}{\omega}.
$$

#### Pour chercher

CORRECTION DE L'EXERCICE 6.15.

Cet exercice a été donné en examen (Automne 2022).

(1) On obtient successivement : la solution générale de l'équation homogène associée (sans second membre) :

$$
y_{\rm g}(t) = c e^{-3t};
$$

(c est une constante quelconque), une solution particulière {Plus précisément, on cherche un polynôme de degré 3 du type  $at^3 + bt^2 + ct + d$  et si on réinjecte ce polynôme dans l'équation différentielle, on obtient un système de quatre équations en a, b, c et d que l'on résoud.} :

$$
y_{\rm p}(t) = 2/9 + 1/3 t + 1/3 t^3;
$$

la solution générale de l'équation différentielle donnée par  $y = y<sub>g</sub> + y<sub>p</sub>$ , soit ici :

$$
y(t) = ce^{-3t} + 2/9 + 1/3t + 1/3t^3;
$$

et enfin, en utilisant la condition initiale, on détermine la valeur de c, ce qui donne

$$
y(t) = -\frac{23}{9}e^6e^{-3t} + 2/9 + 1/3t + 1/3t^3.
$$

 $(2)$  (a) Il est très facile d'inventer une équation différentielle <sup>[1](#page-83-0)</sup> partant de sa solution. On suppose donc connus  $t_0, y_0 \in \mathbb{R}, a \in \mathbb{R}$  et  $\widehat{y}$  une fonction vérifiant

<span id="page-83-2"></span><span id="page-83-1"></span>
$$
y'(t) + ay(t) = f(t),
$$
\n(6.33a)

<span id="page-83-3"></span>
$$
y(t_0) = y_0. \t\t(6.33b)
$$

La fonction f est tout simplement donnée par  $(6.33a)$ , lue à "l'envers", puisque vérifiée par  $\hat{y}$ :

<span id="page-83-5"></span>
$$
f(t) = \hat{y}'(t) + a\hat{y}(t).
$$
\n(6.34)

(b) Si f est connue, on résoud donc l'équation différentielle [\(6.33\)](#page-83-2). On détermine d'abord  $y<sub>q</sub>$ , la solution générale de l'équation homogène associée à [\(6.33a\)](#page-83-1) donnée donc par

$$
y_g(t) = Ce^{-at}.\tag{6.35}
$$

Ensuite, il faut déterminer la solution de [\(6.33\)](#page-83-2). Naturellement, même si elle est possible, la méthode de la variation de la constante est à proscrire, puisque l'on connaît une solution particulière de [\(6.33\)](#page-83-2), justement donnée par  $\hat{y}$ , connue ! On sait donc que y la solution de [\(6.33\)](#page-83-2) est donnée par

<span id="page-83-4"></span>
$$
y(t) = Ce^{-at} + \widehat{y}(t). \tag{6.36}
$$

On utilise enfin la condition initiale [\(6.33b\)](#page-83-3)

$$
y_0 = y(t_0) = Ce^{-at_0} + \hat{y}(t_0),
$$

et puisque  $\hat{y}$  vérifie aussi [\(6.33b\)](#page-83-3), on a donc

$$
y_0 = Ce^{-at_0} + \hat{y}(t_0) = Ce^{-at_0} + y_0,
$$

et donc

$$
0 = Ce^{-at_0},
$$

d'où

$$
C=0,
$$

<span id="page-83-0"></span><sup>1.</sup> linéaire d'ordre un à coefficients constants pour être précis.

et d'après [\(6.36\)](#page-83-4),

$$
y(t) = \hat{y}(t),\tag{6.37}
$$

ce qui est tout à fait normal !

(c) Concluons par trois exemples.

Exemple 6.3. Si on se donne

$$
a = 2,
$$
  
\n
$$
t_0 = 1,
$$
  
\n
$$
\widehat{y}(t) = 1 + t + t^3,
$$

on en déduit

$$
y_0=3,
$$

et, d'après [\(6.34\)](#page-83-5),

$$
f(t) = 3t^2 + 3 + 2t^3 + 2t,
$$

et la résolution de l'équation différentielle [\(6.33\)](#page-83-2) qui s'écrit donc ici

$$
y'(t) + 2y(t) = 3t^2 + 3 + 2t^3 + 2t,
$$
  

$$
y(1) = 3,
$$

redonne bien  $y!$ 

Exemple 6.4. Si on se donne

$$
a = -3,
$$
  
\n
$$
t_0 = 2,
$$
  
\n
$$
\widehat{y}(t) = 2 \cos(t),
$$

on en déduit

$$
y_0 = 2\cos(2),
$$

et, d'après [\(6.34\)](#page-83-5),

$$
f(t) = -2 \sin(t) - 6 \cos(t),
$$

et la résolution de l'équation différentielle [\(6.33\)](#page-83-2) qui s'écrit donc ici

$$
y'(t) - 3y(t) = -2 \sin(t) - 6 \cos(t),
$$
  

$$
y(2) = 2 \cos(2),
$$

redonne bien  $y!$ 

Exemple 6.5. Si on se donne

$$
a = 3,
$$
  
\n $t_0 = 2,$   
\n
$$
\widehat{y}(t) = -\frac{23}{9}e^6e^{-3t} + 2/9 + 1/3t + 1/3t^3,
$$

on en déduit

$$
y_0=1,
$$

et, d'après [\(6.34\)](#page-83-5),

$$
f(t) = 1 + t^2 + t + t^3,
$$

et la résolution de l'équation différentielle [\(6.33\)](#page-83-2) qui s'écrit donc ici

$$
y'(t) + 3y(t) = 1 + t2 + t + t3,
$$
  
y(2) = 1,

redonne bien y !

CORRECTION DE L'EXERCICE 6.16. Considérons l'équation différentielle

<span id="page-85-0"></span>
$$
\forall t \in [\tau, +\infty[, \quad 2ty'(t) - y(t) = 0. \tag{6.38}
$$

On a deux façons de procéder.

(1) Soit, on raisonne comme dans la section 6.2.3 du cours, en écrivant et en supposant y non nul (et par exemple strictement positif)

$$
2ty(t)' - y(t) = 0 \Longleftrightarrow \frac{y'(t)}{y(t)} = \frac{1}{2t},
$$
  

$$
\Longleftrightarrow (\ln|y|)' = \left(\frac{1}{2}\ln|t|\right)',
$$
  

$$
\Longleftrightarrow (\ln|y|)' = \left(\ln\sqrt{t}\right)',
$$
  

$$
\Longleftrightarrow \ln(y) = c + \ln\sqrt{t},
$$
  

$$
\Longleftrightarrow y = e^{c + \ln\sqrt{t}},
$$
  

$$
\Longleftrightarrow y = e^{c}e^{\ln\sqrt{t}},
$$
  

$$
\Longleftrightarrow y = c\sqrt{t}
$$

où  $K = e^c$ . On a donc

$$
y(t) = c\sqrt{t}.\tag{6.39}
$$

(2) Soit on applique directement le résultat du lemme L.8 du cours. On sait, d'après le cours, en notant  $a(t) = 2t$  et  $b(t) = -1$ , que y est solution de [\(6.38\)](#page-85-0) ssi

$$
y(t) = ce^{-\alpha(t)}
$$

où c est un réel et  $\alpha$  une primitive de  $b/a = -1/(2t)$ , soit

$$
\alpha(t) = -1/2 \ln|t| = -1/2 \ln t = -\ln \sqrt{t}.
$$

On a donc

$$
y(t) = ce^{-\alpha(t)},
$$
  
=  $ce^{\ln \sqrt{t}},$ 

et donc

$$
y(t) = c\sqrt{t}.\tag{6.40}
$$

où c est un réel quelconque.

Correction de l'exercice 6.17. Non corrigé

#### Autres types d'équations différentielles ordinaires

CORRECTION DE L'EXERCICE 6.18.

Équation différentielle à variable séparable. Solution  $y(t) = Cx^2 - 1$ 

CORRECTION DE L'EXERCICE 6.19. Non corrigé

Correction de l'exercice 6.20. Solution  $y(x) = Ce^{-x^3}$ 

CORRECTION DE L'EXERCICE 6.21 (Équation de Bernoulli).

(1) Si  $z = y^{1-n}$ , on a

<span id="page-86-0"></span>
$$
z' = (1 - n)y'y^{-n}.
$$
\n(6.41)

Là où y ne s'annulle pas et si  $n$  est différent de 1, ce qui est bien l'hypothèse faite, l'équation

$$
y'(t) = ay(t) + by^{n}(t),
$$
\n(6.42)

est équivalente à

$$
(1-n)y^{-n}(t)y'(t) = a(1-n)y^{-n}(t)y(t) + b(1-n)y^{-n}(t)y^{n}(t),
$$

et, d'après [\(6.41\)](#page-86-0),

$$
z'(t) = a(1-n)y^{-n+1}(t) + b(1-n),
$$

soit donc, encore à l'équation différentielle :

<span id="page-86-1"></span>
$$
z'(t) = a(1-n)z(t) + b(1-n).
$$
\n(6.43)

Ainsi, on a transformé l'équation différentielle non linéaire de l'énoncé en équation différentielle linéaire [\(6.43\)](#page-86-1), qui se réécrit

<span id="page-86-2"></span>
$$
z'(t) = \alpha z(t) + \beta,\tag{6.44}
$$

où  $\alpha = a(1 - n)$  et  $\beta = b(1 - n)$ . On peut finir en utilisant la formule de Duhamel de l'exercice de TD [6.1,](#page-74-4) question [3,](#page-74-5) ou en utilisant le fait qu'une solution particulière de  $(6.44)$  est une constante K, égale à −β/α = −b/a et donc la solution générale de [\(6.44\)](#page-86-2) est donnée par

$$
z(t) = Ce^{a(1-n)t} - \frac{b}{a}.
$$
\n(6.45)

- (2) On on déduit alors  $y = z^{1/(1-n)}$  en vérifiant a posteriori qu'avec un choix correct de conditions initiales, z est strictement positive.
- (3) Le cas  $n = 0$  correspond l'équation différentielle déjà linéaire, cas pas très intéressant :

$$
y' = ay + b.\tag{6.46}
$$

Le cas  $n = 1$  correspond à une équation différentielle déjà linéaire, cas pas très intéressant. Il donnerait

$$
z' = az + b,\tag{6.47}
$$

ce qui est l'équation de départ.

### CORRECTION DU TRAVAUX DIRIGÉS 8

## Suites

## Études sommaires de suites définies par récurrence

<span id="page-87-1"></span>Correction de l'exercice 8.1.

(1) (a)

Quelques valeurs obtenues sont données dans le tableau [8.1 page 106.](#page-110-0)

On constate qu'à l'écran, le nombre obtenu "ne bouge plus". On obtient par exemple au bout de

<span id="page-87-2"></span>
$$
n = 91,\tag{8.1}
$$

itérations la valeur suivante à l'écran

<span id="page-87-4"></span>
$$
L \approx 0.73908513321516067,\tag{8.2}
$$

Si ce nombre ne bouge plus, cela signifie que

<span id="page-87-3"></span>
$$
L = \cos(L). \tag{8.3}
$$

(b) À chaque fois que l'on frappe sur la touche cos, on calcule le cosinus du nombre affiché précédemment. Autrement dit on part de la valeur  $u_0 = 0.500$ , on obtient d'abord

$$
u_1 = \cos(u_0),
$$

puis

$$
u_2 = \cos(u_1) = \cos(\cos(u_0)),
$$

puis

$$
u_3 = \cos(u_2) = \cos(\cos(\cos(u_0))).
$$

et ... ainsi de suite. Autrement dit, on calcule les valeurs de la suite  $(u_n)$  définie par

<span id="page-87-0"></span>
$$
u_{n+1} = \cos u_n,\tag{8.4}
$$

de sorte que

$$
u_n = \cos(\cos(\cos(\cos(\dots \cos(u_0)))))), \tag{8.5}
$$

où le cosinus est pris n fois.

(2)

Sur la figure [8.1](#page-88-0) de l'énoncé, on voit en fait chacune des valeurs  $u_0, u_1, u_2, ...$  de la suite  $(u_n)$ définie par [\(8.4\)](#page-87-0).

On renvoie aux figures [8.1 page suivante](#page-88-0) et [8.2 page 85](#page-89-0) (voir [\[DB21](#page-161-2), chapitre "Équations nonlinéaires"]) où sont tracées les premières valeurs de la suite  $(x_n)$  définie par  $x_{n+1} = g(x_n)$ . Ici, la fonction g est égale au cosinus.

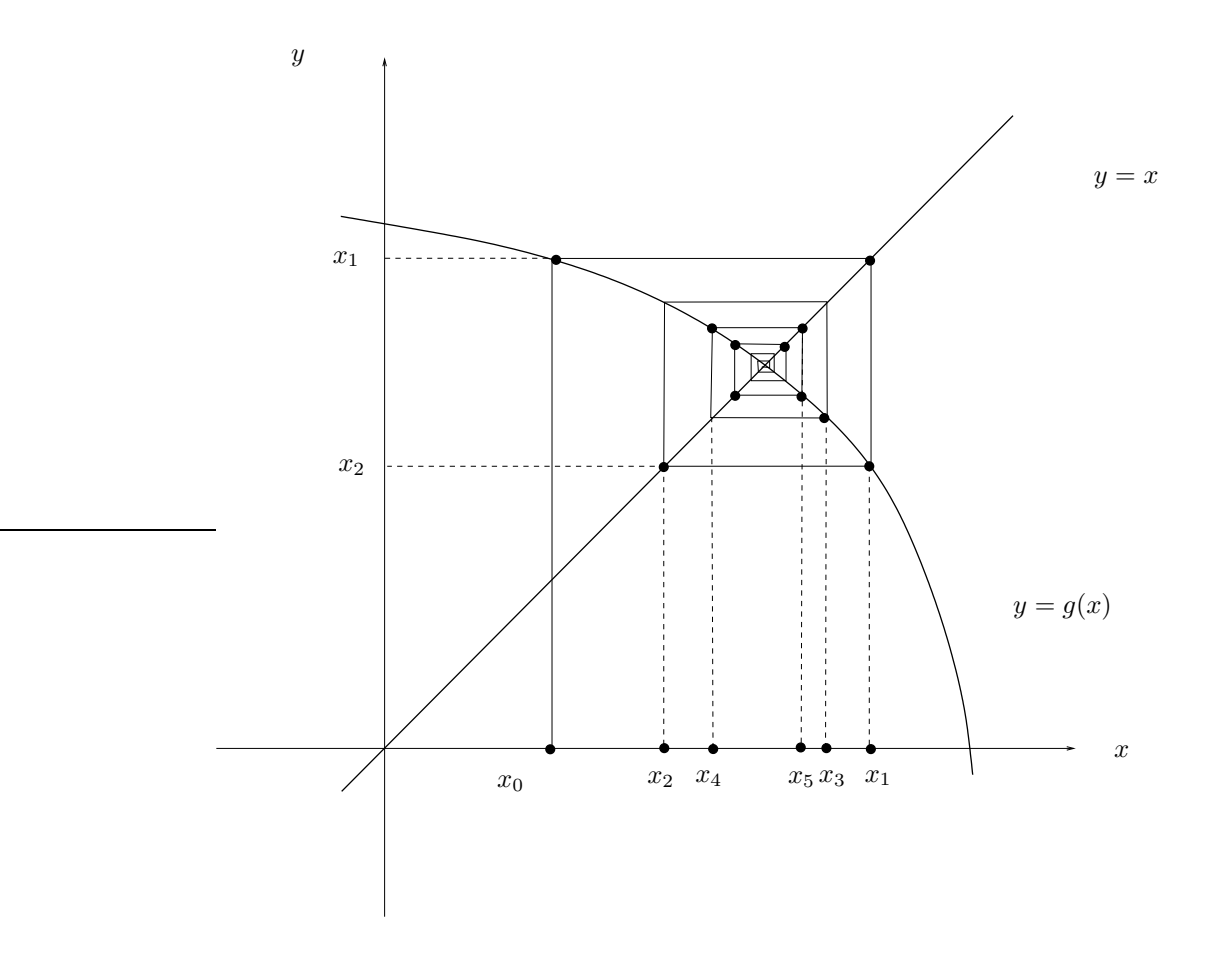

<span id="page-88-0"></span>FIGURE 8.1. fonction g avec un point fixe et les premiers itérés de la suite définie par  $x_{n+1} =$  $g(x_n)$  (dans le cas où la fonction g est décroissante, on parle du "colimaçon").

(3)

Les valeurs obtenues sont données dans le tableau [8.2 page 107.](#page-111-0)

Comme dans la question [1a,](#page-87-1) on constate qu'à l'écran, le nombre obtenu "ne bouge plus". On obtient par exemple à bout de

$$
n = 5,\tag{8.6}
$$

itérations la valeur suivante à l'écran

$$
L \approx 0.999847741531,\tag{8.7}
$$

Si ce nombre ne bouge plus, cela signifie que

<span id="page-88-1"></span>
$$
L = \cos_d(L),\tag{8.8}
$$

où, cette fois-ci, le cosinus, noté  $cos_d$  est calculé en degré, ce qui n'est pas l'unité légale des mathémtiques. On se ramène au cas précédent de la question [1a,](#page-87-1) en constatant que

$$
\forall x, \quad \cos_d(x) = \cos\left(\frac{\pi x}{180}\right). \tag{8.9}
$$

<span id="page-88-2"></span>La figure [8.2](#page-89-0) de l'énoncé est en fait encore un colimaçon comme indiqué en figures [8.1](#page-88-0) et [8.2 page suivante.](#page-89-0) (4)

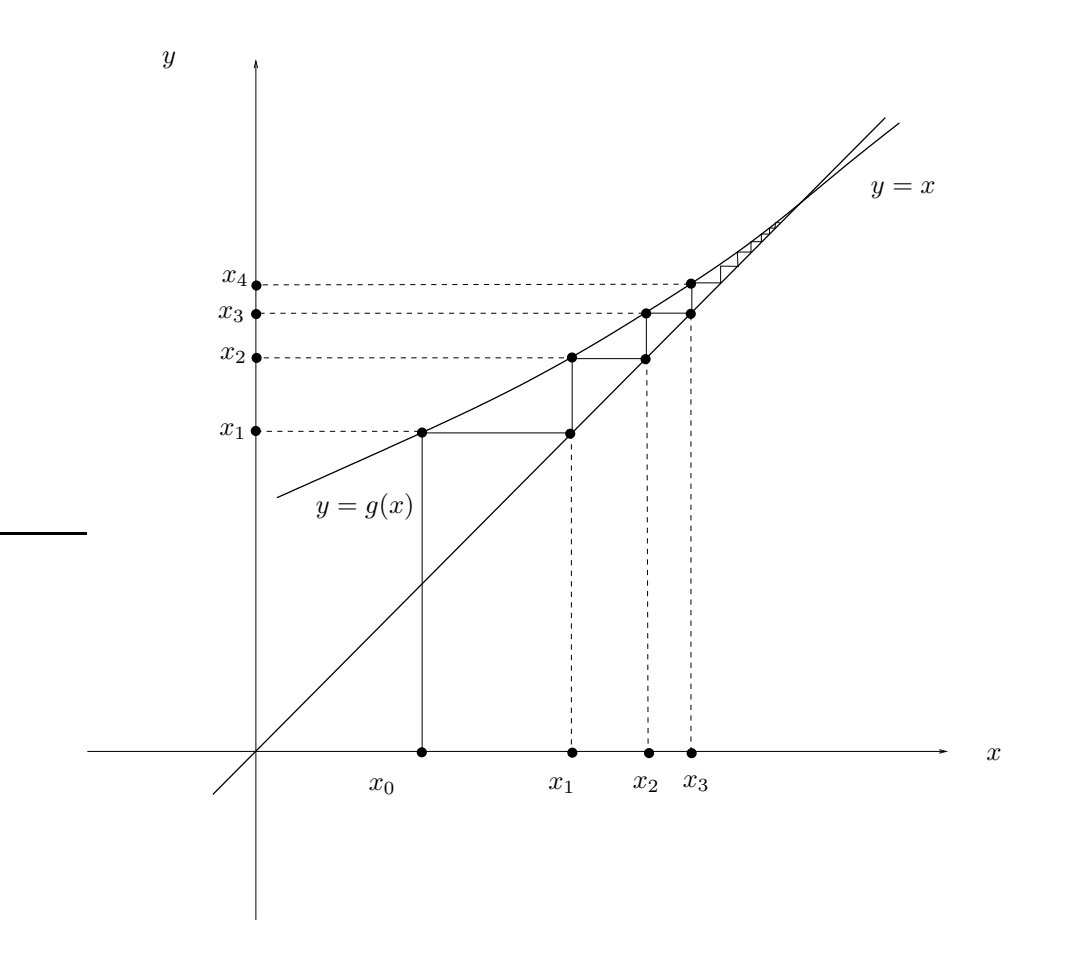

FIGURE 8.2. fonction g avec un point fixe et les premiers itérés de la suite définie par  $x_{n+1} =$  $g(x_n)$  (dans le cas où la fonction g est croissante, on parle de l'"escalier").

<span id="page-89-0"></span>C'est le même principe, sauf que cette fois-ci la limite apparemment obtenue devrait vérifier

<span id="page-89-1"></span>
$$
L = \alpha \cos(L),\tag{8.10}
$$

avec α donnée par l'équation [\(8.1\)](#page-87-2) de l'énoncé.

Les valeurs obtenues sont données dans le tableau [8.3 page 108](#page-112-0) et semblent ne plus converger.

(5)

Si la suite définie par [\(8.4\)](#page-87-0) est convergente vers une limite L, par continuité du cosinus (en radian) on obtient en passant à la limite  $n \to +\infty$  dans [\(8.4\)](#page-87-0), l'équation [\(8.3\)](#page-87-3). De même, par continuité du cosinus (degré), on obtient[\(8.8\)](#page-88-1).

On peut montrer que l'équation  $(8.3)$  n'a qu'une seule solution sur  $\mathbb{R}$ . Voir la figure [8.3 page suivante](#page-90-0) où sont tracées la droite d'équation  $y = x$  et la courbe d'équation  $y = cos(x)$ .

De même, on peut montrer que l'équation [\(8.8\)](#page-88-1) n'a qu'une seule solution sur R. Voir la fi-gure [8.4 page suivante](#page-90-1) où sont tracées la droite d'équation  $y = x$  et la courbe d'équation  $y = \cos_d(x)$ .

Pour résoudre numériquement (c'est-à-dire approcher aussi près que l'on veut) une équation du type  $x = q(x)$ , dite de point fixe, on construit donc des suites définies par récurrence, par la méthode dite de point fixe :  $x_{n+1} = g(x_n)$ . Il existe des conditions suffisantes assurant cette convergence, qui sont en fait vérifiées ici. Voir [\[DB21,](#page-161-2) chapitre "Équations non-linéaires", Proposition 3.19] ou, dans le cas particulier étudié ici [\[DB21,](#page-161-2) annexe intitulée "Étude et calcul de l tel que  $l = \cos l$  sous la forme

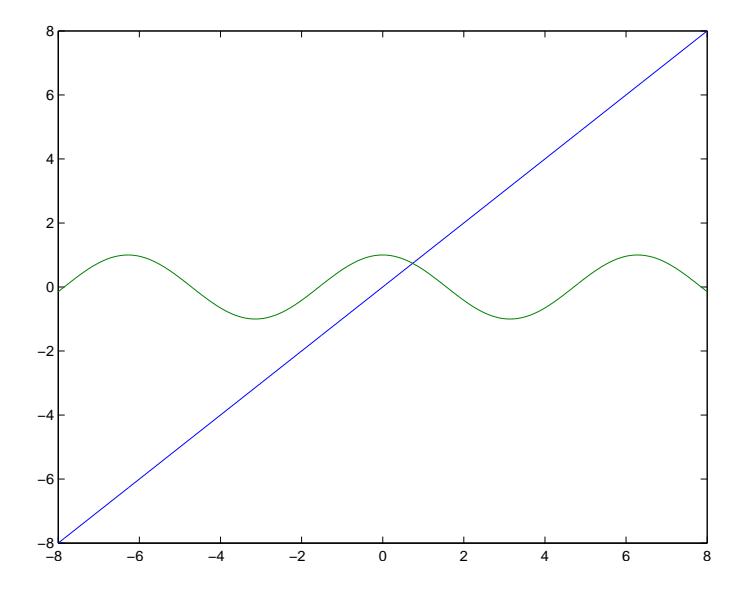

FIGURE 8.3. La droite d'équation  $y = x$  et la courbe d'équation  $y = cos(x)$ .

<span id="page-90-0"></span>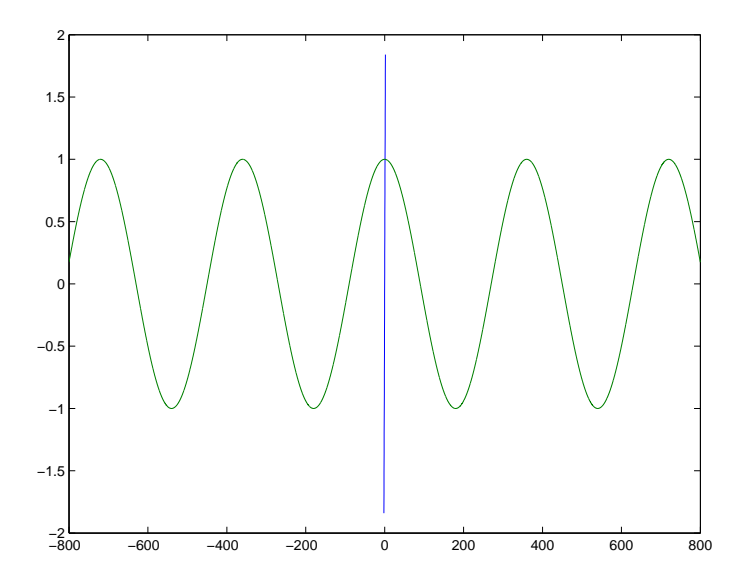

<span id="page-90-1"></span>FIGURE 8.4. La droite d'équation  $y = x$  et la courbe d'équation  $y = \cos_d(x)$ .

d'un problème corrigé"]. Ces conditions suffisantes assurent aussi l'unicité et l'existence de la solution des équations [\(8.3\)](#page-87-3) ou [\(8.8\)](#page-88-1).

Notons aussi que pour les simulations de la question [4,](#page-88-2) il n'y a plus apparemment convergence vers une solution de l'équation [\(8.10\)](#page-89-1), avec α donnée par l'équation [\(8.1\)](#page-87-2) de l'énoncé dont la solution n'est plus unique, comme le montre la figure [8.5 page suivante.](#page-91-0) Les conditions suffisantes ne sont plus valables. On pourrait même essayer d'utiliser [\[DB21,](#page-161-2) chapitre "Équations non-linéaires", Proposition 3.12] pour montrer la divergence effective de la suite.

CORRECTION DE L'EXERCICE 8.2.

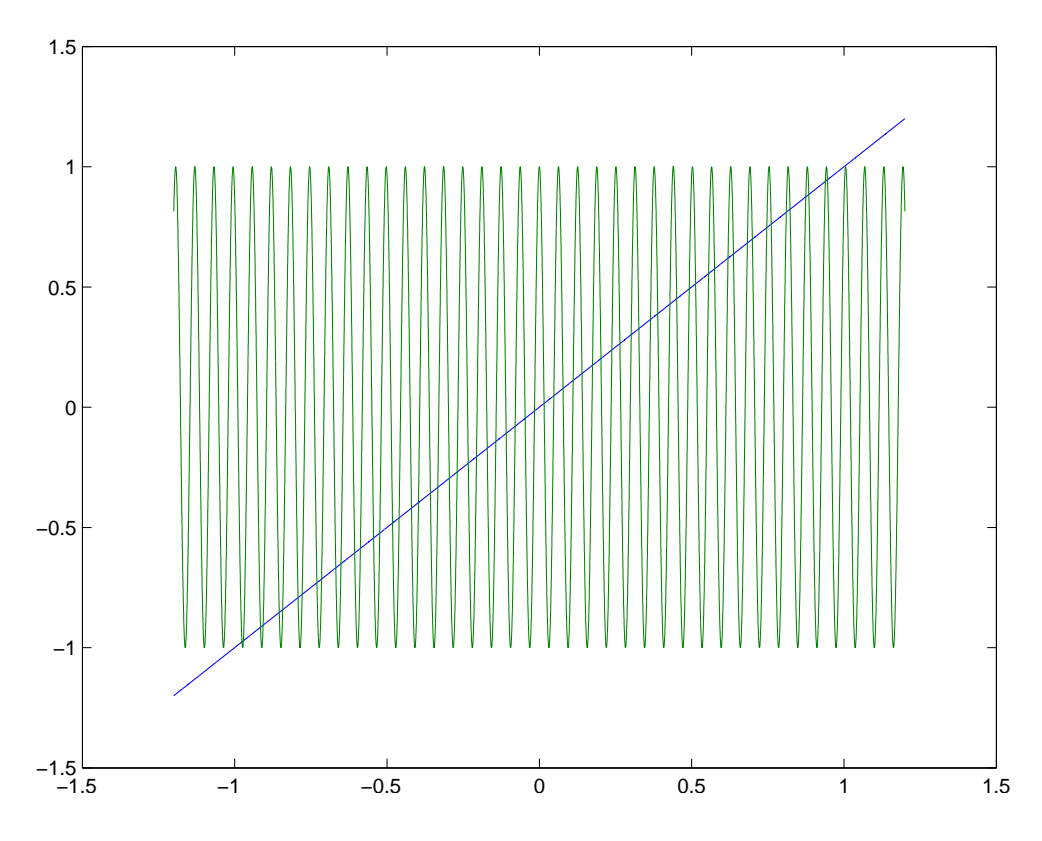

<span id="page-91-0"></span>FIGURE 8.5. La droite d'équation  $y = x$  et la courbe d'équation  $y = \alpha \cos(x)$  pour  $\alpha$  donné par l'équation [\(8.1\)](#page-87-2) de l'énoncé.

Dans cet exercice, la suite  $u_n$  est définie cette fois-ci par

$$
u_{n+1} = g(u_n)
$$

où

<span id="page-91-1"></span>
$$
\forall x \in \mathbb{R}, \quad g(x) = \frac{1}{2} \left( x + \frac{A}{x} \right). \tag{8.11}
$$

Les valeurs obtenues sont données dans le tableau [8.4 page 109.](#page-113-0) On obtient par exemple au bout de

<span id="page-91-2"></span> $n = 5,$  (8.12)

itérations la valeur suivante à l'écran

$$
L \approx 3.162277660168,\tag{8.13}
$$

Comme précédemment, si ce nombre ne bouge plus, cela signifie que

$$
L = g(L). \tag{8.14}
$$

Numuériquement, on constate que

$$
L^2 \approx 10,\tag{8.15}
$$

soit, compte tenu des valeurs de l'énoncé

$$
L = \sqrt{A}.\tag{8.16}
$$

On peut montrer que la suite  $(u_n)$  converge vers  $\sqrt{A}$ . La méthode définie par  $(8.11)$  est appelée "méthode de newton". Elle est censée converger vers une racine de la fonction donnée ici par

$$
f(x) = x^2 - A,
$$

qui sur  $\mathbb{R}_+^*$  est unique et vaut  $\sqrt{A}$ . On peut montrer qu'elle converge très rapidement. On peut effet constater empiriquement cela en comparant les valeurs donnée par [\(8.2\)](#page-87-4) et [\(8.12\)](#page-91-2). Voir par exemple dans [\[DB21\]](#page-161-2) : la section "3.5 Méthode de Newton", la Proposition 3.54, l'exemple 3.48 ou l'annexe "Étude de la convergence gobale de la suite definie par  $u_0 \in \mathbb{R}_+^*$  et  $u_{n+1} = 1/2(u_n + A/u_n)$ , sous la forme d'un problème corrigé ou encore [\[BM03,](#page-161-3) Exercice 4.4].

## Étude de suites

CORRECTION DE L'EXERCICE 8.3.

(1) Il faut préciser que la suite est définie pour  $n \geq 2$ , à partir de laquelle le dénominateur est strictement plus grand que 1 et donc non nul.

On a ici apparement une "forme indéterminée" du type

$$
\frac{\infty}{\infty}
$$

On la lève en factorisant ce qui l'emporte au numérateur et au dénominateur. On écrit successivement

$$
\frac{n - (-1)^n}{n + (-1)^n} = \frac{n\left(1 - \frac{(-1)^n}{n}\right)}{n\left(1 + \frac{(-1)^n}{n}\right)},
$$

$$
= \frac{1 - \frac{(-1)^n}{n}}{1 + \frac{(-1)^n}{n}}
$$

dont la limite vaut  $(1 - 0)/(1 + 0)$  Ainsi, la suite converge et sa limite vaut 1.

(2) On a ici apparement une "double forme indéterminée" du type

$$
\frac{+\infty-\infty}{\infty}
$$

On la lève en factorisant ce qui l'emporte au numérateur et au dénominateur. On écrit successivement

$$
\frac{3^n - 2^n}{3^n + 2^n} = \frac{3^n \left(1 - \frac{2^n}{3^n}\right)}{3^n \left(1 + \frac{2^n}{3^n}\right)},
$$

$$
= \frac{1 - \frac{2^n}{3^n}}{1 + \frac{2^n}{3^n}},
$$

$$
= \frac{1 - \left(\frac{2}{3}\right)^n}{1 + \left(\frac{2}{3}\right)^n},
$$

dont la limite vaut  $(1-0)/(1+0)$  (puisque la suite géométrique  $\left(\frac{2}{3}\right)^n$  de rayon  $2/3 \in ]0,1[$  tend vers 0). Ainsi, la suite converge et sa limite vaut 1.

Remarque 8.1. On peut ici aussi écrire en utilisant les régles de comparaison du cours (8.13c) et en écrivant

$$
\frac{3^n - 2^n}{3^n + 2} = \frac{3^n + o(3^n)}{3^n + 2},
$$

$$
= \frac{3^n (1 + o(1))}{3^n (1 + o(1))},
$$

$$
= \frac{1 + o(1)}{1 + o(1)}
$$

qui tend vers 1 d'après l'équation (8.12a) du cours. Ce n'est pas très pertinent ici, mais peut se révéler utile dans d'autres cas plus subtils.

- (3) Nous proposons deux méthodes.
	- (a) On a ici apparemment une forme indéterminée du type

$$
\infty-\infty
$$

On a la lève en factorisant  $n$  dans chacun des deux termes. On écrit successivement

$$
\sqrt{n+1} - \sqrt{n} = \sqrt{n\left(1 + \frac{1}{n}\right)} - \sqrt{n},
$$

$$
= \sqrt{n}\sqrt{1 + \frac{1}{n}} - \sqrt{n},
$$

on utilise alors le dl usuel de l'annexe A  $\sqrt{1+x} = 1 + x/2 + o(x)$  ou, ce qui revient au même  $\sqrt{1+x} = (1+x)^{1/2} = 1 + x/2 + o(x)$ :

$$
= \sqrt{n} \left( 1 + \frac{1}{2n} + o\left(\frac{1}{n}\right) \right) - \sqrt{n},
$$

$$
= \sqrt{n} + \frac{\sqrt{n}}{2n} + o\left(\frac{\sqrt{n}}{n}\right) - \sqrt{n},
$$

$$
= \frac{1}{2\sqrt{n}} + o\left(\frac{1}{\sqrt{n}}\right),
$$

qui tend vers zéro.

(b) Une astuce classique consiste à utiliser la "pseudo" quantité conjuguée et écrire successivement :

$$
\sqrt{n+1} - \sqrt{n} = \frac{(\sqrt{n+1} - \sqrt{n})(\sqrt{n+1} + \sqrt{n})}{\sqrt{n+1} + \sqrt{n}},
$$

$$
= \frac{(\sqrt{n+1})^2 - (\sqrt{n})^2}{\sqrt{n+1} + \sqrt{n}},
$$

$$
= \frac{n+1-n}{\sqrt{n+1} + \sqrt{n}},
$$

$$
= \frac{1}{\sqrt{n+1} + \sqrt{n}},
$$

qui tend vers zéro.

Grâce au dl usuel on a

(4) On écrit d'abord

<span id="page-93-0"></span>
$$
\left(1 + \frac{1}{n}\right)^n = e^{n \ln\left(1 + \frac{1}{n}\right)}\tag{8.17}
$$
\n
$$
\left(1 + \frac{1}{n}\right) = \frac{1}{n} + o\left(\frac{1}{n}\right).
$$

et donc

$$
n\ln\left(1+\frac{1}{n}\right) = 1 + n \times o\left(\frac{1}{n}\right).
$$

ln

et donc

et donc

<span id="page-93-1"></span>
$$
n \ln \left( 1 + \frac{1}{n} \right) = 1 + o(1).
$$
  

$$
\lim_{n \to +\infty} n \ln \left( 1 + \frac{1}{n} \right) = 1.
$$

UCBL/Polytech 2024-2025 Automne Informatique 3A Corrigés des TD de MFI Jérôme Bastien

 $(8.18)$ 

Ainsi, grâce à [\(8.17\)](#page-93-0) et [\(8.18\)](#page-93-1), on a la formule célèbre :

$$
\lim_{n \to +\infty} \left(1 + \frac{1}{n}\right)^n = e.
$$
\n(8.19)

<span id="page-94-4"></span>CORRECTION DE L'EXERCICE 8.4. (1) La suite  $u_n$  est bornée, ce qui s'écrit d'après la définition 8.11 page 59 du cours

$$
\exists M\in\mathbb{R}_+, \quad \forall n\in\mathbb{N}, \quad |u_n|\leq M,
$$

ce qui implique, dans le cas où  $\boldsymbol{u}_n$  est à valeurs réelles :

<span id="page-94-1"></span>
$$
\exists M \in \mathbb{R}_+, \quad \forall n \in \mathbb{N}, \quad u_n \ge -M. \tag{8.20}
$$

La suite  $(v_n)$  tend vers  $+\infty$ , ce qui s'écrit d'après la définition 8.3 page 58 du cours

<span id="page-94-0"></span>
$$
\forall A \in \mathbb{R}, \quad \exists N \in \mathbb{N}, \quad n \ge N \Longrightarrow v_n \ge A. \tag{8.21}
$$

Montrons que  $(u_n + v_n)$  tend vers  $+\infty$ , ce qui s'écrit

<span id="page-94-3"></span>
$$
\forall B \in \mathbb{R}, \quad \exists N \in \mathbb{N}, \quad n \ge N \Longrightarrow u_n + v_n \ge B. \tag{8.22}
$$

Fixons donc  $B \in \mathbb{R}$ . Appliquons [\(8.21\)](#page-94-0) avec A définie par

<span id="page-94-2"></span>
$$
A = B + M,\tag{8.23}
$$

Il existe donc <sup>N</sup> <sup>∈</sup> <sup>N</sup> tel que

$$
n \ge N \Longrightarrow v_n \ge A.
$$

et donc

$$
n \ge N \Longrightarrow u_n + v_n \ge u_n + A.
$$

et donc, d'après [\(8.20\)](#page-94-1)

$$
n \ge N \Longrightarrow u_n + v_n \ge -M + A.
$$

ce qui implique bien, d'après [\(8.23\)](#page-94-2)

$$
n \ge N \Longrightarrow u_n + v_n \ge B,
$$

et [\(8.22\)](#page-94-3) est vraie.

- (2) On peut supposer par exemple  $u_n$  minorée. En effet, dans le raisonnement de la question [1,](#page-94-4) on a utilisé uniquement l'inéquation [\(8.20\)](#page-94-1).
- (3) Prenons par exemple  $u_n = 0$  si n pair et  $u_n = -n$  si n impair et  $v_n = 2n$ . Ainsi  $v_n$  tend vers  $+\infty$ ,  $u_n$ non minorée et  $u_n + v_n = 2n$  si n pair et  $u_n + v_n = 2n - n = n$  si n impair, de sorte que  $u_n + v_n$  tend vers l'infini.
- CORRECTION DE L'EXERCICE 8.5. (1) Dans la définition de la convergence d'une suite donnée dans l'équation [\(8.1\)](#page-87-2) du cours, on considère, pour ε fixé, l'ensemble inclus dans N défini par

<span id="page-94-5"></span>
$$
\mathcal{A}_{\varepsilon} = \{ n \in \mathbb{N}, \quad |u_n - l| \le \varepsilon \},\tag{8.24}
$$

qui est un ensemble non vide et minoré, dont on admet (construction des entiers naturels) qu'il admet un minorant (plus petit élément de l'ensemble). On choisit alors dans la définition [\(8.1\)](#page-87-2) du cours

<span id="page-94-6"></span>
$$
N = N(\varepsilon) = \min \mathcal{A}_{\varepsilon},\tag{8.25}
$$

de sorte que l'équation [\(8.1\)](#page-87-2) du cours devient

$$
\forall \varepsilon > 0, \quad \exists! N(\varepsilon) \in \mathbb{N}, \quad n \ge N \Longrightarrow |u_n - l| \le \varepsilon,\tag{8.26}
$$

(2) Montrons l'équation [\(8.3\)](#page-87-3) de l'énoncé. La suite  $(u_n)$  converge vers l et est supposée non constante à partir d'un certain rang. On a donc

<span id="page-95-0"></span>
$$
\forall M \in \mathbb{N}, \quad \exists n \ge M, \quad u_n - l \ne 0. \tag{8.27}
$$

Sinon, on aurait

$$
\exists M \in \mathbb{N}, \quad \forall n \ge M, \quad u_n = l,
$$

ce qui contredit l'aspect non constant à partir d'un certain rang de suite  $(u_n)$ .

Soit donc  $A \in \mathbb{N}$ . D'après [\(8.27\)](#page-95-0) appliqué à A, il existe p vérifiant

<span id="page-95-2"></span>
$$
p \ge A,\tag{8.28}
$$

tel que  $u_p - l \neq 0$ . Posons  $\eta = |u_p - l| > 0$  et considérons l'ensemble inclus dans N

$$
\mathcal{B} = \left\{ q \in \mathbb{N}, \quad q \ge p+1, \quad |u_q - l| \le \eta \right\},\
$$

qui est minoré par  $p + 1$  et non vide. En effet, s'il était vide, on aurait

$$
\forall q \ge p+1, \quad |u_q - l| > \eta \neq 0,
$$

ce qui est incompatible avec la convergence de la suite  $(u_n)$  vers l. On considère donc  $r = \min \mathcal{B}$ . On a donc

<span id="page-95-3"></span>
$$
r \ge p+1,\tag{8.29}
$$

 $|u_r - l| \leq \eta$  et

<span id="page-95-1"></span>
$$
\forall n \in \{p+1, ..., r-1\}, \quad |u_n - l| > \eta \tag{8.30}
$$

Soit enfin  $\varepsilon \in ]0, \eta]$ . On a

<span id="page-95-4"></span>
$$
N(\varepsilon) \ge r. \tag{8.31}
$$

Sinon, on aurait  $N(\varepsilon) \leq r - 1$  et donc par définition de  $N(\varepsilon)$ , on aurait

$$
|u_{r-1} - l| \le \varepsilon \le \eta
$$

ce qui contredit [\(8.30\)](#page-95-1). Bref, d'après [\(8.28\)](#page-95-2), [\(8.29\)](#page-95-3) et [\(8.31\)](#page-95-4), on a

$$
N(\varepsilon) \ge r \ge p + 1 \ge p \ge A,
$$

et l'équation [\(8.3\)](#page-87-3) de l'énoncé est montrée.

(3) Pour la suite  $u_n = a \sin(1/n)$  avec  $n \in \mathbb{N}^*$ , qui tend vers 0, on a  $a \neq 0$  (sinon la suite est constante). Pour tout  $\varepsilon > 0$ ,  $N(\varepsilon)$  est défini par [\(8.24\)](#page-94-5) et [\(8.25\)](#page-94-6). L'équation (8.24) est ici équivalente à

$$
\mathcal{A}_{\varepsilon} = \left\{ n \in \mathbb{N}^*, \quad |a| \left| \sin \left( \frac{1}{n} \right) \right| \le \varepsilon \right\},\
$$

(a) Si  $\varepsilon > |a|,$  on a pour tout  $n \in \mathbb{N}^*$ 

$$
|a| \left| \sin \left( \frac{1}{n} \right) \right| \le |a| < \varepsilon
$$

et donc

$$
N(\varepsilon) = 1.\tag{8.32}
$$

(b) Si  $\varepsilon \leq |a|$ , on a pour tout  $n \in \mathbb{N}^*$ 

$$
|a| \left| \sin \left( \frac{1}{n} \right) \right| \le \varepsilon \Longleftrightarrow \left| \sin \left( \frac{1}{n} \right) \right| \le \frac{\varepsilon}{|a|},
$$

et puisque  $n \leq 1$ , c'est équivalent à

$$
\sin\left(\frac{1}{n}\right) \le \frac{\varepsilon}{|a|}
$$

et donc

$$
\frac{1}{n} \le \arcsin \left( \frac{\varepsilon}{|a|} \right)
$$

et donc

$$
n \ge \frac{1}{\arcsin\left(\frac{\varepsilon}{|a|}\right)}.
$$

On a donc, puisque  $N(\varepsilon)$  est un entier

<span id="page-96-0"></span>
$$
N(\varepsilon) = \left[ \frac{1}{\arcsin\left(\frac{\varepsilon}{|a|}\right)} \right],\tag{8.33}
$$

où pour tout réel X,

 $[X]$  est le plus petit entier supérieur ou égal à X. (8.34)

On peut vérifier, d'après [\(8.33\)](#page-96-0) que  $N(\varepsilon) \to +\infty$  quand  $\varepsilon \to 0$ .

- CORRECTION DE L'EXERCICE 8.6. (1) Si  $\lim_{n\to\infty} nu_n = 0$ , alors  $u_n = o(1/n)$  et la suite tend vers zéro.
- (2) Si  $\lim_{n\to\infty} nu_n = 1$ , on a  $u_n = \varepsilon_n/n$  où  $\varepsilon_n$  tend vers un et donc la suite tend vers zéro.
- (3) Si  $\lim_{n\to\infty} nu_n = +\infty$ , on ne peut rien dire. Par exemple,  $u_n = 1/\sqrt{n}$  tend vers zéro et  $u_n = n$  tend vers l'infini.

Correction de l'exercice 8.7.

Définissons  $\varepsilon_n$  par  $\varepsilon_n = u_n^2 - \lambda$  avec  $\varepsilon_n \to 0$ . On a donc  $\lambda + \varepsilon_n = u_n^2$  et à la limite  $\lambda \ge 0$ . On a aussi  $u_n = \pm \sqrt{\lambda + \varepsilon_n}.$ 

Si  $\lambda > 0$ , on a donc  $\sqrt{\varepsilon_n + \lambda}$  qui tend vers  $\sqrt{\lambda} > 0$ . Mais,  $\pm \sqrt{\lambda + \varepsilon_n}$  n' a donc pas nécessairement de limite, si le signe change par exemple comme  $(-1)^n$ . Au contraire si  $\lambda = 0$ , on a  $u_n = \pm \sqrt{\lambda + \varepsilon_n} = \pm \sqrt{\varepsilon_n} \to 0$ .

CORRECTION DE L'EXERCICE 8.8. D'après le théorème de la limite par encadrement :

 $0 \leq u_n v_n \leq u_n \leq 1 \Rightarrow u$  converge et tend vers 1.

Il en est de même pour  $v$  en échangeant les rôles de  $u$  et  $v$ .

CORRECTION DE L'EXERCICE 8.9. [\[Mon90](#page-161-4), exercice 3.6.1 h)]

(1) On a

$$
u_{n+1} = \left(\sum_{k=1}^{n} \frac{1}{\sqrt{k}}\right) + \frac{1}{\sqrt{n+1}} - 2\sqrt{n+2},
$$

et donc

$$
u_{n+1} - u_n = \frac{1}{\sqrt{n+1}} - 2\sqrt{n+2} + 2\sqrt{n+1},
$$
  
= 
$$
\frac{1}{\sqrt{n+1}} \left( 1 - 2\sqrt{(n+1)(n+2)} + 2(n+1) \right),
$$
  
= 
$$
\frac{1}{\sqrt{n+1}} \left( 2n + 3 - 2\sqrt{(n+1)(n+2)} \right)
$$

On a deux façons possibles (presques équivalentes) de conclure.

(a) Soit, on écrit que  $u_{n+1}-u_n>0$  est équivalent à

$$
2n + 3 - 2\sqrt{(n+1)(n+2)} > 0,
$$

ce qui est successivement équivalent à (puisque tout est positif)

$$
2n + 3 > 2\sqrt{(n+1)(n+2)} \Longleftrightarrow (2n+3)^2 > \left(2\sqrt{(n+1)(n+2)}\right)^2,
$$
  

$$
\Longleftrightarrow 4n^2 + 12n + 9 > 4(n+1)(n+2),
$$
  

$$
\Longleftrightarrow 4n^2 + 12n + 9 > 4n^2 + 12n + 8,
$$
  

$$
\Longleftrightarrow 1 > 0,
$$

ce qui est vrai.

(b) Soit, on utilise l'astuce classique

<span id="page-97-0"></span>
$$
\forall A, B \in \mathbb{R}^*, \quad A - B = \frac{A^2 - B^2}{A + B}, \tag{8.35}
$$

obtenu en écrivant

$$
A - B = \frac{(A - B)(A + B)}{A + B}.
$$

Notons que si  $A = \sqrt{a}$  et  $B = \sqrt{b}$  où  $a, b \in \mathbb{R}^*_+$ , on obtient l'astuce dite de la "pseudo quantité conjuguée" :

<span id="page-97-1"></span>
$$
\forall a, b \in \mathbb{R}^*, \quad \sqrt{a} - \sqrt{b} = \frac{a - b}{\sqrt{a} + \sqrt{b}}.\tag{8.36}
$$

On a alors

$$
u_{n+1} - u_n = \frac{1}{\sqrt{n+1}} \left( 2n + 3 - 2\sqrt{(n+1)(n+2)} \right),
$$

et en utilisant [\(8.35\)](#page-97-0) avec  $A = 2n + 3$  et  $B = 2\sqrt{(n+1)(n+2)}$ 

$$
= \frac{1}{\sqrt{n+1} \left(2n+3+2\sqrt{(n+1)(n+2)}\right)} \left((2n+3)^2 - 4(n+1)(n+2)\right),
$$
  
= 
$$
\frac{1}{\sqrt{n+1} \left(2n+1+2\sqrt{(n+1)(n+2)}\right)} \left(4n^2 + 12n + 9 - 4n^2 - 12n - 8\right),
$$
  
= 
$$
\frac{1}{\sqrt{n+1} \left(2n+2+2\sqrt{(n+1)(n+2)}\right)} > 0,
$$

Ainsi, la suite  $u_n$  est croissante.

(2) On a de même

$$
v_{n+1} = \left(\sum_{k=1}^{n} \frac{1}{\sqrt{k}}\right) + \frac{1}{\sqrt{n+1}} - 2\sqrt{n+1},
$$

et donc

$$
v_{n+1} - v_n = \frac{1}{\sqrt{n+1}} - 2\sqrt{n+1} + 2\sqrt{n},
$$
  
= 
$$
\frac{1}{\sqrt{n+1}} \left( 1 - 2(n+1) + 2\sqrt{n(n+1)} \right),
$$
  
= 
$$
-\frac{1}{\sqrt{n+1}} \left( 2n + 1 - 2\sqrt{n(n+1)} \right),
$$

Comme précédement, on a deux possibilités :

(a) Soit, on écrit

$$
v_{n+1} - v_n < 0 \Longleftrightarrow 2n + 1 - 2\sqrt{n(n+1)} > 0,
$$
\n
$$
\Longleftrightarrow 2n + 1 > 2\sqrt{n(n+1)},
$$
\n
$$
\Longleftrightarrow (2n+1)^2 > \left(2\sqrt{n(n+1)}\right)^2,
$$
\n
$$
\Longleftrightarrow 4n^2 + 4n + 1 > 4n^2 + 4n,
$$
\n
$$
\Longleftrightarrow 1 > 0.
$$

(b) Soit, grâce à [\(8.36\)](#page-97-1)

$$
v_{n+1} - v_n = -\frac{1}{\sqrt{n+1} \left(2n+1+2\sqrt{n(n+2)}\right)} \left((2n+1)^2 - 4n(n+1)\right),
$$
  
= 
$$
-\frac{1}{\sqrt{n+1} \left(2n+1+2\sqrt{n(n+2)}\right)} \left(4n^2+4n+1-4n^2-4n\right),
$$
  
= 
$$
-\frac{1}{\sqrt{n+1} \left(2n+1+2\sqrt{n(n+2)}\right)} < 0.
$$

Ainsi, la suite  $v_n$  est décroissante.

(3) Enfin, on a

$$
u_n - v_n = -2\sqrt{n+1} + 2\sqrt{n},
$$
  
= 2(\sqrt{n} - \sqrt{n+1}),

On a encore deux possibilités.

(a) Soit on écrit,

$$
u_n - v_n = 2\sqrt{n} \left( 1 - \sqrt{\frac{n+1}{n}} \right),
$$
  
=  $2\sqrt{n} \left( 1 - \sqrt{1 + \frac{1}{n}} \right),$ 

et on utilise le dl de  $\sqrt{1+h} = 1 + h/2 + o(h)$  en 0 :

$$
= 2\sqrt{n}\left(1 - 1 - \frac{1}{2n} + o\left(\frac{1}{n}\right)\right),
$$
  

$$
= 2\sqrt{n}\left(-\frac{1}{2n} + o\left(\frac{1}{n}\right)\right),
$$
  

$$
= -\frac{\sqrt{n}}{n} + o\left(\frac{\sqrt{n}}{n}\right),
$$
  

$$
= -\frac{1}{\sqrt{n}} + o\left(\frac{1}{\sqrt{n}}\right),
$$

qui tend vers 0.

(b) Soit, plus rapidement cette fois, on utilise de nouveau l'équation [\(8.35\)](#page-97-0)

$$
u_n - v_n = 2(\sqrt{n} - \sqrt{n+1}),
$$
  
=  $2\frac{n - (n+1)}{\sqrt{n} + \sqrt{n+1}},$   
=  $2\frac{n - (n+1)}{\sqrt{n} + \sqrt{n+1}},$   
=  $-\frac{2}{\sqrt{n} + \sqrt{n+1}},$ 

qui tend vers 0.

Compte tenu de ces trois points, les deux suites  $u_n$  et  $v_n$  sont adjacentes et d'après la proposition 8.20 elles convergent vers la même limite.

#### Étude de suites (exercices facultatif)

CORRECTION DE L'EXERCICE 8.10.

(1) Montrons par récurrence sur n que

$$
0<|u_n|<1.
$$

Cela est vrai pour  $n = 0$ . Fixons n et supposons maintenant que

<span id="page-99-0"></span>
$$
0 < |u_n| < 1. \tag{8.37}
$$

Alors  $u_{n+1}$  est défini. Rappelons l'inégalité triangulaire

$$
\forall a, b \in \mathbb{C}, \quad |a - b| \ge ||a| - |b||,
$$

qui implique en particulier

$$
|u_n - 2| \ge 2 - |u_n|,\tag{8.38}
$$

et d'après [\(8.37\)](#page-99-0), il vient donc

$$
|u_n - 2| > 2 - 1 = 1
$$

et donc

<span id="page-99-1"></span>
$$
\frac{1}{|u_n - 2|} < 1. \tag{8.39}
$$

On a donc d'après [\(8.37\)](#page-99-0) et [\(8.39\)](#page-99-1) :

$$
|u_{n+1}| = \frac{|u_n|}{|2 - u_n|} < 1,
$$

et  $|u_{n+1}| < 1$  et non nul (sinon  $u_n$  serait nul). Ainsi, pour tout  $n, u_n$  existe et

$$
0<|u_n|<1.
$$

On a ensuite, en utilisant de nouveau [\(8.39\)](#page-99-1),

$$
\left|\frac{u_{n+1}}{u_n}\right| = \left|\frac{1}{2-u_n}\right| < 1,
$$

et donc la suite  $|u_n|$  décroît et admet une limite l dans [0, 1].

La suite $|u_n|$  étant strictement décroissante, on a, pour tout  $n, |u_n| < |u_0|$ . Donc, en utilisant de nouveau  $(8.39)$  pour  $n = 0$ , on peut successivement écrire :

$$
|u_{n+1}| = \left|\frac{u_n}{2 - u_n}\right|,
$$
  
\n
$$
\leq \frac{|u_n|}{2 - |u_n|},
$$
  
\n
$$
\leq \frac{|u_n|}{2 - |u_0|},
$$
  
\n
$$
= r |u_n|
$$

où  $r = 1/(2 - |u_0|)$  qui est un nombre dans [0, 1[, puisque  $2 - |u_0| > 1$ . Par récurrence, on en déduit que, pour tout  $n$ ,

$$
|u_n|\leq r^n|u_0|,
$$

et donc,  $|u_n|$  tend vers zéro.

(2) On en déduit que  $u_n$  tend vers zéro.

CORRECTION DE L'EXERCICE 8.11.

(1) Puisque  $u_k$  tend vers l, il existe  $N_1$  tel que

$$
\forall p \ge N_1, \quad |u_k - l| \le \frac{\varepsilon}{2}.
$$

Puisque  $\lim_{n\to+\infty}\sum_{k=1}^n\lambda_k=+\infty$ , à  $N_1$  fixé, il existe  $N_2$  tel que

$$
\forall n \geq N_2, \quad \sum_{k=1}^n \lambda_k \geq \frac{2}{\varepsilon} \sum_{k=1}^{N_1} |u_k - l| \lambda_k.
$$

Ainsi, on a successivement, pour  $n \geq N = \max(N_1, N_2)$ ,

$$
\left| \frac{\sum_{k=1}^{n} \lambda_k u_k}{\sum_{k=1}^{n} \lambda_k} - l \right| \le \left| \frac{\sum_{k=1}^{n} \lambda_k u_k - l \lambda_k}{\sum_{k=1}^{n} \lambda_k} \right|,
$$
\n
$$
\le \frac{\sum_{k=1}^{N_1} \lambda_k |u_k - l| + \sum_{k=N_1+1}^{n} \lambda_k |u_k - l|}{\sum_{k=1}^{n} \lambda_k}.
$$
\n
$$
\le \frac{\sum_{k=1}^{n} \lambda_k |u_k - l|}{\sum_{k=1}^{n} \lambda_k} + \frac{\sum_{k=N_1+1}^{n} \lambda_k}{\sum_{k=1}^{n} \lambda_k}.
$$
\n
$$
\le \frac{\varepsilon}{2} + \frac{\varepsilon}{2} \frac{\sum_{k=1}^{n} \lambda_k}{\sum_{k=1}^{n} \lambda_k}.
$$
\n
$$
\le \varepsilon.
$$

(2) Cela généralise la convergence de Cesàro, correspondant à  $\lambda_k = 1$  qui donne si

$$
\lim_{n \to +\infty} u_n = l \in \mathbb{C}.
$$

alors

$$
\lim_{n \to +\infty} \frac{1}{n} \sum_{k=1}^{n} u_k = l.
$$

(3) Prenons la suite  $(u_n)_{n\in\mathbb{N}^*}$  définie par

$$
u_n = \begin{cases} 0 & \text{si } n \text{ est pair,} \\ 1 & \text{si } n \text{ est impair,} \end{cases}
$$

qui ne converge clairement pas. Cependant on a

$$
\frac{1}{n}\sum_{k=1}^{n}u_k\begin{cases}=\frac{1}{n}(n/2)=\frac{1}{2} & \text{si } n \text{ est pair,} \\=\frac{1}{n}((n-1)/2)=\frac{1}{2}(n-1)/n & \text{si } n \text{ est impair,} \end{cases}
$$

et donc

$$
\lim_{n \to \infty} \frac{1}{n} \sum_{k=1}^{n} u_k = \frac{1}{2},
$$

et, au sens de Cesàro,  $u_n$  converge vers  $1/2$ .

## Calculs explicites de sommes

CORRECTION DE L'EXERCICE 8.12.

On peut calculer cette somme de trois façons différentes.

- (1) En connaissant le résultat à l'avance, on peut montrer que cette somme vaut le résultat attendu par récurrence. Cette preuve est laissée au lecteur.
- (2) Mieux, on peut la retrouver de deux façons différentes en utilisant les deux méthodes proposées dans le cours au point [5a](#page-45-0) page [65,](#page-45-0) présentées ici dans le cas particulier  $p = 2$ .
	- (a) (i) On choisit P sous la forme

$$
P = an^3 + bn^2 + cn
$$

L'équation  $P(i + 1) - P(i) = i^2$  fournit les 3 équations suivantes

$$
a+b+c=0,
$$
  
\n
$$
3a+2b=0,
$$
  
\n
$$
3a-1=0,
$$

que l'on résoud ; on trouve

$$
a = 1/3,
$$
  
\n
$$
b = -1/2,
$$
  
\n
$$
c = 1/6.
$$

Ainsi, on a

$$
P = 1/3 n^3 - 1/2 n^2 + 1/6 n,
$$

et en factorisant

$$
P = 1/6 n (2 n - 1) (n - 1).
$$

(ii) En sommant toutes les équations, on a donc

$$
02 + 12 + 22 + ... + n2 = P(n + 1) - P(0),
$$

et donc

$$
P = 1/6 (n + 1) (2 n + 1) n.
$$

(iii) Sous matlab, on peut aussi taper :

syms k n;  $factor$  (symsum  $(k \hat{2}, 1, n)$ )

ce qui redonne le même résultat :

$$
P = 1/6 (n + 1) (2 n + 1) n.
$$

(b) On écrit par somme téléscopique

$$
\sum_{k=1}^{n} (k+1)^3 - k^3 = (n+1)^3 - 1.
$$

On développe le terme de gauche :

$$
\sum_{k=1}^{n} k^3 + 3k^2 + 3k + 1 - k^3 = (n+1)^3 - 1,
$$

et donc

$$
3\sum_{k=1}^{n}k^{2} = -3\sum_{k=1}^{n}k - n + (n+1)^{3} - 1.
$$

Connaissant la somme  $\sum_{k=1}^{n} k$ , on en déduit la somme  $\sum_{k=1}^{n} k^2$ .

CORRECTION DE L'EXERCICE 8.13.

On peut calculer cette somme de trois façons différentes.

- (1) En connaissant le résultat à l'avance, on peut montrer que cette somme vaut le résultat attendu par récurrence. Cette preuve est laissée au lecteur.
- (2) Mieux, on peut la retrouver de deux façons différentes en utilisant les deux méthodes proposées dans le cours au point [5a](#page-45-0) page [65,](#page-45-0) présentées ici dans le cas particulier  $p = 3$ .
	- (a) (i) On choisit P sous la forme

$$
P = an^4 + bn^3 + cn^2 + dn
$$

L'équation  $P(i + 1) - P(i) = i^3$  fournit les 3 équations suivantes

$$
a+b+c+d = 0,\n4 a+3 b+2 c = 0,\n6 a+3 b = 0,\n4 a-1 = 0,
$$

que l'on résoud ; on trouve

$$
a = 1/4,
$$
  
\n
$$
b = -1/2,
$$
  
\n
$$
c = 1/4,
$$
  
\n
$$
d = 0.
$$

Ainsi, on a

$$
P = 1/4 n^4 - 1/2 n^3 + 1/4 n^2
$$

,

et en factorisant

$$
P = 1/4 n^2 (n - 1)^2.
$$

(ii) En sommant toutes les équations, on a donc

$$
03 + 13 + 23 + ... + n3 = P(n + 1) - P(0),
$$

et donc

$$
P = 1/4 (n + 1)^{2} n^{2}.
$$

(iii) Sous matlab, on peut aussi taper :

syms k n;  $factor$  (symsum  $(k \hat{ } 3,1,n )$ )

ce qui redonne le même résultat :

$$
P = 1/4 (n + 1)^2 n^2.
$$

(b) On écrit par somme téléscopique

$$
\sum_{k=1}^{n} (k+1)^{4} - k^{4} = (n+1)^{4} - 1.
$$

On développe le terme de gauche :

$$
\sum_{k=1}^{n} k^4 + 4k^3 + 6k^2 + 4k + 1 - k^4 = (n+1)^3 - 1,
$$

et donc

$$
4\sum_{k=1}^{n} k^{3} = -6\sum_{k=1}^{n} k^{2} - 4\sum_{k=1}^{n} k - n + (n+1)^{3} - 1,
$$

Connaissant la somme  $\sum_{k=1}^{n} k$  et  $\sum_{k=1}^{n} k^2$  on en déduit la somme  $\sum_{k=1}^{n} k^3$ .

CORRECTION DE L'EXERCICE 8.14.

(1) Pour la première façon de procéder, on obtient :

(a)

$$
\forall n \ge 0, \quad v_n = \frac{1}{2}n(n-1) \tag{8.40}
$$

(b) puis

$$
\forall n \ge 0, \quad y_n = \alpha + \frac{1}{2}n(n-1) \tag{8.41}
$$

(2) Pour la deuxième, on obtient

(a) On obtient

$$
\forall n \ge 0, \quad v_n = \alpha + \frac{1}{2}n(n-1) \tag{8.42}
$$

(b) puis  $y_n = v_n$ .

Voir correction manuscrite provisoire détaillée sur <http://utbmjb.chez-alice.fr/Polytech/MFI/complementscannes/corresolequadifference01.pdf>

#### EMPRUNTS BANCAIRES 100

#### Suites arithmético-géométriques

CORRECTION DE L'EXERCICE 8.15.

La correction est en partie aussi extraite de [https://fr.wikipedia.org/wiki/Tours\\_de\\_Hano%C3%AF](https://fr.wikipedia.org/wiki/Tours_de_Hano%C3%AF)

- (1) Soient A, B et C les trois emplacements des tours; notons  $u_n$  le nombre de déplacements de disques nécessaires au déplacement d'une tour complète. Pour déplacer une tour de n disques de A vers C (en passant par la tour intermédiaire B) on effectue ces trois étapes :
	- déplacer la tour des n − 1 premiers disques de A vers B, en passant par la tour intermédiaire C (étape qui nécessite  $u_{n-1}$  déplacements);
	- déplacer le plus grand disque de A vers C (un déplacement supplémentaire) ;
	- déplacer la tour des n − 1 premiers disques de B vers C, en passant par la tour intermédiaire A (à nouveau  $u_{n-1}$  déplacements).

Le nombre de déplacements de disques vérifie donc la relation de récurrence :

<span id="page-104-0"></span>
$$
\forall n \ge 1, \quad u_n = 2u_{n-1} + 1. \tag{8.43}
$$

Si  $n = 0$ , il n'y a aucun disque à déplacer et donc

<span id="page-104-1"></span>
$$
u_0 = 0.\t\t(8.44)
$$

La suite  $(u_n)$  est donc arithmético-géométrique. Ainsi, grâce à  $(8.43)$  et  $(8.44)$  et au lemme 8.44 du cours, on a avec  $a = 2$ ,  $b = 1$  et  $u_0 = 0$ , on a

$$
u_n = a^n \left( u_0 - \frac{b}{1 - a} \right) + \frac{b}{1 - a},
$$
  
= 2<sup>n</sup> × (1) - 1,

et donc

$$
\forall n \ge 0, \quad u_n = 2^n - 1. \tag{8.45}
$$

(2) Pour déplacer la tour de n disques de A vers C, on devra forcément, à un moment ou à un autre, déplacer le plus grand disque de A vers C, et pour ce faire, on devra avoir empilé les n − 1 premiers disques en B.

#### Approximations de  $\pi$

CORRECTION DE L'EXERCICE 8.16. On renvoie à la section M.2 du cours.

CORRECTION DE L'EXERCICE 8.17. On renvoie à la section M.3 du cours.

CORRECTION DE L'EXERCICE 8.18. On renvoie à la section M.4 du cours.

## Emprunts bancaires

Correction de l'exercice 8.19.

On renvoie à l'annexe O page 225 du cours, rappelée ici :

### Emprunt hors assurance

On emprunte une somme que l'on rembourse mois par mois à mensualité et à taux constants.

Théorie.

On appelle S la somme empruntée et  $\tau$  le taux d'emprunt (hors assurance) annuel, supposé constant et m la mensualité, supposée constante.

Au bout du n-ième mois  $(n \in \mathbb{N})$ , on appelle  $k_n$  le capital dû. Initialement, pour  $n = 0$ , on doit le capital  $k_0$ .

À partir du premier mois, on rembourse, chaque mois, la mensualité, qui se décompose en un intérêt et un amortissement, qui représente le remboursement du capital (hors intérêt). On note donc, pour  $n \in \mathbb{N}^*$ ,  $i_n$ l'intérêt relatif au capital  $k_n$  et  $a_n$ , l'amortissement remboursé au n-ième mois. L'emprunt cessera lorsque le capital  $k_n$  devient négatif ou nul.

<span id="page-105-0"></span>Traduisons tout cela. Initialement, on a emprunté la somme  $S$ :

<span id="page-105-7"></span><span id="page-105-6"></span><span id="page-105-5"></span><span id="page-105-4"></span>
$$
k_0 = S.\t\t(8.46)
$$

On suppose que

$$
le capital décroit, mois par mois,
$$
\n
$$
(8.47a)
$$

$$
ll\text{ finit par dévenir négatif}\tag{8.47b}
$$

Nous vérifierons l'hypothèse [\(8.47\)](#page-105-0) a posteriori. Ainsi, on peut définir  $n_0$  par

<span id="page-105-9"></span>on note  $n_0$  le plus grand entier tel que  $k_{n_0} > 0$ . (8.48)

On a donc

$$
\forall n \in \{0, ..., n_0\}, \quad k_n > 0,
$$
\n(8.49)

$$
\forall n \in \{0, ..., n_0 - 1\}, \quad k_n > k_{n+1},\tag{8.50}
$$

$$
k_{n_0+1} \le 0. \tag{8.51}
$$

Puisque la mensualité se décompose en un intérêt et un amortissement, on a

<span id="page-105-1"></span>
$$
\forall n \in \{0, ..., n_0\}, \quad m = i_n + a_n. \tag{8.52}
$$

Par définition de l'amortissement, on a

<span id="page-105-2"></span>
$$
\forall n \in \{0, ..., n_0\}, \quad k_{n+1} = k_n - a_n. \tag{8.53}
$$

Par définition du taux annuel  $\tau$ , on a

<span id="page-105-3"></span>
$$
\forall n \in \{0, ..., n_0\}, \quad i_n = \frac{\tau k_n}{12}.
$$
\n(8.54)

<span id="page-105-8"></span>.

D'après [\(8.52\)](#page-105-1), [\(8.53\)](#page-105-2) et [\(8.54\)](#page-105-3), on a successivement

$$
\forall n \in \{0, ..., n_0\}, \quad k_{n+1} = k_n - a_n,
$$
  
=  $k_n - m + i_n,$   
=  $k_n - m + \frac{\tau k_n}{12}$ 

Il vient donc

$$
\forall n \in \{0, ..., n_0\}, \quad k_{n+1} = k_n \left(1 + \frac{\tau}{12}\right) - m. \tag{8.55}
$$

Si on pose

$$
\rho = 1 + \frac{\tau}{12},\tag{8.56}
$$

on constate que  $(k_n)_{0 \leq k \leq n_0+1}$  est une suite arithmético-géométrique. On renvoie au lemme 8.44 page 72 du cours que l'on utilise avec  $a = \rho \neq 1$ ,  $b = -m$  et la condition initiale [\(8.46\)](#page-105-4). On a

$$
\frac{b}{1-a} = \frac{m}{\frac{\tau}{12}} = \frac{12m}{\tau},
$$
  

$$
u_0 - \frac{b}{1-a} = S - \frac{12m}{\tau}
$$

On a donc

$$
\forall n \in \{0, ..., n_0 + 1\}, \quad k_n = \rho^n (k_0 - K) + K,
$$

et donc

<span id="page-106-0"></span>
$$
\forall n \in \{0, ..., n_0 + 1\}, \quad k_n = \left(1 + \frac{\tau}{12}\right)^n \left(S - \frac{12m}{\tau}\right) + \frac{12m}{\tau}.\tag{8.57}
$$

Il est important de noter que l'on a

<span id="page-106-1"></span>
$$
\frac{S\tau}{12} < m. \tag{8.58}
$$

Cela signifie que la mensualité remboursée est supérieure à la somme  $S\tau/12$  qui correspond à l'intérêt mensuel lié à la somme S empruntée. On rembourse bien au moins ce qu'il faut. En effet, d'après [\(8.54\)](#page-105-3), on a  $i_0 = \frac{\tau k_0}{12} = \frac{\tau S}{12}$ et donc  $m > i_0$ .

Montrons maintenant que la suite  $k_n$  est décroissante. On a d'après [\(8.57\)](#page-106-0)

$$
k_{n+1} - k_n = \left(1 + \frac{\tau}{12}\right)^{n+1} \left(S - \frac{12m}{\tau}\right) - \left(1 + \frac{\tau}{12}\right)^n \left(S - \frac{12m}{\tau}\right),
$$
  
=  $\left(1 + \frac{\tau}{12}\right)^n \left(S - \frac{12m}{\tau}\right) \left(1 + \frac{\tau}{12} - 1\right),$   
=  $\left(1 + \frac{\tau}{12}\right)^n \frac{\tau}{12} \left(S - \frac{12m}{\tau}\right),$   
=  $\left(1 + \frac{\tau}{12}\right)^n \left(\frac{S\tau}{12} - m\right)$ 

qui est bien strictement négatif d'après [\(8.58\)](#page-106-1). L'hypothèse [\(8.47a\)](#page-105-5) est donc bien vérifiée. Vérifions maintenant [\(8.47b\)](#page-105-6). On a d'une part, d'après [\(8.57\)](#page-106-0)

$$
k_0 = \left(1 + \frac{\tau}{12}\right)\left(S - \frac{12m}{\tau}\right) + \frac{12m}{\tau},
$$
  
=  $S + \frac{S\tau}{12} - m,$   
=  $S\left(1 + \frac{\tau}{12}\right) - m,$ 

et donc

<span id="page-106-3"></span>
$$
k_0 > 0. \tag{8.59}
$$

ssi

$$
m < S\left(1 + \frac{\tau}{12}\right). \tag{8.60}
$$

Cette condition fixe la mensualité maximale initiale et sera toujours implicitement vérifiée. Sinon, il suffira de poser  $n_0 = 0$  : cela signifie qu'on rembourse tout dès le début ! D'autre part, compte tenu de [\(8.58\)](#page-106-1), on a <sup>[1](#page-106-2)</sup>

<span id="page-106-4"></span>
$$
\lim_{n \to +\infty} k_n = -\infty. \tag{8.61}
$$

Ainsi, [\(8.47b\)](#page-105-6), [\(8.59\)](#page-106-3) et [\(8.61\)](#page-106-4) impliquent bien [\(8.47b\)](#page-105-6).

Calculons donc maintenant  $n_0$  en utilisant [\(8.49\)](#page-105-7) et [\(8.51\)](#page-105-8) :  $n_0$  vérifie donc

$$
k_{n_0} > 0 \text{ et } k_{n_0+1} \le 0,
$$

<span id="page-106-2"></span><sup>1.</sup> D'un point de vue mathématique, la suite  $k_n$  est définie pour  $n \in \mathbb{N}$ , mais en pratique, on s'arrêtera pour l'entier  $n_0$  défini par [\(8.48\)](#page-105-9).

ce qui est équivalent à

$$
\left(1 + \frac{\tau}{12}\right)^{n_0} \left(S - \frac{12m}{\tau}\right) + \frac{12m}{\tau} > 0,
$$
\n(8.62)

$$
\left(1 + \frac{\tau}{12}\right)^{n_0 + 1} \left(S - \frac{12m}{\tau}\right) + \frac{12m}{\tau} \le 0.
$$
\n(8.63)

Ce système d'inéquations est équivalent à

$$
n_0 < -\frac{\ln\left(1 - \frac{S\tau}{12m}\right)}{\ln\left(1 + \frac{\tau}{12}\right)},
$$
  

$$
n_0 + 1 \ge -\frac{\ln\left(1 - \frac{S\tau}{12m}\right)}{\ln\left(1 + \frac{\tau}{12}\right)}.
$$

Ces deux inéquations sont équivalentes à

$$
-n_0 \le 1 + \frac{\ln\left(1 - \frac{S\tau}{12m}\right)}{\ln\left(1 + \frac{\tau}{12}\right)} < 1 - n_0 ;
$$

on a donc

$$
n_0 = -\mathcal{E}\left(1 + \frac{\ln\left(1 - \frac{S\tau}{12m}\right)}{\ln\left(1 + \frac{\tau}{12}\right)}\right). \tag{8.64}
$$

On vérifie que

$$
n_0 \ge 0. \tag{8.65}
$$

Au bout de  $n_0+1$  mois, le capital  $k_{n_0+1}$  est négatif ou nul. On ne s'intéressera donc qu'aux suites  $(a_n)_{0 \leq n \leq n_0}$ ,  $(i_n)_{0 \leq n \leq n_0}$  et  $(k_n)_{0 \leq n \leq n_0+1}$ , avec  $k_{n_0+1} < 0$ .

 $\overline{D}$ 'après [\(8.54\)](#page-105-3) et [\(8.57\)](#page-106-0), on a

<span id="page-107-0"></span>
$$
\forall i \in \{0, ..., n_0\}, \quad i_n = \frac{\tau k_n}{12} = \left(1 + \frac{\tau}{12}\right)^n \left(\frac{S\tau}{12} - m\right) + m. \tag{8.66}
$$

D'après [\(8.52\)](#page-105-1), on a donc

$$
\forall i \in \{0, ..., n_0\}, \quad a_n = \left(1 + \frac{\tau}{12}\right)^n \left(m - \frac{S\tau}{12}\right). \tag{8.67}
$$

Le coût de l'emprunt est égal à la somme des intérêts. On peut calculer cette somme en utilisant l'équation [\(8.33\)](#page-96-0) du cours et la relation [\(8.66\)](#page-107-0). Mais plus simplement, le coût de l'emprunt est égal à ce qu'on a donné à la banque otée de ce qu'elle nous a donné ; on a payé pendant les mois 0 à  $n_0$  une mensualité m et donc

$$
C = m(n_0 + 1) - S.
$$
\n(8.68)

Récapitulons tous ces résultats : on se donne

- Une somme à emprunter  $S > 0$ ;
- un taux annuel  $\tau$ ;
- $\bullet$  une mensualité m.

On suppose que

$$
\frac{S\tau}{12} < m,
$$

ce qui traduit que l'intérêt de la somme S sur un mois est inférieur à la mensualité.

Sous cette hypothèse,

$$
[le crédit cesse au n0-ième mois. \t(8.69)
$$

avec

$$
n_0 = -\mathrm{E}\left(1 + \frac{\ln\left(1 - \frac{S\tau}{12m}\right)}{\ln\left(1 + \frac{\tau}{12}\right)}\right) \in \mathbb{N}.
$$
On a alors

$$
\forall n \in \{0, ..., n_0 + 1\}, \quad k_n = \begin{cases} S & \text{si } n = 0, \\ \left(1 + \frac{\tau}{12}\right)^n \left(S - \frac{12m}{\tau}\right) + \frac{12m}{\tau} & \text{si } 1 \le n \le n_0, \\ 0 & \text{si } n = n_0 + 1. \end{cases}
$$

On a aussi l'amortissement

$$
\forall n \in \{0, ..., n_0\}, \quad a_n = \left(1 + \frac{\tau}{12}\right)^n \left(m - \frac{S\tau}{12}\right).
$$

et l'intérêt

$$
\forall n \in \{0, ..., n_0\}, \quad i_n = \left(1 + \frac{\tau}{12}\right)^n \left(\frac{S\tau}{12} - m\right) + m
$$
  
rédit :

 $C = m(n_0 + 1) - S.$ 

On a enfin le coût total du cr

#### En pratique.

En pratique, pour simplifier le calcul, les banques calcule une mensualité de telle sorte que le dernier capital restant dû,  $k_{n_0+1}$ , soit exactement nul.

- Les variables d'entrée sont
- Une somme à emprunter  $S > 0$ ;
- un taux annuel  $\tau$ ;
- le nombre d'année ou le nombre de mois  $n_0$ .

On calcule alors la mensualité m en écrivant, grâce à [\(8.63\)](#page-107-0) que le capital restant dû  $k_{n_0+1}$  est exactement nul, ce qui fournit

$$
\left(1 + \frac{\tau}{12}\right)^{n_0 + 1} \left(S - \frac{12m}{\tau}\right) + \frac{12m}{\tau} = 0.
$$

et donc

$$
m\frac{12}{\tau}\left(1-\left(1+\frac{\tau}{12}\right)^{n_0+1}\right) = -S\left(1+\frac{\tau}{12}\right)^{n_0+1}
$$

soit encore

$$
m = \frac{S\left(1 + \frac{\tau}{12}\right)^{n_0 + 1}}{\frac{12}{\tau} \left( \left(1 + \frac{\tau}{12}\right)^{n_0 + 1} - 1 \right)}
$$

soit encore

$$
m = \frac{S\tau/12}{1 - \frac{1}{\left(1 + \frac{\tau}{12}\right)^{n_0 + 1}}}
$$

Les tableaux d'amortissement des banques sont donnés sous la forme suivante :

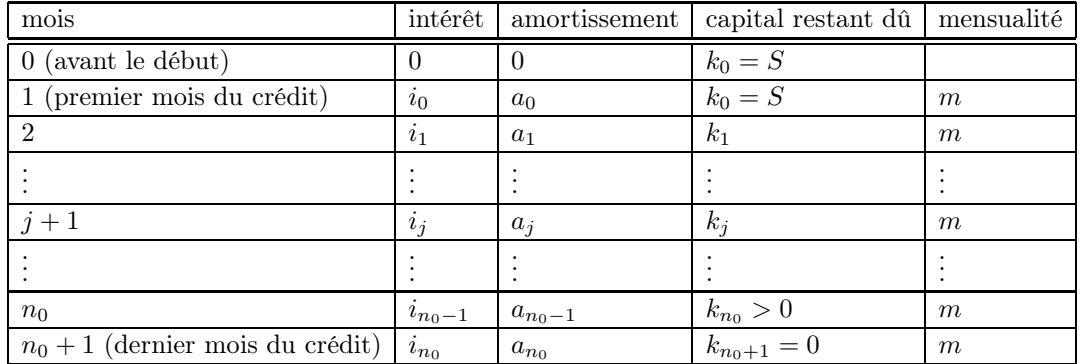

On peut donc remplacer en fait la définition [\(8.69\)](#page-107-1) par

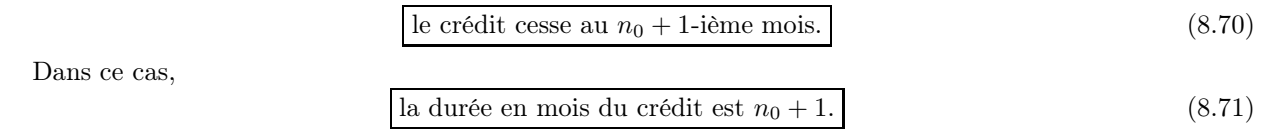

REMARQUE 8.2. Parfois, les calculs des banques sont légèrement différents, dans la mesure où ils tiennent compte, pour ne pas perdre un centime, du fait que les mois n'ont pas le même nombre de jours.

Voir la fonction matlab emprunt\_brut dont les principaux paramètres d'entrée sont

```
\overline{\phantom{a}} \overline{\phantom{a}} \overline{\
```
— tau : tau nominal annuel annoncé sans assurance, en

— n0an : nombre d'années

Par exemple, si on tape

```
[m,C,capitalan,capitalmois,amortissement,interet]=emprunt_brut(100,4,1)
```
on obtient

```
m =8.5150
C =2.1799
capitalan =
  100 0
capitalmois =
 100.0000 91.8183 83.6094 75.3731 67.1094 58.8181 50.4992
  42.1525 33.7780 25.3756 16.9452 8.4867 0
amortissement =
        0 8.1817 8.2089 8.2363 8.2637 8.2913 8.3189
          8.3467 8.3745 8.4024 8.4304 8.4585 8.4867
interet =
        0 0.3333 0.3061 0.2787 0.2512 0.2237 0.1961
          0.1683 0.1405 0.1126 0.0846 0.0565 0.0283
```
et si l'on tape

```
[m,C,capitalan,capitalmois,amortissement,interet]=emprunt_brut(100,4,1,'exemple','exemple')
qui fournit l'exemple joint exemple.ods.
```
#### Emprunt avec assurance et divers frais

Les divers frais sont souvent

- assurance : assurance en  $\%$ , sur le montant réellement emprunté (à payer par an);
- frais de dossier, fixes à payer en début d'emprunt ;
- caution à payer en début d'emprunt (sur fonds propres) ;
- pourcentage de la caution à récupérer en fin d'emprunt.

Parfois, une restitution est à prévoir en fin de prêts, comme pourcentage de la caution.

Voir la fonction matlab emprunt\_tot.

| $\it n$        | $u_n$               |
|----------------|---------------------|
| 0              | 0.50000000000000000 |
| 1              | 0.87758256189037276 |
| $\overline{2}$ | 0.63901249416525918 |
| 3              | 0.80268510068233490 |
| 4              | 0.69477802678800615 |
| 5              | 0.76819583128201607 |
| 6              | 0.71916544594241905 |
| 7              | 0.75235575942152699 |
| 8              | 0.73008106313782328 |
| 9              | 0.74512034135144012 |
| 10             | 0.73500630901484310 |
| 11             | 0.74182652264324589 |
| 12             | 0.73723572544223137 |
| 13             | 0.74032965187826316 |
| 14             | 0.73824623833223346 |
| 15             | 0.73964996276966122 |
| 16             | 0.73870453935698333 |
| 17             | 0.73934145228121007 |
| 18             | 0.73891244933210309 |
| 19             | 0.73908513321495428 |
| 71             | 0.73908513321529967 |
| 72             | 0.73908513321506697 |
| 73             | 0.73908513321522373 |
| 74             | 0.73908513321511815 |
| 75             | 0.73908513321518932 |
| 76             | 0.73908513321514135 |
| 77             | 0.73908513321517366 |
| 78             | 0.73908513321515190 |
| 79             | 0.73908513321516656 |
| 80             | 0.73908513321515668 |
| 81             | 0.73908513321516334 |
| 82             | 0.73908513321515878 |
| 83             | 0.73908513321516189 |
| 84             | 0.73908513321515978 |
| 85             | 0.73908513321516123 |
| 86             | 0.73908513321516023 |
| 87             | 0.73908513321516089 |
| 88             | 0.73908513321516045 |
| 89             | 0.73908513321516078 |
| 90             | 0.73908513321516056 |
| 91             | 0.73908513321516067 |

TABLE 8.1. Quelques valeurs des  $u_n$ 

| $\boldsymbol{n}$ | $u_n$               |
|------------------|---------------------|
| $\Omega$         | 0.50000000000000000 |
| $\mathbf{1}$     | 0.99996192306417131 |
| $\mathfrak{D}$   | 0.99984770675447954 |
| 3                | 0.99984774154167955 |
| 4                | 0.99984774153108491 |
| 5                | 0.99984774153108813 |

TABLE 8.2. Valeurs des  $u_n$ 

| $\it n$ | $\boldsymbol{u}_n$     |
|---------|------------------------|
| 960     | 0.39252810813346917    |
| 961     | 0.01709652355560079    |
| 962     | $-0.13841024496743792$ |
| 963     | 0.29183275341131243    |
| 964     | 0.61458112769659912    |
| 965     | 0.19578318219309149    |
| 966     | 0.74599921739944008    |
| 967     | 0.69792381355280064    |
| 968     | 0.77924069000684659    |
| 969     | 0.81634203521077964    |
| 970     | 0.99888602857802800    |
| 971     | 0.80068291191035756    |
| 972     | 0.04230884291813360    |
| 973     | 0.46311330340681173    |
| 974     | -0.68764239023176221   |
| 975     | 0.93909831541030309    |
| 976     | 0.94343697362904977    |
| 977     | 0.99540341786830289    |
| 978     | 0.54816880285827974    |
| 979     | $-0.16029662048822010$ |
| 980     | 0.94869966900474068    |
| 981     | 0.81260561676607823    |
| 982     | 0.91274311032715405    |
| 983     | -0.98590040533477319   |
| 984     | 0.36173481780615185    |
| 985     | 0.04515090943344951    |
| 986     | $-0.19602050522267125$ |
| 987     | 0.72998617742947691    |
| 988     | 0.73712748744212753    |
| 989     | $-0.11442742043683374$ |
| 990     | 0.43241350716530619    |
| 991     | 0.73783005926722589    |
| 992     | 0.04440682487894716    |
| 993     | 0.26837571531086007    |
| 994     | 0.13363301346525669    |
| 995     | 0.69890518223810516    |
| 996     | 0.71408519667594783    |
| 997     | $-0.66140086247107910$ |
| 998     | 0.98614756857104824    |
| 999     | 0.33858411848328235    |
| 1000    | 0.76541694909351332    |

TABLE 8.3. Dernières valeurs des  $\boldsymbol{u}_n$ 

| $\overline{n}$ | $u_n$               |
|----------------|---------------------|
| $\Omega$       | 5.00000000000000000 |
| $\mathbf{1}$   | 3.50000000000000000 |
| $\mathfrak{D}$ | 3.17857142857142880 |
| 3              | 3.16231942215088280 |
| 4              | 3.16227766044413630 |
| 5              | 3.16227766016837910 |

TABLE 8.4. Valeurs des  $u_n$ 

## CORRECTION DU TRAVAUX DIRIGÉS 9

# Séries

# Étude de séries par calculs directs de somme

CORRECTION DE L'EXERCICE 9.1.

(1) On vérifie que le terme général de la série est défini pour  $n\geq 2.$ On remarque que

<span id="page-114-0"></span>
$$
u_n = \ln\left(\frac{(n+1)(n-1)}{n^2}\right) \tag{9.1}
$$

On présente deux calculs légèrement différents.

<span id="page-114-1"></span>(a) De [\(9.1\)](#page-114-0), on déduit

$$
\sum_{n=2}^{N} u_n = \sum_{n=2}^{N} \ln\left(\frac{(n+1)(n-1)}{n^2}\right),
$$
  
=  $\ln \prod_{n=2}^{N} \frac{(n+1)(n-1)}{n^2},$   
=  $\ln \prod_{n=2}^{N} \left(\frac{(N+1)(N-1)}{N^2} \frac{N(N-2)}{(N-1)^2} \frac{(N-1)(N-3)}{(N-2)^2} \dots \frac{5 \times 3}{4^2} \frac{4 \times 2}{3^2} \frac{3 \times 1}{2^2}\right),$ 

et on obtient un "produit télescopique" :

$$
= \ln \prod_{n=2}^{N} \left( \frac{(N+1)(N-1)}{N^2} \frac{N(N-2)}{(N-1)^2} \frac{(N-1)(N-3)}{(N-2)^2} \dots \frac{5 \times 3}{4^2} \frac{4 \times 2}{3^2} \frac{3 \times 1}{2^2} \right),
$$
  
= 
$$
\ln \left( \frac{N+1}{2N} \right)
$$

dont la limite vaut − ln 2 quand  $N$  tend vers l'infini. la somme de la série vaut donc − ln 2.

(b) Un peu plus rapidement, on peut autrement déduire de [\(9.1\)](#page-114-0)

$$
u_n = \ln(n+1) + \ln(n-1) - 2\ln(n),
$$

et donc

$$
u_n = (\ln(n+1) - \ln(n)) + (\ln(n-1) - \ln(n)).
$$

Ainsi, on a

$$
\sum_{n=2}^{N} u_n = \sum_{n=2}^{N} (\ln(n+1) - \ln(n)) + (\ln(n-1) - \ln(n)),
$$
  
= 
$$
\left(\sum_{n=2}^{N} \ln(n+1) - \ln(n)\right) - \left(\sum_{n=2}^{N} \ln(n) - \ln(n-1)\right),
$$

et on obtient cette fois-ci deux "sommes télescopiques" :

$$
= \ln(N + 1) - \ln(2) - (\ln(N) - \ln(1)),
$$
  
=  $\ln\left(\frac{N+1}{2N}\right)$ 

et on conclut comme dans le cas [1a.](#page-114-1)

(2) Oui, en utilisant ce qui suit.

En utilisant les dl de l'annexe A, on a

$$
\ln\left(1-\frac{1}{n^2}\right) = -\frac{1}{n^2} + o\left(\frac{1}{n^2}\right),\,
$$

et donc grâce à l'équation (8.12d) du cours

$$
\ln\left(1-\frac{1}{n^2}\right) \sim -\frac{1}{n^2}
$$

<span id="page-115-0"></span>dont on déduit

$$
u_n \sim v_n,\tag{9.2a}
$$

où

$$
v_n = -\frac{1}{n^2} \tag{9.2b}
$$

La série de terme général  $v_n$  est convergente (somme de Riemmann, voir exemple 9.19 page 79 du cours). En utilisant la proposition 9.17 page 79 (aussi valable pour des séries à termes négatifs ou en prenant les opposés), on déduit de  $(9.2)$  la convergence de la série de terme général  $u_n$ .

<span id="page-115-1"></span>REMARQUE 9.1. On est dans un cas rare ou il est possible d'expliciter la somme partielle  $S_n$  et de montrer qu'elle admet une limite quand  $n$  tend vers l'infini. De façon plus générale, ce n'est pas possible et il important de savoir utiliser les techniques du cours (ici, on est passé par un équivalent) pour étudier le comportement d'une série. Même si le calcul de la somme est possible, on essaye si possible d'étudier, d'abord le comportement de la série.

CORRECTION DE L'EXERCICE 9.2.

Cet exercice a été donné en examen à l'automne 2022.

- (1) Nous avons deux façons de faire.
	- (a) La plus simple consiste à partir du terme de droite et de le réduire au même dénominateur pour retrouver le terme de gauche : On écrit successivement

$$
\frac{1}{2} \left( \frac{1}{x^2 - x + 1} - \frac{1}{x^2 + x + 1} \right) = \frac{1}{2} \frac{x^2 + x + 1 - x^2 + x - 1}{(x^2 - x + 1)(x^2 + x + 1)},
$$
\n
$$
= \frac{x}{x^4 + x^3 + x^2 - x^3 - x^2 - x + x^2 + x + 1},
$$
\n
$$
= \frac{x}{x^4 + x^2 + 1},
$$

ce qui est le résultat voulu.

(b) La plus subtile est la suivante. Elle permet, connaissant le terme de gauche de trouver l'expression de droite. Il s'agit en fait d'une classique décomposition en éléments simples d'une fraction rationnelle. La forme d'une telle décomposition est par exemple donnée dans la section F.1 de l'annexe F du cours. On pourra aussi consulter par exemple [\[RDO93](#page-161-0), section 7.3].

(i) Remarquons tout d'abord que le dénominateur est strictement positif donc la fraction est définie sur  $\mathbb R.$ 

Factorisons tout d'abord le dénominateur.

On a

$$
X^{4} + X^{2} + 1 = (X^{2} - X + 1) (X^{2} + X + 1)
$$

En effet, on procède comme au début de la mise sous forme canonique d'un polynôme du second degré :

$$
X^{4} + X^{2} + 1 = X^{4} + 2X^{2} + 1 - X^{2},
$$
  
=  $(X^{2} + 1)^{2} - X^{2},$   
=  $(X^{2} + 1 - X) (X^{2} + 1 + X).$ 

On peut vérifier que les discriminants des deux polynômes sont tous les deux strictement négatifs (ce que la théorie des polynômes irréductibles pouvait prévoir !).

On aurait pu aussi décomposer le polynôme dans C calculant les quatre racines complexes et les regrouper ensuite deux par deux pour obtenir l'expression ci-dessus mais c'est beaucoup plus fastidieux.

On a donc finalement

$$
\forall x \in \mathbb{R}, \quad x^4 + x^2 + 1 = (x^2 - x + 1)(x^2 + x + 1). \tag{9.3}
$$

(ii) La théorie de la décomposition en éléments simples nous apprend ensuite qu'il existe a, b, c et d quatre réels tels que

<span id="page-116-0"></span>
$$
\forall x \in \mathbb{R}, \quad \frac{x}{1+x^2+x^4} = \frac{ax+b}{x^2-x+1} + \frac{cx+d}{x^2+x+1}.\tag{9.4}
$$

Là encore, deux façons de faire.

(A) Une première façon de faire, peu élégante et source d'erreur de calcul, consiste à réduire au même dénominateur le terme de droite de [\(9.4\)](#page-116-0) d'obtenir un numérateur sous la forme d'un polynôme de degré 4, dont les coefficients dépendent de a, b, c et d. On identifie avec le numérateur du terme de gauche, on obtient un système linéaire de quatre équations à quatre inconnues, que l'on résoud pour obtenir :

<span id="page-116-5"></span><span id="page-116-3"></span><span id="page-116-1"></span>
$$
a = 0,\t\t(9.5a)
$$

$$
b = \frac{1}{2},\tag{9.5b}
$$

$$
c = 0,\t\t(9.5c)
$$

<span id="page-116-4"></span><span id="page-116-2"></span>
$$
d = -\frac{1}{2},\tag{9.5d}
$$

et donc finalement, d'après [\(9.4\)](#page-116-0)

<span id="page-116-6"></span>
$$
\forall x \in \mathbb{R}, \quad \frac{x}{1+x^2+x^4} = \frac{1}{2} \left( \frac{1}{x^2-x+1} - \frac{1}{x^2+x+1} \right). \tag{9.6}
$$

- (B) Plus subtilement, on utilise la méthode d'identification de la théorie de la décomposition en éléments simples.
	- Multiplions de part et d'autre de l'égalité  $(9.4)$  par x

$$
\forall x \in \mathbb{R}, \quad \frac{x^2}{1+x^2+x^4} = \frac{ax^2+bx}{x^2-x+1} + \frac{cx^2+dx}{x^2+x+1},
$$

et faisons tendre x vers l'infini, ce qui donne

<span id="page-117-0"></span>
$$
a + c = 0.\t\t(9.7)
$$

— On a, en remplaçant x par  $-x$  dans [\(9.4\)](#page-116-0)

$$
\frac{-x}{1+x^2+x^4} = \frac{-ax+b}{x^2+x+1} + \frac{-cx+d}{x^2-x+1},
$$

et donc

$$
\frac{x}{1+x^2+x^4} = \frac{cx-d}{x^2-x+1} + \frac{ax-b}{x^2+x+1},
$$

et en identifiant avec [\(9.4\)](#page-116-0) et en utilisant l'unicité de la décomposition en éléments simples :

$$
c = a,\tag{9.8a}
$$

$$
b = -d.\tag{9.8b}
$$

Les équations [\(9.7\)](#page-117-0) et [\(9.8a\)](#page-117-1) nous donnent [\(9.5a\)](#page-116-1) et [\(9.5c\)](#page-116-2).

— Évaluons par exemple  $(9.4)$  en  $x = 1$  ce qui donne en prenant en compte  $(9.5a)$  et  $(9.5c)$ :

$$
\frac{1}{3} = b + \frac{d}{3},
$$

ce qui nous donne avec [\(9.8b\)](#page-117-2)

$$
\frac{1}{3}=b-\frac{b}{3},
$$

et donc [\(9.5b\)](#page-116-3). puis

$$
\frac{d}{3} = \frac{1}{3} - b,
$$

et donc [\(9.5d\)](#page-116-4). Bref, on retrouve donc [\(9.5\)](#page-116-5) et donc [\(9.6\)](#page-116-6)

(2) Utilisons le résultat [\(9.6\)](#page-116-6) pour exprimer autrement  $S_n$ :

$$
S_n = \sum_{p=1}^n \frac{p}{1 + p^2 + p^4},
$$
  
= 
$$
\sum_{p=1}^n \frac{1}{2} \left( \frac{1}{p^2 - p + 1} - \frac{1}{p^2 + p + 1} \right),
$$

et on remarque que  $p^2 - p + 1 = (p - 1)^2 + (p - 1) + 1$ :

$$
= \frac{1}{2}\sum_{p=1}^{n} \left( \frac{1}{(p-1)^2 + (p-1) + 1} - \frac{1}{p^2 + p + 1} \right),
$$

et on voit apparaître une somme téléscopique :

$$
= \frac{1}{2} \left( \sum_{p=1}^{n} \frac{1}{(p-1)^2 + (p-1) + 1} - \sum_{p=1}^{n} \frac{1}{p^2 + p + 1} \right),
$$
  
= 
$$
\frac{1}{2} \left( 1 + \sum_{p=2}^{n} \frac{1}{(p-1)^2 + (p-1) + 1} - \sum_{p=1}^{n-1} \frac{1}{p^2 + p + 1} - \frac{1}{n^2 + n + 1} \right),
$$

<span id="page-117-2"></span><span id="page-117-1"></span>

on pose  $p' = p - 1$  dans la première somme :

$$
= \frac{1}{2} \left( 1 + \sum_{p'=1}^{n-1} \frac{1}{(p')^2 + p' + 1} - \sum_{p=1}^{n-1} \frac{1}{p^2 + p + 1} - \frac{1}{n^2 + n + 1} \right),
$$
  
=  $\frac{1}{2} \left( 1 - \frac{1}{n^2 + n + 1} \right).$ 

Bref,

<span id="page-118-0"></span>
$$
\forall n \in \mathbb{N}^*, \quad S_n = \frac{1}{2} - \frac{1}{2(n^2 + n + 1)}.\tag{9.9}
$$

(3) On déduit de  $(9.9)$  en passant à  $n \to +\infty$  la valeur de la somme S définie par

$$
S = \sum_{p=1}^{+\infty} \frac{p}{1 + p^2 + p^4} = \frac{1}{2}.
$$

(4) Comme dans la remarque [9.1 page 111,](#page-115-1) on aurait pu s'assurer, avant tout calcul, de la convergence de la série en remarquant que

$$
\frac{p}{1+p^2+p^4} = \frac{p}{p^4 \left(\frac{1}{p^4} + \frac{1}{p^2} + 1\right)},
$$
  
= 
$$
\frac{1}{p^3} \frac{1}{\frac{1}{p^4} + \frac{1}{p^2} + 1},
$$
  
= 
$$
\frac{1}{p^3} \frac{1}{1+o(1)},
$$
  

$$
\sim \frac{1}{p^3},
$$

correspondant à une série de Riemann convergente.

#### <span id="page-118-2"></span>Autour des séries géométriques

CORRECTION DE L'EXERCICE 9.3.

Cet exercice a été donné en examen à l'Autommne 2021.

Exercice issu de [\[BM03](#page-161-1), exercice 1.1] auquel on renvoie.

On donne l'énoncé exact et son corrigé.

Énoncé

(1) Montrer qu'en base 10, on a [1](#page-118-1)

$$
1 = 0,999...
$$

(2) En généralisant, montrer que, pour toute base  $\beta$ , si  $b = \beta - 1$ , on a

$$
1=\overline{0, bbb....}
$$

Corrigé

<span id="page-118-1"></span><sup>1.</sup> Cela peut constituer un paradoxe, puisqu'un même nombre admet deux écritures différentes. On verra (en correction) que cela n'est qu'un faux paradoxe.

(1) Par définition, on a, en base 10,

$$
0,999\ldots = \sum_{i=-\infty}^{-1} 10^{i}9,
$$
  
=  $9 \sum_{i=1}^{\infty} \frac{1}{10^{i}},$   
=  $\frac{9}{10} \sum_{i=0}^{\infty} \frac{1}{10^{i}}.$ 

On reconnaît une série géométrique de raison 1/10 de premier terme égal à 1. Ainsi

$$
0,999\ldots = \frac{9}{10} \frac{1}{1 - \frac{1}{10}} = 1
$$

Une autre démonstration de cette propriété existe et n'utilise pas la notion de série géométrique. On pose

<span id="page-119-0"></span>
$$
x = 0,999\ldots\tag{9.10}
$$

Ainsi, on a

<span id="page-119-1"></span>
$$
10x = 9,999\ldots\tag{9.11}
$$

En soustrayant membre à membre [\(9.10\)](#page-119-0) et [\(9.11\)](#page-119-1), il vient

$$
9x = 9,999\ldots - 0,999\ldots = 9
$$

puisque ces deux nombres ont la même partie fractionnaire. Ainsi

$$
x = 0,999\ldots = 1.
$$

L'écriture d'un nombre comportant une suite infinie de 9 (ou plus généralement de l'entier égal à la base moins un), à partir d'un certain rang est, en théorie, interdite [\[RDO88,](#page-161-2) section 1.3.2] ! Cela assure ainsi l'unicité de l'écriture en base et donc l'écriture de 1 sous la forme [\(9.10\)](#page-119-0) n'est donc pas permise, en fait ! !

(2) La généralisation est identique.

Il est possible d'écrire certains nombres de deux manières distinctes en base β. Nous parlons d'un faux paradoxe à propos de cette double écriture en base β. En effet, on fait une convention pour assurer l'unicité de l'écriture en base  $\beta$ , en écartant un développement qui contiendrait une suite infinie de chiffres égaux à  $\beta - 1$ (voir par exemple [\[RDO88\]](#page-161-2)). De plus, le nombre 0.999... n'appartient pas à l'intervalle [0, 1[ puisqu'il est égal à 1 ; sa partie fractionnaire est donc nulle. Malgré ce paradoxe, la seconde méthode, qui n'utilise pas la notion de suite géométrique, nous permet de mettre le nombre  $1 = 0.999...$  sous la forme d'une fraction.

CORRECTION DE L'EXERCICE 9.4.

Cet exercice a été donné en examen à l'Autommne 2021.

Exercice issu de [\[BM03](#page-161-1), exercice 1.2] auquel on renvoie.

On donne l'énoncé exact et son corrigé.

Énoncé

- (1) Quel nombre rationnel est égal à 0, 123123123... (le développement est périodique de période 123) ?
- (2) En généralisant, montrer que tout nombre dont l'écriture en base 10 est périodique à partir d'un certain rang, est égal à un nombre rationnel. On pourra, pour simplifier, supposer que x, le nombre étudié, appartient à l'intervalle [0, 1[. Avec les notations du chapitre 1 de [\[BM03](#page-161-1)]

$$
x = 0, pqqqq...
$$

où

• p est un entier positif écrit en base 10, avec  $r$  chiffres;

• la période  $q$  est un entier strictement positif écrit en base 10, avec  $s$  chiffres.

Par exemple, pour  $x = 0,43565123123123...$ , on a

$$
p = 43565
$$
,  $q = 123$ ,  $r = 5$ ,  $s = 3$ .

Sous ces notations, on montrera que

<span id="page-120-4"></span>
$$
x = \frac{\overline{pq} - \overline{p}}{10^r (10^s - 1)}.
$$
\n
$$
(9.12)
$$

Corrigé

(1) On peut raisonner comme pour l'exercice [9.3](#page-118-2) et utiliser les séries géométriques en utilisant la définition de 0, 123123123... en base 10, mais il est plus rapide d'utiliser le second procédé : on pose

<span id="page-120-0"></span>
$$
x = 0,123123123...
$$
\n<sup>(9.13)</sup>

Ainsi, on a

<span id="page-120-1"></span>
$$
1000x = 123,123123123...
$$
\n
$$
(9.14)
$$

En soustrayant membre à membre [\(9.13\)](#page-120-0) et [\(9.14\)](#page-120-1), il vient

$$
999x = 123
$$

 $\overline{4}$ 

et après simplification

$$
0,123123123... = \frac{41}{333}.
$$

(2) Comme précédemment, on pose

$$
x = 0, pqqq...
$$

Puisque p possède r chiffres, on écrit

<span id="page-120-2"></span>
$$
10^r x = \overline{p, qqq...} \tag{9.15}
$$

Puisque q possède s chiffres, on écrit

<span id="page-120-3"></span>
$$
10s10rx = \overline{pq, qqq...}
$$
\n
$$
(9.16)
$$

En soustrayant membre à membre [\(9.15\)](#page-120-2)et [\(9.16\)](#page-120-3), il vient

$$
10^r \left(10^s - 1\right) x = \overline{pq} - \overline{p}.
$$

Or s est strictement positif donc  $10^r (10^s - 1) \neq 0$  et  $(9.12)$  s'ensuit. L'égalité  $(9.12)$  nous montre que x est rationnel et nous fournit son écriture sous forme de fraction (à simplifier le cas échéant).

Par exemple, pour  $x = 0, 123123123...$ , on a

$$
p = 0 \quad q = 123 \quad r = 0 \quad s = 3
$$

et on obtient

$$
x = \frac{\overline{q}}{10^3 - 1} = \frac{123}{999} = \frac{41}{333}.
$$

Pour  $x = 0,43565123123123...$ , on obtient

$$
x = \frac{\overline{pq} - \overline{p}}{10^r (10^s - 1)} = \frac{43565123 - 43565}{10^5 (10^3 - 1)} = \frac{43521558}{99900000},
$$

ce qui se simplifie en

$$
x = \frac{7253593}{16650000}.
$$

On pourra vérifier cette formule avec matlab.

CORRECTION DE L'EXERCICE 9.5.

Exercice issu de [\[Bas14\]](#page-161-3) auquel on renvoie.

Plus de détails dans [\[Bas18,](#page-161-4) Annexe "Vitesse, temps, distance"].

Voir la suite, qui en est extraite :

On peut là encore traiter ce probème de plusieurs façons.

(1) On peut calculer les distances successivement parcourues par Achille :

$$
l = 10 + 1 + 0.1 + 0.01 + 0.001 + 0.0001 + \dots = 11.1111...
$$

et donc

<span id="page-121-0"></span>
$$
l = 11.1111\ldots\tag{9.17}
$$

Ce résultat est fini et le temps mis par Achille pour rejoindre la torture est lui aussi fini.

(2) On peut aussi écrire qu'Achille parcourt les distances suivantes (avec  $L = 10$ )

$$
L + \frac{L}{10} + \frac{L}{100} + \frac{L}{1000} + \frac{L}{10000} \dots = L \sum_{i=0}^{\infty} \left(\frac{1}{10}\right)^i
$$
  
=  $L \frac{1}{1 - 1/10}$   
=  $\frac{10}{9}L$   
=  $\frac{100}{9}$ .

et donc

$$
l = \frac{100}{9},\tag{9.18}
$$

ce qui est bien le résultat donné par [\(9.17\)](#page-121-0).

(3) On a découpé le temps que met Achille pour parcourir la longueur  $l$  en un nombre infini d'étapes, chacune d'elles ayant un temps de plus en plus bref et la somme de tous ces temps est finie. On peut donc réaliser un nombre infini d'opérations en un temps fini.

CORRECTION DE L'EXERCICE 9.6.

Exercice issu de [\[Bas14\]](#page-161-3) auquel on renvoie.

Plus de détails dans [\[Bas18,](#page-161-4) Annexe "Vitesse, temps, distance"].

Voir la suite, qui en est extraite.

(1) Rappelons tout d'abord le résultat très simple suivant :

Considérons deux objets avançant l'un vers l'autre, de vitesse (en norme) respectivement égale à v et V , séparés par une distance initiale L. On peut facilement montrer (voir [\[Bas18,](#page-161-4) Annexe "Vitesse, temps, distance", équation (A.7)]) que la rencontre des deux objets a lieu à l'abscisse définie par

<span id="page-121-2"></span>
$$
x = \frac{1}{V/v + 1}L.\tag{9.19}
$$

<span id="page-121-3"></span>(2) Donnons maintenant le corrigé à proprement parler.

On peut là encore traiter ce problème de plusieurs façons.

(a) On peut calculer les distances successivement parcourues par la mouche. Supposons que la ville B soit placée à gauche de l'axe et en constitue l'origine, la ville  $A$  à droite. Notons  $v = 100 \text{ km/h}$ , la vitese du train,  $V = 200 \text{ km/h}$ , la vitese de la mouche et  $d = 100 \text{ km/h}$ distance entre les deux ville. Il est fondamental de noter que

<span id="page-121-1"></span>
$$
v < V. \tag{9.20}
$$

<span id="page-122-1"></span>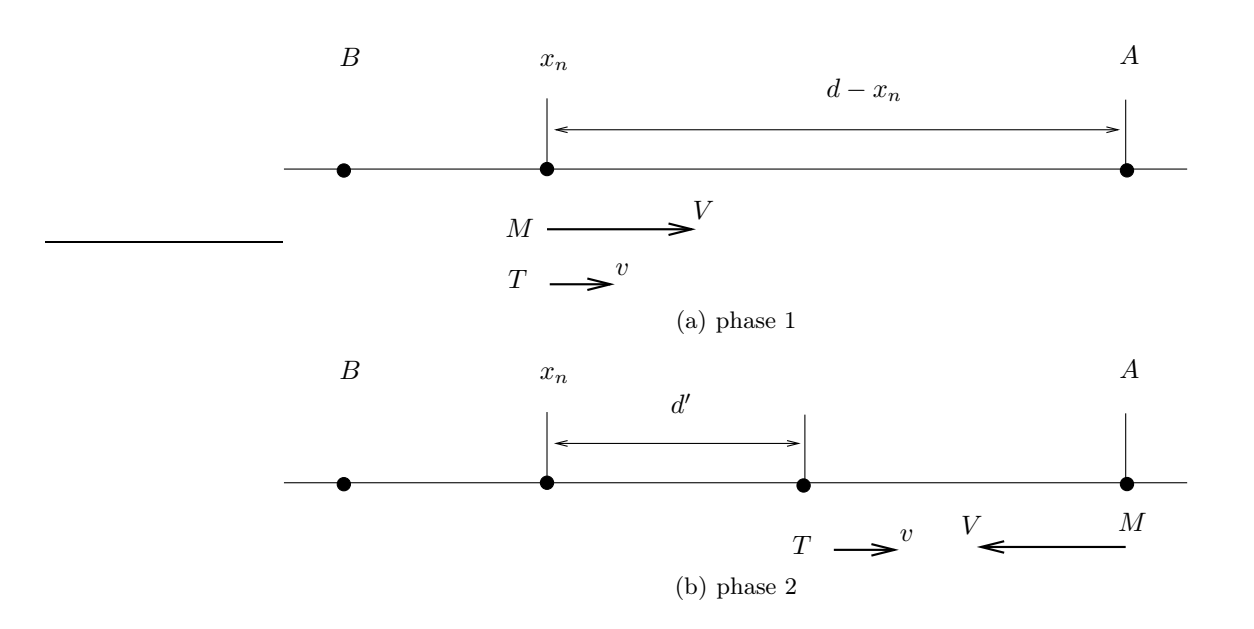

<span id="page-122-3"></span>Figure 9.1. Les débuts des deux phases constituant le n-ième aller et retour de la mouche.

Pour toute la suite, on pose

<span id="page-122-0"></span>
$$
\rho = \frac{V}{v},\tag{9.21}
$$

qui vérifie, grâce à [\(9.20\)](#page-121-1)

<span id="page-122-4"></span>
$$
\rho > 1. \tag{9.22}
$$

<span id="page-122-5"></span>Nous allons découper le mouvement de la mouche en plusieurs phases.

(i) La première phase s'étend entre le moment du départ et la première rencontre de la mouche avec le train, en utilisant la formule [\(9.19\)](#page-121-2) :

$$
x_1 = \frac{1}{\frac{v}{V} + 1}d
$$

soit encore, en utilisant [\(9.21\)](#page-122-0)

<span id="page-122-7"></span>
$$
x_1 = \frac{1}{\rho + 1}d\tag{9.23}
$$

(ii) Nous allons étudier chacun des allers et retours de la mouche, qui seront en nombre infini, mais réalisé en un temps fini, grâce notamment à la notion de série géométrique.

Suppposons maintenant connue, pour  $n\in\mathbb{N}^*,$  l'abscisse  $x_n$  de la  $n$ -ième rencontre et déterminons l'abscisse  $x_{n+1}$  de la  $n+1$ -ième rencontre. On suppose que

<span id="page-122-2"></span>
$$
x_n \in ]0, d[.
$$
\n
$$
(9.24)
$$

Cet aller et retour se décompose lui-même en deux phases.

<span id="page-122-6"></span>(A) Au moment de la n-ième rencontre, le train  $T$  animé d'une vitesse  $v$  et la mouche  $M$  animée d'une vitesse V se trouvent tous les deux au point d'abscisse  $x_n$  (voir figure [1\(a\)\)](#page-122-1). La mouche, plus rapide, va rejoindre la ville A, avec une durée égale à

$$
t = \frac{d - x_n}{V}.
$$

$$
d' = \frac{v}{V}(d - x_n),
$$

soit, en utilisant [\(9.21\)](#page-122-0)

<span id="page-123-3"></span>
$$
d' = \rho^{-1}(d - x_n). \tag{9.25}
$$

D'après [\(9.24\)](#page-122-2), d est strictement positif.

<span id="page-123-2"></span>(B) Le train T continue de se déplacer alors vers la ville A et la mouche fait demi-tour instantanément et repart de la ville A vers le train, comme le montre la figure [1\(b\).](#page-122-3) Ils sont séparés d'une distance égale à

$$
d'' = d - d' - x_n,
$$
  
=  $d - x_n - \rho^{-1}(d - x_n),$ 

soit encore d'une distance

<span id="page-123-5"></span>
$$
d'' = (d - x_n) (1 - \rho^{-1}).
$$
\n(9.26)

Compte tenu de [\(9.20\)](#page-121-1) et [\(9.22\)](#page-122-4), ce nombre est bien dans  $]0, d - x_n[$ , ce qui implique aussi que

$$
x_{n+1} \in ]0, d[, \tag{9.27}
$$

ce qui parfait la récurrence ! On applique de nouveau [\(9.19\)](#page-121-2) qui fournit la distance de la nouvelle rencontre entre le train et la mouche (par rapport à la position du train)

$$
d''' = \frac{1}{\rho + 1} d''
$$
  

$$
d''' = \frac{1 - \rho^{-1}}{1 + \rho} (d - x_n).
$$
 (9.28)

On a donc

et donc

<span id="page-123-6"></span><span id="page-123-4"></span>
$$
x_{n+1} = x_n + d' + d''',\tag{9.29}
$$

et donc

$$
x_{n+1} = x_n + d' + d''',
$$
  
\n
$$
= x_n + \rho^{-1}(d - x_n) + \frac{1 - \rho^{-1}}{1 + \rho}(d - x_n),
$$
  
\n
$$
= x_n \left(1 - \rho^{-1} + \frac{\rho^{-1} - 1}{1 + \rho}\right) + d\left(\rho^{-1} + \frac{1 - \rho^{-1}}{1 + \rho}\right),
$$
  
\n
$$
= \frac{1 + \rho - \rho^{-1} - 1 + \rho^{-1} - 1}{1 + \rho}x_n + \frac{\rho^{-1} + 1 + 1 - \rho^{-1}}{1 + \rho}d,
$$
  
\n
$$
= \frac{\rho - 1}{1 + \rho}x_n + \frac{2}{1 + \rho}d,
$$

soit encore

<span id="page-123-0"></span>
$$
\forall n \in \mathbb{N}^*, \quad x_{n+1} = \alpha x_n + \beta,\tag{9.30}
$$

<span id="page-123-1"></span>où

$$
\alpha = \frac{\rho - 1}{\cdot 1} \tag{9.31a}
$$

$$
\rho + 1 \tag{0.31a}
$$
\n
$$
\rho = \frac{2d}{}
$$
\n
$$
(0.31b)
$$

$$
\beta = \frac{2\pi}{1+\rho}.\tag{9.31b}
$$

<span id="page-123-7"></span>

Grâce à [\(9.22\)](#page-122-4), on vérifie que

<span id="page-124-0"></span>
$$
\alpha \in ]0,1[.
$$
 (9.32)

La suite arithmético-géométrique donnée par [\(9.30\)](#page-123-0) peut se résoudre grâce au lemme 8.44 page 72 du cours. En fait, on peut refaire le calcul. Ici l'expression explicite de  $x_n$  n'est pas utile. Il suffira de déterminer l'expression de  $x_n - d$ . On cherche x tel que

<span id="page-124-1"></span>
$$
x = \alpha x + \beta,\tag{9.33}
$$

D'après [\(9.32\)](#page-124-0), on a  $\alpha \neq 1$  et donc, on écrit successivement, d'après[\(9.31\)](#page-123-1)

$$
x = \frac{\frac{2d}{1+\rho}}{1-\frac{\rho-1}{\rho+1}},
$$
  
= 
$$
\frac{2}{\rho+1-\rho+1}d,
$$

et donc

<span id="page-124-2"></span>
$$
x = d.\t\t(9.34)
$$

De [\(9.30\)](#page-123-0)-[\(9.33\)](#page-124-1)-[\(9.34\)](#page-124-2), on déduit

$$
x_{n+1} - d = \alpha (x_n - d),
$$

et donc la suite  $(x_n - d)$  est géométrique :

<span id="page-124-3"></span>
$$
\forall n \in \mathbb{N}^*, \quad x_n - d = \alpha^{n-1}(x_1 - d), \tag{9.35}
$$

D'après [\(9.32\)](#page-124-0) et [\(9.35\)](#page-124-3), on a

$$
\lim_{n \to +\infty} x_n = d. \tag{9.36}
$$

Ce qui est logique : la mouche finit par atteindre la ville A ! Et ce, après un nombre infini d'allers et retours.

REMARQUE 9.2. Elle vole à vitesse constante, donc elle atteind la ville A en un temps fini!

<span id="page-124-5"></span>Remarque 9.3. Comparons les distances parcourues par le train et la mouche durant les différentes phases déterminées lors des cas [2\(a\)i page 118,](#page-122-5) [2\(a\)iiA page](#page-122-6) 118 et [2\(a\)iiB page précédente](#page-123-2)

— Phase  $2(a)$ i page 118 :

La mouche a parcouru la distance  $d - x_1$ , qui vaut, d'après [\(9.23\)](#page-122-7)

$$
d - x_1 = d - \frac{1}{\rho + 1}d,
$$
  

$$
= \frac{\rho + 1 - 1}{\rho + 1}d
$$

et donc

<span id="page-124-4"></span>
$$
d - x_1 = \frac{\rho}{\rho + 1} d \tag{9.37}
$$

Pour parcourir cette distance, elle a mis un temps égal à t donné par

$$
t = \frac{d - x_1}{V},
$$
  
= 
$$
\frac{\rho}{\rho + 1} \frac{d}{V},
$$

Pendant ce temps-là, le train a parcouru la distance égale à

$$
vt = \frac{\rho}{\rho + 1} \frac{vd}{V},
$$
  
= 
$$
\frac{\rho}{\rho + 1} d\rho^{-1},
$$

et donc le train a parcouru la distance donnée par

<span id="page-125-0"></span>
$$
d_4 = \frac{d}{\rho + 1}.\tag{9.38}
$$

Si on fait le rapport de [\(9.37\)](#page-124-4) par [\(9.38\)](#page-125-0), on obient pour cette phase

distance parcourue par la mouche 
$$
\frac{\rho}{\rho + 1} d \times \frac{\rho + 1}{d},
$$
distance parcourue par le train

et donc si on pose, pour une phase donnée :

$$
\mathcal{R} = \frac{\text{distance parcourue par la mouche}}{\text{distance parcourue par le train}},\tag{9.39}
$$

on a

<span id="page-125-1"></span>
$$
\mathcal{R} = \rho \tag{9.40}
$$

— Phase  $2(a)$ iiA page 118 :

On a vu que la mouche a parcouru la distance  $d-x_n$  et le train la distance donnée par  $d'$  donné par [\(9.25\)](#page-123-3). En reprenant la définition [\(9.40\)](#page-125-1), on a

$$
\mathcal{R} = \frac{d - x_n}{\rho^{-1}(d - x_n)},
$$

<span id="page-125-3"></span>
$$
\mathcal{R} = \rho \tag{9.41}
$$

— Phase  $2(a)$ iiB page 119:

et donc, pour cette phase,

La mouche parcourt la distance  $d - x_{n+1}$  successivement égale à (en utilisant [\(9.29\)](#page-123-4))

$$
d - x_{n+1} = d - (x_n + d' + d''),
$$
  
=  $(d - x_n) - d' - d''',$ 

puis en utilisant [\(9.26\)](#page-123-5) et [\(9.28\)](#page-123-6) :

$$
= (d - x_n) - \rho^{-1}(d - x_n) - \frac{1 - \rho^{-1}}{1 + \rho}(d - x_n),
$$
  
\n
$$
= (d - x_n) \left(1 - \rho^{-1} - \frac{1 - \rho^{-1}}{1 + \rho}\right),
$$
  
\n
$$
= (d - x_n) \frac{1 + \rho - \rho^{-1} - 1 - 1 + \rho^{-1}}{1 + \rho},
$$
  
\n
$$
= \frac{\rho - 1}{1 + \rho}(d - x_n),
$$

et donc la mouche a parcouru la distance  $d_5$  donnée par

<span id="page-125-2"></span>
$$
d_5 = \frac{\rho - 1}{\rho + 1}(d - x_n). \tag{9.42}
$$

Pendant, ce temps-là, le train a parcouru la distance donné par [\(9.28\)](#page-123-6). On a donc, d'après [\(9.42\)](#page-125-2)

$$
\mathcal{R} = \frac{\rho - 1}{\rho + 1} \frac{1 + \rho}{1 - \rho^{-1}},
$$
  
=  $\frac{\rho - 1}{1 - \rho^{-1}},$   
=  $\rho \frac{\rho - 1}{\rho - 1},$ 

et donc, pour cette phase,

<span id="page-126-0"></span>
$$
\mathcal{R} = \rho \tag{9.43}
$$

Si on fait le bilan des trois phases, les équations [\(9.40\)](#page-125-1), [\(9.41\)](#page-125-3) [\(9.43\)](#page-126-0) fournissent que, pour chaque déplacement constituant une part du déplacement global, on a

$$
\mathcal{R} = \rho \tag{9.44}
$$

Compte tenu de la définition [\(9.21\)](#page-122-0), il vient donc

<span id="page-126-1"></span>
$$
\mathcal{R} = \frac{V}{v}.\tag{9.45}
$$

Puisque la distance totale partcouru par le train vaut exactement d, la distance totale D parcourue par la mouche vaut exactement, d'après [\(9.45\)](#page-126-1) :

<span id="page-126-2"></span>
$$
D = \frac{V}{v}d.\t\t(9.46a)
$$

Numériquement, on a

$$
D = 200 \text{ km} \tag{9.46b}
$$

Autrement dit :

- (i) Ce n'est même pas la peine, en toute rigueur, de déterminer la distance totale par la mouche en utilisant la suite définie par [\(9.35\)](#page-124-3). On déduit tout de suite de [\(9.46\)](#page-126-2) le résultat attendu.
- <span id="page-126-3"></span>(ii) C'est tout fait normal. Il est en fait beaucoup plus rapide de de remarquer que la mouche vole tant que le train roule. Ce temps est égal à  $t = d/v$ ; puisque la mouche a une vitesse de V, elle parcourt donc la distance  $V \times d/v$  et l'on retrouve bien [\(9.46\)](#page-126-2)!

Pour la beauté du calcul, finissons tout de même le calcul entamé avant la remarque [9.3 page 120.](#page-124-5) Reprenons les calculs faits dans cette remarque. Pendant la première phase, la mouche a parcouru la distance définie par [\(9.37\)](#page-124-4).

Puis, chaque aller et retour correspond à une distance  $u_n$  (avec  $n \in \mathbb{N}^*$ ) définie par la somme de la distance  $d - x_n$  et de la distance  $d - x_{n+1} = d_5$ , définie par [\(9.42\)](#page-125-2). On a donc

$$
u_n = d - x_n + d_5,
$$
  
=  $d - x_n + \frac{\rho - 1}{\rho + 1}(d - x_n),$   
=  $\left(1 + \frac{\rho - 1}{\rho + 1}\right)(d - x_n),$   
=  $\frac{\rho + 1 + \rho - 1}{\rho + 1}(d - x_n),$ 

et donc

$$
\forall n \in \mathbb{N}^*, \quad u_n = \frac{2\rho}{\rho + 1}(d - x_n). \tag{9.47}
$$

Pour N allers et retours, la mouche a donc parcouru en tout la distance  $D_n$  donnée par

$$
D_N = d - x_1 + \sum_{n=1}^{N} u_n
$$

et donc

$$
\forall N \in \mathbb{N}^*, \quad D_N = d - x_1 + \frac{2\rho}{\rho + 1} \sum_{n=1}^N (d - x_n).
$$

D'après [\(9.35\)](#page-124-3), on a donc

$$
\forall N \in \mathbb{N}^*, \quad D_N = d - x_1 + \frac{2\rho}{\rho + 1}(d - x_1) \sum_{n=1}^N \alpha^{n-1}.
$$

Enfin, on écrit, en posant  $N' = N - 1$  dans la somme

<span id="page-127-0"></span>
$$
\forall N \in \mathbb{N}^*, \quad D_N = (d - x_1) \left( 1 + \frac{2\rho}{\rho + 1} \sum_{n=0}^{N-1} \alpha^n \right). \tag{9.48}
$$

Pour conclure, on passe à la limite quand N tend vers l'infini. [\(9.32\)](#page-124-0) implique que la série géométrique de raison  $\alpha$  converge vers  $1/(1 - \alpha)$ . La distance totale parcourue par la mouche après un nombre infini d'allers et retours vaut  $\lim_{N\to+\infty} D_n$ , soit encore, d'après [\(9.48\)](#page-127-0) :

$$
D = (d - x_1) \left( 1 + \frac{2\rho}{\rho + 1} \frac{1}{1 - \alpha} \right),
$$

et on a successivement, d'après [\(9.23\)](#page-122-7)

$$
D = d\left(1 - \frac{1}{\rho + 1}\right)\left(1 + \frac{2\rho}{\rho + 1}\frac{1}{1 - \alpha}\right),\,
$$

et en utilisant [\(9.31a\)](#page-123-7) :

$$
= d\frac{\rho+1-1}{\rho+1} \left(1 + \frac{2\rho}{\rho+1} \frac{1}{1-\frac{\rho-1}{\rho+1}}\right),
$$
  

$$
= d\frac{\rho}{\rho+1} \left(1 + \frac{2\rho}{\rho+1-\rho+1}\right),
$$
  

$$
= d\frac{\rho}{\rho+1} (1+\rho),
$$
  

$$
= d\rho,
$$

Soit encore, compte tenu de [\(9.21\)](#page-122-0), on retrouve exactement la conclusion [\(9.46\)](#page-126-2).

(b) Là encore, la mouche a donc fait un nombre infini d'allers et retours en un temps fini ! Il était finalement beaucoup plus rapide, pour se passer des calculs exposés des pages [117](#page-121-3) à [123](#page-127-0) d'utiliser le point [2\(a\)ii](#page-126-3) page [122](#page-126-3) pour arriver directement à la conclusion [\(9.46\)](#page-126-2).

### Étude générale de séries

CORRECTION DE L'EXERCICE 9.7.

On constate tout d'abord que pour  $n \in \mathbb{N}^*,$   $u_n$  est strictement positif. On a par définition et en utilisant les dl usuels

> $u_n = e^{n \ln(1 - n^{-2})},$  $= e^{n\left(-\frac{1}{n^2}+o\left(\frac{1}{n^2}\right)\right)},$

> > $= e^{-\frac{1}{n} + o(\frac{1}{n})},$

$$
\\ \text{ dont la limite vaut, quand } n \text{ tend vers l'infini :}
$$

$$
u_n = 1 \tag{9.49}
$$

Ainsi,  $u_n$  ne tend pas vers zéro et la série diverge grossièrement.

#### CORRECTION DE L'EXERCICE 9.8.

 $u_n$  est positif et, l'exponentielle l'emportant,  $n^2u_n$  tend vers zéro quand n tend vers l'infini. On en déduit que

 $n^2u_n = o(1),$ 

et donc

$$
u_n = o\left(\frac{1}{n^2}\right),\,
$$

et a fortiori

$$
u_n = O\left(\frac{1}{n^2}\right).
$$

La série de terme général  $1/n^2$  de Riemann est convergente et et d'après la proposition. 9.15, la série  $\sum u_n$  à termes positifs est convergente.

On peut utiliser aussi directement la proposition du cours 9.24 page 80.

CORRECTION DE L'EXERCICE 9.9.

- (1) On constate tout d'abord que pour  $n \in \mathbb{N}^*$ ,  $2n^2 + an + 1 > 2n^2$  donc  $0 \leq (\pi n^2)/(2n^2 + an + 1 >$  $(2n^2)$  <  $\pi/2$  et donc  $0 < u_n \leq 1$ .
- (2) On a aussi

$$
u_n \to \cos\left(\frac{\pi}{2}\right) = 0.
$$

(3) Faisons maintenant un dl à l'ordre  $p = 2$  de  $u_n$  en  $1/n$  quand n. On écrit successivement

> 1  $\frac{1}{2n^2 + an + 1} = \frac{1}{2n}$  $2n^2$ 1  $1 + \frac{a}{2n} + \frac{1}{2n^2}$ , ,  $=\frac{1}{2}$  $2n^2$ 1  $\frac{1}{1+u}$ ,

où  $u = \frac{a}{2n} + \frac{1}{2n^2} \rightarrow 0$  quand *n* tend vers l'infini, ce qui fournit d'après les dl usuels :

$$
= \frac{1}{2n^2} (1 - u + u^2),
$$
  
\n
$$
= \frac{1}{2n^2} \left( 1 - \left( \frac{a}{2n} + \frac{1}{2n^2} \right) + \left( \frac{a}{2n} + \frac{1}{2n^2} \right)^2 \right),
$$
  
\n
$$
= \frac{1}{2n^2} \left( 1 - \frac{a}{2n} - \frac{1}{2n^2} + \left( \frac{a}{2n} + \frac{1}{2n^2} \right)^2 \right),
$$
  
\n
$$
= \frac{1}{2n^2} \left( 1 - \frac{a}{2n} - \frac{1}{2n^2} + \frac{a^2}{4n^2} + o \left( \frac{1}{n^2} \right) \right),
$$
  
\n
$$
= \frac{1}{2n^2} \left( 1 - \frac{a}{2n} - \frac{1}{2n^2} + \frac{a^2}{4n^2} + o \left( \frac{1}{n^2} \right) \right),
$$
  
\n
$$
= \frac{1}{2n^2} \left( 1 - \frac{a}{2n} + \frac{1}{4n^2} \left( -2 + a^2 \right) + o \left( \frac{1}{n^2} \right) \right),
$$

et donc

$$
\frac{\pi n^2}{2n^2 + an + 1} = \frac{\pi}{2} \left( 1 - \frac{a}{2n} + \frac{1}{4n^2} \left( -2 + a^2 \right) + o\left( \frac{1}{n^2} \right) \right).
$$

Il vient encore

$$
\frac{\pi n^2}{2n^2 + an + 1} = \frac{\pi}{2} - \frac{\pi a}{4n} + \frac{\pi}{8n^2} \left(-2 + a^2\right) + o\left(\frac{1}{n^2}\right).
$$

On rappelle que l'on a pour tout  $X$  réel

$$
\cos\left(\frac{\pi}{2} - X\right) = \sin X
$$

et donc

$$
u_n = \cos\left(\frac{\pi}{2} - \frac{\pi a}{4n} + \frac{\pi}{8n^2}(-2 + a^2) + o\left(\frac{1}{n^2}\right)\right),
$$
  
=  $\cos\left(\frac{\pi}{2} - \left(\frac{\pi a}{4n} + \frac{\pi}{8n^2}(2 - a^2) + o\left(\frac{1}{n^2}\right)\right)\right),$   
=  $\sin\left(\frac{\pi a}{4n} + \frac{\pi}{8n^2}(2 - a^2) + o\left(\frac{1}{n^2}\right)\right).$ 

On en déduit finalement, d'après le dl usuel du sinus :

<span id="page-129-0"></span>
$$
u_n = \frac{\pi a}{4n} + \frac{\pi}{8n^2} \left( 2 - a^2 \right) + o\left( \frac{1}{n^2} \right).
$$
 (9.50)

(4) (a) Si a est non nul, on a donc, d'après [\(9.50\)](#page-129-0),

$$
u_n \sim \frac{\pi a}{4n}
$$

qui est le terme général d'une série de Rieman divergente donc la série diverge.

(b) Si  $a = 0$ , on a donc, d'après  $(9.50)$ ,

$$
u_n \sim \frac{\pi}{4n^2}
$$

qui est le terme général d'une série de Rieman convergente donc la série diverge.

CORRECTION DE L'EXERCICE 9.10.

Exercice 1936 issu de <http://exo7.emath.fr/>, par Gineste et Lévi Operman 01/11/2001 Pour  $n \geq 4$ 

$$
\frac{n!}{n^n} = \frac{2}{n} \times \frac{3}{n} \times \underbrace{\frac{4}{n} \times \dots \times \frac{n}{n}}_{\leq 1} \leq \frac{6}{n^2}.
$$

Or  $\sum \frac{6}{n^2}$  est convergente. Donc  $\sum \frac{n!}{n^n}$  est aussi convergente par comparaison.

CORRECTION DE L'EXERCICE 9.11.

Exercice 1936 issu de <http://exo7.emath.fr/>, par Gineste et Lévi Operman  $01/11/2001$ Montrons que  $(\cosh \sqrt{\ln n})^{-2} \ge 4\left(\sqrt{n} + \frac{1}{\sqrt{n}}\right)$  $\int^{-2}$  pour *n* assez grand. On a :

$$
4 \ln n \leq \ln^2 n \text{ pour } n \text{ assez grand}
$$
  
\n
$$
\ln n \leq \left(\frac{1}{2} \ln n\right)^2
$$
  
\n
$$
\sqrt{\ln n} \leq \frac{1}{2} \ln n = \ln \sqrt{n}
$$
  
\n
$$
\operatorname{ch}(\sqrt{\ln n}) \leq \operatorname{ch}(\ln \sqrt{n}) = \frac{1}{2} \left(\sqrt{n} + \frac{1}{\sqrt{n}}\right) \quad \operatorname{car} x \mapsto \operatorname{ch} x \text{ est croissante}
$$
  
\n
$$
\operatorname{ch}(\sqrt{\ln n})^{-2} \geq 4 \left(\sqrt{n} + \frac{1}{\sqrt{n}}\right)^{-2}
$$

Or  $\sqrt{n} \sim \sqrt{n} + \frac{1}{\sqrt{n}}$ , et  $\left(\sqrt{n} + \frac{1}{\sqrt{n}}\right)$  $\setminus$ <sup>-2</sup>  $\sim \frac{1}{n}$ , donc  $\sum \left( \sqrt{n} + \frac{1}{\sqrt{n}} \right)$ 2 est divergente. Par comparaison, la série de terme général  $\left(\frac{\lambda}{\ln n}\right)^2$  est divergente.

CORRECTION DE L'EXERCICE 9.12.

<span id="page-130-3"></span>Exercice 1932 issu de <http://exo7.emath.fr/>, par gineste 2001/11/01

(1) Notons tout d'abord, que pour tout  $n, 2^{\sqrt{n}} + b^n > 0$  et donc  $u_n$  est définie pour tout n.

Nous allons tout d'abord étudier le dénominateur de  $u_n$  en factorisant l'un des termes, le "dominant", pour en déterminer un équivalent, par la suite. Pour cela, on étudie d'abord la limite de la suite  $v_n = 2^{\sqrt{n}}/b^n$ . On écrit donc  $2^{\sqrt{n}}$  $\frac{e^{\sqrt{n}}}{b^n} = \frac{e^{\sqrt{n}\ln 2}}{e^{n\ln b}}$ 

 $e^{n \ln b}$ ,

et donc

$$
v_n = e^{\sqrt{n}\ln 2 - n\ln b}
$$

• Premier cas :  $b = 1$ . On a donc  $\ln b = 0$  et

 $v_n = e^{\sqrt{n} \ln 2}$ 

et donc

<span id="page-130-2"></span>
$$
\lim_{n \to +\infty} v_n = +\infty. \tag{9.51}
$$

• Second cas :  $b \neq 1$ .

On a donc ln  $b \neq 0$  et on factorise le terme "dominant" qui est  $-n \ln b$ . On écrit donc

$$
v_n = e^{-n \ln b \left(1 - \frac{\sqrt{n} \ln 2}{n \ln b}\right)},
$$

et on a donc

<span id="page-130-0"></span>
$$
v_n = e^{-n\ln b \left(1 - \frac{\ln 2}{\sqrt{n}\ln b}\right)}\tag{9.52}
$$

Notons que

<span id="page-130-1"></span>
$$
\lim_{n \to +\infty} 1 - \frac{\ln 2}{\sqrt{n} \ln b} = 1
$$
\n(9.53)

Là encore, on a deux possibilités.

• Premier cas :  $b > 1$ . On a donc ln  $b > 0$  et puisque  $-n \ln b \to -\infty$ , on a donc, d'après [\(9.52\)](#page-130-0) et [\(9.53\)](#page-130-1)

<span id="page-131-0"></span>
$$
\lim_{n \to +\infty} v_n = 0. \tag{9.54}
$$

• Second cas :  $b < 1$ . On a donc ln  $b < 0$  et puisque  $-n \ln b \rightarrow +\infty$ , on a donc, d'après [\(9.52\)](#page-130-0) et [\(9.53\)](#page-130-1)

<span id="page-131-1"></span>
$$
\lim_{n \to +\infty} v_n = +\infty. \tag{9.55}
$$

Bref, si on récupitule, les cas donnés par [\(9.51\)](#page-130-2), [\(9.54\)](#page-131-0) et [\(9.55\)](#page-131-1) on a

<span id="page-131-2"></span>
$$
\lim_{n \to +\infty} v_n = \begin{cases} +\infty, & \text{si } b \le 1, \\ 0, & \text{si } b > 1. \end{cases}
$$
 (9.56)

(2) (a) De [\(9.56\)](#page-131-2) et de la définition de  $v_n$ , on déduit donc que

$$
\lim_{n \to +\infty} \frac{2^{\sqrt{n}}}{b^n} = 0, \text{si } b > 1,
$$
\n(9.57a)

$$
\lim_{n \to +\infty} \frac{b^n}{2^{\sqrt{n}}} = 0, \text{si } b \le 1. \tag{9.57b}
$$

<span id="page-131-4"></span><span id="page-131-3"></span>(9.57c)

Autrement dit, d'après [\(9.57a\)](#page-131-3), dans le dénominateur de  $u_n$ , le terme "domimant" est  $b^n$ , si  $b > 1$  et d'après [\(9.57b\)](#page-131-4), dans le dénominateur de  $u_n$ , le terme "domimant" est  $2^{\sqrt{n}}$ , si  $b \le 1$ . Nous n'avons plus qu'à factoriser ce terme dominant. On écrit donc : si  $b>1$ 

$$
2^{\sqrt{n}} + b^n = b^n \left( 1 + \frac{2^{\sqrt{n}}}{b^n} \right),
$$
  
=  $b^n (1 + o(1)),$   
 $\sim b^n.$ 

De même, si $b \leq 1,$ on a

$$
2^{\sqrt{n}} + b^n = 2^{\sqrt{n}} \left( 1 + \frac{b^n}{2^{\sqrt{n}}} \right),
$$
  
= 
$$
2^{\sqrt{n}} (1 + o(1)),
$$
  

$$
\sim 2^{\sqrt{n}}.
$$

On synthétise ces deux résultat en écrivant finalement

<span id="page-131-5"></span>
$$
2^{\sqrt{n}} + b^n \sim \begin{cases} b^n, & \text{si } b > 1, \\ 2^{\sqrt{n}}, & \text{si } b \le 1. \end{cases} \tag{9.58}
$$

(b) On 
$$
a
$$

$$
u_n = \frac{a^n 2^{\sqrt{n}}}{2^{\sqrt{n}} + b^n}.
$$

et donc, grâce à [\(9.58\)](#page-131-5)

$$
u_n \sim \begin{cases} \frac{a^n 2^{\sqrt{n}}}{b^n}, & \text{si } b > 1, \\ \frac{a^n 2^{\sqrt{n}}}{2^{\sqrt{n}}}, & \text{si } b \le 1. \end{cases}
$$

soit encore

$$
u_n \sim \begin{cases} \left(\frac{a}{b}\right)^n 2^{\sqrt{n}}, & \text{si } b > 1, \\ a^n, & \text{si } b \le 1. \end{cases}
$$

soit encore, en considérant $\rho \in \mathbb{R}_+^*$ défini par

<span id="page-132-1"></span>
$$
\rho = \frac{a}{b},\tag{9.59}
$$

on a

<span id="page-132-0"></span>
$$
u_n \sim \begin{cases} \rho^n 2^{\sqrt{n}}, & \text{si } b > 1, \\ a^n, & \text{si } b \le 1. \end{cases} \tag{9.60}
$$

- (c) On enfin conclure grâce à [\(9.60\)](#page-132-0), en discutant, cette fois-ci sur a et b.
	- Premier cas :  $b \leq 1$ .

D'après [\(9.60\)](#page-132-0), on a  $u_n \sim a^n$  et on est ramené l'étude d'une série géométrique, dont on sait qu'elle converge ssi sa raison (positive) est strictement inférieure à 1. Autrement dit, la série de terme général  $u_n$ 

converge si 
$$
a < 1
$$
,  $(9.61a)$ 

diverge si 
$$
a \ge 1
$$
. (9.61b)

• Second cas :  $b > 1$ . D'après [\(9.60\)](#page-132-0), on a

<span id="page-132-4"></span>
$$
u_n \sim \rho^n 2^{\sqrt{n}} \tag{9.62}
$$

On a encore une discussion selon les valeurs de  $\rho$ .

• Premier cas :  $\rho \geq 1$ , ce qui est équivalent, d'après [\(9.59\)](#page-132-1), à  $a \geq b$ . Dans ce cas, il est évident que  $u_n \to +\infty$  et que la série diverge (grossièrement).

• Second cas :  $\rho < 1$ , ce qui est équivalent, d'après [\(9.59\)](#page-132-1), à  $a < b$ . On est ramené à un calcul proche de celui de la question [1.](#page-130-3) On écrit

$$
\rho^n 2^{\sqrt{n}} = e^{n \ln \rho} e^{\sqrt{n} \ln 2},
$$
  
= 
$$
e^{n \ln \rho + \sqrt{n} \ln 2},
$$

on met en facteur le terme "dominant"  $n \ln \rho$ :

$$
= e^{n\ln\rho\left(1+\frac{\sqrt{n}\ln 2}{n\ln \rho}\right)}
$$

,

et donc

$$
\rho^n 2^{\sqrt{n}} = e^{n \ln \rho \left( 1 + \frac{\ln 2}{\sqrt{n} \ln \rho} \right)}.
$$
\n(9.63)

On en déduit par exemple que

$$
n^2 \left(\rho^n 2^{\sqrt{n}}\right) = e^{2 \ln n} e^{n \ln \rho \left(1 + \frac{\ln 2}{\sqrt{n} \ln \rho}\right)},
$$
  
= 
$$
e^{2 \ln n + n \ln \rho \left(1 + \frac{\ln 2}{\sqrt{n} \ln \rho}\right)},
$$

et donc

<span id="page-132-2"></span>
$$
n^2\left(\rho^n 2^{\sqrt{n}}\right) = e^{n\ln\rho\left(1 + \frac{2\ln n}{n\ln\rho} + \frac{\ln 2}{\sqrt{n}\ln\rho}\right)}.
$$
\n(9.64)

Il est simple de vérifier que

$$
1 + \frac{2\ln n}{n\ln \rho} + \frac{\ln 2}{\sqrt{n}\ln \rho} \to 0
$$

et, puisque  $\rho < 1$ , d'après [\(9.64\)](#page-132-2)

$$
\lim_{n \to +\infty} n^2 \left( \rho^n 2^{\sqrt{n}} \right) = 0.
$$

et donc

<span id="page-132-3"></span>
$$
\rho^n 2^{\sqrt{n}} = o\left(\frac{1}{n^2}\right). \tag{9.65}
$$

Puisque la série de terme général  $1/n^2$  converge,  $(9.65)$  implique la convergence de la série de terme général  $\rho^n 2^{\sqrt{n}}$ , et donc celle de  $u_n$ , d'après [\(9.62\)](#page-132-4).

(d) Résumons donc tous les résultats obtenus : la série de terme général  $u_n$  converge ssi  $(b \leq 1 \text{ et } a < 1)$ ou  $(b > 1$  et  $a < b$ ) et elle diverge ssi  $(b \le 1$  et  $a \ge 1)$  ou  $(b > 1$  et  $a \ge b)$ .

## Une drôle de somme infinie

Correction de l'exercice 9.13. Voir le corrigé de l'exercice dans l'annexe S du cours.

# CORRECTION DU TRAVAUX DIRIGÉS 10

# Comparaison asymptotique

<span id="page-134-0"></span>CORRECTION DE L'EXERCICE 10.1. Voir [\[BM03](#page-161-1), pages 14 à 16] reproduites pages [93](#page-134-0) à [95](#page-134-0) du cours.

CORRECTION DE L'EXERCICE 10.2. Voir [\[BM03](#page-161-1), pages 16 à 18] reproduites pages [95](#page-134-0) à [97](#page-134-0) du cours.

CORRECTION DE L'EXERCICE 10.3. Voir [\[BM03](#page-161-1), pages 18 à 19] reproduites pages [97](#page-134-0) à [98](#page-134-0) du cours.

### CORRECTION DU TRAVAUX DIRIGÉS 11

# Exponentielle et logarithme

## Exercices généraux

<span id="page-135-3"></span>CORRECTION DE L'EXERCICE 11.1.

(1) (a) On peut étudier directement la fonction  $f$  définie par

<span id="page-135-2"></span>
$$
\forall x \in \mathbb{R}^*, \quad f(x) = \frac{e^x}{e^x - 1},\tag{11.1}
$$

dont on on vérifie qu'elle est bien définie pour sur  $\mathbb{R}^*_+$ , mais il est plus simple d'introduire d'abord la fonction g définie par

$$
\forall x \in ]1, +\infty[, \quad g(x) = \frac{x}{x-1}, \tag{11.2}
$$

dont on on vérifie qu'elle est bien définie pour sur ]1, +∞[. On vérifie que

<span id="page-135-0"></span>
$$
\lim_{x \to 1^{+}} g(x) = +\infty, \tag{11.3a}
$$

puis que que

$$
\forall x \in ]1, +\infty[, \quad g(x) = \frac{1}{1 - \frac{1}{x}},
$$

et donc

$$
\lim_{x \to +\infty} g(x) = 1. \tag{11.3b}
$$

On a aussi

$$
\forall x \in ]1, +\infty[, \quad g'(x) = \frac{x-1-x}{(x-1)^2} = -\frac{1}{(x-1)^2},
$$

et donc

 $g'$  est strictement négative sur  $]1, +\infty[$ . (11.3c)

De  $(11.3)$ , on déduit le tableau de variation [11.1](#page-135-1) de la fonction g. La fonction g est donc une applica-

| $\boldsymbol{x}$ | 1         | $+\infty$ |
|------------------|-----------|-----------|
| $\mathfrak g$    | $+\infty$ |           |
| $\overline{q}$   |           |           |

<span id="page-135-1"></span>TABLE 11.1. Tableau de variation de la fonction  $g$ .

tion strictement décroissante de  $]1, +\infty[$  vers  $]1, +\infty[$ . D'après la proposition du cours 1.10 page 6,  $g^{-1}$  existe et est application strictement décroissante de  $]1, +\infty[$  vers  $]1, +\infty[$ .

(b) Étudions maintenant f définie par [\(11.1\)](#page-135-2) qui vérifie

<span id="page-136-0"></span>
$$
\forall x \in \mathbb{R}^*, \quad f(x) = g(e^x). \tag{11.4}
$$

La fonction  $e^x$  est une bijection strictement croissante de  $\mathbb{R}_+^*$  vers  $]1, +\infty[$  et d'après le cas [1a page précédente,](#page-135-3) g est une bijection strictement décroissante de  $|1, +\infty|$  vers  $|1, +\infty|$ . Donc, par composition, f est une bijection strictement décroissante de  $\mathbb{R}_+^*$  vers ]1, +∞[.

- (2) Déterminons  $f^{-1}$ .
	- (a) Déterminons déjà  $g^{-1}$ , application strictement décroissante de  $]1, +\infty[$  vers  $]1, +\infty[$  (cf. cas [1a page précédente\)](#page-135-3). Soit  $y \in ]1, +\infty[$ ; on sait qu'il existe un unique  $x \in ]1, +\infty[$  tel que  $g(x) = y$  et qui vaut  $x = g^{(-1)}(y)$ . Déterminons-le. On a successivement

$$
g(x) = y \Longleftrightarrow \frac{x}{x-1} = y,
$$
  

$$
\Longleftrightarrow x = y(x-1),
$$
  

$$
\Longleftrightarrow x = yx - y,
$$
  

$$
\Longleftrightarrow x - yx = -y,
$$
  

$$
\Longleftrightarrow x(1-y) = -y,
$$
  

$$
\Longleftrightarrow x = \frac{y}{y-1}.
$$

Si  $y > 1$ ,  $y - 1 > 0$  et  $y > 0$  d'où  $x > 0$ . De plus  $x > 1$  car  $y > y - 1$ . On a donc

<span id="page-136-1"></span>
$$
\forall y \in ]1, +\infty[, \quad g^{(-1)}(y) = \frac{y}{y-1} \in ]1, +\infty[.
$$
 (11.5)

(b) Soit  $y \in ]1, +\infty[$ ; on sait qu'il existe un unique  $x \in \mathbb{R}_+^*$  tel que  $f(x) = y$  et qui vaut  $x = f^{(-1)}(y)$ . Déterminons-le. D'après [\(11.4\)](#page-136-0), on a

$$
\mathrm{d}'\mathrm{o}\hat{\mathtt{u}}
$$

 $e^x = g^{(-1)}(y)$ 

et d'après [\(11.5\)](#page-136-1)

$$
e^x = \frac{y}{y-1} \in ]1, +\infty[
$$

 $g(e^x) = y.$ 

et donc

$$
x = \ln\left(\frac{y}{y-1}\right) \in \mathbb{R}^*_+.
$$

Bref,

$$
\forall y \in ]1, +\infty[, \quad f^{(-1)}(y) = \ln\left(\frac{y}{y-1}\right) \in \mathbb{R}^*_{+}.
$$
 (11.6)

CORRECTION DE L'EXERCICE 11.2.

(1) On pose

$$
\forall x \in \mathbb{R}, \quad g(x) = x^x. \tag{11.7}
$$

Par définition, on a

$$
\forall x \in \mathbb{R}^*, \quad g(x) = e^{x \ln x}.\tag{11.8}
$$

La fonction g est donc définie sur  $\mathbb{R}^*_{+}$ .

(2) On a aussi, pour tout  $x\in\mathbb{R}_+^*$ 

$$
g'(x) = (x \ln x)' e^{x \ln x},
$$
  
= 
$$
\left(\ln x + \frac{x}{x}\right) e^{x \ln x},
$$

et donc

$$
\forall x \in \mathbb{R}^*, \quad g'(x) = (\ln x + 1) e^{x \ln x}.
$$
 (11.9)

Le signe de  $g'$  est donc celui de

$$
h(x) = \ln x + 1.
$$

On a  $h(x) > 0$  ssi  $\ln(x) > -1$  soit  $x > e-1 = 1/e$  et donc

<span id="page-137-0"></span>
$$
g'(x) > 0 \Longleftrightarrow x > \frac{1}{e},\tag{11.10a}
$$

$$
g'\left(\frac{1}{e}\right) = 0.\tag{11.10b}
$$

D'après l'équation (12.7b) du cours, on

<span id="page-137-1"></span>
$$
\lim_{x \to 0^+} e^{x \ln x} = 1. \tag{11.11}
$$

On a aussi

<span id="page-137-2"></span>
$$
\lim_{x \to 0^+} e^{x \ln x} = +\infty. \tag{11.12}
$$

On a aussi

<span id="page-137-3"></span>
$$
\frac{1}{e} \approx 0.367879441171442\tag{11.13}
$$

et

$$
g\left(\frac{1}{e}\right) = e^{\frac{1}{e}\ln\left(\frac{1}{e}\right)} = e^{-\frac{\ln e}{e}},
$$

et donc

<span id="page-137-4"></span>
$$
g\left(\frac{1}{e}\right) = e^{-\frac{1}{e}} \approx 0.6922006275553464. \tag{11.14}
$$

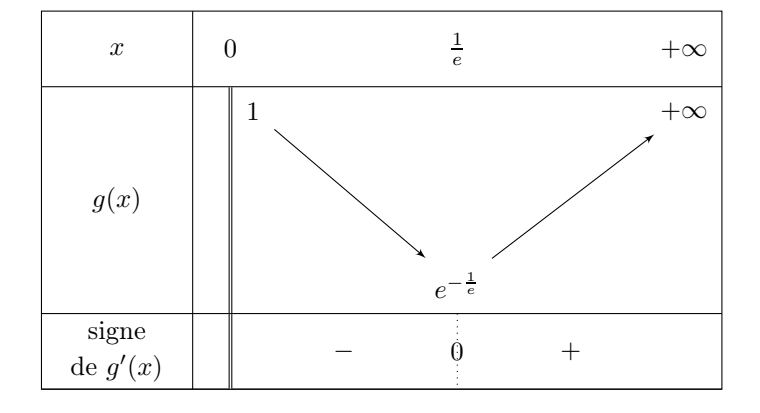

<span id="page-137-5"></span>TABLE 11.2. Tableau de variation de  $g$ .

Tous les éléments [\(11.10\)](#page-137-0), [\(11.11\)](#page-137-1), [\(11.12\)](#page-137-2), [\(11.13\)](#page-137-3) et [\(11.14\)](#page-137-4) nous permettent de dresser le tableau de variation [11.2](#page-137-5) de la fonction g.

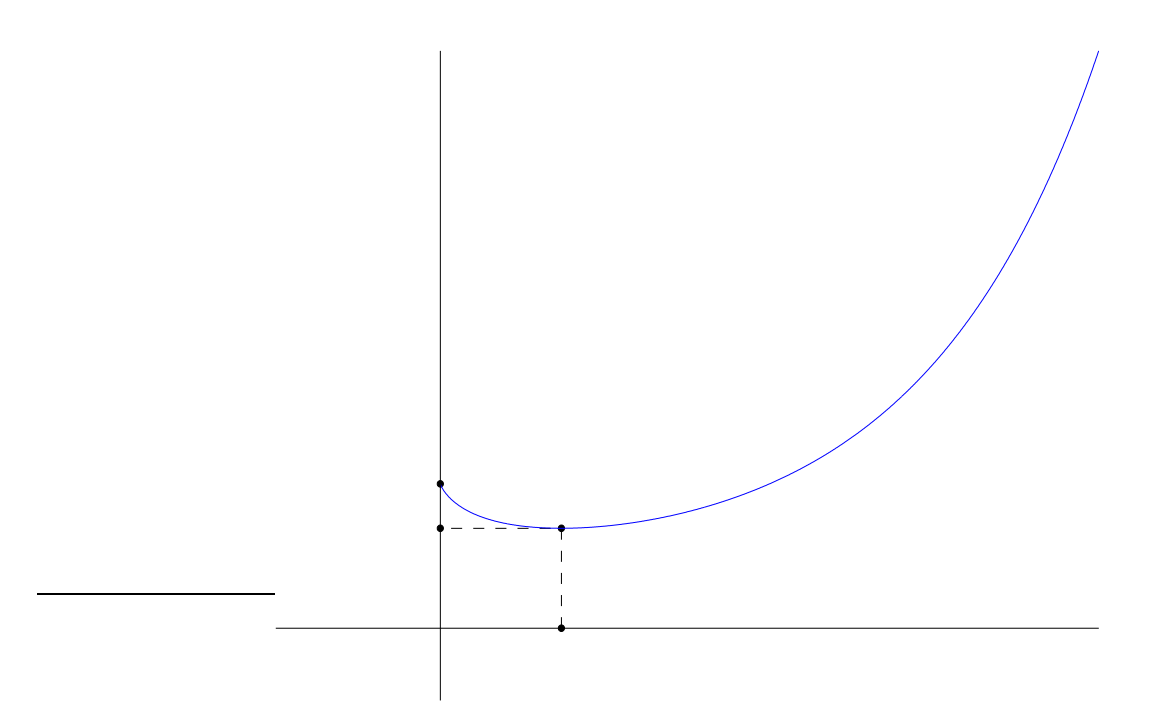

FIGURE 11.1. Le graphe de la fonction  $g$ .

Son graphe est représenté sur la figure [11.1.](#page-138-0)

(3) Compte tenu de [\(11.11\)](#page-137-1), la fonction g peut être prolongée par continuité en posant

<span id="page-138-2"></span><span id="page-138-0"></span>
$$
g(0) = 1.\t(11.15)
$$

De sorte que la fonction g ainsi prolongée est définie et continue sur  $\mathbb{R}_+$ .

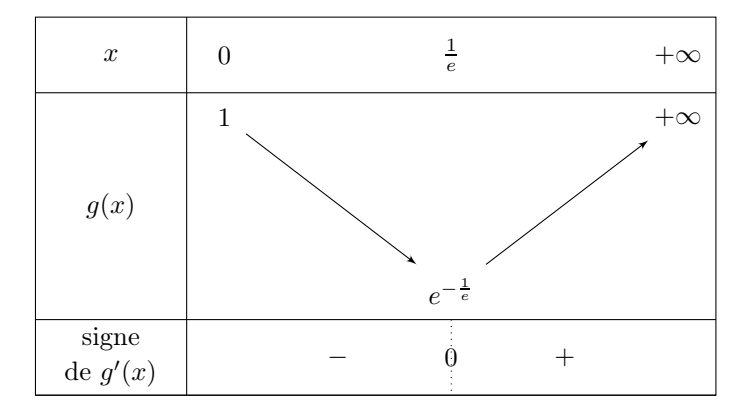

<span id="page-138-1"></span>TABLE 11.3. Tableau de variation de  $g$ , prolongée sur  $\mathbb{R}_+$ .

Son tableau différe d'un détail du tableau [11.2 page précédente](#page-137-5) est donné dans le tableau [11.3.](#page-138-1) Voir aussi le tableau conventionnellement adopté [11.4 page](#page-139-0) suivante.

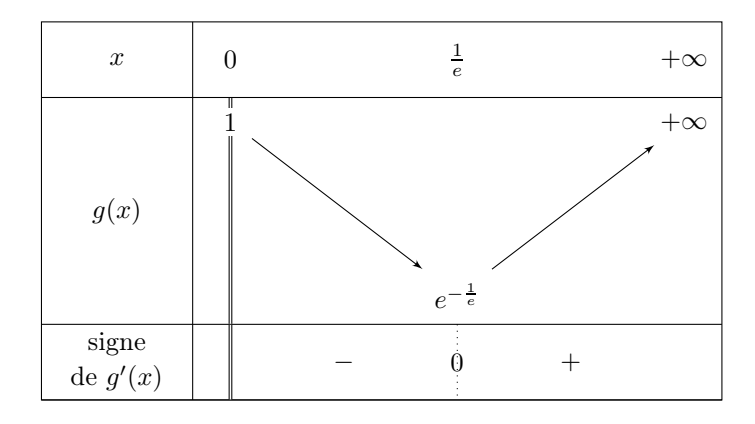

TABLE 11.4. Tableau de variation de g, prolongée sur  $\mathbb{R}_+$  (convention et notation dans le tableau).

<span id="page-139-0"></span>REMARQUE 11.1. [\(11.15\)](#page-138-2) peut par exemple aussi permettre de retrouver la convention [\(8.30\)](#page-95-0) page  $68$  du cours. Mais de façon plus générale, se rappeler que  $0^0$  est une forme indéterminée!

CORRECTION DE L'EXERCICE 11.3.

- (1) (a) Etudions tout d'abord  $f'''$ ,  $f''$  et  $f'$ .
	- (i) Rappelons les données fournies dans l'énoncé :

<span id="page-139-8"></span><span id="page-139-3"></span><span id="page-139-1"></span>
$$
\ln^2(2) - 2 \approx -1.5195,\tag{11.16a}
$$

$$
\alpha = (\ln(2/\ln^2 2)) / \ln 2 \approx 2.0575, \tag{11.16b}
$$

<span id="page-139-4"></span>
$$
f'(\alpha) \approx -1.2297,\tag{11.16c}
$$

<span id="page-139-5"></span>
$$
f' \text{ a deux zéros } \beta_1 \text{ et } \beta_2 \text{ sur } \mathbb{R}^*, \tag{11.16d}
$$

avec

<span id="page-139-6"></span>
$$
\beta_1 \approx 0.4851,\tag{11.16e}
$$

$$
\beta_2 \approx 3.2124. \tag{11.16f}
$$

(ii) Si

<span id="page-139-7"></span>
$$
f(x) = 2^x - x^2 = e^{x \ln(2)} - x^2,
$$
\n(11.17)

la fonction f est de classe  $C^{\infty}$  sur  $\mathbb{R}_{+}$  et on a, pour tout  $x \geq 0$ ,

$$
f'(x) = \ln(2)e^{x \ln(2)} - x^2, = \ln(2)2^x - 2x,
$$
  
\n
$$
f''(x) = \ln^2(2)2^x - 2,
$$
  
\n
$$
f'''(x) = \ln^3(2)2^x.
$$

La fonction  $f'''$  est strictement positive sur  $\mathbb{R}_+$  et donc

<span id="page-139-2"></span>
$$
f'' \text{ est strictement croissante sur } \mathbb{R}_+.
$$
\n(11.18)

Voir le triple tableau de variation [11.5 page suivante](#page-140-0) de f où tout est résumé.

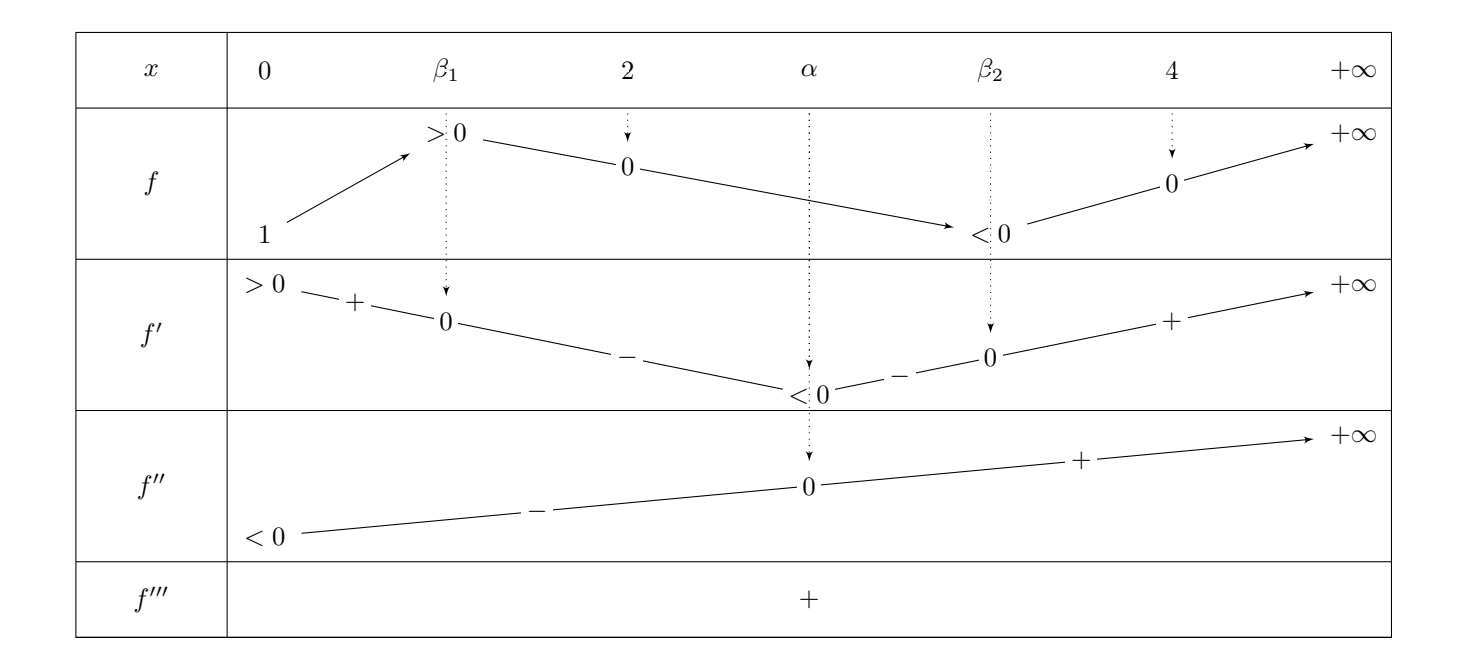

TABLE 11.5. Triple tableau de variation de  $f$ .

(iii) On a, par ailleurs,

<span id="page-140-0"></span>
$$
f''(0) = \ln^2(2) - 2. \tag{11.19}
$$

D'après [\(11.16a\)](#page-139-1), on a

<span id="page-140-1"></span>
$$
f''(0) < 0. \tag{11.20}
$$

On a aussi immédiatement

<span id="page-140-2"></span>
$$
\lim_{x \to +\infty} f''(x) = +\infty. \tag{11.21}
$$

D'après [\(11.18\)](#page-139-2), [\(11.20\)](#page-140-1) et [\(11.21\)](#page-140-2),  $f''$  admet un unique zéro sur  $\mathbb{R}^*_+$ . Notons ce zéro  $\alpha$ . Ainsi,

<span id="page-140-4"></span>
$$
\alpha \text{ est l'unique zéro de } f''.
$$
\n
$$
(11.22)
$$

On a successivement

$$
\ln^2(2)2^{\alpha} - 2 = 0 \Longleftrightarrow \ln^2(2)2^{\alpha} = 2,
$$

$$
\Longleftrightarrow 2^{\alpha} = \frac{2}{\ln^2(2)},
$$

et donc

<span id="page-140-5"></span>
$$
\alpha = \frac{\ln\left(\frac{2}{\ln^2(2)}\right)}{\ln 2},\tag{11.23}
$$

dont la valeur numérique est fournie par [\(11.16b\)](#page-139-3). Ainsi,  $f''$  est strictement négative sur [0,  $\alpha$ [ et strictement positive sur  $\alpha, +\infty$ [. Ainsi,

$$
a function f' \text{ est strictement décroissante sur } [0, \alpha[
$$
\n
$$
(11.24a)
$$

<span id="page-140-3"></span>

et

la fonction 
$$
f'
$$
 est strictement croissante sur  $]\alpha, +\infty[.$  (11.24b)

Voir de nouveau le triple tableau de variation [11.5 page précédente.](#page-140-0)

<span id="page-141-8"></span>(iv) La fonction  $f'$  admet donc un minimum en  $\alpha$ . Or, on sait que, d'après [\(11.16c\)](#page-139-4),

<span id="page-141-2"></span><span id="page-141-0"></span>
$$
f'(\alpha) < 0. \tag{11.25}
$$

On a, par ailleurs,

<span id="page-141-1"></span>
$$
f'(0) = \ln(2) > 0. \tag{11.26}
$$

D'après [\(11.24a\)](#page-140-3), [\(11.25\)](#page-141-0) et [\(11.26\)](#page-141-1),  $f'$  admet un unique zéro  $\beta_1$  sur  $]0,\alpha[$ . Puisque la puissance l'emporte (voir équation (12.17b) du cours)

<span id="page-141-3"></span>
$$
\lim_{x \to +\infty} f'(x) = +\infty. \tag{11.27}
$$

D'après [\(11.24b\)](#page-141-2), [\(11.25\)](#page-141-0) et [\(11.27\)](#page-141-3),  $f'$  admet un unique zéro  $\beta_2$  sur  $\alpha_1 + \infty$ [. On a donc

<span id="page-141-4"></span>
$$
0 < \beta_1 < \alpha < \beta_2. \tag{11.28}
$$

On retrouve donc [\(11.16d\)](#page-139-5), les deux valeurs de  $\beta_1$  et  $\beta_2$  étant fournies par [\(11.16e\)](#page-139-6) et [\(11.16f\)](#page-139-7). On a donc montré que

la fonction 
$$
f'
$$
 est strictement positive sur  $[0, \beta_1]$  et sur  $]\beta_2, +\infty[$ ,  $(11.29a)$ 

et

la fonction 
$$
f'
$$
 est strictement négative sur  $]\beta_1, \beta_2[.$  (11.29b)

Voir le triple tableau de variation [11.5 page précédente.](#page-140-0)

#### (b) Concluons maintenant par l'étude de f.

Rappelons les données fournies dans l'énoncé :

<span id="page-141-5"></span>
$$
f(2) = f(4) = 0.\t(11.30)
$$

Finalement, d'après [\(11.29\)](#page-141-4), la fonction f est strictement croissante sur  $]0, \beta_1[$ , strictement décroissante sur  $\beta_1, \beta_2$  et strictement croissante sur  $\beta_2, +\infty$ . D'après les valeurs numériques données par [\(11.16e\)](#page-139-6) et [\(11.16f\)](#page-139-7) on a

<span id="page-141-6"></span>
$$
\beta_1 \in ]0,2[, \tag{11.31a}
$$

<span id="page-141-7"></span>
$$
\beta_2 \in ]2, 4[.
$$
\n
$$
(11.31b)
$$

D'après le triple tableau de variation [11.5,](#page-140-0) [\(11.30\)](#page-141-5) et [\(11.31a\)](#page-141-6), on a nécessairement

$$
f(\beta_1) > 0. \tag{11.32}
$$

D'après le triple tableau de variation [11.5,](#page-140-0) [\(11.30\)](#page-141-5) et [\(11.31b\)](#page-141-7), on a nécessairement

$$
f(\beta_2) < 0. \tag{11.33}
$$

On a, par ailleurs,

 $f(0) = 1$ ,

et d'après l'équation (12.17b) du cours,

$$
\lim_{x \to +\infty} f(x) = +\infty.
$$

Ainsi, f est strictement croissante et positive sur  $[0, \beta_1]$ , strictement décroissante sur  $[\beta_1, \beta_2]$  avec  $f(\beta_1)f(\beta_2) < 0$  et strictement croissante sur  $\beta_2$ , + $\infty$ [ avec  $f(\beta_2)f(+\infty) < 0$ . La fonction f ne possède que deux zéros sur chacun de ces deux intervalles. Or, d'après [\(11.30\)](#page-141-5), les deux seuls zéros de f sont donc  $2 \in ]\beta_1, \beta_2[$  et  $4 \in ]\beta_2, +\infty[$ . Voir le triple tableau de variation [11.5 page 136.](#page-140-0)

REMARQUE 11.2. Les valeurs numériques de  $\beta_1$  et  $\beta_2$ , ainsi que les valeurs de f en ces points, données par

$$
f(\beta_1) \approx 1.1644,\tag{11.34a}
$$

$$
f(\beta_2) \approx -1.0506, \tag{11.34b}
$$

sont certes utiles pour le tracé du graphe de la fonction  $f$  mais en fait inutiles pour l'étude de  $f$ . En effet, d'après l'étude de  $f'$  faite au point [1\(a\)iv page précédente,](#page-141-8)  $f'$  admet deux zéros sur  $\mathbb{R}^*_+$ , noté encore  $β_1$  et  $β_2$  et on obtient le tableau de variation [11.6](#page-142-0) de f comme dans le point [1\(a\)iv.](#page-141-8)

| $\boldsymbol{x}$ | $\theta$ | $\beta_1$ | 2 | $\beta_2$ | $\overline{4}$ | $+\infty$ |
|------------------|----------|-----------|---|-----------|----------------|-----------|
|                  |          | $> 0\,$   |   | $< 0\,$   |                | $\infty$  |
| f'               |          |           |   |           |                |           |

TABLE 11.6. Tableau de variation de  $f$ .

Puisque f est strictement croissante sur [0,  $\beta_1$ ], on a nécessairement  $f(\beta_1) > f(1) > 0$  et donc

<span id="page-142-0"></span>
$$
f(\beta_1) > 0. \tag{11.35}
$$

On a aussi nécessairement

$$
f(\beta_2) < 0,\tag{11.36}
$$

sinon, on aurait  $f(\beta_2) \geq 0$  et, d'après le tableau de variation [11.6,](#page-142-0)  $f(\beta_2)$  ou  $f(0) > 0$ , serait le minimmum de f sur  $\mathbb{R}$  et f serait positive ou nulle sur  $\mathbb{R}_+$  et strictement positive sur  $\mathbb{R}_+ \setminus {\beta_2}$ , ce qui contredit le fait que f a au moins deux zéros distincts sur  $\mathbb{R}_+$ , selon [\(11.30\)](#page-141-5), qui est immédiat à obtenir ! On a aussi

<span id="page-142-1"></span>
$$
f \text{ est strictement positive sur } [0, \beta_1]. \tag{11.37a}
$$

Puisque  $f(\beta_1)f(\beta_2) < 0$  et f est strictement décroissante sur  $[\beta_1, \beta_2]$ , alors

$$
f \text{ a un unique zero sur } [\beta_1, \beta_2]. \tag{11.37b}
$$

De même, puisque  $f(\beta_2)$  lim<sub>x→+∞</sub>  $f(x) < 0$  et f est strictement croissante sur  $[\beta_2, +\infty]$ , alors

$$
f \text{ a un unique zéro sur } [\beta_2, +\infty[]. \tag{11.37c}
$$

Compte tenu de [\(11.37\)](#page-142-1), f ne possède que deux zéros sur  $\mathbb{R}_+$ , l'un, le plus petit est nécessairement dans  $\beta_1$ ,  $\beta_2$ [, l'autre, le plus grand est nécessairement dans  $\beta_2$ ,  $+\infty$ [. D'après [\(11.30\)](#page-141-5), ces deux zéros ne peuvent être (dans l'ordre) que 2 et 4. On peut donc compléter le tableau de variation [11.6.](#page-142-0) Dans ce raisonnement, aucune valeur numérique de  $\alpha$ ,  $\beta_1$  ou  $\beta_2$  n'a été utilisée !

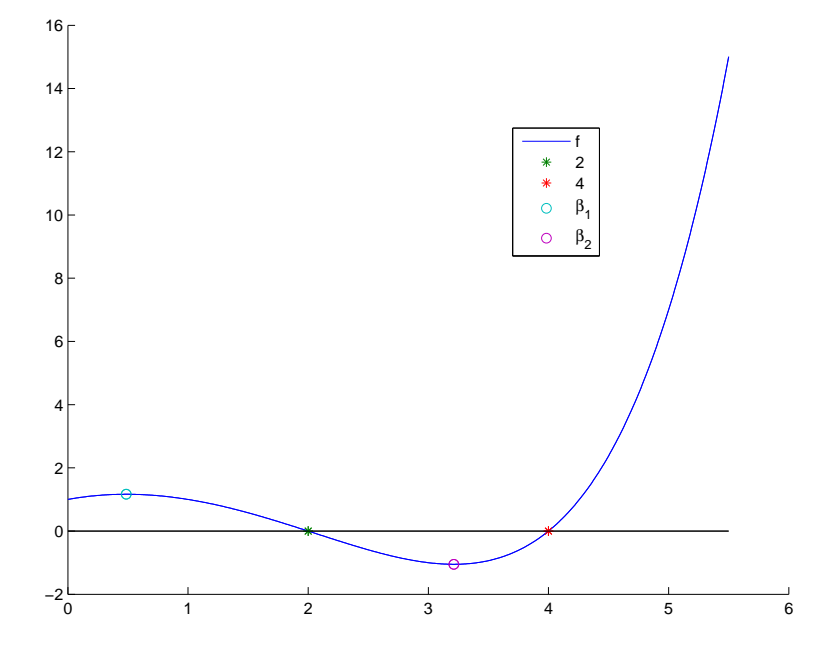

Tout cela est est confirmé par le graphe de la fonction  $f$  en figure [11.2.](#page-143-0)

FIGURE 11.2. Le graphe de la fonction  $f$  sur  $[0, 5.5]$ .

(2) On en déduit donc que f est strictement positive sur  $|4, +\infty|$  et en particulier que

<span id="page-143-0"></span>
$$
\forall n \in \mathbb{N}, \quad n \geq 5 \Longrightarrow 2^n > n^2.
$$

- (3) On a montré que, pour tout  $n \geq 5$ , on a  $2^n > n^2$ . On cherche ensuite les solutions de  $2^n = n^2$  dans  $\{1, 2, 3, 4\}$  et seuls 2 et 4 sont solutions. Ainsi, les seules solutions de  $2^n = n^2$  pour  $n \in \mathbb{N}^*$  sont  $n = 2$ et  $n=4$ .
- (4) (a) Montrons que les équations

<span id="page-143-1"></span>
$$
f''(0) < 0,\tag{11.38a}
$$

$$
f'(\alpha) < 0,\tag{11.38b}
$$

où α est donné par [\(11.22\)](#page-140-4) ou [\(11.23\)](#page-140-5), sont vraies, sans aucun calcul numérique (c'est-à-dire que les valeurs données dans [\(11.16\)](#page-139-8) et [\(11.30\)](#page-141-5) ne seront pas utilisées) dont on laisse le lecteur vérifier qu'elles permettent de justifier totalement les études des fonctions  $f', f''$  et  $f'''$ .

(i) L'inégalité [\(11.38a\)](#page-143-1) est équivalente à

<span id="page-143-2"></span>
$$
\ln^2(2) < 2. \tag{11.39}
$$

On utilise alors la propriété 12.6 page 108 du cours qui permet d'écrire

$$
\forall x \in \mathbb{R}_+^*, \quad \ln(x) \le x - 1,\tag{11.40}
$$

qui donne pour  $x = 2$ :

$$
\ln(2) \le 1
$$

dont on déduit, puisque tout est positif :

$$
\ln^2(2) \le 1,
$$

ce qui implique [\(11.39\)](#page-143-2).
(ii) L'inégalité [\(11.38b\)](#page-143-0) est équivalente à

<span id="page-144-0"></span>
$$
\ln 2 \ 2^{\alpha} - 2\alpha < 0. \tag{11.41}
$$

La définition [\(11.22\)](#page-140-0) est équivalente à

 $\ln^2 22^{\alpha} - 2 = 0.$ 

Ainsi,

$$
\ln 2 \, 2^{\alpha} = \frac{\ln^2 2 \, 2^{\alpha}}{\ln 2} = \frac{2}{\ln 2}
$$

et [\(11.41\)](#page-144-0) est équivalent à

ou encore

$$
\frac{1}{\ln 2} < \alpha
$$

 $\frac{2}{\ln 2} - 2\alpha < 0,$ 

soit encore, compte tenu de [\(11.23\)](#page-140-1),

$$
\frac{1}{\ln 2} < \frac{\ln \left( \frac{2}{\ln^2(2)} \right)}{\ln 2},
$$

et donc

$$
1<\ln\left(\frac{2}{\ln^2(2)}\right),
$$

ou encore

$$
1<\ln 2-2\ln\ln 2,
$$

ce qui est successivement équivalent à

$$
\ln 2 - \ln \ln 2 > 1 + \ln \ln 2 \Longleftrightarrow \ln \left(\frac{2}{\ln 2}\right) > \ln(e) + \ln \ln 2,
$$
  

$$
\Longleftrightarrow \ln \left(\frac{2}{\ln 2}\right) > \ln(e \ln 2),
$$
  

$$
\Longleftrightarrow \frac{2}{\ln 2} > e \ln 2
$$

soit encore

<span id="page-144-1"></span>
$$
2 > e \ln^2 2. \tag{11.42}
$$

Ici, l'appel à la propriété 12.6 page 108 du cours ne suffit malheureusement plus. Or, d'après l'inégalité [\(11.1\)](#page-135-0) de l'énoncé, on a

$$
e \ln^2 2 < 2, 8 \times (0, 7)^2 = 1.372 \tag{11.43}
$$

et [\(11.42\)](#page-144-1) est vraie.

- (b) Montrons maintenant que les équations [\(11.30\)](#page-141-0) sont vraies, ce qui est en fait immédiat.
- (c) Enfin, montrons que  $\beta_1$  et  $\beta_2$ , définis par [\(11.16d\)](#page-139-0), permettent d'étudier totalement la fonction f, sans utiliser les valeurs numériques données par [\(11.16e\)](#page-139-1) et [\(11.16f\)](#page-139-2). Voir remarque [11.2 page 138.](#page-142-0)

REMARQUE 11.3. On peut en fait se passer des indications [\(11.1\)](#page-135-0) de l'énoncé, remplacée avantageusement par un calcul manuel, sans calculatrice, avec un peu d'huile de coude.

Voir les simulations de la section P.5 page 254 de l'annexe P du cours.

CORRECTION DE L'EXERCICE 11.4.

Exercice 5443-5) issu de <http://exo7.emath.fr/>, par Rouget 2010/07/10

On notera  $\mathcal C$  le graphe de  $f$ .

Si  $x > 0$ ,  $e^x - 1 > 0$  et si  $x < 0$ ,  $e^x - 1 < 0$ . Donc, pour  $x \neq 0$ ,  $> 0$  et  $f$  est définie sur  $\mathbb{R}^*$ . Pour  $x \neq 0$ ,

$$
f(-x) = -\frac{1}{x} \ln \frac{e^{-x} - 1}{-x} = -\frac{1}{x} \ln(e^{-x}) - \frac{1}{x} \ln \frac{e^x - 1}{x} = 1 - f(x).
$$

Donc, pour tout réel non nul x,  $f(x) + f(-x) = 1$ . Le point de coordonnées  $(0, \frac{1}{2})$  est centre de symétrie de  $C_5$ .

Etude en 0.

$$
f(x) = \frac{1}{x+0} \ln(1 + \frac{x}{2} + \frac{x^2}{6} + o(x^2)) = \frac{1}{x} \left( \left( \frac{x}{2} + \frac{x^2}{6} \right) - \frac{1}{2} \left( \frac{x}{2} \right)^2 + o(x^2) \right) = \frac{1}{2} + \frac{1}{24}x + o(x).
$$

Ainsi, f se prolonge par continuité en 0 en posant  $f(0) = \frac{1}{2}$ . Le prolongement, encore noté f, admet en 0 un développement limité d'ordre 1 et est donc dérivable en 0 avec  $f'(0) = \frac{1}{24}$ . Une équation de la tangente à  $C_5$  en le point d'abscisse 0 est  $y = \frac{1}{24}x + \frac{1}{2}$ . Par symétrie, ce point est un point d'inflexion.

Etude en  $+\infty$ .

$$
f(x) = \frac{1}{x+2} \frac{1}{x} (\ln(e^x) + \ln(1 - e^{-x}) - \ln x) = 1 - \frac{\ln x}{x} + \frac{\ln(1 - e^{-x})}{x} = 1 + o(1).
$$

Donc,  $\lim_{x\to+\infty}f(x)=1$ . Par symétrie,  $\lim_{x\to-\infty}f(x)=\lim_{x\to-\infty}(1-f(-x))=1-1=0$ . Dérivée. Variations.

f est dérivable sur  $\mathbb{R}^*$  en vertu de théorèmes généraux (et donc sur  $\mathbb{R}$ ) et pour  $x \neq 0$ , (puisque ln  $\frac{e^x-1}{x}$  =  $\ln \left| \frac{e^x - 1}{x} \right| = \ln \left| e^x - 1 \right| - \ln \left| x \right|$ 

$$
f'(x) = -\frac{1}{x^2} \ln \frac{e^x - 1}{x} + \frac{1}{x} \left( \frac{e^x}{e^x - 1} - \frac{1}{x} \right) = \frac{1}{x^2} \left( -\ln \frac{e^x - 1}{x} + \frac{xe^x}{e^x - 1} - 1 \right).
$$

 $f'$  est, sur ℝ<sup>\*</sup>, du signe de  $g(x) = -\ln \frac{e^x - 1}{x} + \frac{xe^x}{e^x - 1} - 1$ . g est dérivable sur ℝ<sup>\*</sup> et pour x réel non nul,

$$
g'(x) = -\frac{e^x}{e^x - 1} + \frac{1}{x} + \frac{(e^x + xe^x)(e^x - 1) - xe^x \cdot e^x}{(e^x - 1)^2} = \frac{-xe^x(e^x - 1) + (e^x - 1)^2 + xe^x(e^x - x - 1)}{x(e^x - 1)^2}
$$
  
= 
$$
\frac{(e^x - 1)^2 - x^2e^x}{x(e^x - 1)^2} = \frac{(e^{x/2} - e^{-x/2})^2 - x^2}{x(e^{x/2} - e^{-x/2})^2}
$$
  
= 
$$
\frac{(2\sinh\frac{x}{2})^2 - x^2}{x(2\sinh\frac{x}{2})^2} = \frac{\sinh^2\frac{x}{2} - (\frac{x}{2})^2}{x\sinh^2\frac{x}{2}}.
$$

L'inégalité sinh  $x > x$ , valable pour  $x > 0$ , est classique (par exemple, la formule de TAYLOR-LAPLACE à l'ordre 1 fournit pour  $x > 0$ ,  $\sinh x = x + \int_0^x (x - t) \sinh t \ dt > x$ .) Par suite, g' est strictement positive sur  $]0, +\infty[$ , et donc g est strictement croissante sur  $]0, +\infty[$ . En tenant compte de  $g(0^+) = 0$ , g est donc strictement positive sur  $]0, +\infty[$ . Il en est de même de  $f'$  et f est strictement croissante sur  $]0, +\infty[$ .

Par symétrie et continuité en 0, f est strictement croissante sur R. Voir le tableau de variation [11.7 page suivante.](#page-146-0) Voir le graphe de la fonction f sur la figure [11.3 page suivante.](#page-146-1)

CORRECTION DE L'EXERCICE 11.5.

Exercice issu de [\[Mon90,](#page-161-0) exercice 5.4.5].

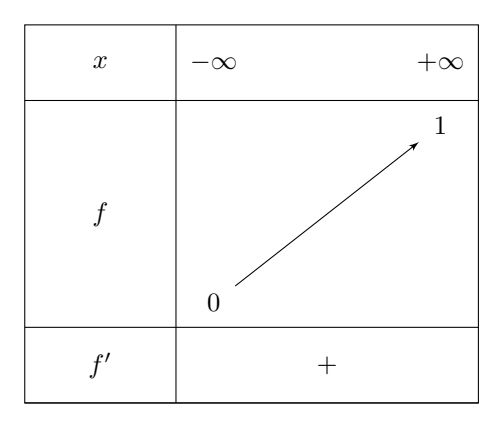

<span id="page-146-0"></span>TABLE 11.7. Tableau de variation de la fonction  $f$ .

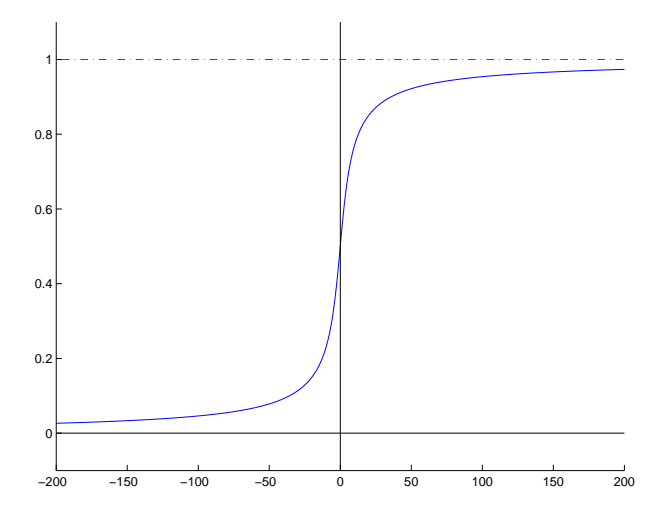

<span id="page-146-1"></span>FIGURE 11.3. Le graphe de la fonction  $f$ .

On a successivement

$$
f(x) = \left(\frac{a^x + b^x}{2}\right)^{1/x},
$$
  
=  $e^{\frac{1}{x}\ln\left(\frac{a^x + b^x}{2}\right)},$   
=  $e^{\frac{1}{x}\left(\ln(a^x) + \ln\left(\frac{1 + (b/a)^x}{2}\right)\right)},$ 

et en notant  $t = b/a \in \mathbb{R}^*$ 

$$
= e^{\frac{1}{x} (\ln(a^x) + \ln(\frac{1+t^x}{2}))},
$$
  
\n
$$
= e^{\frac{1}{x} \ln(a^x)} e^{\frac{1}{x} \ln(\frac{1+t^x}{2})},
$$
  
\n
$$
= e^{\frac{1}{x} \ln(e^{x \ln a})} e^{\frac{1}{x} \ln(\frac{1+t^x}{2})},
$$
  
\n
$$
= e^{\frac{1}{x}x \ln a} e^{\frac{1}{x} \ln(\frac{1+t^x}{2})},
$$

et d'où

$$
f(x) = ae^{\frac{1}{x}\ln\left(\frac{1+t^x}{2}\right)}.
$$
\n(11.44)

Montrons que  $f'$  est strictement positive sur  $\mathbb{R}^*_+$ . On a donc

$$
f'(x) = \left(\frac{1}{x}\ln\left(\frac{1+t^x}{2}\right)\right)'ae^{\frac{1}{x}\ln\left(\frac{1+t^x}{2}\right)}.
$$

Or,

$$
\left(\frac{1}{x}\ln\left(\frac{1+t^x}{2}\right)\right)' = -\frac{1}{x^2}\ln\left(\frac{1+t^x}{2}\right) + \frac{1}{x}\left(\ln\left(\frac{1+t^x}{2}\right)\right)',
$$

et on a successivement

$$
\left(\ln\left(\frac{1+t^x}{2}\right)\right)' = \frac{(1+t^x)'}{1+t^x},
$$

$$
= \frac{(t^x)'}{1+t^x},
$$

$$
= \frac{(e^{x \ln t})'}{1+t^x},
$$

$$
= \frac{\ln te^{x \ln t}}{1+t^x},
$$

et donc

<span id="page-147-0"></span>
$$
\left(\ln\left(\frac{1+t^x}{2}\right)\right)' = \frac{(\ln t)t^x}{1+t^x}.\tag{11.45}
$$

On a donc

$$
\left(\frac{1}{x}\ln\left(\frac{1+t^x}{2}\right)\right)' = -\frac{1}{x^2}\ln\left(\frac{1+t^x}{2}\right) + \frac{1}{x}\frac{(\ln t)t^x}{1+t^x},
$$

et donc f ′ est du signe de

$$
h(x) = -\frac{1}{x^2} \ln\left(\frac{1+t^x}{2}\right) + \frac{1}{x} \frac{(\ln t)t^x}{1+t^x},
$$

que l'on écrit sous la forme
$$
\,
$$

$$
h(x) = \frac{1}{x^2} \left( -\ln\left(\frac{1+t^x}{2}\right) + x\frac{(\ln t)t^x}{1+t^x} \right).
$$

Ainsi,

<span id="page-147-1"></span>
$$
f'
$$
 est du signe de  $g$ , définie par  
\n
$$
g(x) = -\ln\left(\frac{1+t^x}{2}\right) + x\frac{(\ln t)t^x}{1+t^x}.
$$
\n(11.46)

On a alors, d'après [\(11.45\)](#page-147-0)

$$
g'(x) = -\frac{(\ln t)t^x}{1+t^x} + \left(x\frac{(\ln t)t^x}{1+t^x}\right)'
$$

Or, on a

$$
\left(x\frac{(\ln t)t^x}{1+t^x}\right)' = \frac{(\ln t)t^x}{1+t^x} + x\left(\frac{(\ln t)t^x}{1+t^x}\right)',
$$
  
= 
$$
\frac{(\ln t)t^x}{1+t^x} + x\frac{(\ln t)^2t^x(1+t^x) - (\ln t)^2t^xt^x}{(1+t^x)^2},
$$
  
= 
$$
\frac{(\ln t)t^x}{1+t^x} + x\frac{(\ln t)^2t^x}{(1+t^x)^2},
$$

<span id="page-148-0"></span>et donc

$$
\forall x \in \mathbb{R}^*, \quad g'(x) = x \frac{(\ln t)^2 t^x}{(1 + t^x)^2} > 0. \tag{11.47a}
$$

On a aussi

$$
g(0) = 0.\t(11.47b)
$$

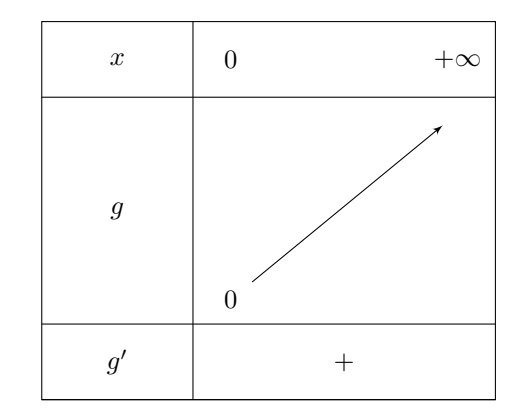

TABLE 11.8. Tableau de variation de la fonction  $g$ .

De [\(11.47\)](#page-148-0), on déduit le tableau de variation [11.8](#page-148-1) de  $g$ , qui est donc strictement positive sur  $\mathbb{R}^*_+$ . De [\(11.46\)](#page-147-1), on déduit que

<span id="page-148-1"></span>
$$
\forall x \in \mathbb{R}^*_+, \quad f'(x) > 0,
$$

d'où la conclusion.

CORRECTION DE L'EXERCICE 11.6.

Exercice 5443-4) issu de <http://exo7.emath.fr/>, par Rouget 2010/07/10

On notera  $\mathcal C$  le graphe de  $f$ .

f est définie sur  $\mathbb{R} \setminus \{-1, 1\}$ . De plus, pour  $x \neq 0$ ,

$$
f(\frac{1}{x}) = \frac{1}{x}e^{\frac{2/x}{1/x^2 - 1}} = \frac{1}{x}e^{-\frac{2x}{x^2 - 1}} = \frac{1}{f(x)}
$$

Ce genre de constatation peut servir à calculer  $\lim_{x\to+\infty} f(x)$  si l'on connait  $\lim_{x\to0, x>0} f(x)$ , obtenir les variations de f sur  $]0,1[$  si on les connait sur  $]1,+\infty[$  ...

On peut aussi noter que  $\forall x \in \mathbb{R} \setminus \{-1,1\}$ ,  $f(-x)f(x) = -x^2$  et donc, pour  $x \neq 0$ ,  $f(-x) = \frac{-x^2}{f(x)}$  $\frac{-x^2}{f(x)}$ . Cette constatation pourra être utile pour déduire l'étude de f en −1 de l'étude en 1.

Etude en +∞ et  $-\infty$ .

UCBL/Polytech 2024-2025 Automne Informatique 3A Corrigés des TD de MFI Jérôme Bastien

.

Puisque  $\frac{2x}{x^2-1}$   $\to \infty$  0, on a  $f(x)$   $\sim \infty$  x ce qui montre déjà que lim<sub>x→+∞</sub>  $f(x) = +\infty$ , lim<sub>x→-∞</sub>  $f(x) =$  $-\infty$  et que Cadmet en  $+\infty$  et  $-\infty$ , une direction asymptotique d'équation  $y = x$ . Plus précisément,

$$
\frac{2x}{x^2 - 1} = \frac{2}{x} (1 - \frac{1}{x^2})^{-1} = \frac{2}{x} + o(\frac{1}{x^2}),
$$

puis,

$$
e^{\frac{2x}{x^2-1}} \underset{x \to \pm \infty}{=} 1 + \left(\frac{2}{x}\right) + \left(\frac{2}{x}\right)^2 + o\left(\frac{1}{x^2}\right) = 1 + \frac{2}{x} + \frac{2}{x^2} + o\left(\frac{1}{x^2}\right).
$$

On en déduit que

$$
f(x) = x + 2 + \frac{2}{x} + o(\frac{1}{x}).
$$

Par suite, Cadmet la droite d'équation  $y = x + 2$  pour droite asymptote en  $+\infty$  et  $-\infty$ . De plus, le signe de  $f(x) - (x + 2)$  étant localement le signe de  $\frac{2}{x}$ , Cest au-dessus de son asymptote au voisinage de +∞ et au-dessous au voisinage de −∞.

# Etude en 1 (et -1).

Clairement,  $\lim_{x\to 1, x>1} f(x) = +\infty$  et  $\lim_{x\to -1, x>0} f(x) = -\infty$ . Ensuite,  $\lim_{x\to 1, x<1} f(x) = 0$  et lim<sub>x→−1, x<−1</sub>  $f(x) = 0$ .

On prolonge f par continuité à gauche en 1 en posant f(1) = 0, et de même en −1 et on étudie la dérivabilité du prolongement encore noté f.

f est continue sur  $]-1,1]$ , de classe  $C^1$  sur  $]-1,1[$  et pour  $x \in ]-1,1[$  (voir dérivée-variations),

$$
f'(x) = \frac{x^4 - 2x^3 - 2x^2 - 2x + 1}{(x^2 - 1)^2} e^{\frac{2x}{x^2 - 1}} \underset{x \to 1, \, x < 1}{\longrightarrow} 0.
$$

D'après un théorème classique d'analyse,  $f$  est de classe  $C^1$  sur  $]-1,1]$  et en particulier dérivable à gauche en 1 et  $f'_{g}(1) = 0$ .

De même,  $f$  est dérivable à gauche en −1 et  $f'_{g}(-1) = 0$ . Cadmet en ces points des demi-tangentes parallèles à l'axe (Ox).

## Dérivée. Variations.

 $f$  est de classe  $C^1$  sur  $\mathbb{R} \setminus \{-1,1\}$  en vertu de théorèmes généraux et pour  $x \neq 0,$ 

$$
\frac{f'(x)}{f(x)} = (\ln |f|)'(x) = (\ln |x| + \frac{2x}{x^2 - 1})'(x) = \frac{1}{x} + 2\frac{(x^2 - 1) - x(2x)}{(x^2 - 1)^2}
$$

$$
= \frac{(x^2 - 1)^2 - 2x(x^2 + 1)}{x(x^2 - 1)^2} = \frac{x^4 - 2x^3 - 2x^2 - 2x + 1}{x(x^2 - 1)^2},
$$

et donc

$$
\forall x \neq 0, \ f4'(x) = \frac{x^4 - 2x^3 - 2x^2 - 2x + 1}{(x^2 - 1)^2} e^{\frac{2x}{x^2 - 1}},
$$

ce qui reste vrai pour  $x = 0$  par continuité de  $f'$  en 0.  $f'$  est donc du signe de  $P(x) = x^4 - 2x^3 - 2x^2 - 2x + 1$ . Or, pour  $x \neq 0$ ,

$$
P(x) = x^2((x^2 + \frac{1}{x^2}) - 2(x + \frac{1}{x}) - 2) = x^2((x + \frac{1}{x})^2 - 2(x + \frac{1}{x}) - 4) =
$$
  
=  $x^2(x + \frac{1}{x} - (1 - \sqrt{5})(x + \frac{1}{x} - (1 + \sqrt{5})) = (x^2 - (1 - \sqrt{5})x + 1)(x^2 - (1 + \sqrt{5})x + 1),$ 

ce qui reste vrai pour  $x = 0$ .

Le premier trinôme a un discriminant égal à  $(\sqrt{5}-1)^2-4=2-2\sqrt{5}<0$  et donc  $\forall x\in\mathbb{R}, x^2-(1-\sqrt{5})x+1>$ 0.

Le deuxième trinôme a un discriminant égal à  $(\sqrt{5}+1)^2-4=2+2\sqrt{5}>0$  et admet donc deux racines réelles  $\alpha = \frac{1}{2}(1 + \sqrt{5} + \sqrt{2 + \sqrt{5}}) \approx 2.89 > 1$  et  $\beta = \frac{1}{2}(1 + \sqrt{5} - \sqrt{2 + 2\sqrt{5}}) = \frac{1}{\alpha} \approx 0.34 \in ]0,1[$ .

| $\boldsymbol{x}$ | $-\infty$             | $-1$ 0         | $\beta \approx 0.34$        | $\alpha \approx 2.89$<br>1  | $+\infty$ |
|------------------|-----------------------|----------------|-----------------------------|-----------------------------|-----------|
|                  | $\Omega$<br>$-\infty$ | ŵ<br>$-\infty$ | $\approx -0.15$<br>$\theta$ | $+\infty$<br>$\approx 6.34$ | $+\infty$ |
| f'               |                       | ┿              |                             |                             |           |

<span id="page-150-0"></span>TABLE 11.9. Tableau de variation de la fonction  $f$ .

On en déduit le tableau [11.9](#page-150-0) de variation de f.

Voir le graphe de la fonction  $f$  sur la figure [11.4 page suivante.](#page-151-0)

# Application à l'identification

CORRECTION DE L'EXERCICE 11.7.

Cet exercice a été donné à l'examen d'Automne 2021.

On pourra consulter les corrections des exercices [6.10,](#page-80-0) [6.11](#page-81-0) et [6.12.](#page-82-0)

(1) D'après le cours, la solution de l'équation différentielle [\(11.2\)](#page-135-1) de l'énoncé est donnée par

<span id="page-150-1"></span>
$$
y(t) = Ce^{kt}.\tag{11.48}
$$

où la constante C est déterminée par la condition initiale (11.2b) de l'énoncé qui donne

$$
y_0 = Ce^{kt_0},
$$

ce qui donne donc grâce à [\(11.48\)](#page-150-1) :

$$
y(t) = y_0 \frac{e^{kt}}{e^{kt_0}},
$$

et donc

<span id="page-150-2"></span>
$$
\forall y \ge 0, \quad y(t) = y_0 e^{k(t - t_0)}.\tag{11.49}
$$

<span id="page-150-3"></span>(2) Il suffit de raisonner par équivalence successive. Si y est donnée par l'équation [\(11.49\)](#page-150-2), alors, puisque  $y_0 > 0$ ,  $y(t)$  est strictement positif pour tout t et on a les équivalences successives suivantes :

$$
\forall t \ge t_0, \quad y(t+\tau) = \alpha y(t) \iff \forall t \ge t_0, \quad \frac{y(t+\tau)}{y(t)} = \alpha,
$$

$$
\iff \forall t \ge t_0, \quad \frac{y_0 e^{k(t+\tau-t_0)}}{y_0 e^{k(t-t_0)}} = \alpha,
$$

$$
\iff \forall t \ge t_0, \quad e^{k\tau} = \alpha,
$$

$$
\iff e^{k\tau} = \alpha,
$$

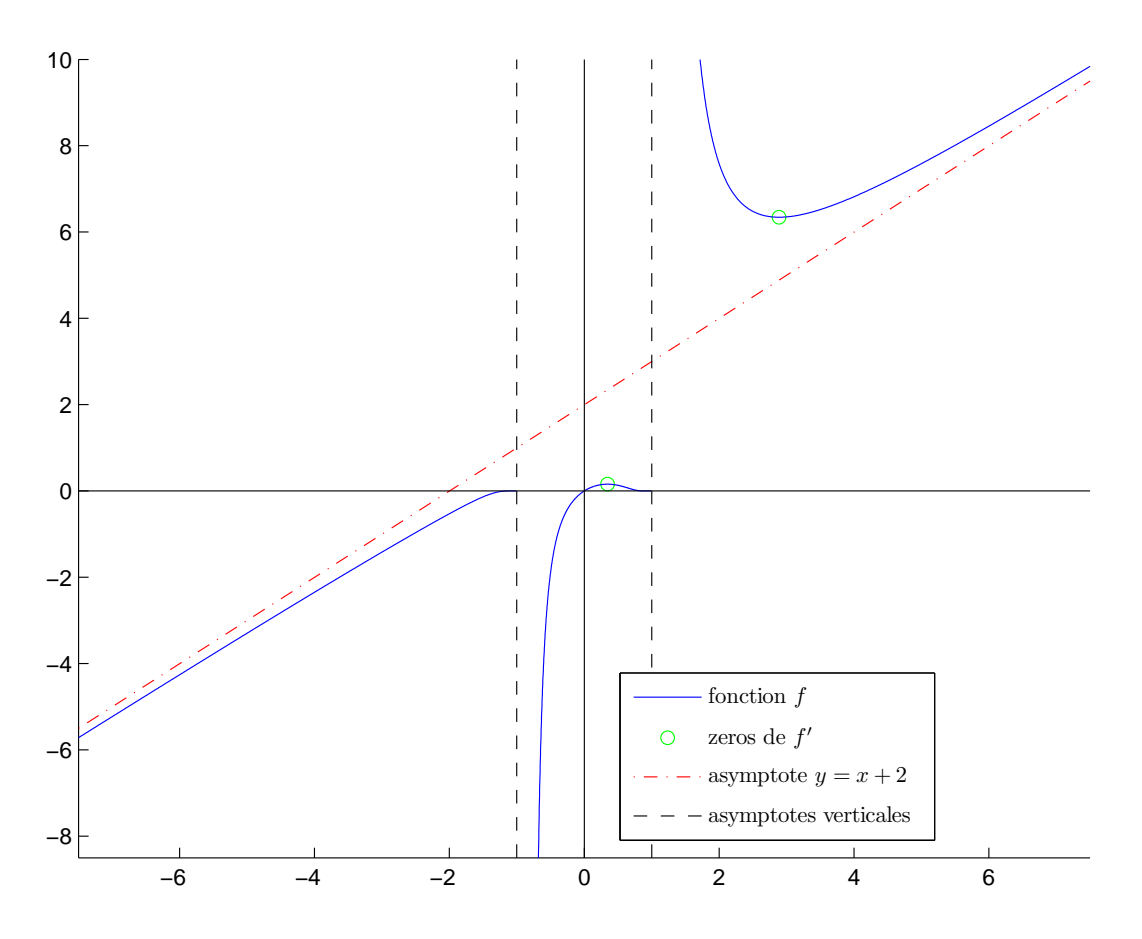

FIGURE 11.4. Le graphe de la fonction  $f$ .

ce qui est bien équivalent à (puisque  $\alpha$  est strictement positif) à

<span id="page-151-1"></span><span id="page-151-0"></span>
$$
k\tau = \ln \alpha. \tag{11.50}
$$

REMARQUE 11.4. Souvent, on choisit la valeur de  $\alpha = 1/2$  : on parle alors de "demi-vie". Dans ce cas, on a, d'après [\(11.50\)](#page-151-1), la demi-vie correspond au temps que met la quantité y pour être divisée par deux et vaut :

<span id="page-151-3"></span>
$$
\tau = -\frac{\ln 2}{k},\tag{11.51}
$$

et dans ce cas k est strictement négatif. Dans le cas où  $\alpha = 2$ , on parlera de "double-vie"! Dans ce cas, d'après [\(11.50\)](#page-151-1), la double-vie correspond au temps que met la quantité y pour être multipliée par deux et vaut :

$$
\tau = \frac{\ln 2}{k},\tag{11.52}
$$

<span id="page-151-2"></span>et dans ce cas k est strictement positif.

Voir question [4c.](#page-152-0)

#### (3) Il suffit d'écrire, que pour  $x > 0$ , on a successivement

$$
y = \log_a(x) \iff y = \frac{\ln x}{\ln a},
$$
  

$$
\iff y \ln a = \ln x,
$$
  

$$
\iff e^{y \ln a} = x,
$$
  

$$
\iff x = a^y.
$$

(4) (a)

Prenons le logarithme de l'égalité [\(11.49\)](#page-150-2) (ce qui est légitime car  $y_0$  et y sont strictement positives), ce qui fournit, pour tout  $t$  :

$$
\ln(y(t)) = \ln(y_0 e^{k(t-t_0)}),
$$
  
= 
$$
\ln(e^{k(t-t_0)}) + \ln(y_0),
$$

et donc

<span id="page-152-3"></span>
$$
\forall t \ge t_0, \quad \ln(y(t)) = kt - kt_0 + \ln(y_0), \tag{11.53}
$$

et donc en divisant par ln(10) :

<span id="page-152-4"></span>
$$
\forall t \ge t_0, \quad \log(y(t)) = \frac{kt - kt_0}{\ln(10)} + \log(y_0). \tag{11.54}
$$

Ainsi, il vient en évaluant en  $t_i$ 

<span id="page-152-5"></span>
$$
\forall i \in \{1, ..., N\}, \quad \log(y(t_i)) = At_i + B,\tag{11.55}
$$

<span id="page-152-6"></span>avec

$$
A = \frac{k}{\ln(10)},\tag{11.56a}
$$

$$
B = \frac{-kt_0 + \ln(y_0)}{\ln(10)}.\t(11.56b)
$$

<span id="page-152-1"></span>(11.56c)

Ainsi, d'après l'équation [\(11.5\)](#page-136-0) de l'énoncé, il vient

<span id="page-152-7"></span>
$$
\forall i \in \{1, ..., N\}, \quad Z_i = At_i + B. \tag{11.57}
$$

(b)

Il suffit alors de tracer le nuage de points de coordonnées  $(t_i, Z_i)_{1 \leq i \leq N}$ , d'en mesurer la pente A et d'en déduire la valeur de k, puis de  $\tau$ , grâce à  $(11.50)$  et  $(11.56a)$  qui donnent

<span id="page-152-2"></span>
$$
\tau = \frac{\ln \alpha}{k} = \ln \alpha \times \frac{1}{A \ln(10)}
$$

$$
\tau = \frac{\log \alpha}{A}.
$$
(11.58)

<span id="page-152-0"></span>(c)

et donc

Voir sur le site habituel la fonction trace\_graphique.m et les fichiers de données data1.mat et data2.mat (tous donnés dans le fichiers examcorMFI\_IIA21.zip). Si on fait un tracé des données du tableau [11.56a](#page-152-1) de l'énoncé, on obtient la figure [11.5.](#page-153-0) On constate sur ce graphique que la pente (déterminée ici avec matlab, ce qu'on peut aussi obtenir avec une calculatrice ou par mesure graphique) vaut

$$
A = 0.1481,
$$

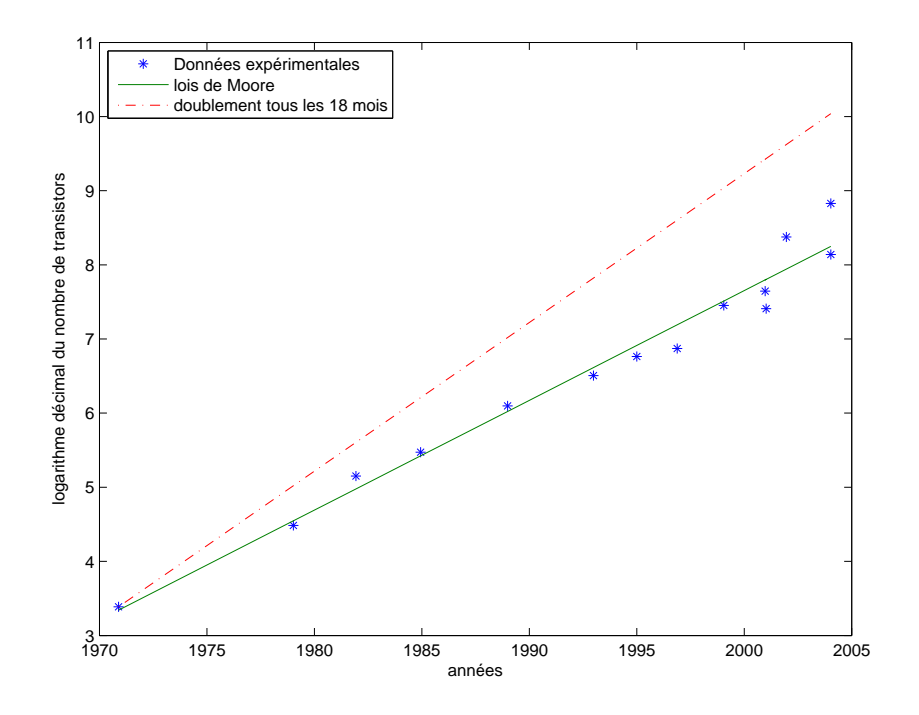

FIGURE 11.5. Le tracé du nuage de points  $(t_i, Z_i)_{1 \leq i \leq N}$ .

avec une corrélation égale à

<span id="page-153-2"></span><span id="page-153-0"></span>
$$
r = 0.9856,\tag{11.59}
$$

proche de 1. Cela donne d'après la formule [\(11.58\)](#page-152-2) une valeur de τ égale à

$$
\tau = 2.0327, \tag{11.60}
$$

ce qui fournit, en année, le temps de doublement de la grandeur étudiée. Cela correspond donc environ à

<span id="page-153-1"></span>un doublement du nombre de transistors environ tous les deux ans. (11.61)

Le graphique originel issu de [http://fr.wikipedia.org/wiki/Loi\\_de\\_Moore](http://fr.wikipedia.org/wiki/Loi_de_Moore) est donné sur la figure [11.6.](#page-154-0)

On peut aussi tracer un graphique proche de celui de la figure [11.5](#page-153-0) en traçant les données  $(t_i, y(t_i))_{1 \leq i \leq N}$ avec un graphique semi-logarithmique en ordonnées comme le montre la figure [11.7.](#page-155-0)

Sur la figure [11.8,](#page-156-0) on a donné les trois graphiques correspondant à un jeu de données plus riche. Pour ces données, on obtient une pente égale à

$$
A = 0.1523,
$$

avec une corrélation égale à

<span id="page-153-3"></span>
$$
r = 0.9787, \tag{11.62}
$$

proche de 1. Cela donne d'après la formule  $(11.58)$  une valeur de  $\tau$  égale à

$$
\tau = 1.9760,\tag{11.63}
$$

ce qui fournit, en année, le temps de doublement de la grandeur étudiée. Cela correspond donc environ de nouveau de nouveau à [\(11.61\)](#page-153-1).

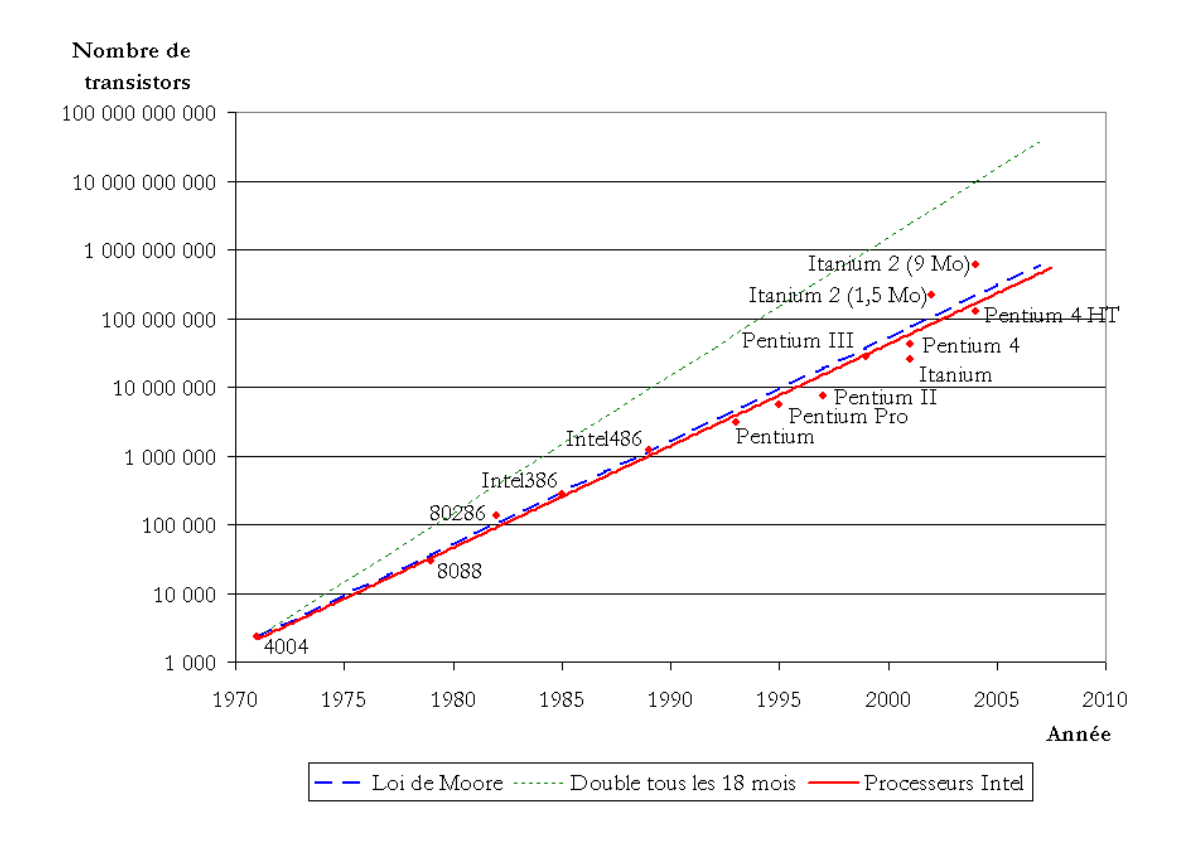

Figure 11.6. Le graphique originel issu de [http://fr.wikipedia.org/wiki/Loi\\_de\\_Moore](http://fr.wikipedia.org/wiki/Loi_de_Moore).

<span id="page-154-2"></span><span id="page-154-0"></span>Remarque 11.5. Cette observation de cette loi, dite de Moore, n'est qu'empirique. Nous n'avons pas montré que le nombre de transistors au cours du temps,  $y(t)$  obéissait à l'équation différentielle [\(11.2\)](#page-135-1) de l'énoncé ou à [\(11.49\)](#page-150-2) (équivalent). La loi [\(11.49\)](#page-150-2), encore équivalent à [\(11.53\)](#page-152-3) ou à [\(11.54\)](#page-152-4), implique [\(11.55\)](#page-152-5), dont on a mesuré expérimentalement la justesse, grâce aux valeurs des corrélations données par [\(11.59\)](#page-153-2) et [\(11.62\)](#page-153-3), dont les valeurs proches de un confirme l'alignement des points et donc [\(11.54\)](#page-152-4). On a aussi mesuré expérimentalement la valeur de  $\tau$ , approchée par [\(11.61\)](#page-153-1).

(d)

Si on veut une droite correspondant à un doublement tous les 18 mois, on considère  $\tau'$  donné en années par

$$
\tau' = \frac{18}{12}.\tag{11.64}
$$

Dans ce cas, pour  $\alpha = 2$ , l'équation [\(11.50\)](#page-151-1) fournit la valeur de k' donnée par

$$
k' = \frac{\ln \alpha}{\tau},
$$

soit numériquement

<span id="page-154-1"></span>
$$
k' = 0.4621.\t(11.65)
$$

Pour cette valeur de  $k'$ , l'équation [\(11.54\)](#page-152-4) donne donc l'équation

$$
\forall t \ge t_0
$$
,  $\log(y(t)) = \frac{kt - kt_0}{\ln(10)} + \log(y_0)$ ,

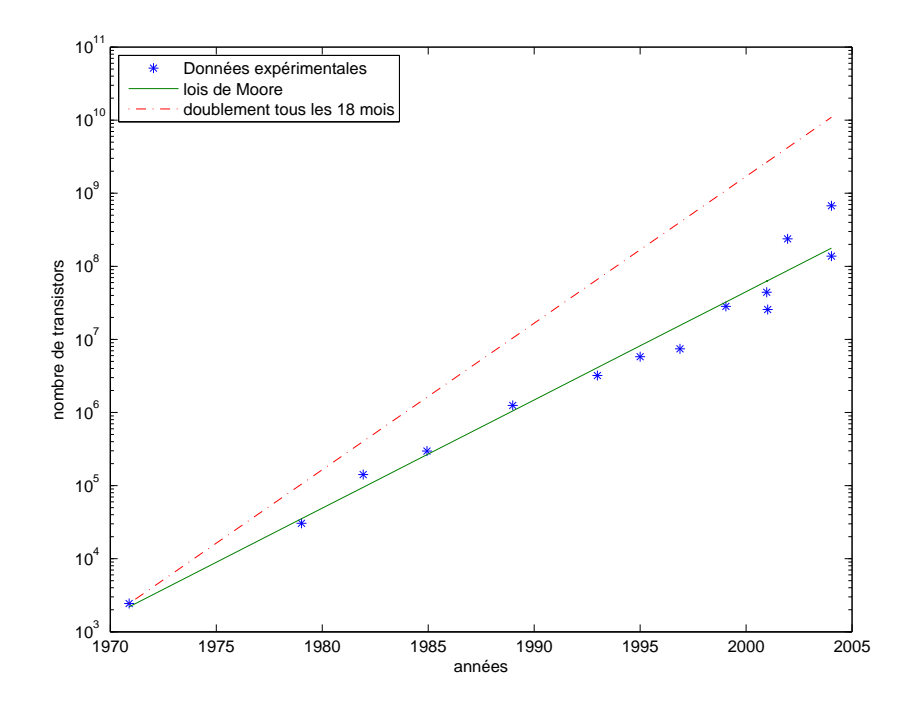

FIGURE 11.7. Le tracé du nuage de points semi-logarithmique en ordonnées  $(t_i, y(t_i))_{1 \leq i \leq N}$ .

<span id="page-155-0"></span>ce qui donne donc en évaluant à tous les instant  $t_i$ , grâce à  $(11.56)$  et  $(11.57)$ :

$$
\forall i \in \{1, ..., N\}, \quad Z_i = A't_i + B',
$$

avec

$$
A' = \frac{k'}{\ln(10)},
$$
\n(11.66a)

$$
B' = \frac{-kt_0 + \ln(y_0)}{\ln(10)}.
$$
\n(11.66b)

<span id="page-155-1"></span>(11.66c)

Si on choisit  $t_0 = t_1$  et  $Z_0 = Z_1$  (donnés grâce au tableau [11.1](#page-135-2) de l'énoncé), ce qui assurera qu'elle passera par le point de coordonnées  $(t_1, Z_1)$  on aura donc l'équation de droite :

$$
\forall i \in \{1, ..., N\}, \quad Z = A'(t - t_1) + Z_1. \tag{11.67}
$$

Cette droite pouvait être tracée sur votre graphiquement, puisqu'elle passe par le point de coordonnées  $(t_1, Z_1)$  et de pente donnée par [\(11.65\)](#page-154-1) et [\(11.66a\)](#page-155-1). Cette droite a été représentée sur les graphiques précédents, sur lesquels, on constate qu'elle passe bien au dessus du nuage de points. Pourtant cette "lois de Moore" affirme qu'"Entre 1965 et 2017, le nombre de transistors par puce de silicium a doublé à peu près tous les 18 mois à coût constant, comme l'avait prédit Gordon E. Moore, l'un des trois fondateurs d'Intel", ce qui est couramment et donc faussement déclaré. La vraie loi de Moore correspond à un doublement environ tous les deux ans, comme on vient de le constater à deux reprises. Plus de détails sur cette lois de Moore, qui n'est qu'empirique sur [http://fr.wikipedia.](http://fr.wikipedia.org/wiki/Loi_de_Moore) [org/wiki/Loi\\_de\\_Moore](http://fr.wikipedia.org/wiki/Loi_de_Moore) et la fin de cette loi, due à un changement de technologie : [http://www.](http://www.usinenouvelle.com/article/la-loi-de-moore-est-morte-vive-la-loi-de-huang.N1010424) [usinenouvelle.com/article/la-loi-de-moore-est-morte-vive-la-loi-de-huang.N1010424](http://www.usinenouvelle.com/article/la-loi-de-moore-est-morte-vive-la-loi-de-huang.N1010424) et [http://www.zdnet.fr/actualites/la-loi-de-moore-est-morte-encore-une-fois-et-pour-de-bon-39879](http://www.zdnet.fr/actualites/la-loi-de-moore-est-morte-encore-une-fois-et-pour-de-bon-39879081.htm) [htm](http://www.zdnet.fr/actualites/la-loi-de-moore-est-morte-encore-une-fois-et-pour-de-bon-39879081.htm).

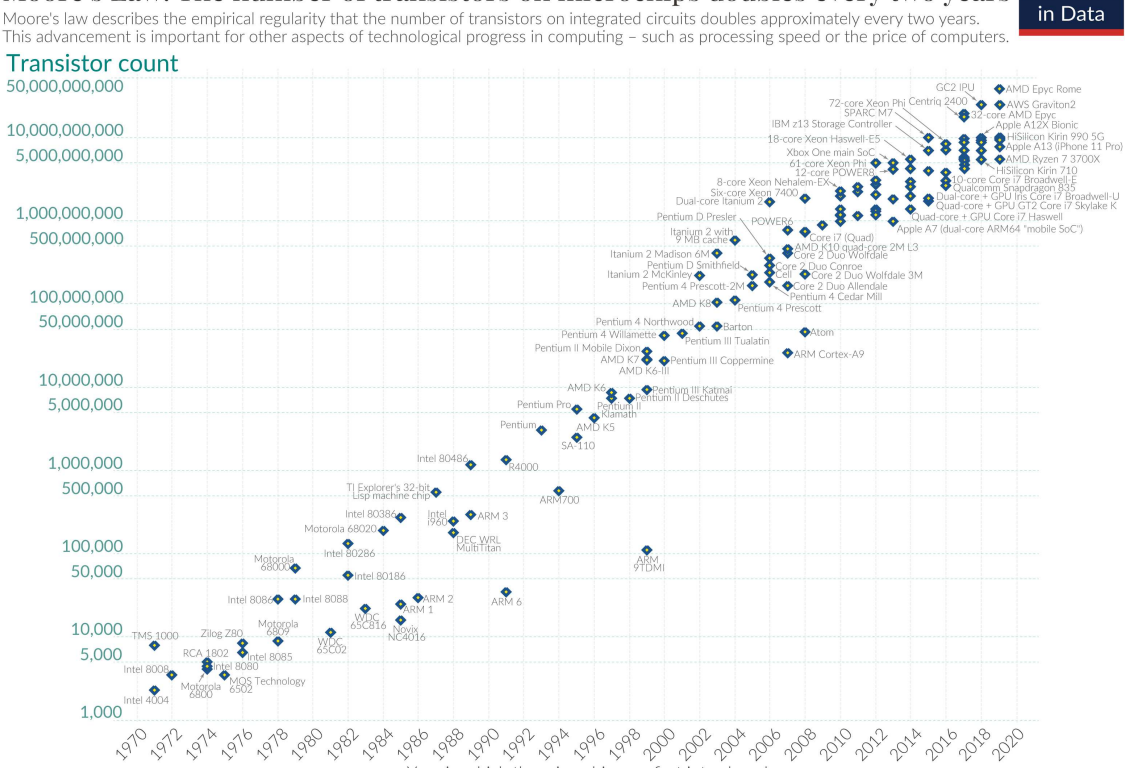

Moore's Law: The number of transistors on microchips doubles every two years Our World Moore's law describes the empirical regularity that the number of transistors on integrated circuits doubles approximately every two years This advancement is important for other aspects of technological progress in computing - such as processing speed or the price of computers

Year in which the microchip was first introduced Data source: Wikipedia (wikipedia.org/wiki/Transistor\_count)<br>OurWorldinData.org - Research and data to make progress a Licensed under CC-BY by the authors Hannah Ritchie and Max Roser. world's lare est problems ainst the

(a) Graphique initial

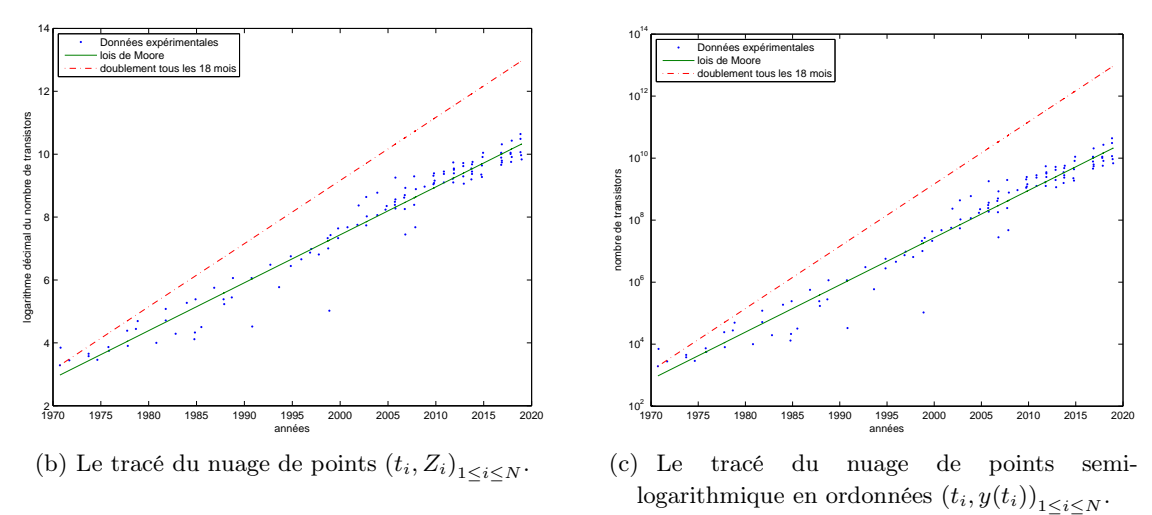

<span id="page-156-0"></span>Figure 11.8. Les trois graphiques correspondant à un jeu de données plus riche.

(5) (a) Nous avons vu dans la question [2](#page-150-3) que l'équation différentielle de l'énoncé [\(11.2\)](#page-135-1) (qui est équivalent à [\(11.49\)](#page-150-2)) implique

<span id="page-156-1"></span>
$$
\forall t \ge t_0, \quad y(t+\tau) = \alpha y(t), \tag{11.68}
$$

elle-même équivalente, dans ce cas, à [\(11.50\)](#page-151-1). La question se pose de savoir si [\(11.68\)](#page-156-1) implique l'équation différentielle de l'énoncé [\(11.2\)](#page-135-1) (ou [\(11.49\)](#page-150-2)), ce qui n'est pas le cas, comme nous allons le voir plus bas.

Pour toute la suite, on considère la fonction z définie par

$$
\forall t \ge t_0, \quad z(t) = \ln(y(t)). \tag{11.69}
$$

Remarquons maintenant que l'équation différentielle de l'énoncé [\(11.2\)](#page-135-1) (ou [\(11.49\)](#page-150-2)) est équivalent (voir question [3\)](#page-151-2) à [\(11.53\)](#page-152-3) soit encore

<span id="page-157-0"></span>
$$
\forall t \ge t_0, \quad z(t) = kt + \beta,\tag{11.70}
$$

avec

<span id="page-157-2"></span>
$$
\beta = \ln(y_0) - kt_0. \tag{11.71}
$$

Si l'équation [\(11.2\)](#page-135-1) de l'énoncé (ou [\(11.49\)](#page-150-2)) a lieu, on a alors d'après [\(11.70\)](#page-157-0)

 $\forall t \ge t_0$ ,  $g(t + \tau) = k(t + \tau) + \beta$ ,

soit, en faisant l'hypothèse que [\(11.50\)](#page-151-1) a lieu :

$$
\forall t \ge t_0, \quad g(t+\tau) = k(t+\tau) + \beta = kt + \beta + k\tau,
$$

et donc

<span id="page-157-1"></span>
$$
\forall t \ge t_0, \quad g(t+\tau) = g(t) + \ln \alpha. \tag{11.72}
$$

On a donc vu que l'équation différentielle de l'énoncé [\(11.2\)](#page-135-1) (ou [\(11.49\)](#page-150-2)) implique [\(11.72\)](#page-157-1) (équivalent à [\(11.68\)](#page-156-1)) et [\(11.50\)](#page-151-1). Se pose maintenant la question de savoir si [\(11.72\)](#page-157-1) (équivalent à [\(11.68\)](#page-156-1)) et [\(11.50\)](#page-151-1) impliquent [\(11.2\)](#page-135-1) (ou [\(11.49\)](#page-150-2)).

Nous allons montrer que cette équivalence a lieu, à condition de considérer une condition suffisante supplémentaire. Cela nous montrera donc l'absence d'équivalence et nous fournira cette condition supplémentaire.

(b) Supposons que g soit connue et quelconque sur l'intervalle  $[t_0, t_0 + \tau]$  et que [\(11.72\)](#page-157-1) ait lieu. Dans ce cas, on définit g sur  $[t_0 + \tau, t_0 + 2\tau]$  en posant, grâce à  $(11.72)$ :

$$
\forall t \in [t_0, t_0 + \tau[, \quad g(t + \tau) = g(t) + \ln \alpha.
$$

On définit alors g sur  $[t_0 + 2\tau, t_0 + 3\tau]$  en posant

$$
\forall t \in [t_0 + \tau, t_0 + 2\tau], \quad g(t + \tau) = g(t) + \ln \alpha.
$$

Ensuite, on définit g sur  $[t_0, +\infty]$ , en définissant g par récurrence n sur  $[t_0 + n\tau, t_0 + (n+1)\tau]$  en supposant g soit connue et quelconque sur l'intervalle  $[t_0, t_0 + \tau]$  et en posant pour n donné, grâce à [\(11.72\)](#page-157-1) :

$$
\forall t \in [t_0 + n\tau, t_0 + (n+1)\tau], \quad g(t+\tau) = g(t) + \ln \alpha.
$$
 (11.73)

Dans ce cas, [\(11.72\)](#page-157-1) a bien lieu. Pour que l'équation différentielle de l'énoncé [\(11.2\)](#page-135-1) (ou [\(11.49\)](#page-150-2)) ait lieu, aussi équivalent à [\(11.70\)](#page-157-0), il suffit donc, d'après ce qui précède que [\(11.70\)](#page-157-0) aie lieu sur  $[t_0, t_0 + \tau]$  soit encore

<span id="page-157-3"></span>
$$
\forall t \in [t_0, t_0 + \tau[, \quad z(t) = kt + \beta. \tag{11.74}
$$

On revient à  $y$  en posant alors

$$
\forall t \ge t_0, \quad y(t) = e^{z(t)}, \tag{11.75}
$$

et l'équation différentielle de l'énoncé [\(11.2\)](#page-135-1) (ou [\(11.49\)](#page-150-2)) ont lieu si on considère k défini par [\(11.51\)](#page-151-3) puis  $y_0$  défini par [\(11.71\)](#page-157-2).

Cette condition n'est pas très naturelle. Proposons-en une autre.

On a montré que si [\(11.2\)](#page-135-1) (ou [\(11.49\)](#page-150-2)) et [\(11.50\)](#page-151-1) avaient lieu, on en déduisait [\(11.72\)](#page-157-1), équivalent à [\(11.68\)](#page-156-1). Calculons de même  $g(t + \tau/2)$ : comme précédemment, on écrit, en faisant l'hypothèse que [\(11.50\)](#page-151-1) a lieu :

$$
g(t + \tau/2) = kt/2 + \beta + k\tau,
$$

et donc

$$
\forall t \ge t_0, \quad g(t + \tau/2) = g(t) + (\ln \alpha)/2.
$$

On vérifie de même que

$$
\forall t \ge t_0
$$
,  $g(t + \tau/2^2) = g(t) + (\ln \alpha)/2^2$ ;

et une récurrence immédiate sur n nous montre que

$$
\forall n \in \mathbb{N}, \quad \forall t \ge t_0, \quad g(t + \tau/2^n) = g(t) + (\ln \alpha)/2^n. \tag{11.76}
$$

En reprenant l'exponentielle cette expression, on constate qu'elle est équivalente à

$$
\forall n \in \mathbb{N}, \quad \forall t \ge t_0, \quad y(t + \tau/2^n) = \sqrt[2^n]{\alpha}y(t).
$$

ce qui implique

<span id="page-158-1"></span>
$$
\forall n \in \mathbb{N}^*, \quad \forall t \in [t_0, t_0 + \tau[, \quad y(t + \tau/2^n) = \sqrt[2^n]{\alpha}y(t). \tag{11.77}
$$

Cette condition est bien une condition nécessaire à l'équation différentielle de l'énoncé [\(11.2\)](#page-135-1) (ou [\(11.49\)](#page-150-2)). Réciproquement, supposons qu'elle aie lieu avec [\(11.72\)](#page-157-1). Dans ce cas, on a en particulier

$$
g(t_0 + \tau) = g(t_0) + \ln \alpha.
$$

On a aussi

$$
g(t_0 + \tau/2) = g(t_0) + (\ln \alpha)/2,
$$

puis

$$
g(t_0 + \tau/4) = g(t_0) + (\ln \alpha)/4,
$$

et

$$
g(t_0 + 3\tau/4) = g(t_0 + \tau/2 + \tau/4) = g(t_0 + \tau/2) + (\ln \alpha)/2^2 = g(t_0) + (\ln \alpha)/2 + (\ln \alpha)/4
$$
et donc

$$
g(t_0 + 3\tau/4) = g(t_0) + (3/4)(\ln \alpha).
$$

On démontre ensuite par récurrence sur  $n$  que

<span id="page-158-0"></span>
$$
\forall n \in \mathbb{N}, \quad \forall k \in \{0, ..., 2^n - 1\}, \quad g(t_0 + (k/2^n)\tau) = g(t_0) + (k/2^n) \ln \alpha. \tag{11.78}
$$

Si on suppose g (donc y) continue sur  $[t_0, t_0 + \tau]$ , l'ensemble des points  $\{k/2^n, n \in \mathbb{N}, 0 \leq \tau\}$ 2<sup>*n*</sup> − 1} étant dense dans [0, 1[, on déduit de [\(11.78\)](#page-158-0) que

 $\forall x \in [0, 1], \quad g(t_0 + x\tau) = g(t_0) + x \ln \alpha,$ 

ce qui est équivalent à

 $\forall t \in [0, \tau], \quad g(t_0 + t) = g(t_0) + t \ln \alpha / \tau.$ 

Si on fait l'hypothèse [\(11.50\)](#page-151-1), c'est donc équivalent à

$$
\forall t \in [0, \tau[, \quad g(t_0 + t) = g(t_0) + kt,
$$
\n(11.79)

et on retrouve bien, grâce à [\(11.71\)](#page-157-2), l'équation [\(11.74\)](#page-157-3). Bref, une condition suffisante pour que l'équation différentielle de l'énoncé [\(11.2\)](#page-135-1) (ou [\(11.49\)](#page-150-2)) aie lieu, il suffit d'avoir [\(11.72\)](#page-157-1), d'imposer y continue sur  $[t_0, t_0 + \tau]$ , d'imposer [\(11.77\)](#page-158-1), puis on considère k défini par [\(11.51\)](#page-151-3) puis  $y_0$  défini par  $(11.71).$  $(11.71).$ 

#### Les règles de puissance et une définition alternative de l'exponentielle

CORRECTION DE L'EXERCICE 11.8. Voir le premier énoncé et le corrrigé correspondant de l'annexe N du cours.

## Définition alternative du logarithme

CORRECTION DE L'EXERCICE 11.9. Contentons-nous de donner les preuves différentes de celles du cours, ainsi que le canevas de celles qui sont identiques (mais présentées dans un ordre différent).

(1) En plus de la définition (Q.3) page 258 du cours, nous avons montré (Q.1a) ainsi que (Q.5), où  $F = \ln$ . Il est clair que l'on a aussi

<span id="page-159-0"></span>
$$
\ln(1) = 0.\tag{11.80}
$$

- (2) On déduit donc de tout cela les propriétés (12.2a) page 107, (12.2c) et (12.2d) du cours. La propriété  $(12.2b)$  se montre par récurrence sur n à partir de  $(12.2a)$  et est laissée au lecteur.
- (3) D'après l'équation (Q.3) du cours, il est donc immédiat que la fonction logarithmique est continue et dérivable sur  $\mathbb{R}^*_+$ , de dérivée égale à  $1/x$ .
- (4) Montrons maintenant la proposition 12.4 page 108 du cours. L'aspect strictement croissante du logaritme provient de  $(Q.4)$  avec  $K = 1$ .

Démontrons (12.3a) du cours. Remarquons que d'après (12.2b) du cours avec  $x = 2$ , on a

$$
\ln(nx) = n \ln 2,
$$

avec  $\ln 2 > 0$  puisque  $2 > 1$ , que l'on a [\(11.80\)](#page-159-0) et que le logarithme est strictement croissant. Cela implique donc

<span id="page-159-1"></span>
$$
\lim_{n \to +\infty} \ln(2^n) = +\infty. \tag{11.81}
$$

Par ailleurs, le logarithme étant strictement croissant, d'après la proposition [1.9 page 6](#page-40-0) du cours, le logarithme a soit une limite infinie en l'infini (cas [1 page 6](#page-9-0) du cours) s'il n'est pas majoré, soit une limite finie (cas [2](#page-9-1) du cours) s'il est majoré. D'après [\(11.81\)](#page-159-1), le logarithme n'est pas majoré, on n'est pas dans le cas [2](#page-9-1) du cours et on est dans donc le cas [1](#page-9-0) du cours, dont on déduit (12.3a) du cours.

L'égalité (12.3b) du cours n'est rien d'autre que [\(11.80\)](#page-159-0).

Pour montrer (12.3c) du cours, il suffit de poser  $u = 1/x$  dans (12.3a) ce qui donne

$$
\lim_{u \to 0} \ln\left(\frac{1}{u}\right) = +\infty,
$$

et on conclue grâce à (12.2d) du cours.

(5) D'après (12.3b) du cours et (12.3a) du cours, ainsi que la stricte croissance du logarithme, on sait qu'il existe un unique nombre dans  $|1, +\infty|$  en lequel le logarithme vaut 1. Appelons ce nombre  $e > 1$ . On a donc

<span id="page-159-2"></span>
$$
\exists!e > 1, \quad \ln(e) = 1. \tag{11.82}
$$

De la proposition 12.4 page 108 du cours et [\(11.82\)](#page-159-2), on déduit le tableau de variation 12.1 page 109 du cours.

- (6) La proposition 12.6 page 108 du cours se montre comme dans le cours.
- (7) Pour démontrer la fin des résultats du chapitre 12 (à partir de la proposition 12.7 page 110), le plus simple est d'introduire maintenant la fonction récipproque du logarithme, que l'on va appeler ... exponentielle !

Grâce au tableau de variarion 12.1 page 109 du cours, on déduit que le logarithme est une bijection strictement croissante de  $\mathbb{R}_+^*$  vers  $\mathbb{R}$ , qui admet une application réciproque de  $\mathbb{R}$  vers  $\mathbb{R}_+^*$ , notée  $x \mapsto e^x$ .

On en déduit donc la proposition 11.7 page 102 du cours et le tableau [11.1 page 103](#page-135-2) du cours. La définition [\(11.8\)](#page-136-1) du cours est bien compatible avec [\(11.82\)](#page-159-2), qui s'exprime aussi :

$$
\exists! e > 1, \quad e^1 = e. \tag{11.83}
$$

- (8) La définition [11.2 page 100](#page-142-0) du cours n'est plus une définition ! L'égalité [\(11.2\)](#page-142-0) n'est rien d'autre cette fois ci que l'égalité (9.19a) de la proposition 9.29 page 82 du cours. Voir la démonstration complète de cela dans l'annexe P page 231 du cours.
- (9) Démontrons maintenant la proposition [11.5 page 101](#page-154-2) du cours.
	- (a) La dérivabilité de l'exponentielle et de l'égalité de sa dérivée avec elle-même provient de celle du logarithme et de (1.19g) du cours qui donne ici pour  $f = \ln$ ,  $f^{(-1)} = e$  et  $f'(x) = 1/x$ :

$$
(f^{(-1)})'(x) = \frac{1}{f'(f^{(-1)}(x))} = f^{(-1)}(x) = e^x.
$$

(b) Les égalités du cours : [\(11.3a\)](#page-135-3), [\(11.3c\)](#page-135-4) et (11.3d), ne sont qu'une conséquence des égalités (12.2a), (12.2c) et (12.2d). Démontrons par exemple [\(11.3a\)](#page-135-3). Soit  $x \in y \in \mathbb{R}$ . On écrit (12.2a) appliqué à  $X=e^x\in\mathbb{R}_+^*$  et  $Y=e^y\in\mathbb{R}_+^*$ , ce qui donne

$$
\ln(e^x e^y) = \ln(e^x) + \ln(e^y) = x + y.
$$

Si on reprend l'exponentielle de tout, cela, on a

$$
e^x e^y = e^{x+y},
$$

ce qui est exactement [\(11.3a\)](#page-135-3). On laisse au lecteur le soin de vérifier [\(11.3c\)](#page-135-4) et (11.3d) et de montrer [\(11.3b\)](#page-135-5) par récurrence sur n.

(10) On laisse enfin au lecteur que grâce au résultats que l'on vient de démontrer sur l'exponentielle et le logarithme, il est en mesure de pouvoir obtenir les résultats sur l'exponentielle à partir de la proposition 11.8 page 104 du cours et les résultats sur le logarithme à partir de la proposition 12.7 page 110. Les preuves sont cette fois-ci identiques à celles du cours.

# Bibliographie

[Bas14] J. Bastien. Vérité mathématique : paradoxe, preuve et conventions. Se méfier de ses réflexes et de ses habitudes. Transparents de l'UE Zététique de l'INSA de Lyon. 2014. 80 pages.

[Bas18] J. Bastien. Biomécanique du mouvement. Notes de cours de l'UE Biomécanique (L2) de l'UFRSTAPS de Lyon 1, disponibles sur le web : <http://utbmjb.chez-alice.fr/UFRSTAPS/index.html>, rubrique L2 Bioméca. 2018. 190 pages.

- [Bas22a] J. Bastien. Mathématiques Fondamentales pour l'Informatique. Notes de cours de l'UV MFI (Département Informatique) de Polytech Lyon, disponible sur le web : <http://utbmjb.chez-alice.fr/Polytech/index.html>. 2022. 270 pages.
- [Bas22b] J. Bastien. Mathématiques Fondamentales pour l'Ingénieur. Notes de cours de l'UV MFImater (Département Matériaux) de Polytech Lyon, disponible sur le web : <http://utbmjb.chez-alice.fr/Polytech/index.html>. 2022. 127 pages.

[Bas22c] J. Bastien. Outils Mathématiques pour l'Ingénieur 3. Notes de cours de l'UV OMI3 (Département Mécanique) de Polytech Lyon, disponible sur le web : <http://utbmjb.chez-alice.fr/Polytech/index.html>. 2022. 269 pages.

- [BM03] J. Bastien et J.-N. Martin. Introduction à l'analyse numérique. Applications sous Matlab. Ouvrage disponible à la bibliothèque Sciences de Lyon 1 (cote : 519.4 BAS, 4 <sup>e</sup> étage). Voir [https://www.dunod.com/sciences-techniques/](https://www.dunod.com/sciences-techniques/introduction-analyse-numerique-applications-sous-matlab) [introduction-analyse-numerique-applications-sous-matlab](https://www.dunod.com/sciences-techniques/introduction-analyse-numerique-applications-sous-matlab). Paris : Dunod, 2003. 392 pages.
- [DB21] N. Débit et J. Bastien. Méthodes numériques de base. Notes de cours de l'UV MNB (Département Informatique) de Polytech Lyon, disponible sur le web : <http://utbmjb.chez-alice.fr/Polytech/index.html>. 2021. 288 pages.
- <span id="page-161-0"></span>[Mac17] D. Machon. TD de Mathématiques pour l'ingénieur (3A Matériaux, Polytech). 2017.
- [Mon90] J.-M. Monier. Analyse, tome 1 (mathématiques supérieures). Dunod, 1990.
- [RDO88] E. RAMIS, C. DESCHAMPS et J. ODOUX. Cours de mathématiques spéciales. 3. Topologie et éléments d'analyse. 2<sup>e</sup> édition. Ouvrage disponible à la bibliothèque Sciences de Lyon 1 (cote : 510.7 RAM, 4<sup>e</sup> étage). Masson, Paris, 1988, pages VIII+362.
- [RDO93] E. RAMIS, C. DESCHAMPS et J. ODOUX. Cours de mathématiques spéciales. Vol. 1. Ouvrage disponible à la bibliothèque Sciences de Lyon 1 (cote : 510.7 RAM, 4<sup>e</sup> étage). Masson, Paris, 1993, pages viii+440.